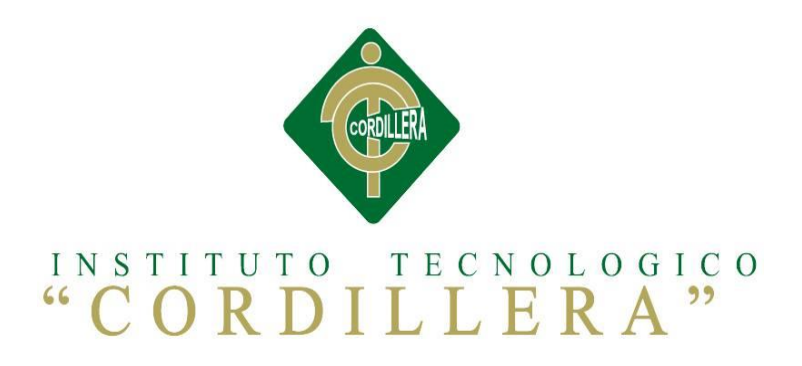

# CARRERA ANÁLISIS DE SISTEMAS

# AUTOMATIZACIÓN DE LOS PROCESOS ACADÉMICOS DE INSTITUCIONES EDUCATIVAS DEL NIVEL BÁSICO UNIFICADO MEDIANTE UN SISTEMA INTEGRADO DE GESTIÓN EDUCATIVA MÓDULO GESTIÓN DE ESTUDIANTES.

Proyecto de investigación previo a la obtención del Título de Tecnólogo en

Análisis de Sistemas

Autor: Sandra Elizabeth Sandoval Ruiz

Tutor: Ing. Diana Terán

Quito, Abril 2015

<span id="page-1-0"></span>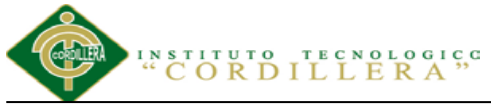

# análisis istemas

### **Declaración aprobación del tutor y lector**

En mi calidad de Tutor del trabajo sobre el tema: "AUTOMATIZACIÓN DE LOS PROCESOS ACADÉMICOS DE INSTITUCIONES EDUCATIVAS DEL NIVEL BÁSICO UNIFICADO MEDIANTE UN SISTEMA INTEGRADO DE GESTIÓN EDUCATIVA MÓDULO GESTIÓN DE ESTUDIANTES." presentado por la ciudadana: Sandra Elizabeth Sandoval Ruiz, estudiante de la Escuela de Sistemas, considero que dicho informe reúne los requisitos y méritos suficientes para ser sometido a la evaluación por parte del Tribunal de Grado, que el Honorable Consejo de Escuela designe, para su correspondiente estudio y calificación.

Quito, Abril del 2015

Ing. Diana Terán Ing. Hugo Heredia

 **TUTOR LECTOR**

Ing. Hugo Heredia Ing. Cristian Prado

 **DIRECTOR DE ESCUELA COORDINADOR DE PROYECTOS**

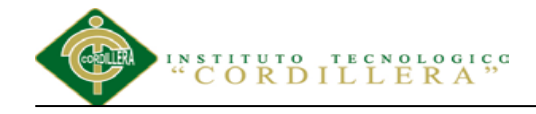

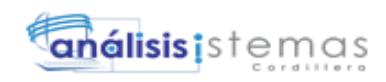

# **Declaratoria**

<span id="page-2-0"></span>Declaro que la investigación es absolutamente original, autentica, personal, que se han citado las fuentes correspondientes y que en su ejecución se respetaron las disposiciones legales que protegen los derechos de autor vigentes. Las ideas, doctrinas resultados y conclusiones a los que he llegado son de mi absoluta responsabilidad.

Sandra Elizabeth Sandoval Ruiz

CC: 1719063578

<span id="page-3-0"></span>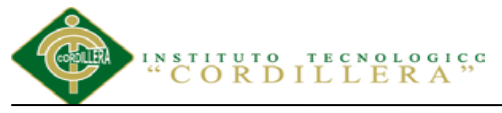

### **Contrato de cesión sobre derechos propiedad intelectual**

Comparecen a la celebración del presente contrato de cesión y transferencia de derechos de propiedad intelectual, por una parte, la estudiante. **Sandra Elizabeth Sandoval Ruiz**, por sus propios y personales derechos, a quien en lo posterior se le denominará el "CEDENTE"; y, por otra parte, el INSTITUTO SUPERIOR TECNOLÓGICO CORDILLERA, representado por su Rector el Ingeniero Ernesto Flores Córdova, a quien en lo posterior se lo denominará el "CESIONARIO". Los comparecientes son mayores de edad, domiciliados en esta ciudad de Quito Distrito Metropolitano, hábiles y capaces para contraer derechos y obligaciones, quienes acuerdan al tenor de las siguientes cláusulas:

**PRIMERA: ANTECEDENTE.- a)** El Cedente dentro del pensum de estudio en la carrera de análisis de sistemas que imparte el Instituto Superior Tecnológico Cordillera, y con el objeto de obtener el título de Tecnólogo en Análisis de Sistemas, el estudiante participa en el proyecto de grado denominado "**Automatización de los procesos académicos de Instituciones Educativas del nivel básico unificado mediante un sistema integrado de gestión educativa módulo gestión de estudiantes.**", el cual incluye la creación y desarrollo del programa de ordenador o software, para lo cual ha implementado los conocimientos adquiridos en su calidad de alumno. **b)** Por iniciativa y responsabilidad del Instituto Superior Tecnológico Cordillera se desarrolla la creación del programa de ordenador, motivo por el cual se regula de forma clara la cesión de los derechos de autor que genera la obra literaria y que es producto del proyecto de grado, el mismo que culminado es de plena aplicación técnica, administrativa y de reproducción.

**SEGUNDA: CESIÓN Y TRANSFERENCIA.-** Con el antecedente indicado, el Cedente libre y voluntariamente cede y transfiere de manera perpetua y gratuita

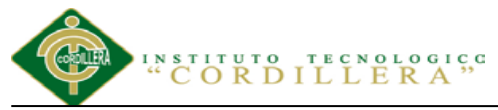

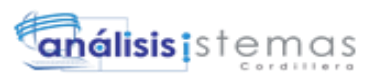

todos los derechos patrimoniales del programa de ordenador descrito en la cláusula anterior a favor del

Cesionario, sin reservarse para sí ningún privilegio especial (código fuente, código objeto, diagramas de flujo, planos, manuales de uso, etc.). El Cesionario podrá explotar el programa de ordenador por cualquier medio o procedimiento tal cual lo establece el Artículo 20 de la Ley de Propiedad Intelectual, esto es, realizar, autorizar o prohibir, entre otros: a) La reproducción del programa de ordenador por cualquier forma o procedimiento; b) La comunicación pública del software; c) La distribución pública de ejemplares o copias, la comercialización, arrendamiento o alquiler del programa de ordenador; d) Cualquier transformación o modificación del programa de ordenador; e) La protección y registro en el IEPI el programa de ordenador a nombre del Cesionario; f) Ejercer la protección jurídica del programa de ordenador; g) Los demás derechos establecidos en la Ley de Propiedad Intelectual y otros cuerpos legales que normen sobre la cesión de derechos de autor y derechos patrimoniales.

**TERCERA: OBLIGACIÓN DEL CEDENTE.-** El cedente no podrá transferir a ningún tercero los derechos que conforman la estructura, secuencia y organización del programa de ordenador que es objeto del presente contrato, como tampoco emplearlo o utilizarlo a título personal, ya que siempre se deberá guardar la exclusividad del programa de ordenador a favor del Cesionario.

**CUARTA: CUANTIA.-** La cesión objeto del presente contrato, se realiza a título gratuito y por ende el Cesionario ni sus administradores deben cancelar valor alguno o regalías por este contrato y por los derechos que se derivan del mismo.

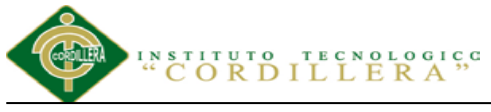

**QUINTA: PLAZO.-** La vigencia del presente contrato es indefinida.

**SEXTA: DOMICILIO, JURISDICCIÓN Y COMPETENCIA.-** Las partes fijan como su domicilio la ciudad de Quito. Toda controversia o diferencia derivada de éste, será resuelta directamente entre las partes y, si esto no fuere factible, se solicitará la asistencia de un Mediador del Centro de Arbitraje y Mediación de la Cámara de Comercio de Quito. En el evento que el conflicto no fuere resuelto mediante este procedimiento, en el plazo de diez días calendario desde su inicio, pudiendo prorrogarse por mutuo acuerdo este plazo, las partes someterán sus controversias a la resolución de un árbitro, que se sujetará a lo dispuesto en la Ley de Arbitraje y Mediación, al Reglamento del Centro de Arbitraje y Mediación de la Cámara de comercio de Quito, y a las siguientes normas: a) El árbitro será seleccionado conforme a lo establecido en la Ley de Arbitraje y Mediación; b) Las partes renuncian a la jurisdicción ordinaria, se obligan a acatar el laudo arbitral y se comprometen a no interponer ningún tipo de recurso en contra del laudo arbitral; c) Para la ejecución de medidas cautelares, el árbitro está facultado para solicitar el auxilio de los funcionarios públicos, judiciales, policiales y administrativos, sin que sea necesario recurrir a juez ordinario alguno; d) El procedimiento será confidencial y en derecho; e) El lugar de arbitraje serán las instalaciones del centro de arbitraje y mediación de la Cámara de Comercio de Quito; f) El idioma del arbitraje será el español; y, g) La reconvención, caso de haberla, seguirá los mismos procedimientos antes indicados para el juicio principal.

**SÉPTIMA: ACEPTACIÓN.-** Las partes contratantes aceptan el contenido del presente contrato, por ser hecho en seguridad de sus respectivos intereses.

**álisis i** stem

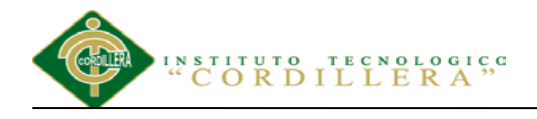

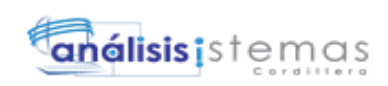

En aceptación firman a los 6 días del mes de abril del dos mil quince.

f)\_\_\_\_\_\_\_\_\_\_\_\_\_\_\_\_\_\_\_ f)\_\_\_\_\_\_\_\_\_\_\_\_\_\_\_\_\_\_\_

Sandra Elizabeth Sandoval Ruiz Instituto Superior Tecnológico

C.C. Nº 1719063578 Cordillera

**CEDENTE CESIONARIO**

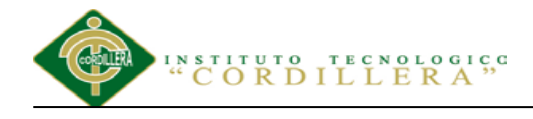

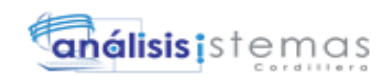

### **Agradecimiento**

<span id="page-7-0"></span>Mediante el presente documento, expreso mi más sincero agradecimiento a todas aquellas personas que han constituido parte de mi formación profesional, quienes con su apoyo incondicional, paciencia y comprensión influyeron para lograr este objetivo. Mi gratitud, en primer lugar a Dios quien ha sido mi pilar espiritual; a mi madre, hermanos y novio, quienes me han alentado día tras día a pesar de las adversidades. A mis maestros, quienes han compartido sus conocimientos y experiencias, y aprendiendo de las mismas tomar lo esencial, para mi formación como profesional, a la ingeniera que fue mi tutor de proyecto, quien con su actitud de responsabilidad brindó su confianza en mi capacidad y a la vez brindar los lineamientos apropiados para que el desarrollo de la investigación sea óptimo. A todos y todas muchas gracias.

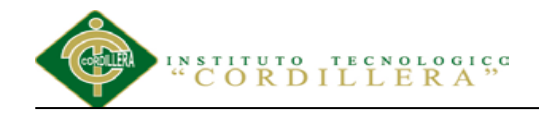

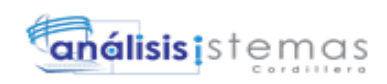

### **Dedicatoria**

<span id="page-8-0"></span>El presente proyecto, está dedicado en forma especial a mi madre quien con su esfuerzo siempre me ha brindado el ejemplo de ser luchadores en la vida; a mis hermanos quienes han estado siempre a mi lado; a mi novio por su paciencia y apoyo incondicional; por último a todos aquellos jóvenes que sueñan. con ser alguien en la vida y no se han dejado vencer jamás.

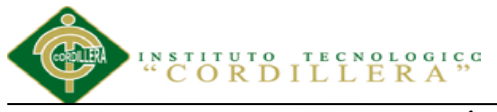

<span id="page-9-0"></span>**Título** 

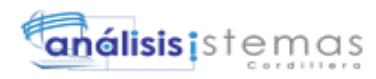

# Índice General

# Página

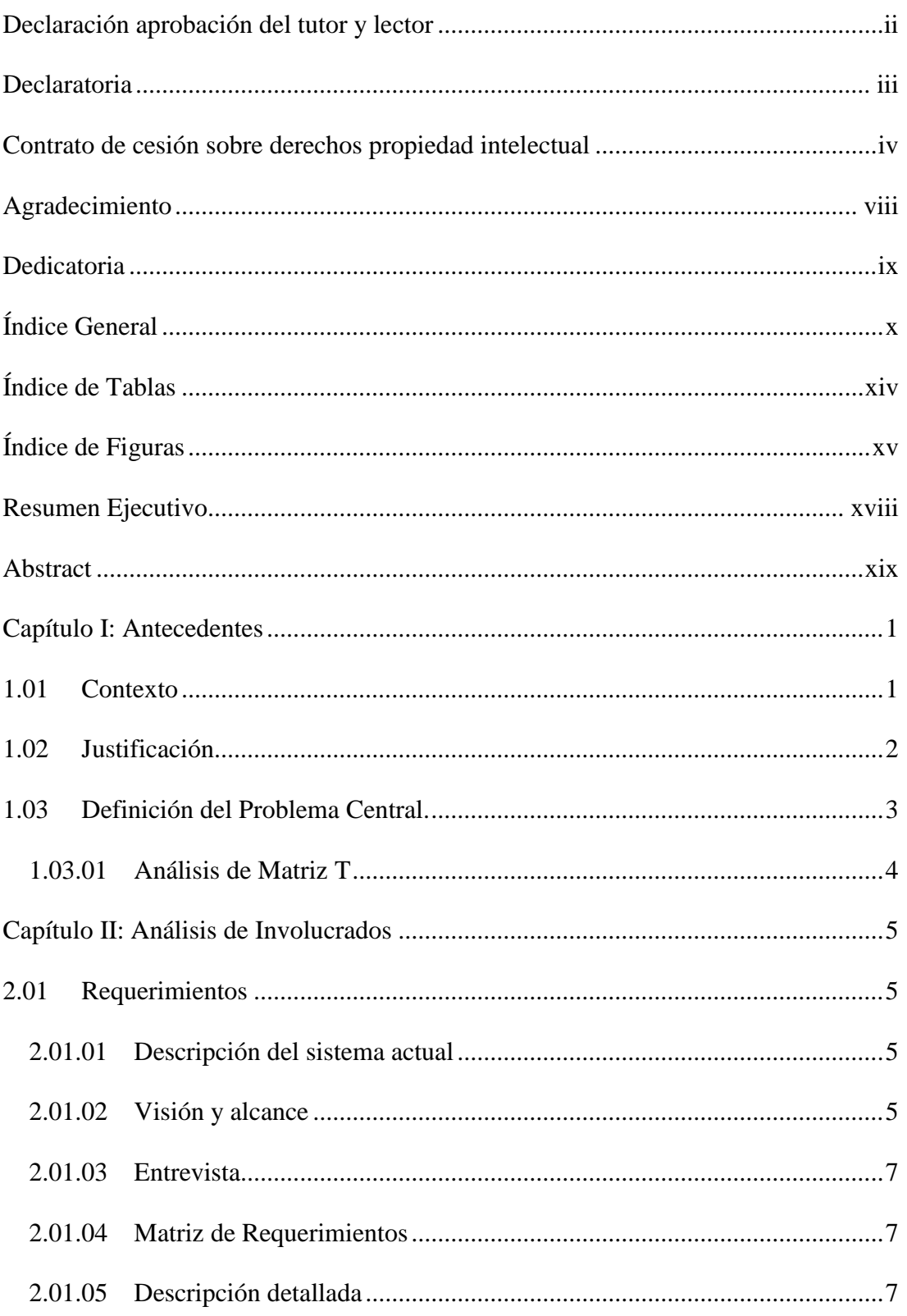

# INSTITUTO TECNOLOGICO<br>"CORDILLERA"

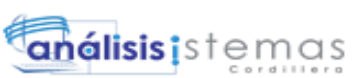

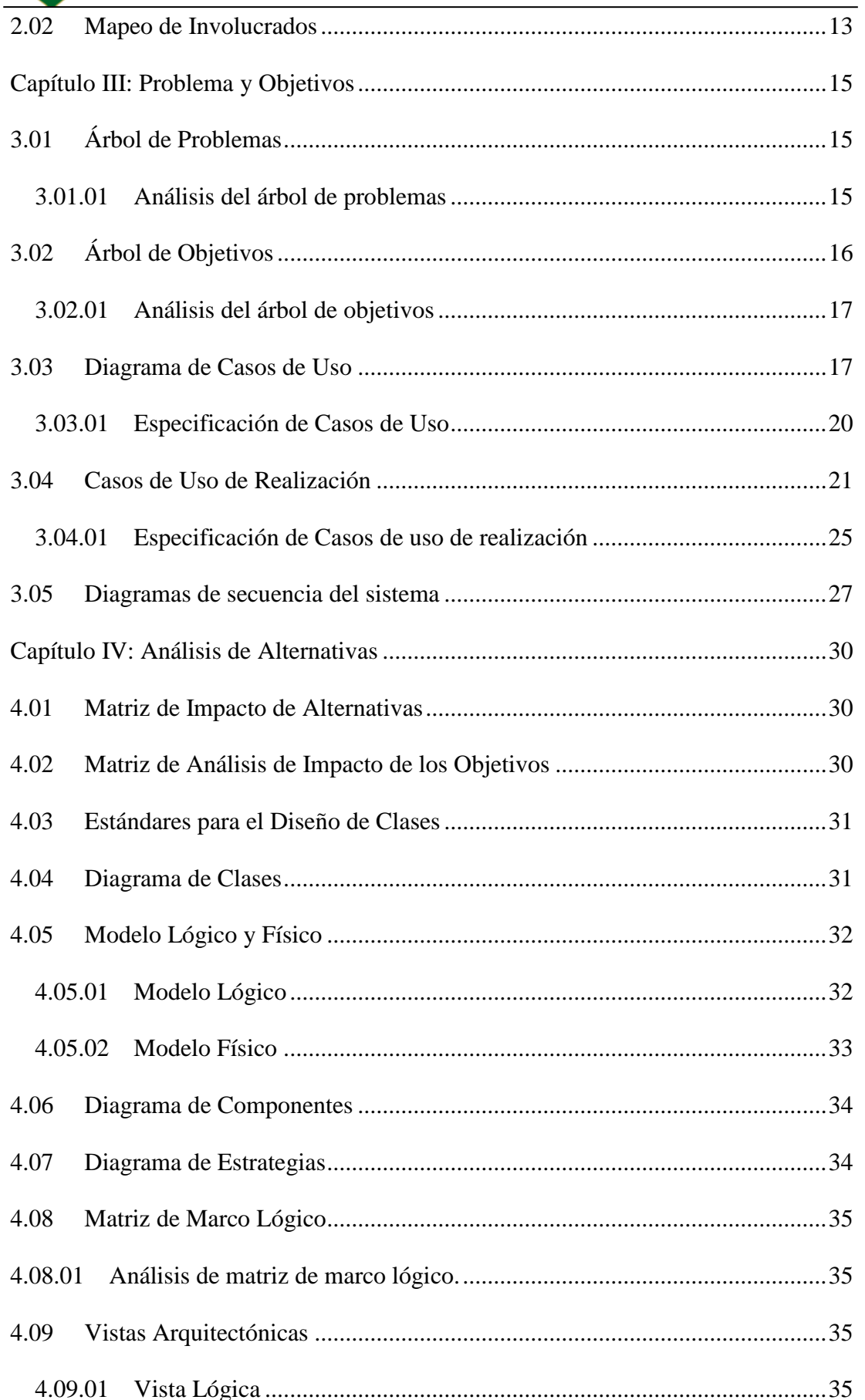

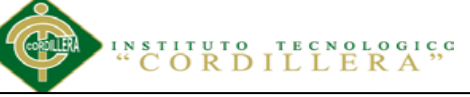

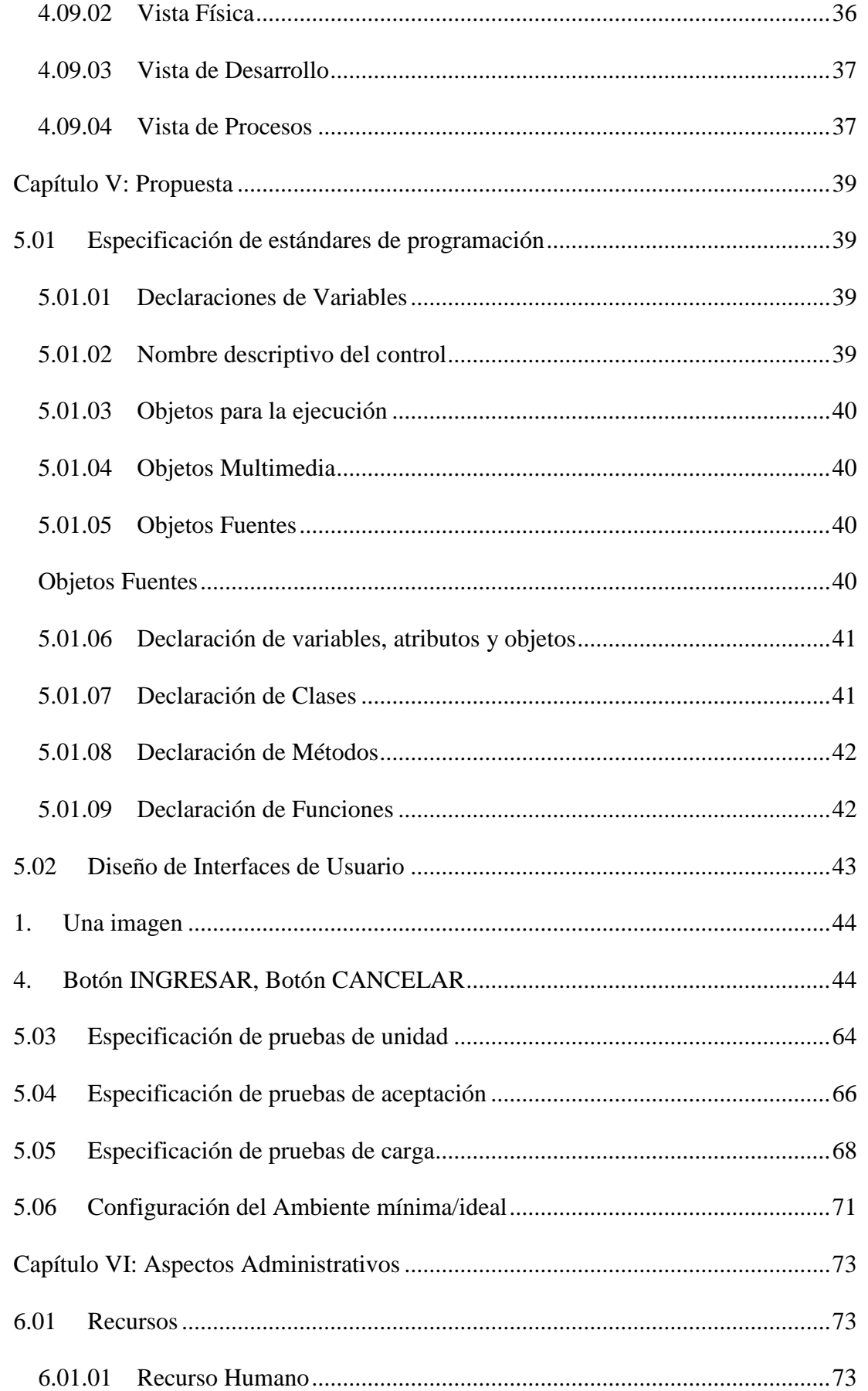

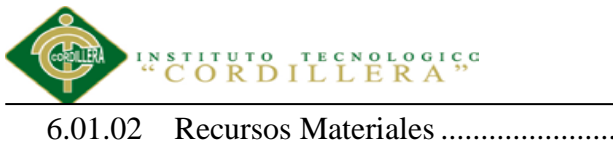

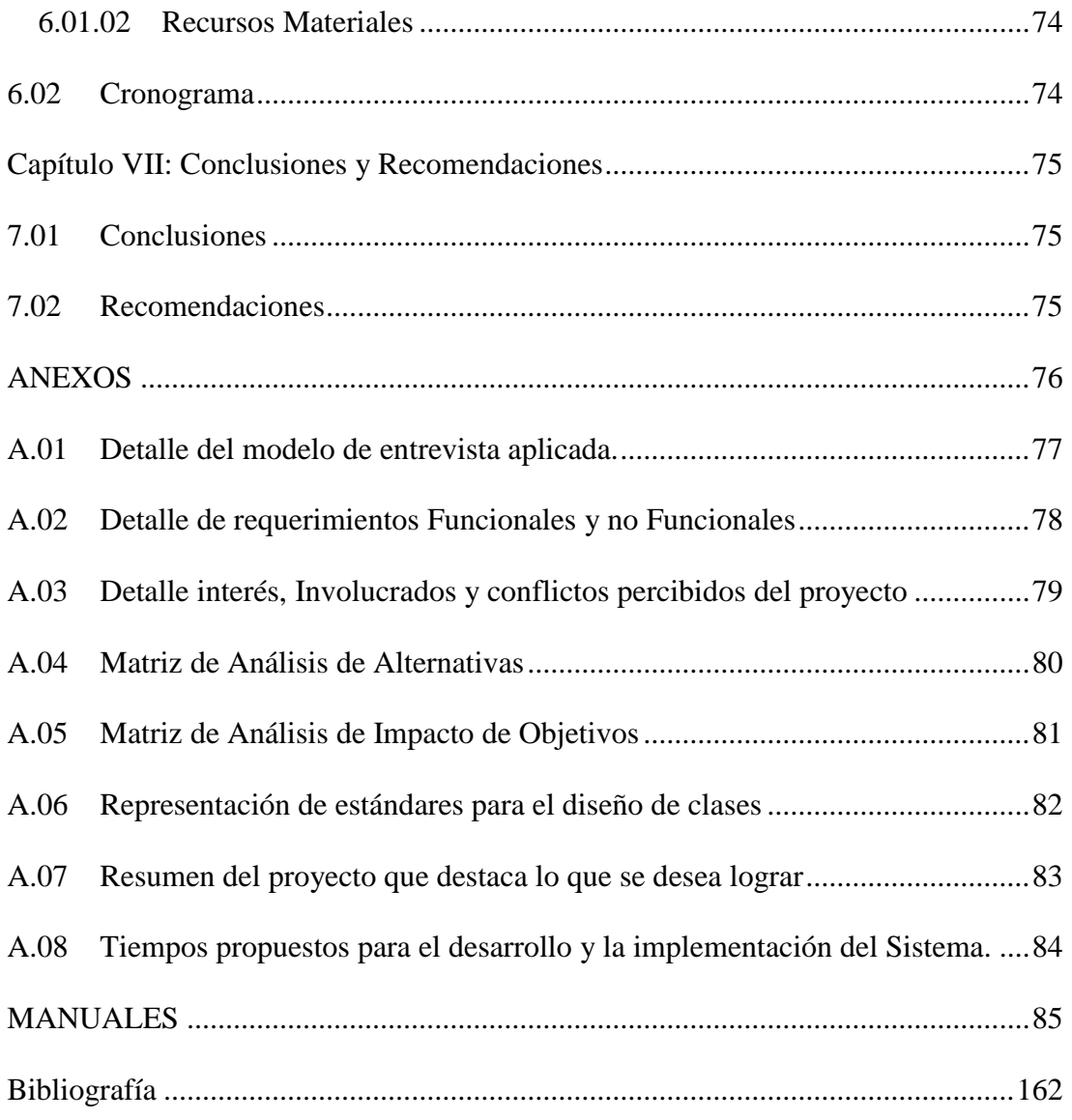

análisis is temas

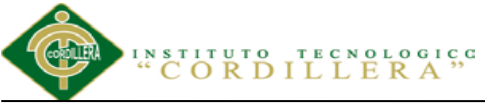

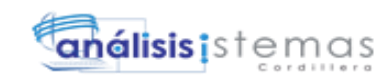

# **Índice de Tablas**

<span id="page-13-0"></span>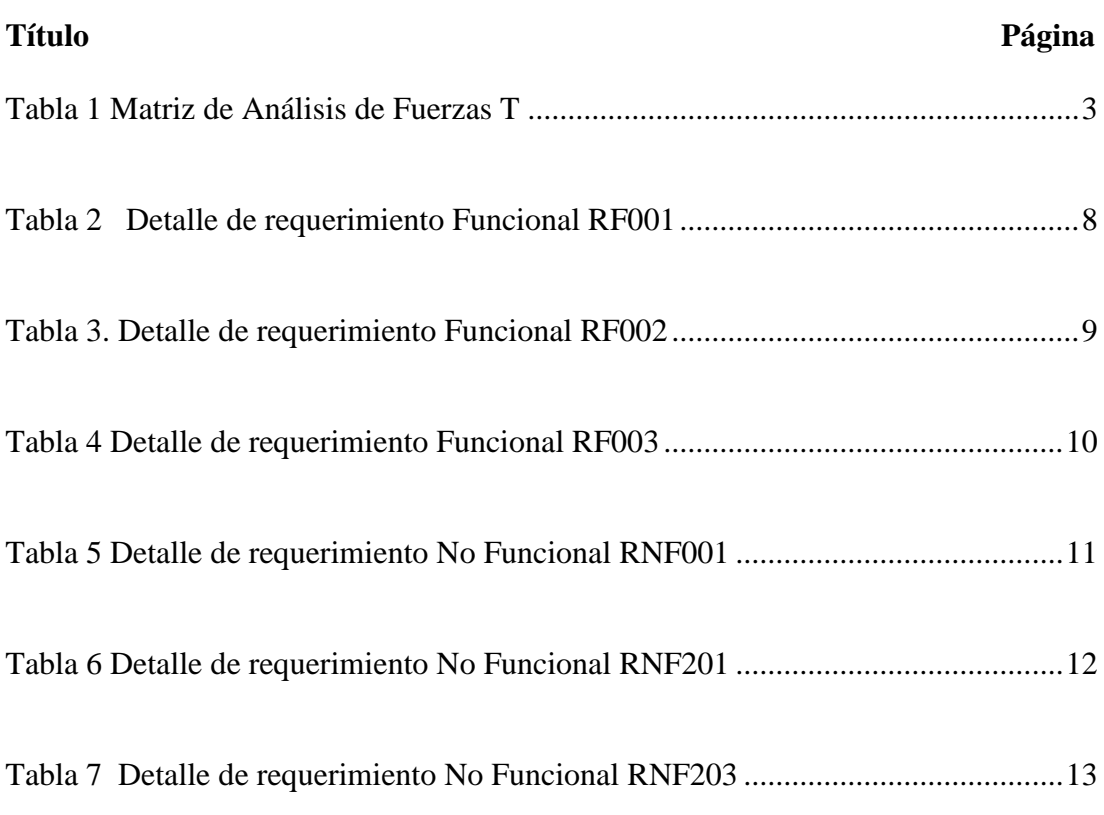

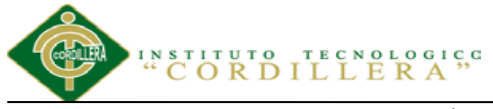

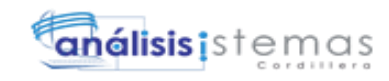

# **Índice de Figuras**

<span id="page-14-0"></span>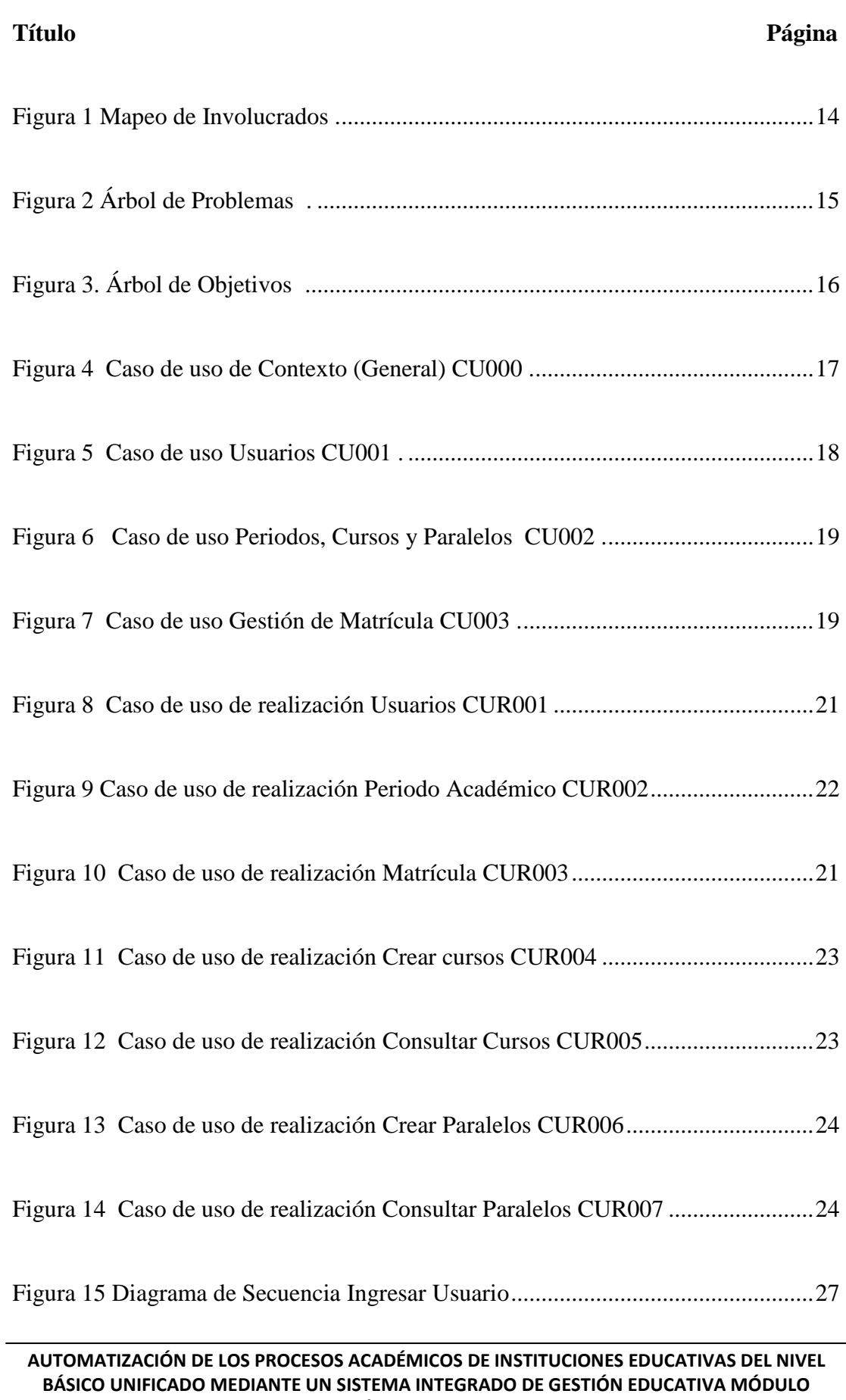

**GESTIÓN DE ESTUDIANTES.**

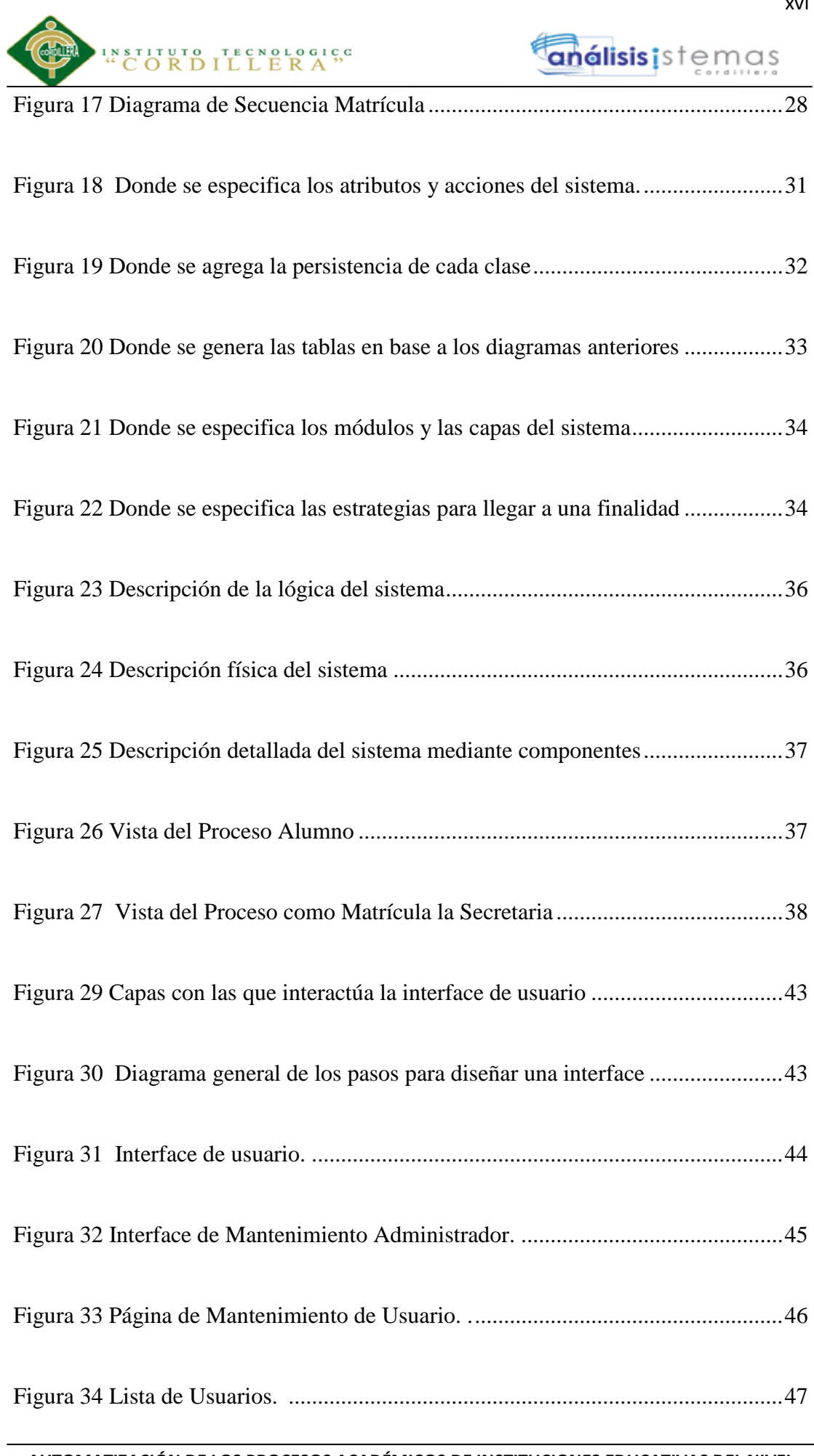

**AUTOMATIZACIÓN DE LOS PROCESOS ACADÉMICOS DE INSTITUCIONES EDUCATIVAS DEL NIVEL BÁSICO UNIFICADO MEDIANTE UN SISTEMA INTEGRADO DE GESTIÓN EDUCATIVA MÓDULO GESTIÓN DE ESTUDIANTES.**

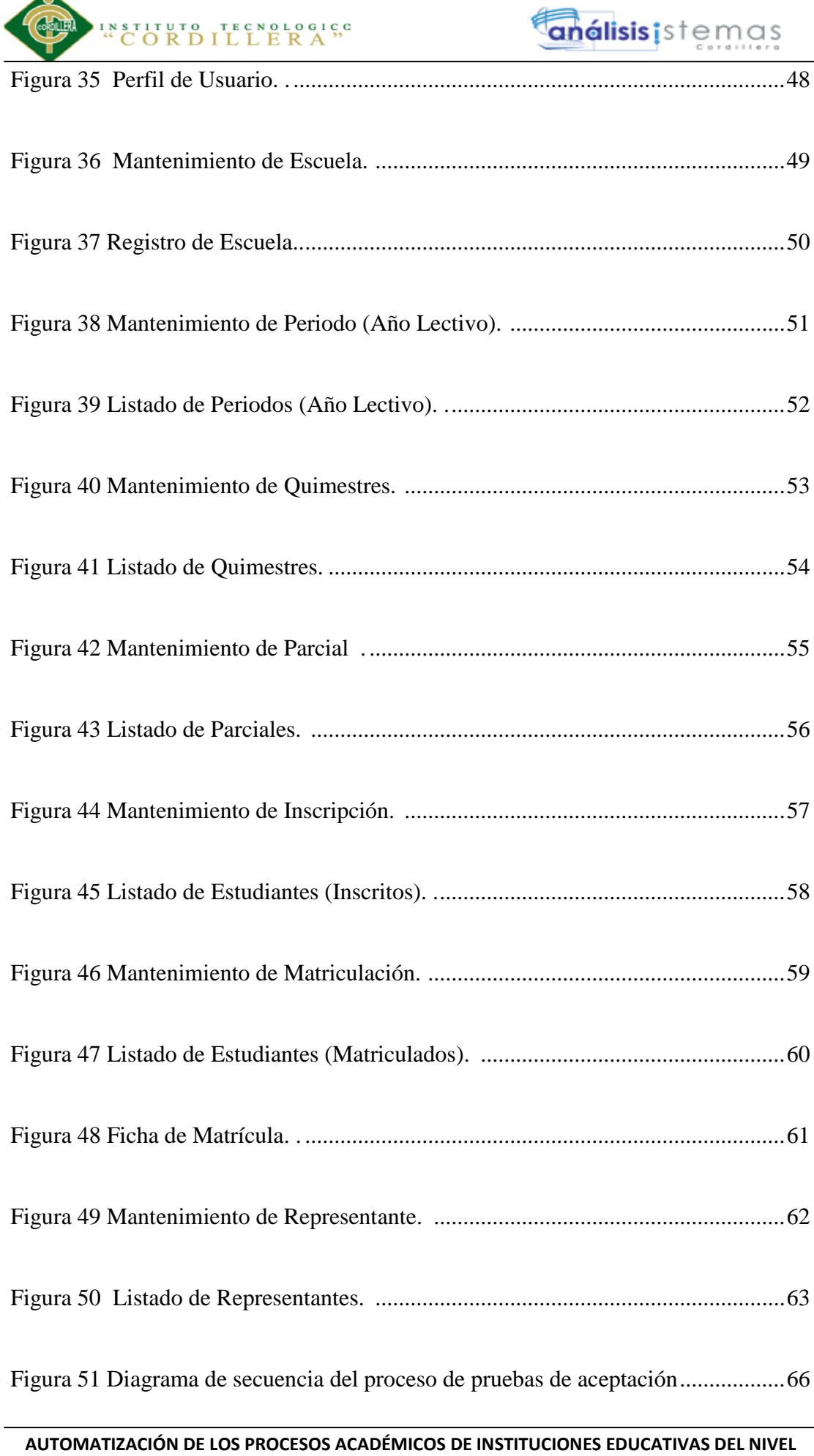

A

# **Resumen Ejecutivo**

<span id="page-17-0"></span>El presente trabajo de titulación está enfocado en dar una solución informática dentro del campo educativo, para el control de lo que respecta con la gestión estudiantil. Especificando que con los sistemas informáticos esta tarea resulta más fácil manejar los procesos directos con la administración de los estudiantes. El presente proyecto de titulación está distribuido de la siguiente manera: Capítulo I: Detalla cuál es el problema en forma general, para dar a conocer el contexto, la justificación y definición del problema central.

Capítulo II: Se describe los procesos actuales dentro del campo educativo, donde consta la visión y el alcance, entrevistas, matriz de requerimientos, mapeo de involucrados, matriz de involucrados.

Capítulo III: Se da a conocer los problemas y objetivos para desarrollar el software. Capítulo IV: Análisis de alternativas determina el cambio deseado en la organización en base al árbol de objetivos, a la vez evalúa varias herramientas de que son filtros para ir seleccionando.

Capítulo V: Se realiza la propuesta; contiene el rediseño del esquema y desarrollo de datos, los cuales permiten que el proyecto desarrollado esté apropiado con las necesidades actuales que se exigen cumplir en los centros educativos.

Capítulo VI: Comprende al presupuesto donde se detalla los recursos a utilizar, el presupuesto, cronograma de actividades.

Capítulo VII: Se detalla las conclusiones, recomendaciones que permitirán la elaboración y solución del proyecto.

análisis istemas

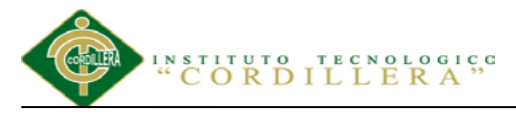

### **Abstract**

<span id="page-18-0"></span>This work is focused on titration to a software solution within the educational field control with regard to student management. Specifying that computer systems this task is easier to manage direct management processes with students. This titling project is distributed as follows:

Chapter I: Details what the problem generally, to publicize the context, justification and definition of the core problem.

Chapter II: current processes within the educational field, which has the vision and scope, interviews, matrix requirements involved mapping, matrix involved is described.

Chapter III: Disclosed problems and objectives to develop the software.

Chapter IV: Analysis of alternatives determines the desired organization based on objective tree, while evaluating several tools that are selecting filters to go change. Chapter V: The proposal was made; schema contains the redesign and development of data, which allow the project developed is appropriate to the current needs that are required to comply in schools.

Chapter VI: Includes the budget where resources use, budget, schedule of activities is detailed.

Chapter VII: conclusions, recommendations that will allow the development and design solution are detailed.

análisis istemas

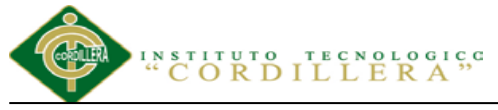

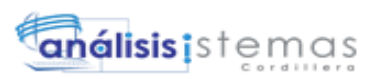

#### **Capítulo I: Antecedentes**

### <span id="page-19-1"></span><span id="page-19-0"></span>**1.01 Contexto**

Los sistemas educativos deben responder a una variedad de demandas sociales, de corto y largo plazo. En la actualidad, a la educación en el Ecuador le corresponde demostrar pertinencia para los niños y jóvenes, para la comunidad y la familia, y también respecto de los avances científicos y tecnológicos del momento. (Ecuador-OEI, pag.27).

Cabe considerar que dentro de estos sistemas educativos existe sensibilidad en el manejo de la gran mayoría de procesos; ya que se manipula información de cada uno de los miembros que intervienen en la comunidad educativa, recalcando que uno de los entes principales donde gira el campo educativo son los estudiantes; lo que conlleva a seguir un correcto lineamiento para el cumplimiento idóneo de los mismos. Siendo así que la información se categoriza como eje central es decir, que basta que exista un error para que dentro del entorno se genere algún tipo de insatisfacción y por tanto la necesidad de mejorar los procesos para solventar las falencias.

En este aspecto se presenta la necesidad actual de estar a la par de las tendencias tecnológicas; aportando a la calidad de vida de los individuos, para de esta manera ampliar las posibilidades de acceso a aplicaciones informáticas diferentes conllevando a que las instituciones educativas sean de calidad; que aborden y ayuden a satisfacer la ejecución de procesos que aporten y permita manejar la información en forma centralizada, ágil y segura.

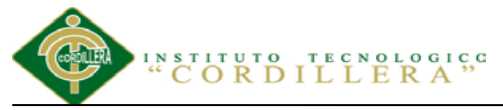

# i**álisis i** s t

Generando de esta manera que se abarque las competencias necesarias mediante los procesos digitalizados que facilitan el desempeño laboral en las actividades cotidianas, las cuales son regidas directamente por el Ministerio de Educación.

# <span id="page-20-0"></span>**1.02 Justificación**

Dentro del campo educativo actual que representan las Instituciones Educativas es indispensable estipular que uno de los principales instrumentos que aporta a mantener al día las exigencias de los avances tecnológicos en una población que va incrementándose aceleradamente como es el caso de la comunidad educativa es la autorregulación de las actividades administrativas, este razonamiento permite ver la necesidad de desarrollar nuevas estrategias que cumpla con el objetivo de agilizar, facilitar, y modernizar los procesos, promoviendo de esta manera la eficacia y la eficiencia en todas sus actividades educativas en el ambiente escolar básico.

Lo que interesa es el establecer soluciones rápidas y efectivas a las necesidades de los usuarios tanto padres de familia como personal administrativo y docente de dichas instituciones, con esto se logrará mejorar el entorno laboral e imagen pública de las instituciones.

De forma objetiva este proyecto está focalizado en agilitar procesos dentro de lo que respecta a la información del cuerpo estudiantil y actores directos que intervienen dentro de la institución.

Sin dejar a un lado las políticas y lineamientos que actualmente manejan las diferentes instituciones educativas dedicadas a la enseñanza básica determinadas por el Ministerio de Educación y será en lo posible parametrizable ante futuros cambios.

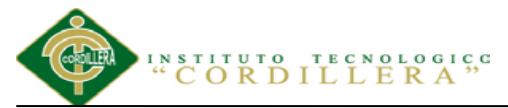

### análisis ist nas

Y así, pretender mejorar las actividades que se realizan diariamente, acelerar los procesos manuales, facilitar datos oportunos y exactos de la información solicitada que abarca todo tipo de establecimiento educativo.

# <span id="page-21-0"></span>**1.03 Definición del Problema Central.**

En la Matriz de Fuerza T nos permitirá visualizar los problemas principales que bloquean la mejora, y así poder obtener una situación en la cual nos muestre las mejorías, como la fuerza que impulsa el cambio en la organización.

<span id="page-21-1"></span>Tabla 1

#### *Matriz de Análisis de Fuerzas T*

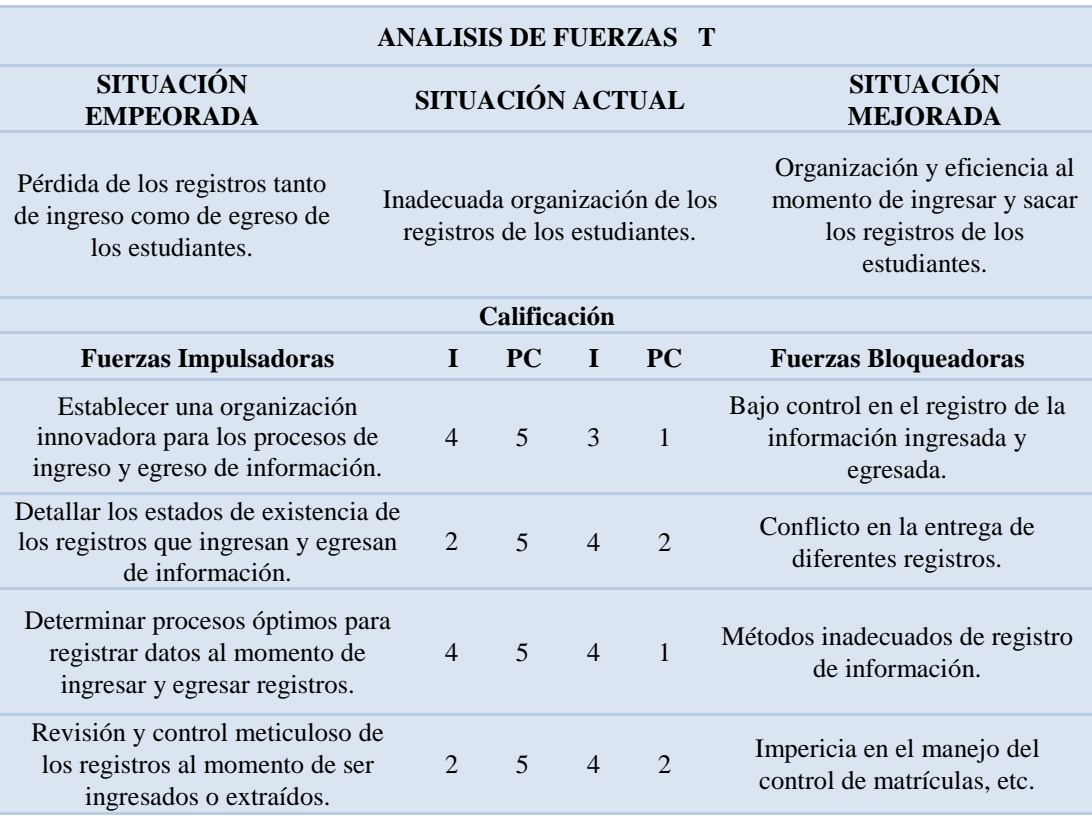

*Notas: Matriz de análisis de fuerzas T. en esta matriz detallamos las fuerzas bloqueadoras que nos impiden lograr la situación mejorada y las fuerzas impulsadoras que nos ayudaran a cumplir con la propuesta del proyecto.*

*"I" = Intensidad "PC"= Potencial de Cambio*

**AUTOMATIZACIÓN DE LOS PROCESOS ACADÉMICOS DE INSTITUCIONES EDUCATIVAS DEL NIVEL BÁSICO UNIFICADO MEDIANTE UN SISTEMA INTEGRADO DE GESTIÓN EDUCATIVA MÓDULO GESTIÓN DE ESTUDIANTES.**

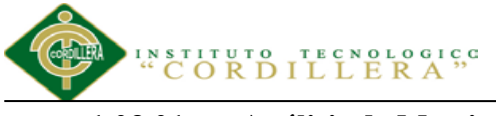

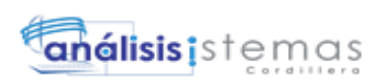

### **1.03.01 Análisis de Matriz T**

<span id="page-22-0"></span>Luego de realizar una observación de las fuerzas bloqueadoras, se ha determinado las más relevantes tales como; el bajo control en el registro de datos ingresados y egresados, los conflictos en los procesos de entrega de registros, los métodos inadecuados de registros de información y la impericia en el manejo de control de matrículas, etc.; impiden a que la situación actual de la Institución Educativa mejore, por lo que es necesario destacar las fuerzas impulsadoras tales como; establecer una organización innovadora para los procesos de ingreso y egreso de registros, detallar los estados de existencias de registros que ingresan y egresan, determinar procesos óptimos para registrar datos al momento de ingresar y egresar datos, revisión y control meticuloso de los registros al momento de ser ingresados o egresados; para corregir los problemas encontrados en dicha situación, las cuales comprueban que el proyecto a desarrollarse es viable, debido a que la confiabilidad en la existencia de varios registros en el software es importante para las Instituciones Educativas de educación básica alcance su visión.

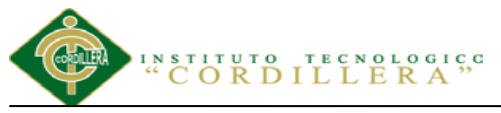

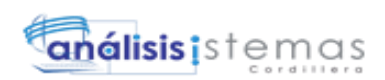

#### **Capítulo II: Análisis de Involucrados**

### <span id="page-23-1"></span><span id="page-23-0"></span>**2.01 Requerimientos**

# <span id="page-23-2"></span>**2.01.01 Descripción del sistema actual**

Dentro del campo educativo en la actualidad se puede observar el incremento relevante del número de estudiantes en las instituciones, lo que involucra llevar un mayor número de registros de estudiantes según sea la necesidad, sus respectivas fichas tanto del estudiante como de los representantes, etc.; esto se dificulta al intentar obtener cualquier tipo de información requerida, lo que representa pérdida de tiempo de respuesta a lo requerido por el solicitante.

Otro de los puntos importantes que se ha tomado en cuenta en el levantamiento de requerimientos es que en la mayoría de los casos los padres de familia al momento de entregar la documentación del estudiante para el correspondiente ingreso del mismo en la institución no recibe ningún tipo de registro de lo que ha entregado y lo que está pendiente por entregar para legalizar la permanencia dentro del plantel, por lo cual se creará un apartado en donde se registrará la documentación que ha entregado del estudiante, lo que actualmente lo hacen de carpeta en carpeta.

### **2.01.02 Visión y alcance**

<span id="page-23-3"></span>El propósito del desarrollo de este sistema enfocado al módulo de administración de estudiantes se basa en automatizar y por ende agilitar los procesos manuales que llevan actualmente en su gran mayoría las diferentes instituciones educativas.

La visión es fortalecer a las instituciones y personas involucradas en el sistema haciendo que desarrollen de mejor manera sus capacidades a través de las

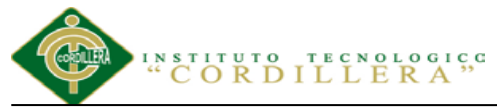

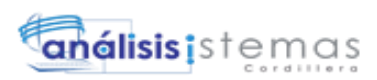

herramientas que nos ofrecen las Nuevas Tecnologías para el mejoramiento del rendimiento institucional y personal.

Y como eje prioritario lo que se trata con la culminación del software es satisfacer las necesidades que en la actualidad demanda la realidad de las Instituciones Educativas de enseñanza básica a nivel nacional, considerando los ámbitos que se describe a continuación:

# **2.01.02.01. Registro de estudiantes Inscritos, Matriculados y Control de la información**

Esto implica tener un registro estandarizado de la información de los estudiantes, sacar reportes de los estudiantes por Período Académico, Jornada, Grados, paralelos, por unidad académica y por género.

# **2.01.02.02. Creación de fichas de estudiantes y representantes**

Se relaciona a la información de los estudiantes personal y los representantes de cada estudiante, sacar reportes o listado de estudiantes por representante.

# **2.01.02.01. Verificación de Documentación del estudiante y Control de Periodos/Años lectivos**

Involucra la constatación de la documentación que el estudiante presenta para el ingreso a la Institución. Adicionalmente Se puede generar los años lectivos.

# **2.01.02.02. Control de subperiodos: quimestres y parciales**

Permite ingresar al nivel de subperiodos tales como los quimestres y parciales, de la misma manera dar de baja o eliminar todos estos ítems.

# **2.01.02.03. Consulta de estudiantes por Año lectivo, grados y paralelos y respectivos reportes.**

Sacar un reporte por cada filtrado, es decir, necesitamos saber:

- Número de estudiantes tenemos registrados/Matriculados en este año lectivo.
- Número de estudiantes tenemos por grado y paralelos.

# **2.01.03 Entrevista**

<span id="page-25-0"></span>En esta tabla se detalla la entrevista que permite verificar la evidencia acerca de la realidad Institucional, que en la actualidad se está llevando a cabo para poder obtener el levantamiento de información. *.*El detalle de la tabla de la entrevista refiérase al Anexo A.01

# **2.01.04 Matriz de Requerimientos**

<span id="page-25-1"></span>En esta matriz detallamos los requerimientos funcionales como no funcionales que extrajimos de las entrevistas. El detalle de la matriz de requerimientos referirse al Anexo A.02.

# <span id="page-25-2"></span>**2.01.05 Descripción detallada**

En este ítem se hace referencia a cada uno de los requerimientos funcionales como no funcionales. Dónde las siguientes siglas significan RF (Requerimiento Funcional) y RNF (Requerimiento No Funcional). Y el nivel de prioridades se considera:

1-3 nivel de prioridad baja

4-6 nivel de prioridad media

7-10 nivel de prioridad alta

análisis istemas

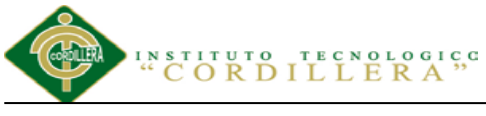

# **Requerimientos Funcionales**

#### <span id="page-26-0"></span>Tabla 2

#### *Detalle de requerimiento Funcional RF001*

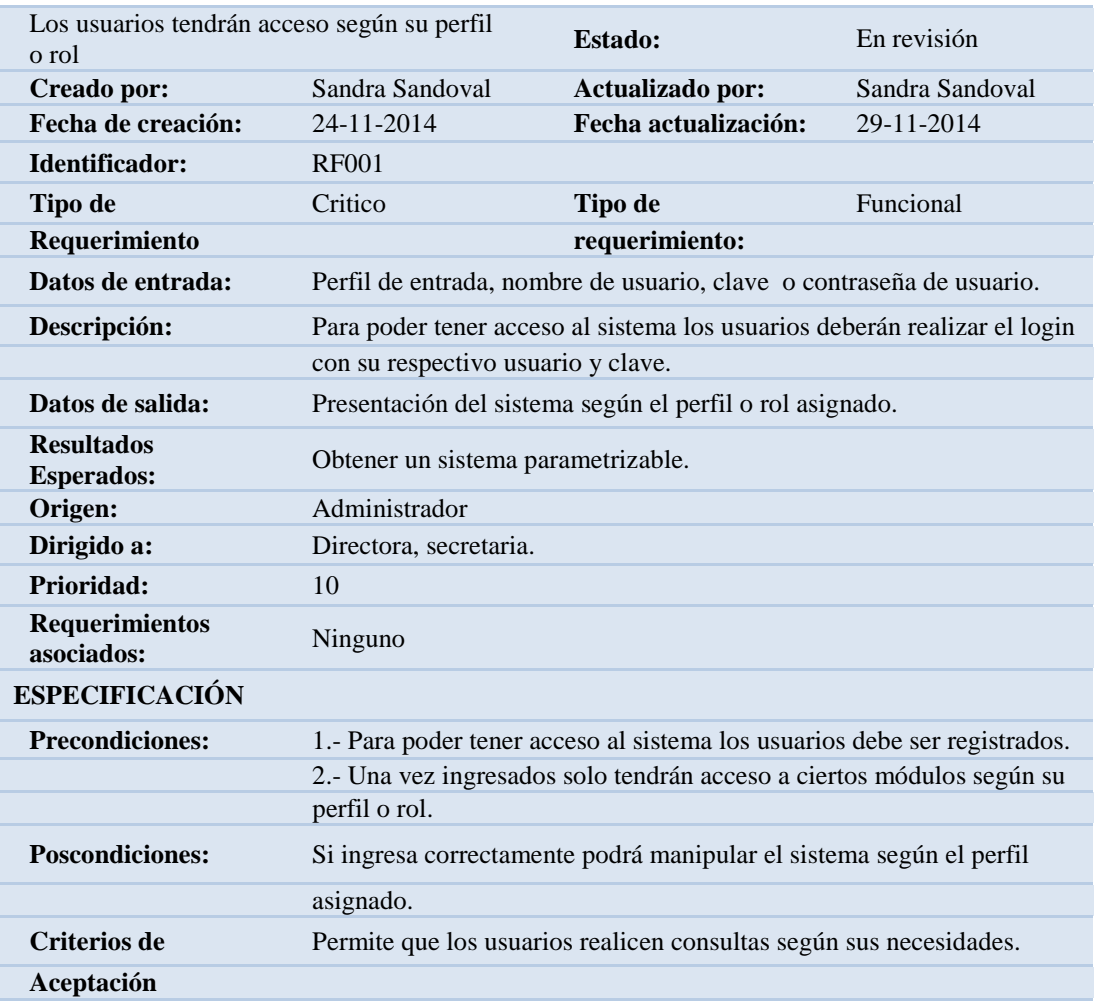

*Nota: Descripción detallada del requerimiento funcional. En esta matriz se detalla los requerimientos funcionales identificados.*

análisis is temas

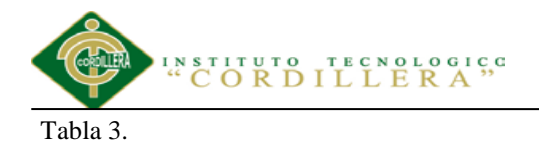

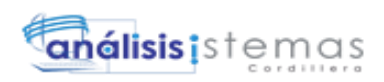

#### <span id="page-27-0"></span>*Detalle de requerimiento Funcional RF002*

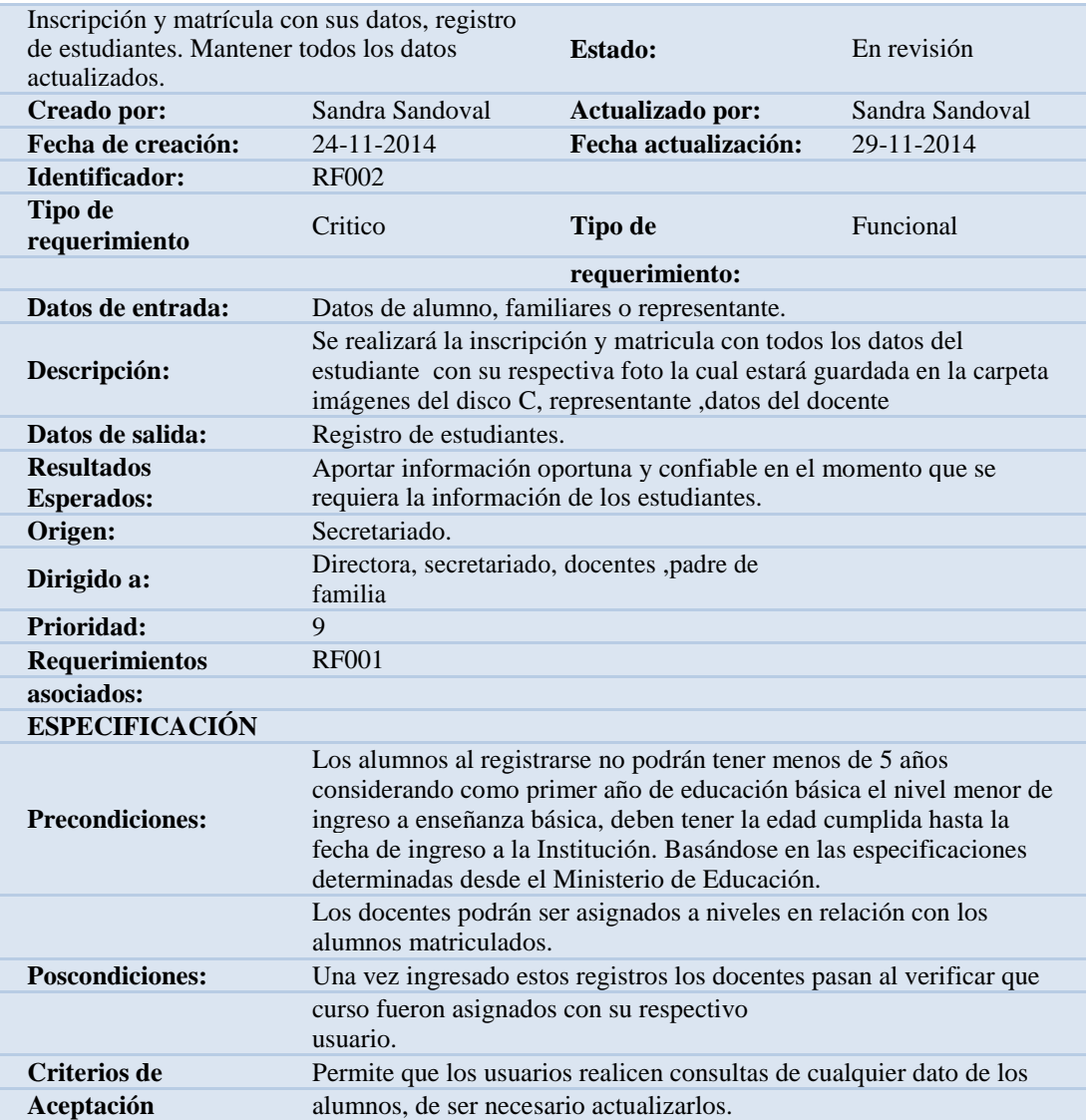

*Nota: Descripción detallada del requerimiento funcional. Se detalla los requerimientos funcionales identificados.*

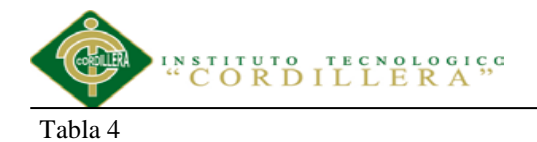

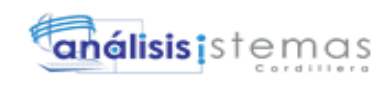

#### <span id="page-28-0"></span>*Detalle de requerimiento Funcional RF003*

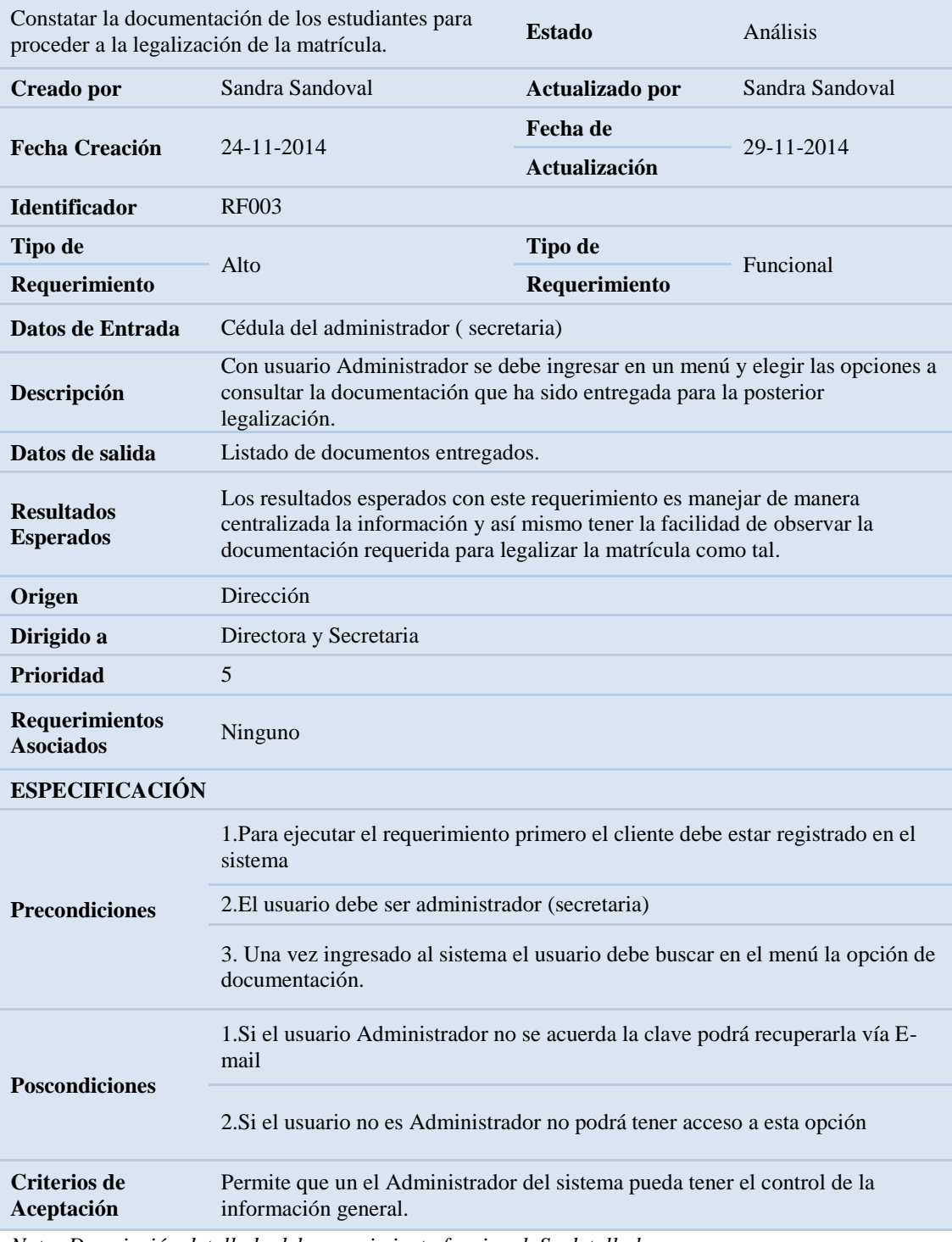

*Nota: Descripción detallada del requerimiento funcional. Se detalla los requerimientos funcionales identificados.*

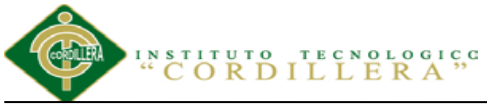

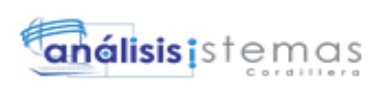

# **Requerimientos No funcionales.**

<span id="page-29-0"></span>Tabla 5

#### *Detalle de requerimiento No Funcional RNF001*

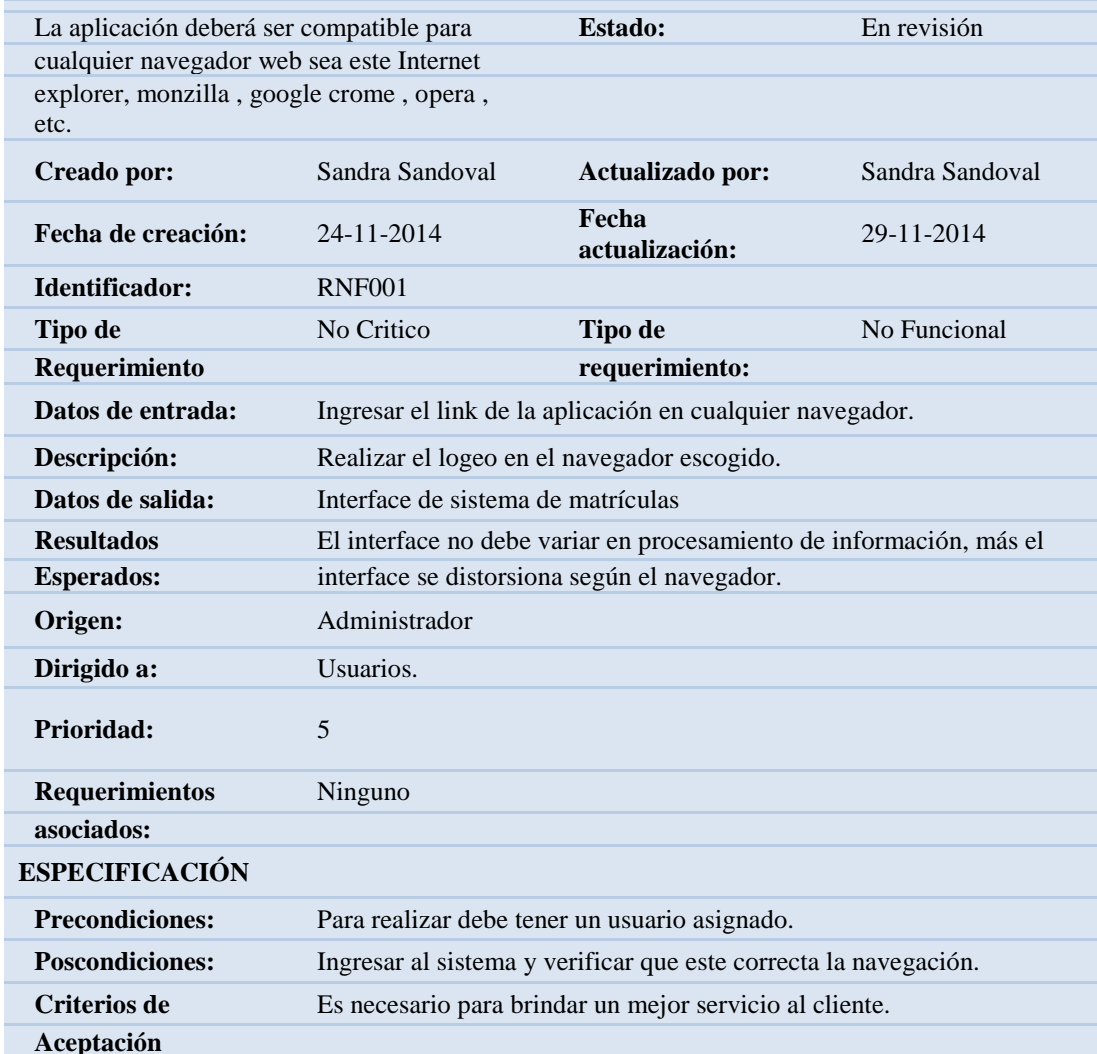

*Nota: Descripción detallada del requerimiento no funcional. Se detalla los requerimientos no funcionales identificados.*

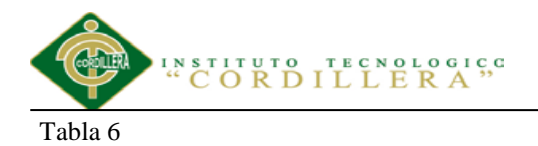

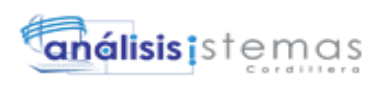

#### <span id="page-30-0"></span>*Detalle de requerimiento No Funcional RNF002*

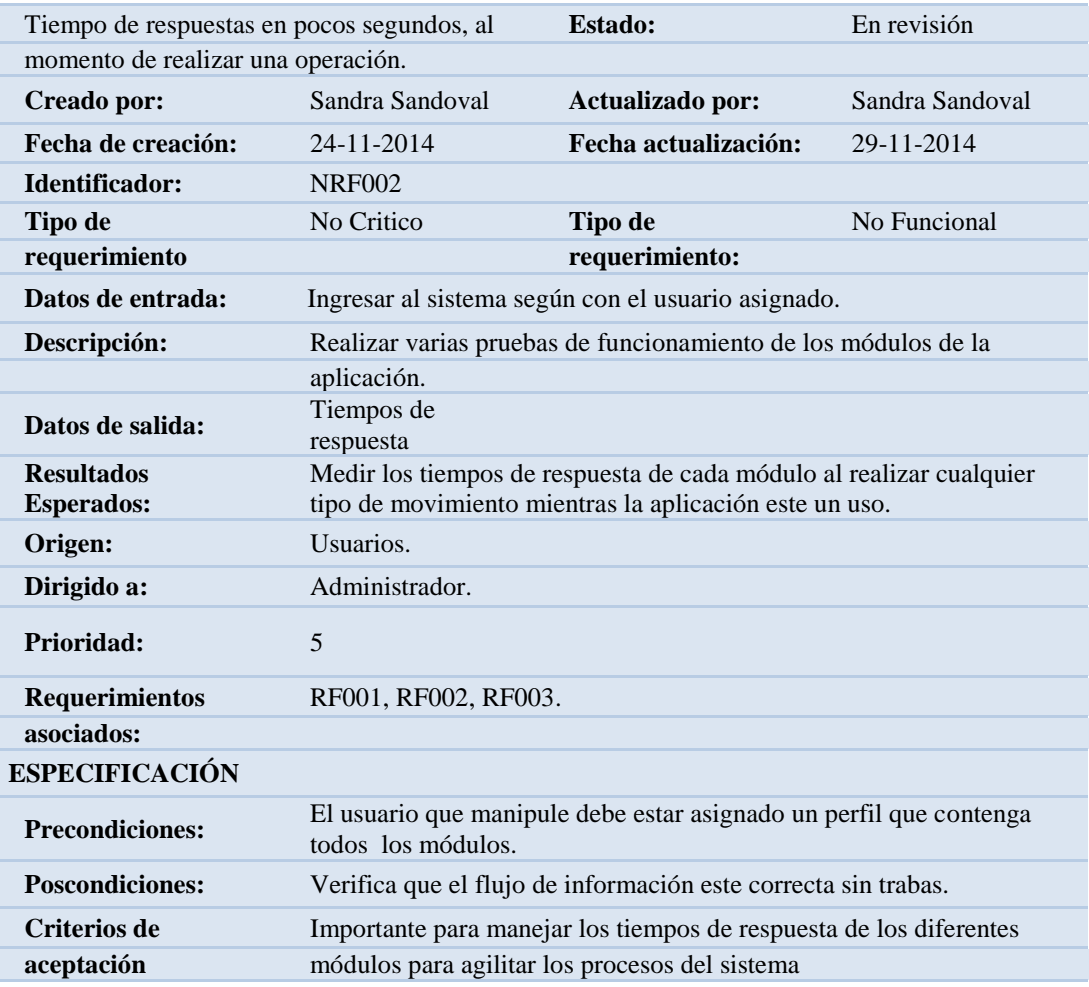

*Nota: Descripción detallada del requerimiento no funcional. Se detalla los requerimientos no funcionales identificados.*

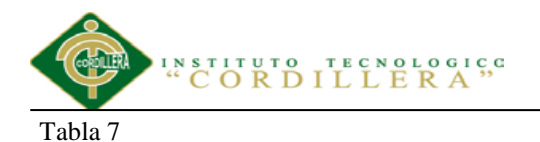

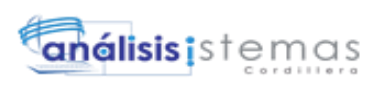

#### <span id="page-31-1"></span>*Detalle de requerimiento No Funcional RNF003*

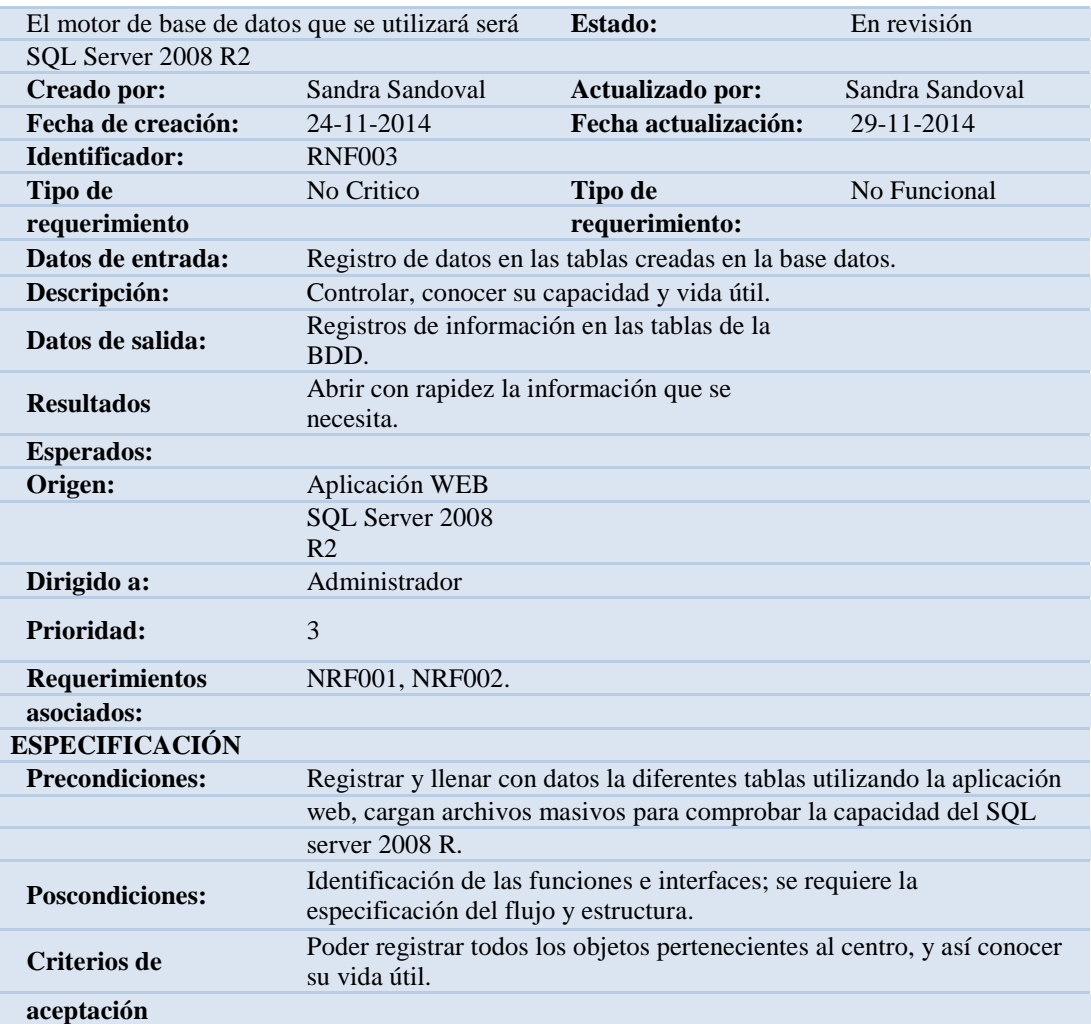

*Nota: Descripción detallada del requerimiento no funcional. Se detalla los requerimientos no funcionales identificados.*

#### <span id="page-31-0"></span>**2.02 Mapeo de Involucrados**

La ejecución se realizará con el mapa y tipos de involucrados que intervienen en el

proyecto que a continuación detallamos:

### **Directora/ Rector:**

Se le denomina directora/rector a la persona investida de máxima autoridad en la

gestión de dirección administrativa en una institución.

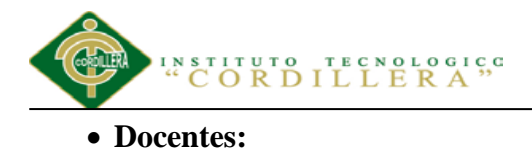

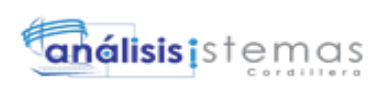

Son los que se encuentran comprometidos por velar la calidad educativa. También se encargan de fomentar, promover y conducir la formación profesional a través de la realización de las labores académicas. Por tanto su información debe de estar registrada de ante mano y ser actualizada constantemente.

# **Secretaria/ Personal Administrativo:**

En el caso del proyecto, el personal administrativo forma parte directa dentro de este módulo ya que serán los encargados de la veracidad y constancia de la información.

### <span id="page-32-0"></span>**Estudiantes:**

Los estudiantes son los beneficiarios directos del proyecto ya que son la base directa dentro del campo educativo en donde él se prepara académicamente, por ende su información es el pilar dentro de la institución como tal.

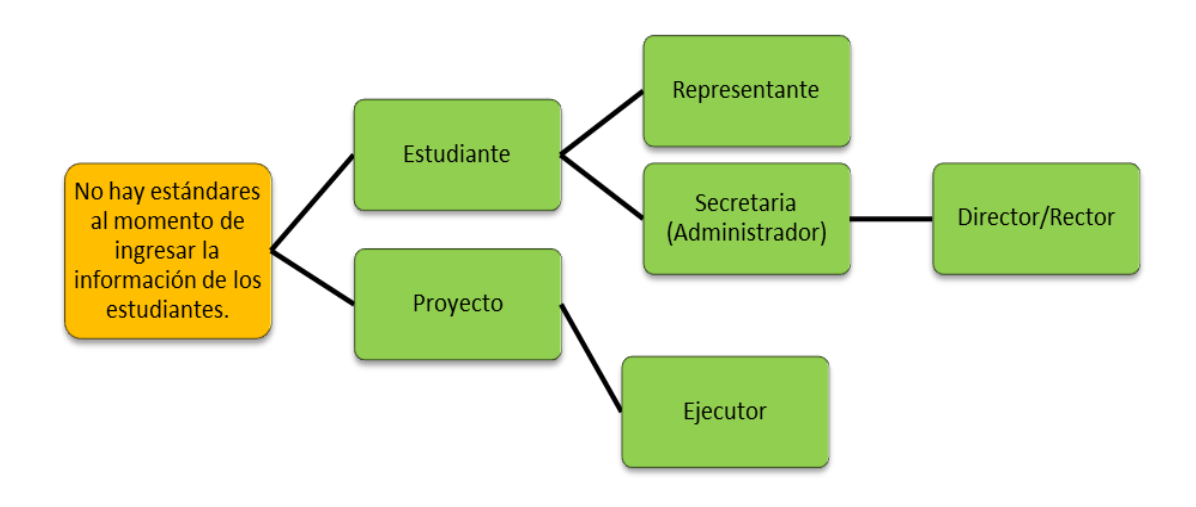

*Figura 1 Mapeo de Involucrados. Detalla a los involucrados con sus relaciones.*

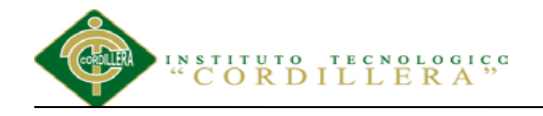

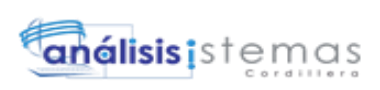

# <span id="page-33-0"></span>**Capítulo III: Problema y Objetivos**

# <span id="page-33-1"></span>**3.01 Árbol de Problemas**

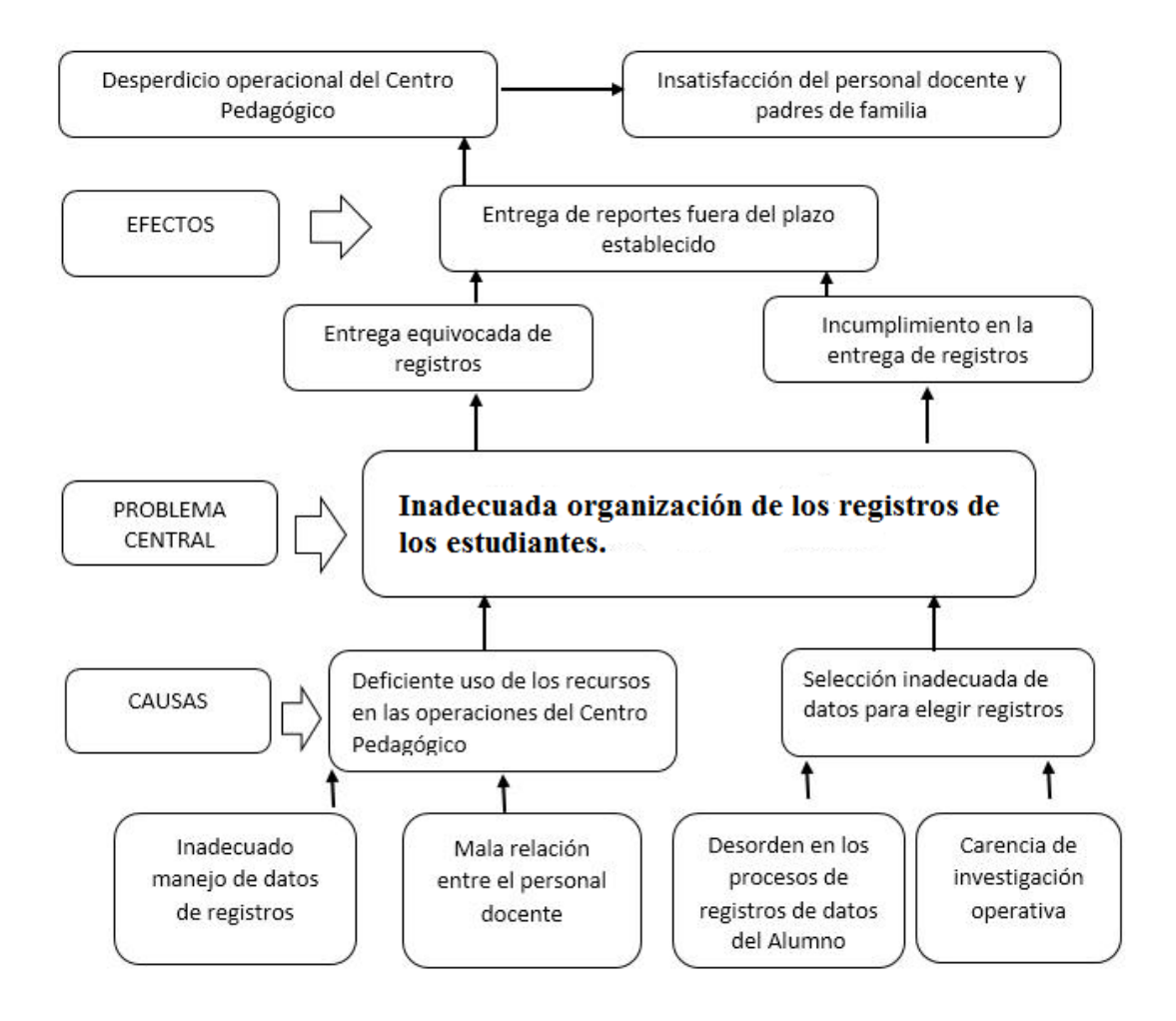

<span id="page-33-3"></span>*Figura 2 Árbol de Problemas. Organización de Causales, Problema Central y Efectos.*

# **3.01.01 Análisis del árbol de problemas**

<span id="page-33-2"></span>El inadecuado manejo de registros de ingreso de matrículas y la mala relación entre personal docente del departamento operacional del Centro Pedagógico generan deficiencia en el uso de recursos operacionales, el desorden en los procesos de registros de matrículas y la carencia de investigación operacional son los factores

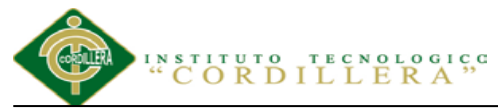

# análisis istemas

que conciben un ingreso inadecuado de datos de alumnos para realizar la matrícula de los mismos inhiben las actividades del personal.

Estos son factores que se ocasione una inadecuada organización en los registros de los datos de matrícula y entrega de reportes, los cuales forjan a que se proporcione equivocación en la entrega de registros y exista incumplimiento en la entrega de los mismos, lo que conlleva a un desperdicio operacional, por ende se genera la insatisfacción de los padres de familia.

# <span id="page-34-0"></span>**3.02 Árbol de Objetivos**

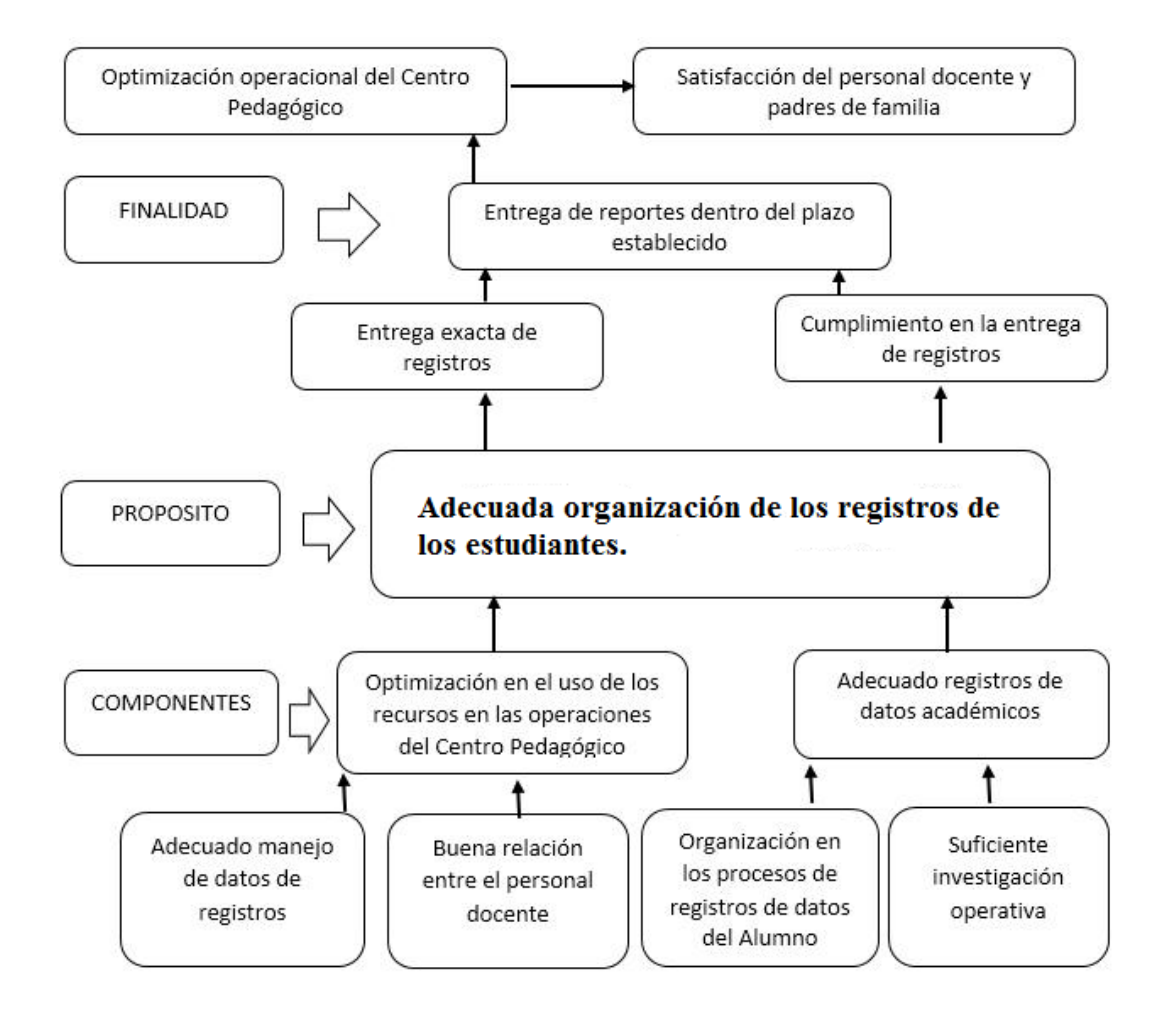

<span id="page-34-1"></span>*Figura 3. Árbol de Objetivos. Detalle de objetivos para llegar a una conclusión y finalidad.*

**AUTOMATIZACIÓN DE LOS PROCESOS ACADÉMICOS DE INSTITUCIONES EDUCATIVAS DEL NIVEL BÁSICO UNIFICADO MEDIANTE UN SISTEMA INTEGRADO DE GESTIÓN EDUCATIVA MÓDULO GESTIÓN DE ESTUDIANTES.**

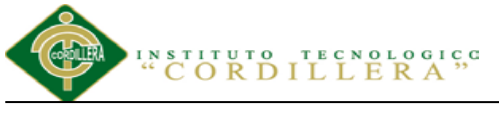

# análisis i s t emas

# <span id="page-35-0"></span>**3.02.01 Análisis del árbol de objetivos**

El adecuado manejo de registros de ingreso de matrículas y la buena relación entre personal docente del departamento operacional del Centro Pedagógico generan eficiencia en el uso de recursos operacionales, llevar el orden en los procesos de registros de matrículas y la carencia de investigación operacional son los factores que conciben un ingreso adecuado de datos de alumnos para realizar la matrícula de los mismos fomentan las actividades del personal.

Estos son factores que se ocasione una adecuada organización en los registros de datos de matrícula y entrega de reportes generales de la información del estudiante, los cuales forjan a que se proporcione la entrega de registros y exista cumplimiento en la entrega de los mismos, lo que conlleva a una optimización operacional, por ende se genera la satisfacción de los padres de familia.

### <span id="page-35-1"></span>**3.03 Diagrama de Casos de Uso**

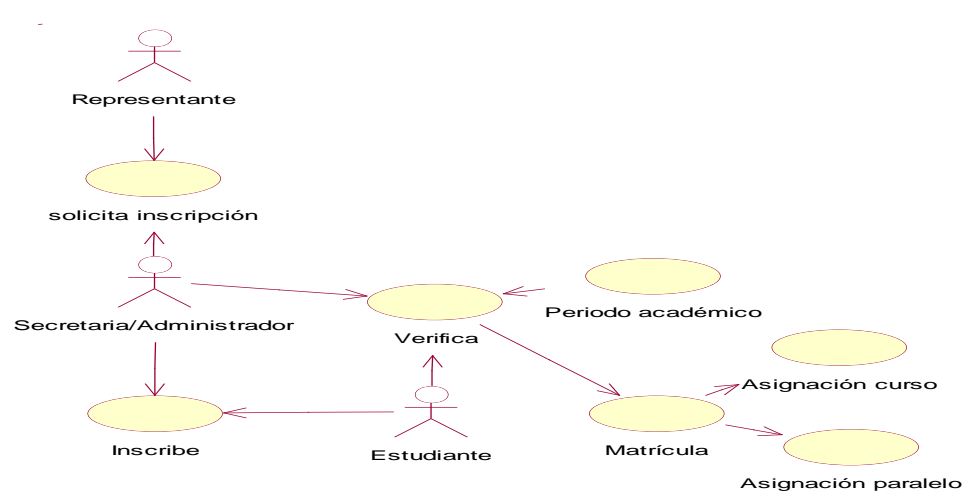

*Figura 4 Caso de uso de Contexto (General) CU000. Este diagrama detalla el procedimiento de las acciones actuales dentro del módulo de gestión de estudiantes.*

**AUTOMATIZACIÓN DE LOS PROCESOS ACADÉMICOS DE INSTITUCIONES EDUCATIVAS DEL NIVEL BÁSICO UNIFICADO MEDIANTE UN SISTEMA INTEGRADO DE GESTIÓN EDUCATIVA MÓDULO GESTIÓN DE ESTUDIANTES.**
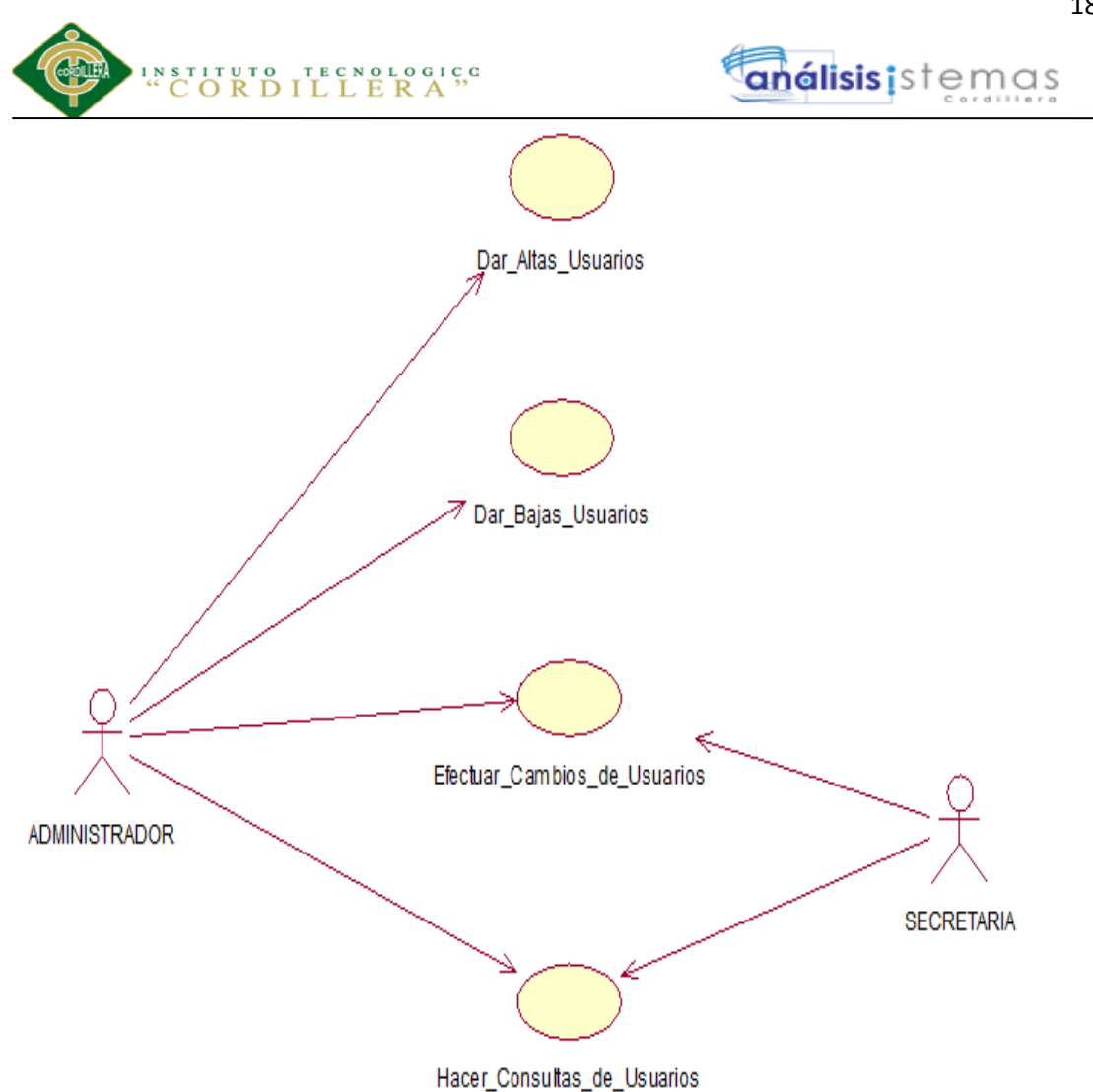

*Figura 5 Caso de uso Usuarios CU001. Proceso ingreso de usuarios y lo que conlleva dentro de este campo.*

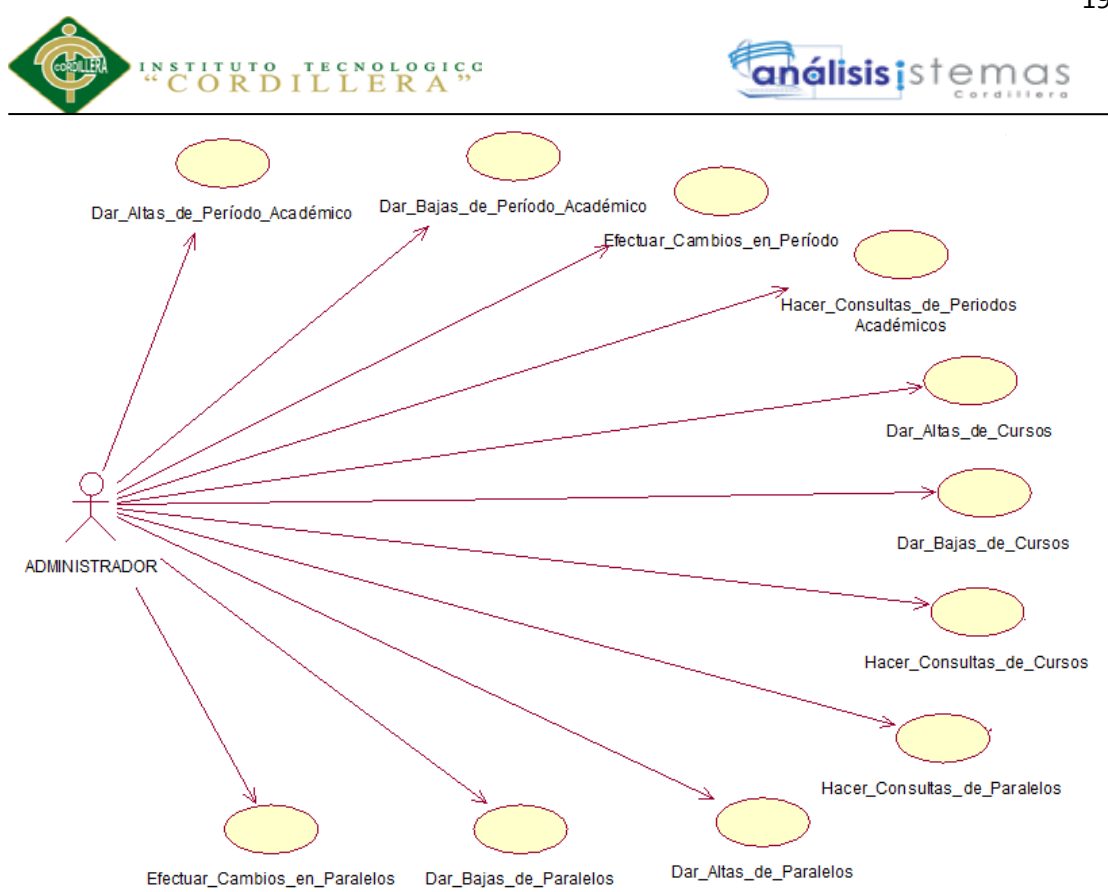

*Figura 6 Caso de uso Periodos, Cursos y Paralelos CU002. Asignación de periodos lectivos, cursos y paralelos.*

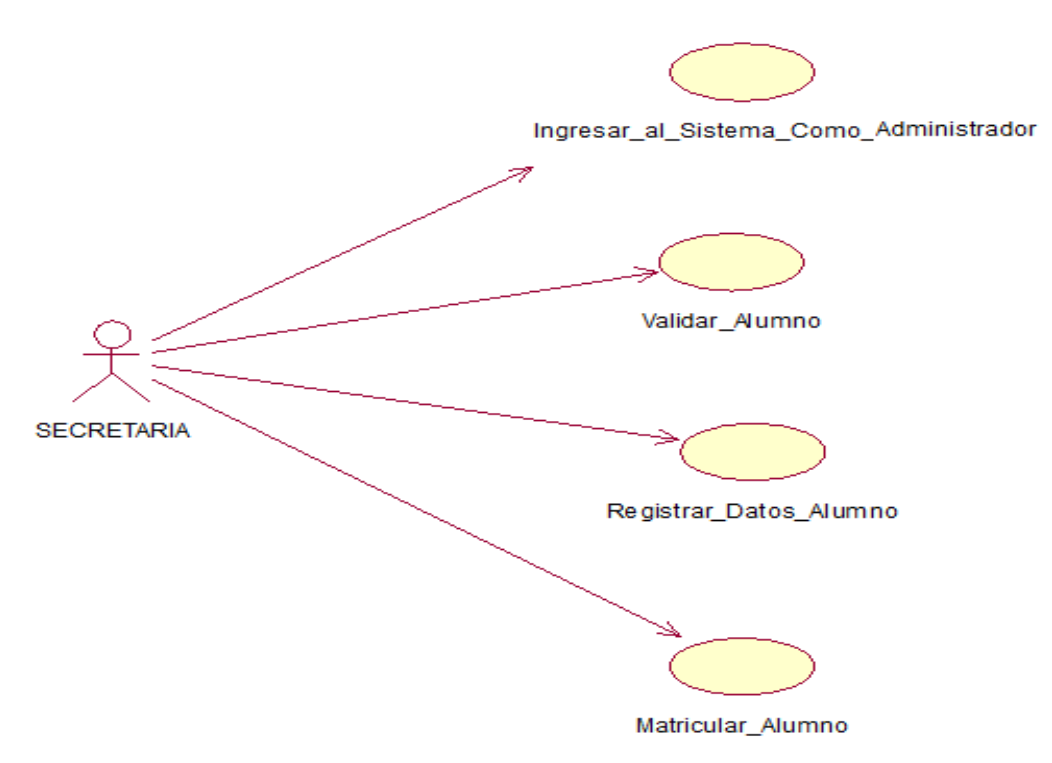

*Figura 7 Caso de uso Gestión de Matrícula CU003. Registro e ingreso de matrículas de los estudiantes.*

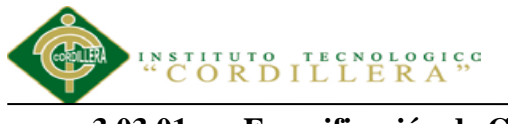

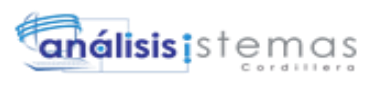

#### **3.03.01 Especificación de Casos de Uso**

Tabla 8

*Especificación Caso de Uso CU001*

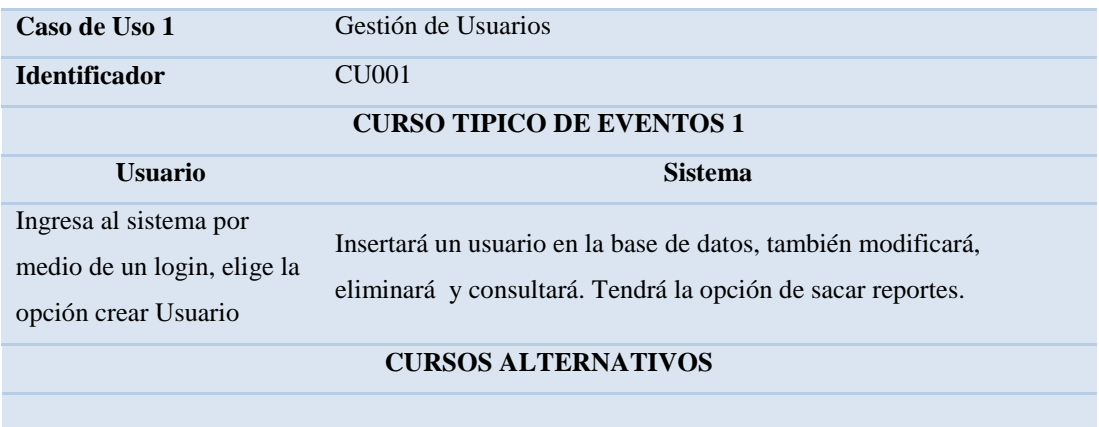

#### Tabla 9

*Especificación Caso de Uso CU002*

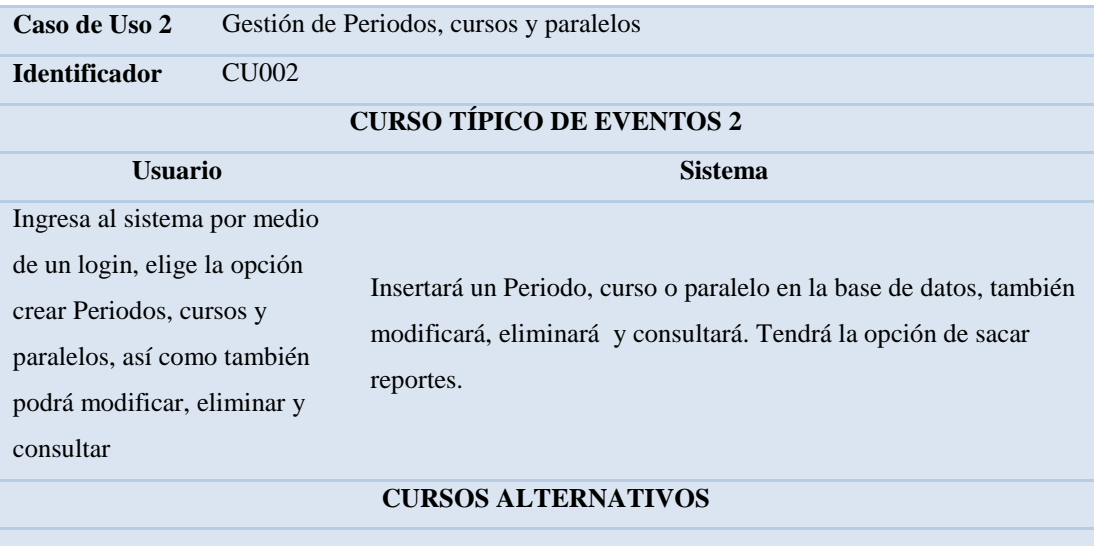

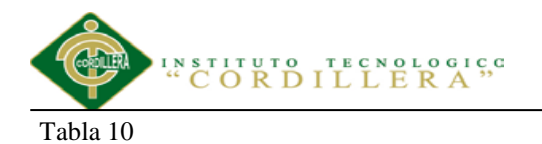

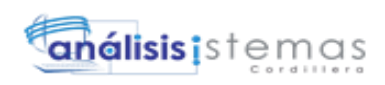

#### *Especificación Caso de Uso CU003*

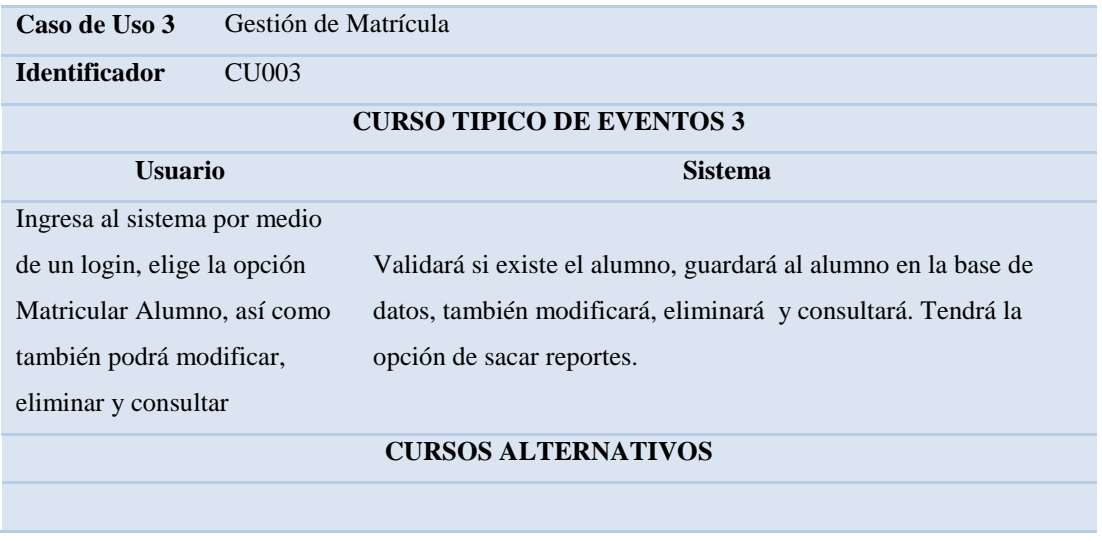

#### **3.04 Casos de Uso de Realización**

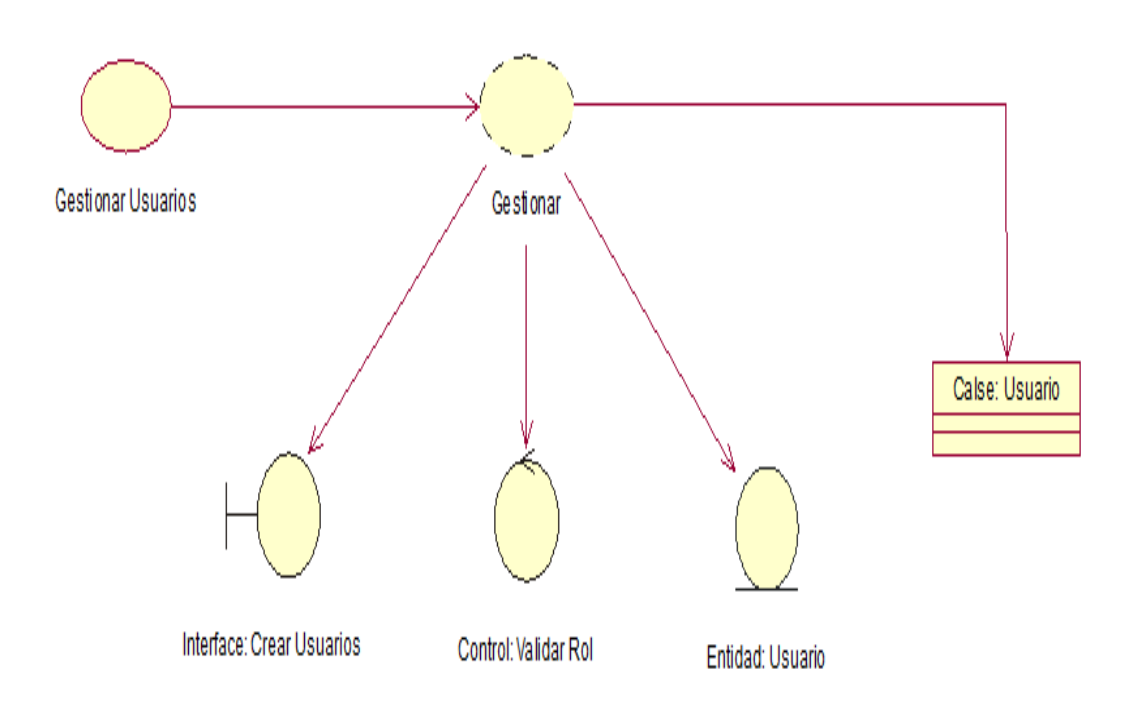

*Figura 8 Caso de uso de realización Usuarios CUR001*

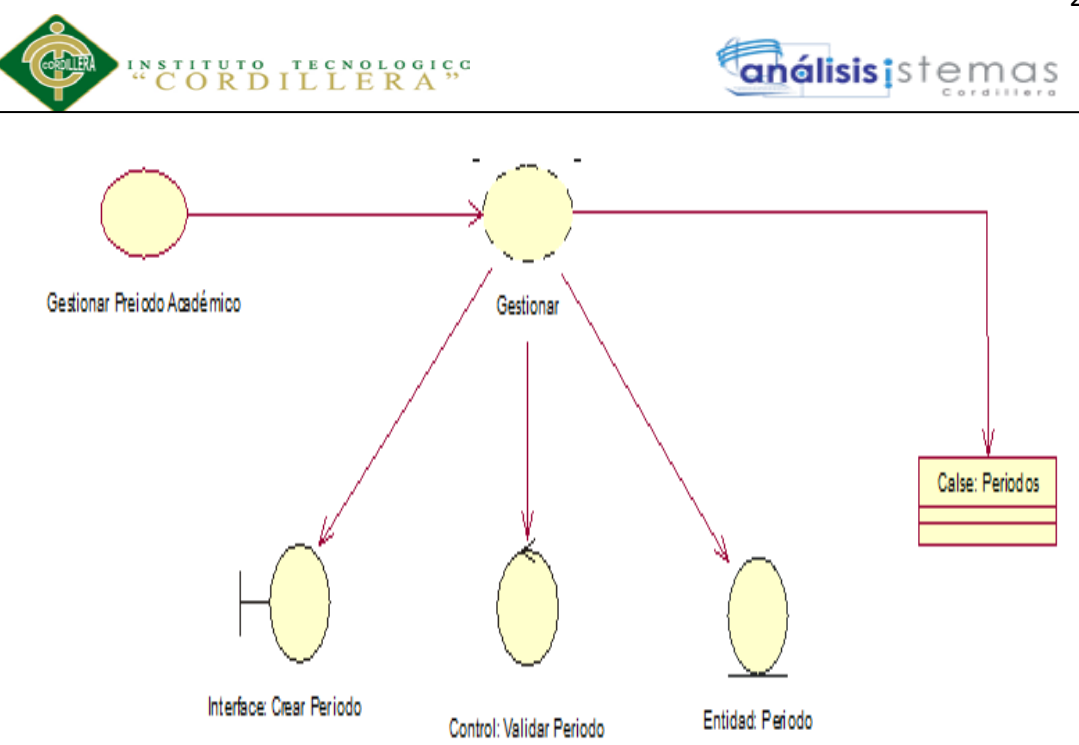

*Figura 9 Caso de uso de realización Periodo Académico CUR002*

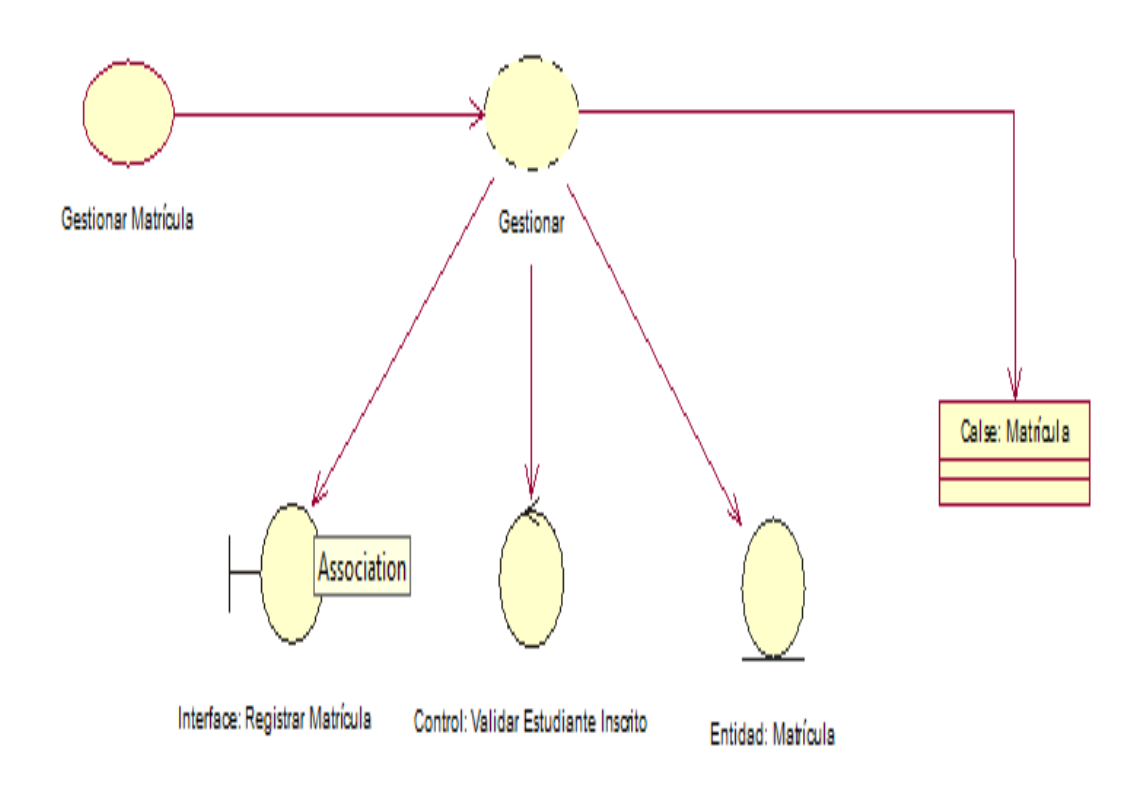

*Figura 10 Caso de uso de realización Matrícula CUR003*

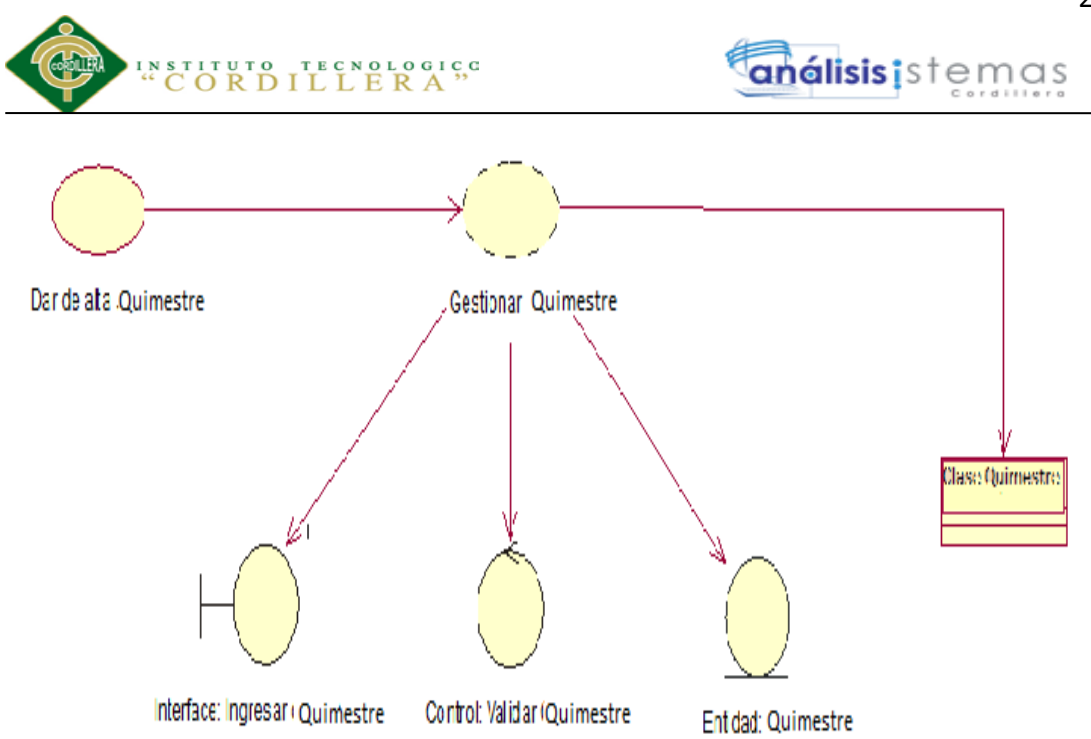

*Figura 11 Caso de uso de realización Crear Quimestres CUR004*

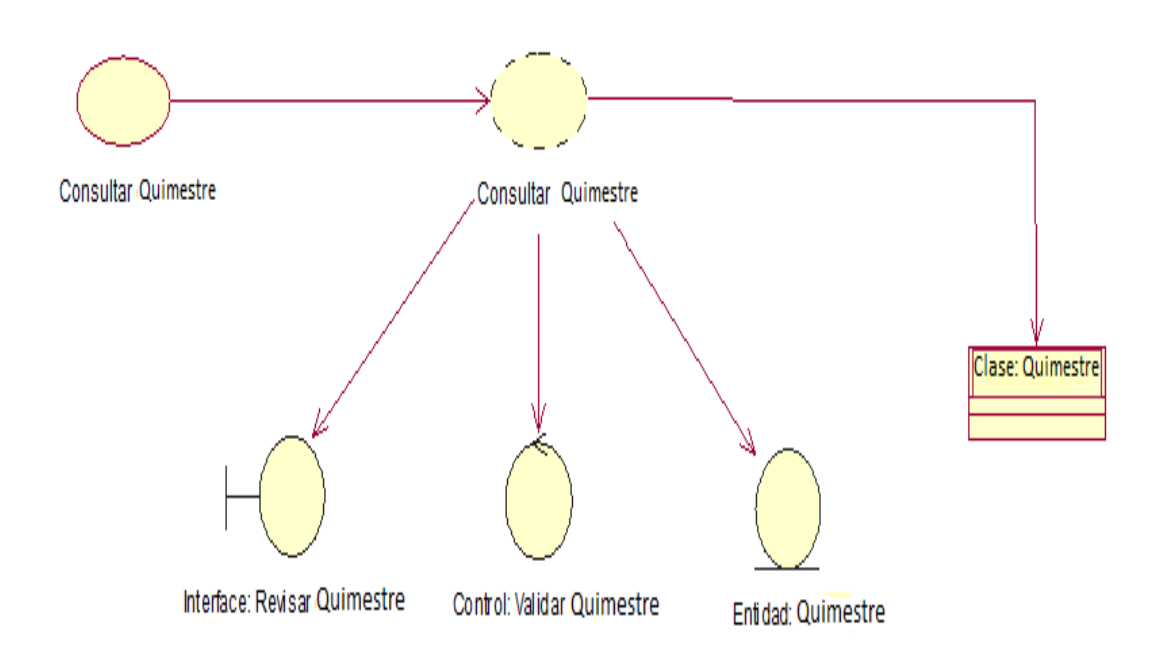

*Figura 12 Caso de uso de realización Consultar Quimestres CUR005*

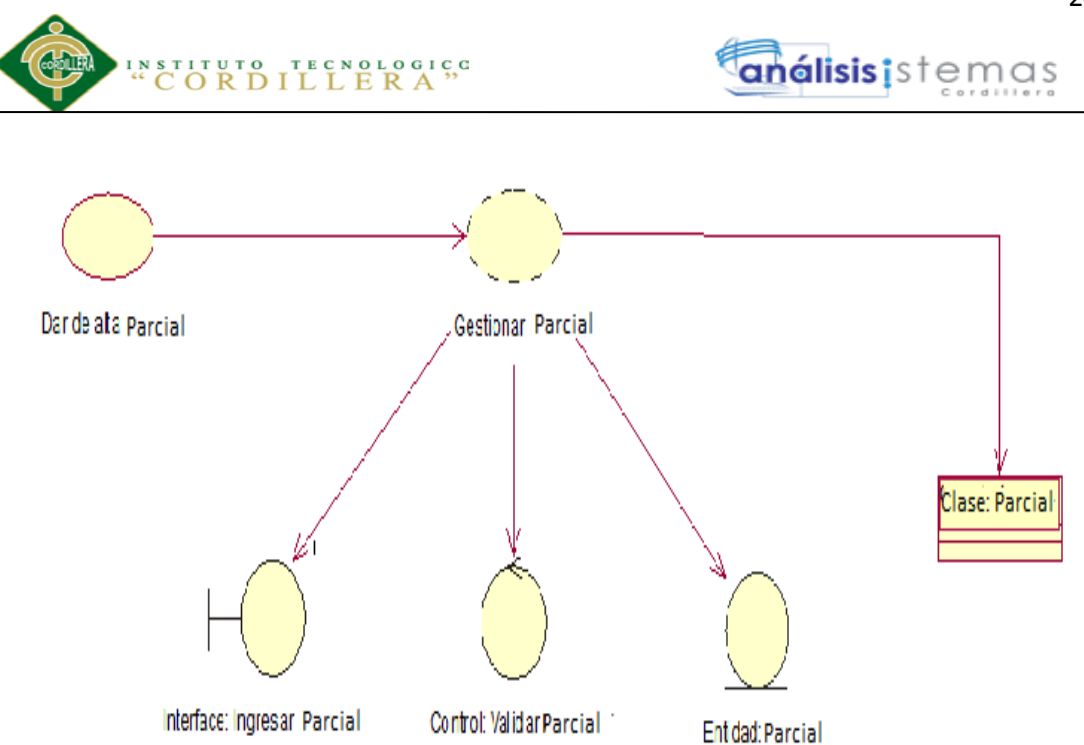

*Figura 13 Caso de uso de realización Crear Parcial CUR006*

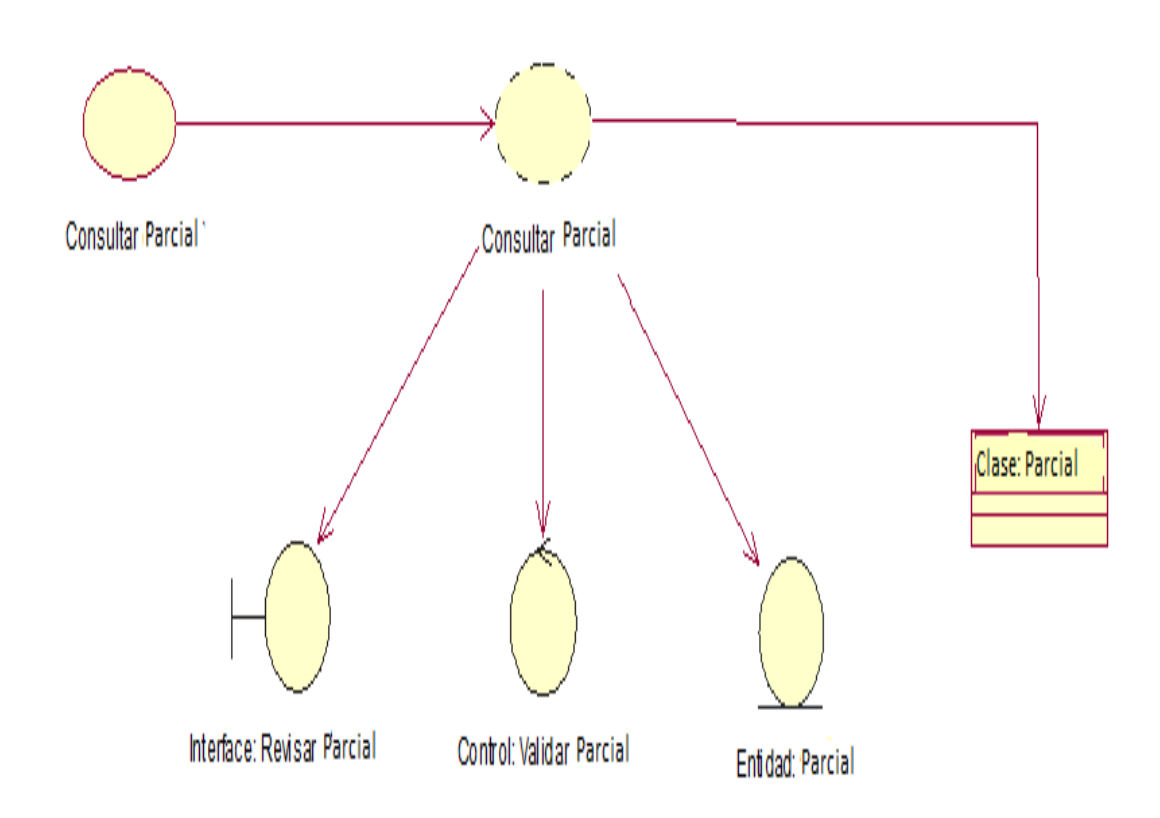

*Figura 14 Caso de uso de realización Consultar Parciales CUR007*

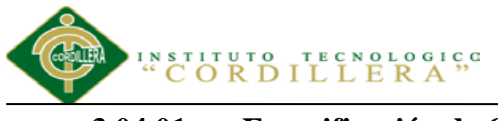

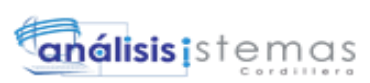

### **3.04.01 Especificación de Casos de uso de realización**

Tabla 11

*Especificación Caso de Uso de Realización CUR001*

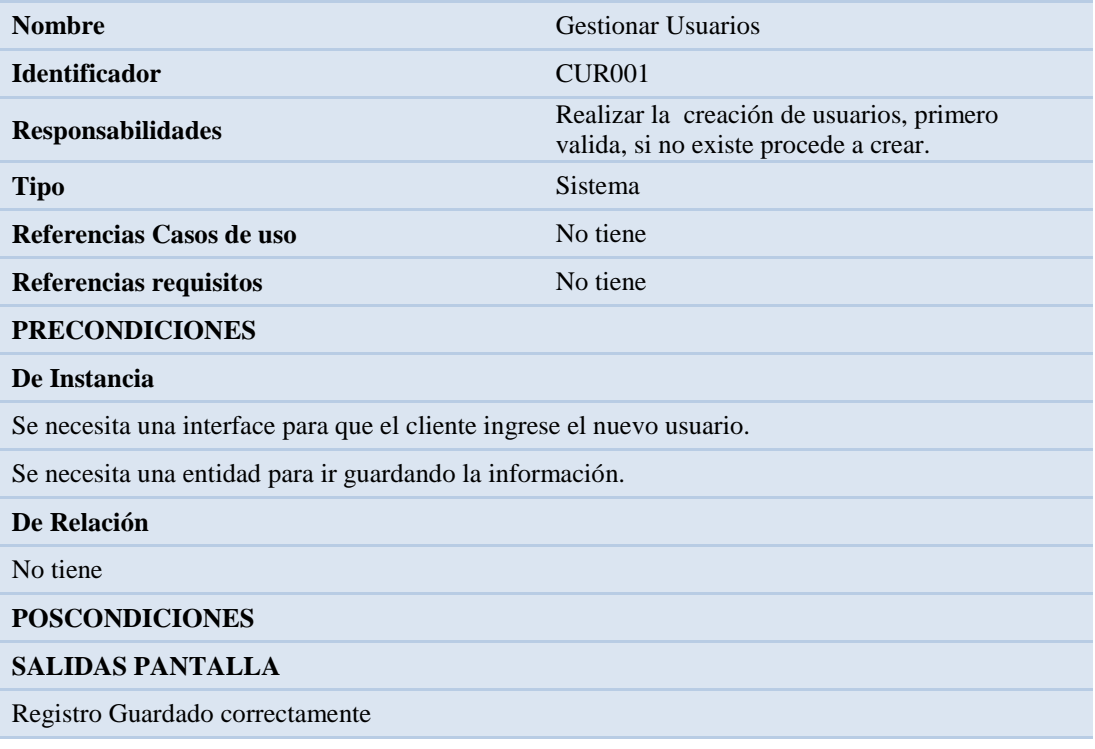

#### Tabla 12

*Especificación Caso de Uso de Realización CUR002*

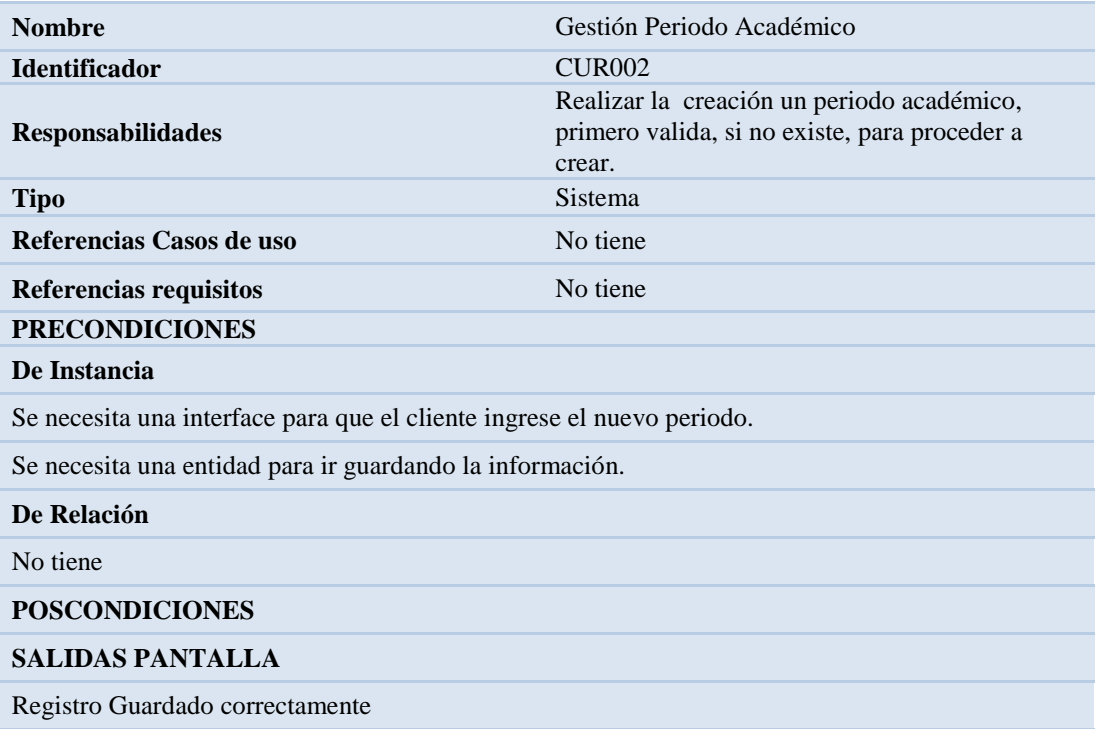

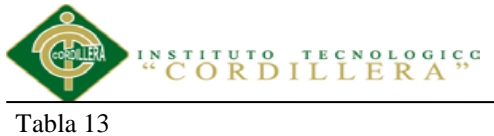

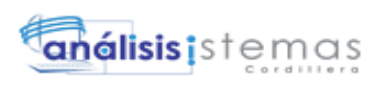

*Especificación Caso de Uso de Realización CUR003*

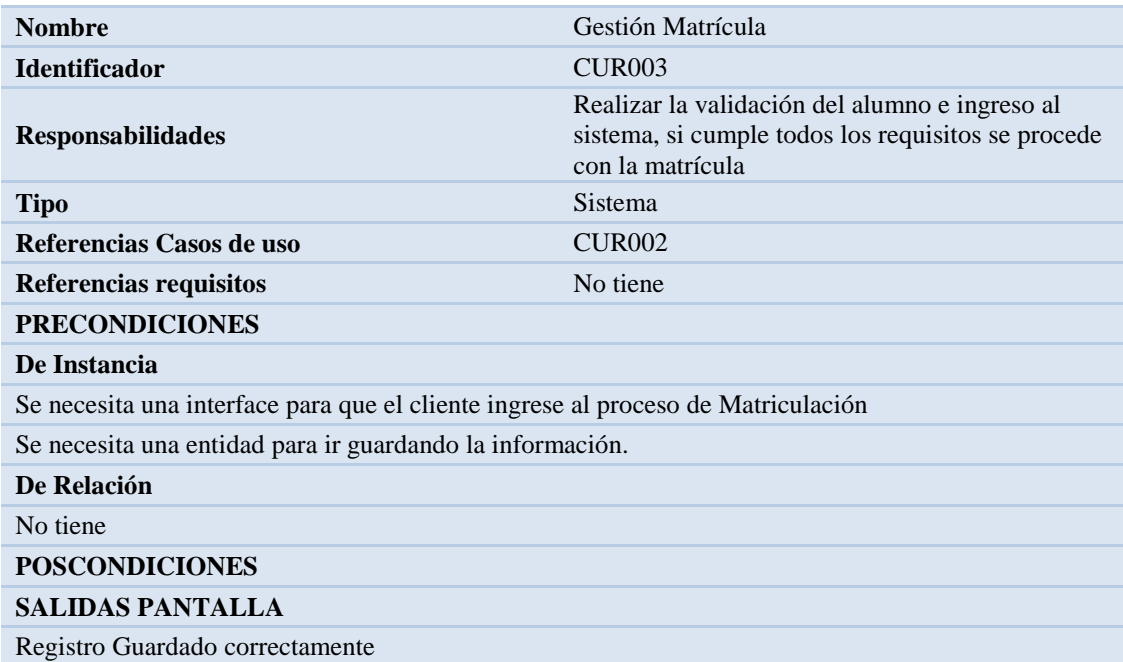

Tabla 14

*Especificación Caso de Uso de Realización CUR004 - CUR005*

| <b>Nombre</b>                                                        | Gestión de Quimestres                                                                                                    |
|----------------------------------------------------------------------|----------------------------------------------------------------------------------------------------|
| <b>Identificador</b>                                                 | CUR004-5                                                                                                    |
| <b>Responsabilidades</b>                                             | Realizar la creación de Quimestres, primero<br>valida, si no existe procede a crear, consulta y<br>elimina cursos según la necesidad del<br>establecimiento. |
| <b>Tipo</b>                                                          | Sistema                                                                                                    |
| Referencias Casos de uso                                             |                                                                                                    |
| Referencias requisitos                                               | No tiene                                                                                                    |
| <b>PRECONDICIONES</b>                                                |                                                                                                    |
| De Instancia                                                         |                                                                                                    |
| Se necesita una interface para que el cliente ingrese los quimestres |                                                                                                    |
| Se necesita una entidad para ir guardando la información.            |                                                                                                    |
| De Relación                                                          |                                                                                                    |
| No tiene                                                             |                                                                                                    |
| <b>POSCONDICIONES</b>                                                |                                                                                                    |
| <b>SALIDAS PANTALLA</b>                                              |                                                                                                    |
| Registro Guardado correctamente                                      |                                                                                                    |
|                                                                      |                                                                                                    |

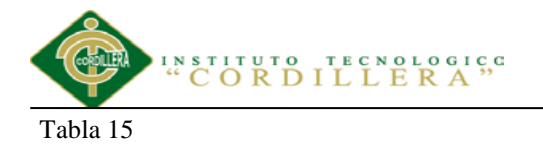

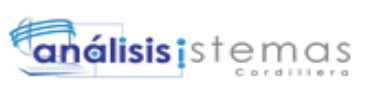

*Especificación Caso de Uso de Realización CUR006 - CUR007*

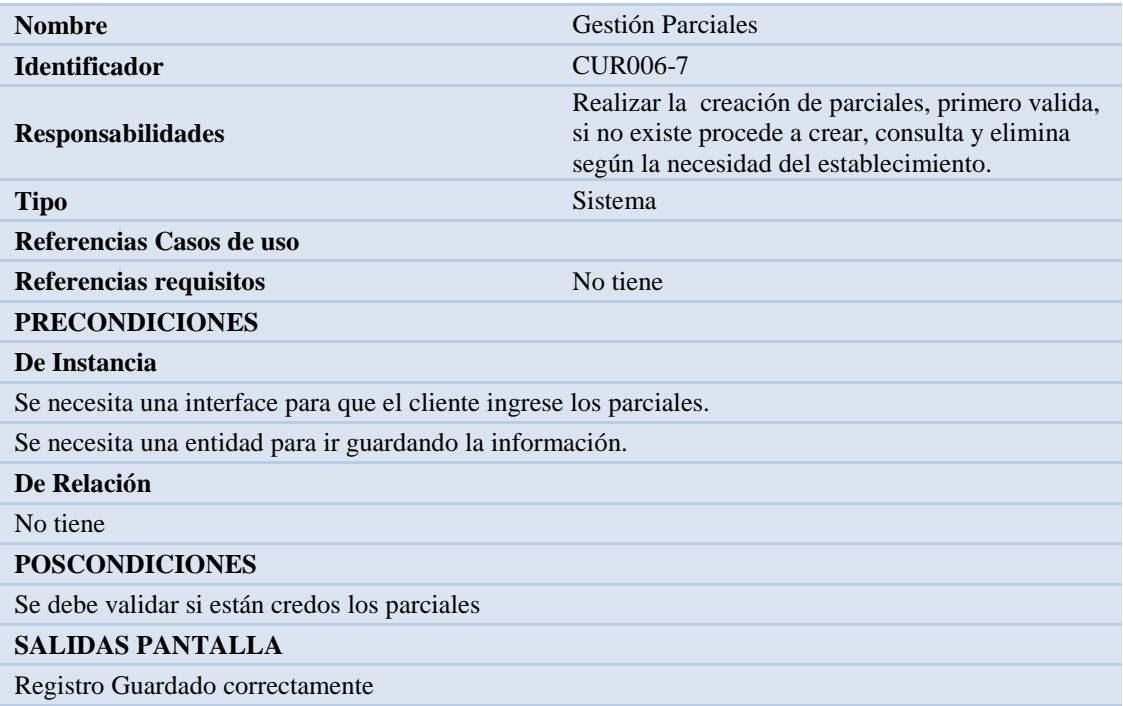

#### **3.05 Diagramas de secuencia del sistema**

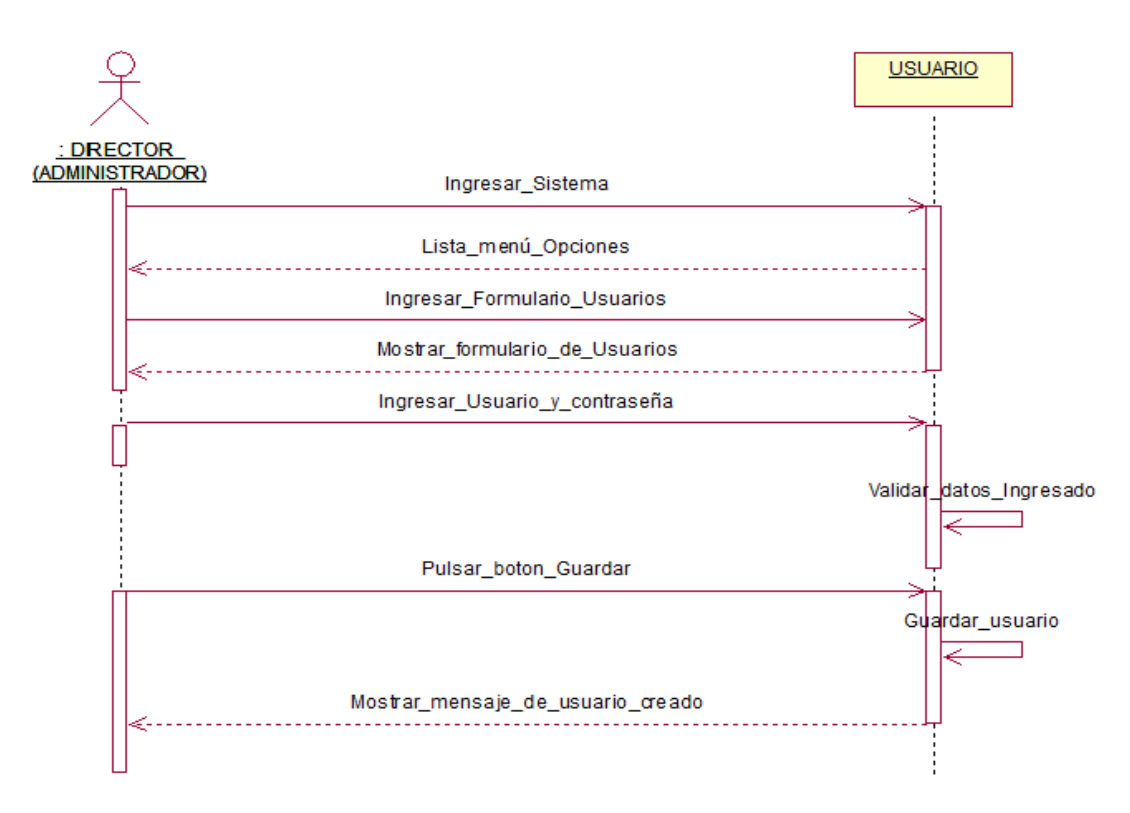

*Figura 15 Diagrama de Secuencia Ingresar Usuario*

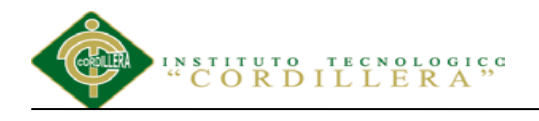

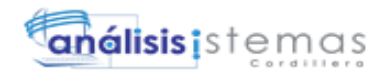

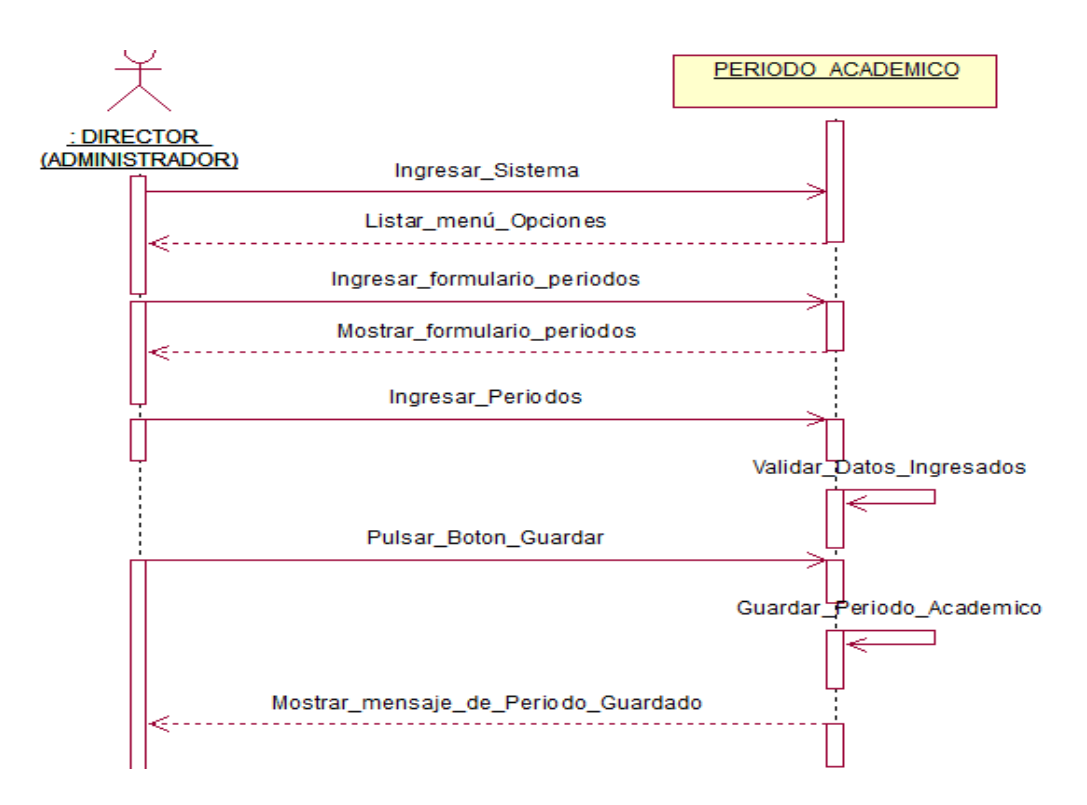

*Figura 16 Diagrama de Secuencia Periodo Académico*

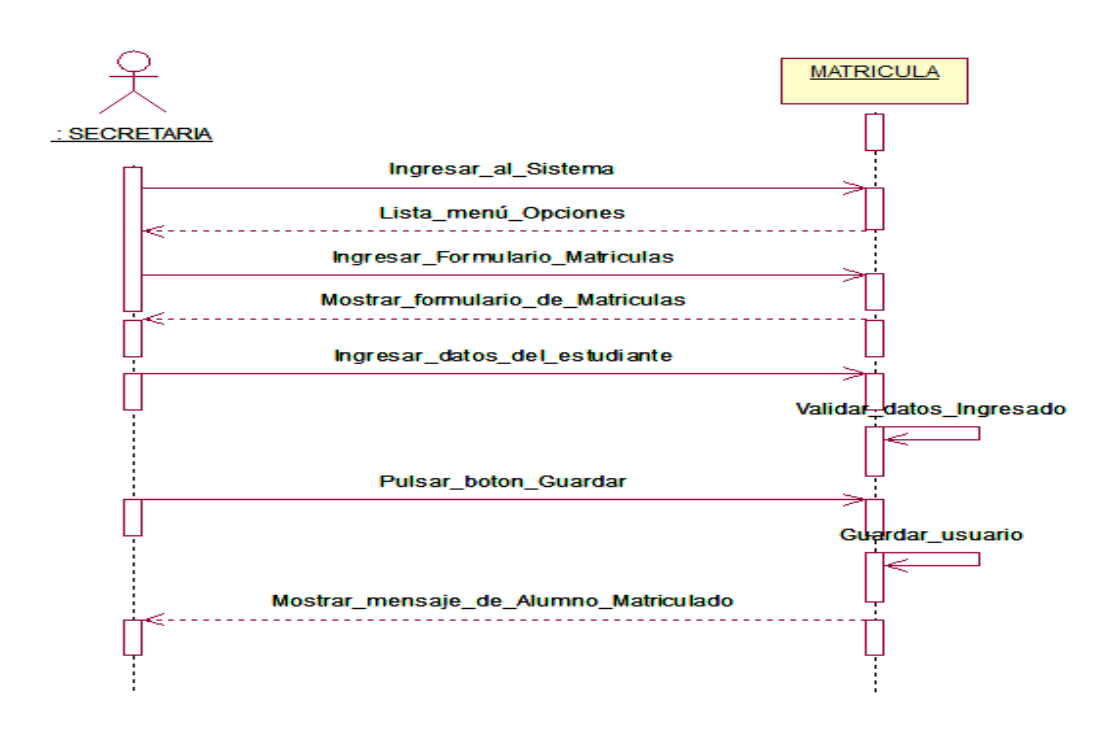

*Figura 17 Diagrama de Secuencia Matrícula*

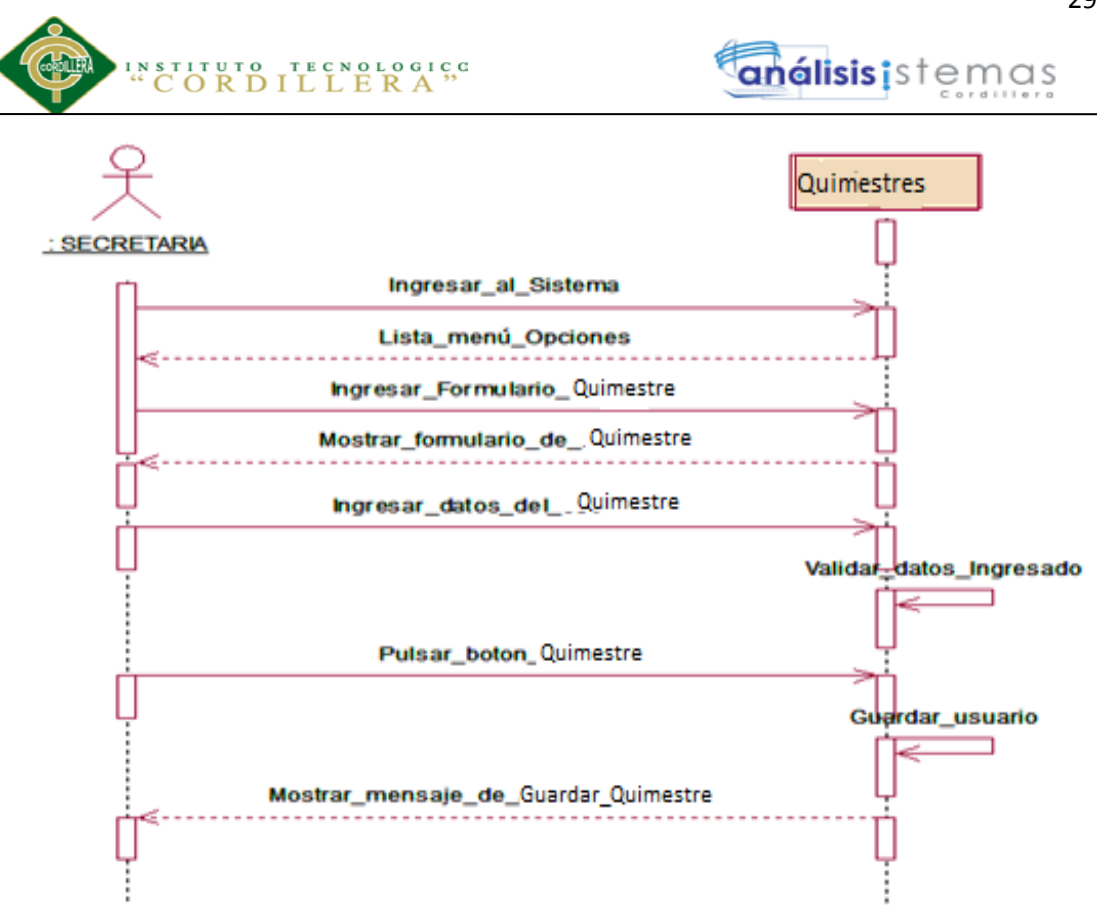

*Figura 18 Diagrama de Secuencia de Quimestres.*

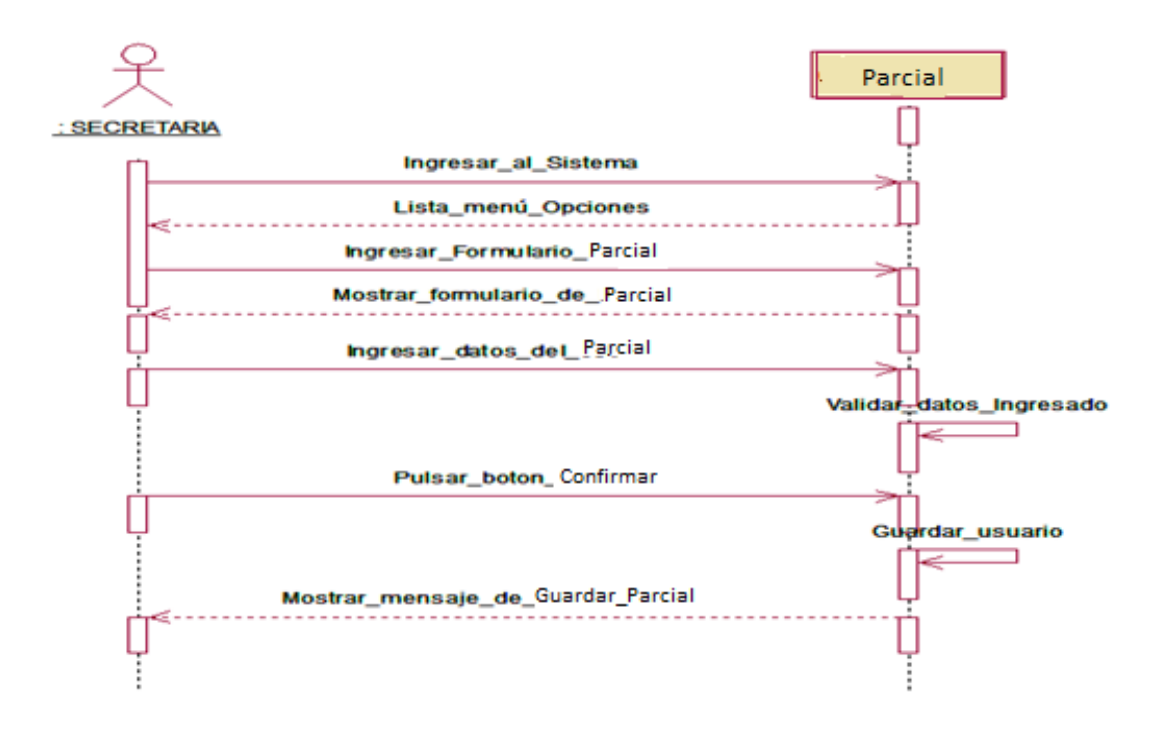

*Figura 19 Diagrama de Secuencia de Quimestres.*

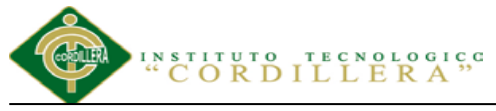

## i**álisis i** stemas

#### **Capítulo IV: Análisis de Alternativas**

#### **4.01 Matriz de Impacto de Alternativas**

Dentro de la Institución Educativa se lleva un registro más óptimo y adecuado de los registros que facilitan tener un control ordenado de cada acción que se realiza al momento de ejecutar un nuevo ingreso de estudiantes con sus respectivos procesos, abriendo un amplio nivel sustentación que permitirá hacer consultas de forma rápida y segura; a su vez agilizando el tiempo que se toma para obtener los reportes de diferente tipo, trayendo consigo un impacto positivo y de satisfacción dentro de la Institución Educativa.

En el cuadro se hace referencia a los objetivos definidos para el propósito y fin del proyecto los cuales nos dan categorías entre alto, medio y bajo entre ellos podemos ver que el impacto sobre el propósito es una constante de 3, es decir no cambia en ninguno de los componentes antes mencionados.

Uno de los factores más importantes es el impacto sobre el propósito ya que cada uno de ellos tiene relevancia y muestra que la factibilidad del sistema es amplia. El detalle de la matriz de análisis de alternativas referirse al Anexo A.04.

#### **4.02 Matriz de Análisis de Impacto de los Objetivos**

Después de realizar un análisis de cada objetivo se verificó la factibilidad de lograrse, relevancia, sostenibilidad y la categoría de impacto de los mismos dentro del proyecto fortaleciendo las nuevas estrategias de gestión documental.

El detalle de la matriz de análisis de Impacto de Objetivos referirse al Anexo A.05.

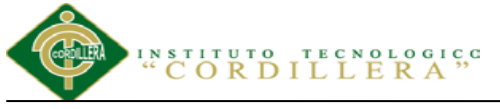

#### **4.03 Estándares para el Diseño de Clases**

Los estándares que se utilizarán para el modelado de clases son un conjunto de especificaciones y diagramas estándar para modelar sistemas orientados a objetos y describir la funcionalidad esencial de estos diagramas y los símbolos en ellos utilizados, para lo cual se ha realizado una tabla con los elementos esenciales para el diseño de clases. El detalle ver en el Anexo A.06

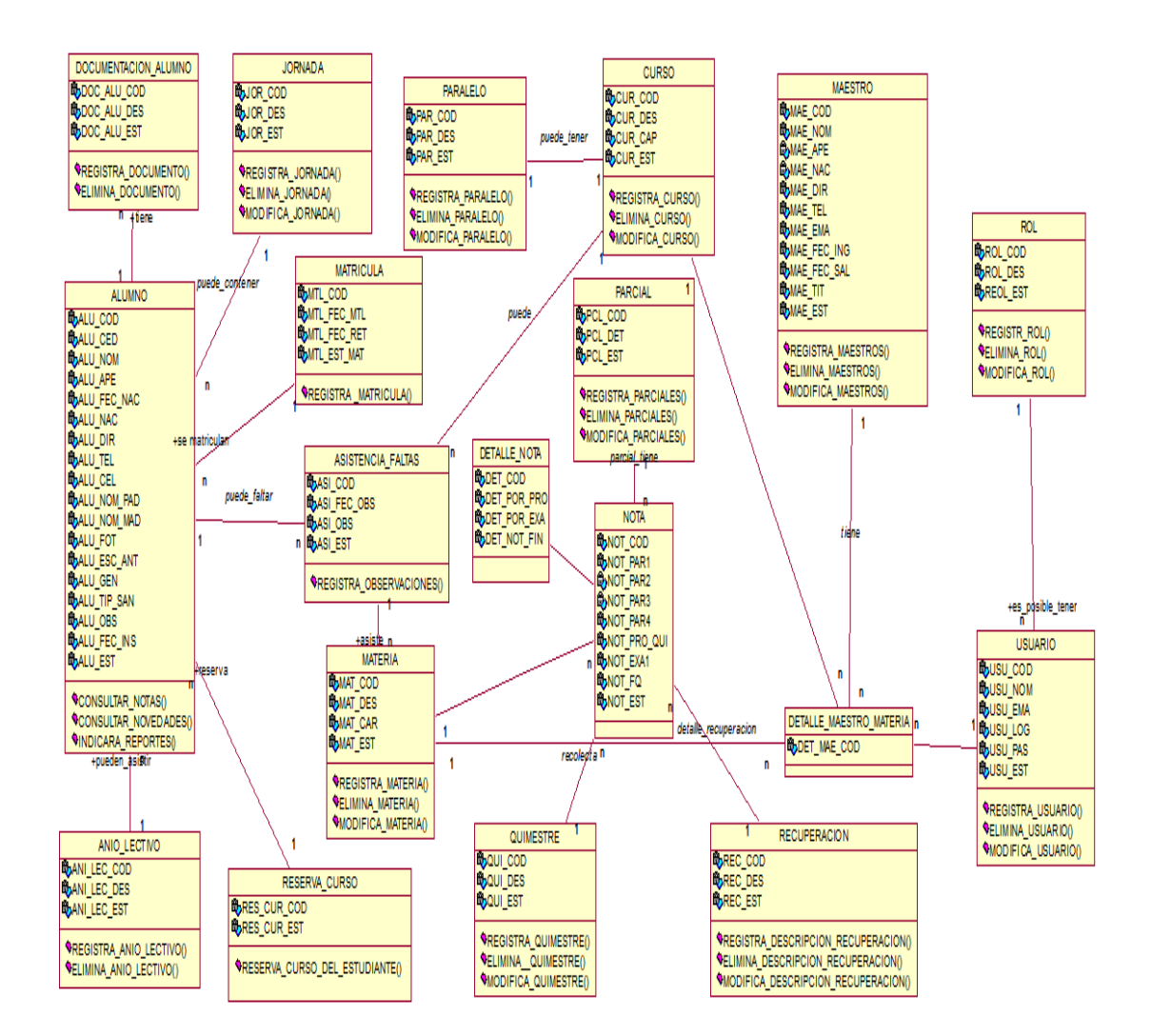

#### **4.04 Diagrama de Clases**

*Figura 20 Donde se especifica los atributos y acciones del sistema.*

**AUTOMATIZACIÓN DE LOS PROCESOS ACADÉMICOS DE INSTITUCIONES EDUCATIVAS DEL NIVEL BÁSICO UNIFICADO MEDIANTE UN SISTEMA INTEGRADO DE GESTIÓN EDUCATIVA MÓDULO GESTIÓN DE ESTUDIANTES.**

análisis istemas

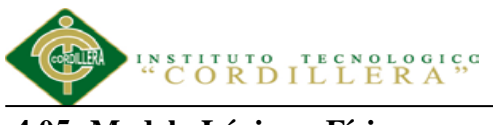

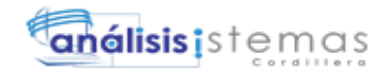

#### **4.05 Modelo Lógico y Físico**

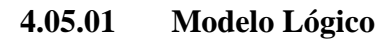

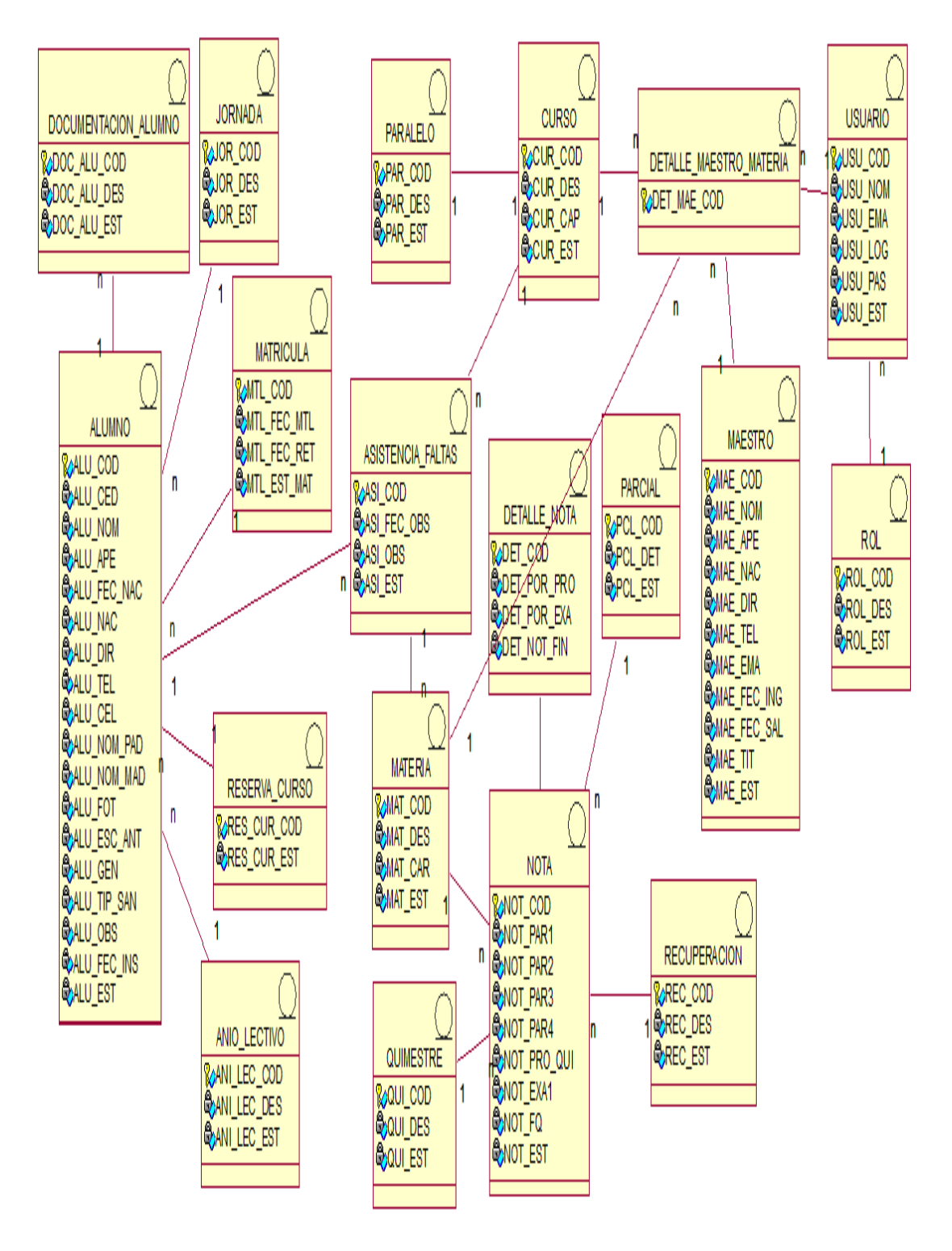

*Figura 21 Donde se agrega la persistencia de cada clase*

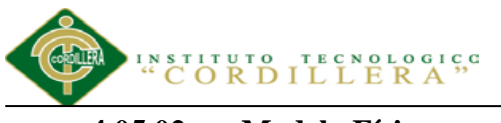

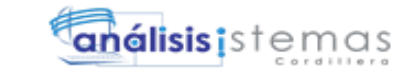

**4.05.02 Modelo Físico**

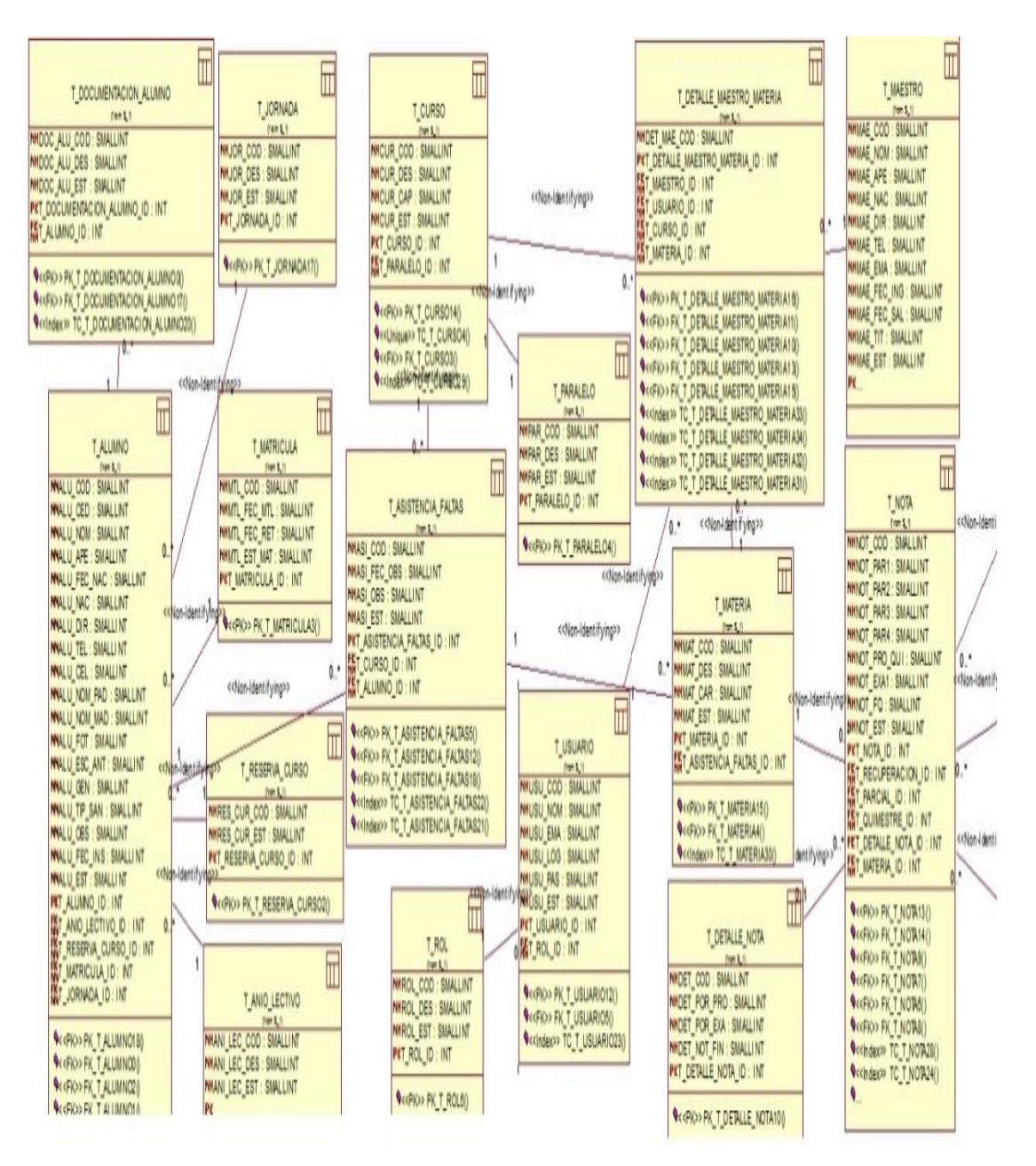

*Figura 22 Donde se genera las tablas en base a los diagramas anteriores*

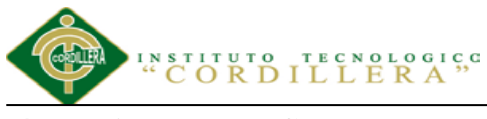

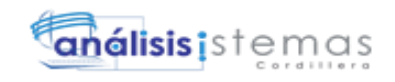

**4.06 Diagrama de Componentes**

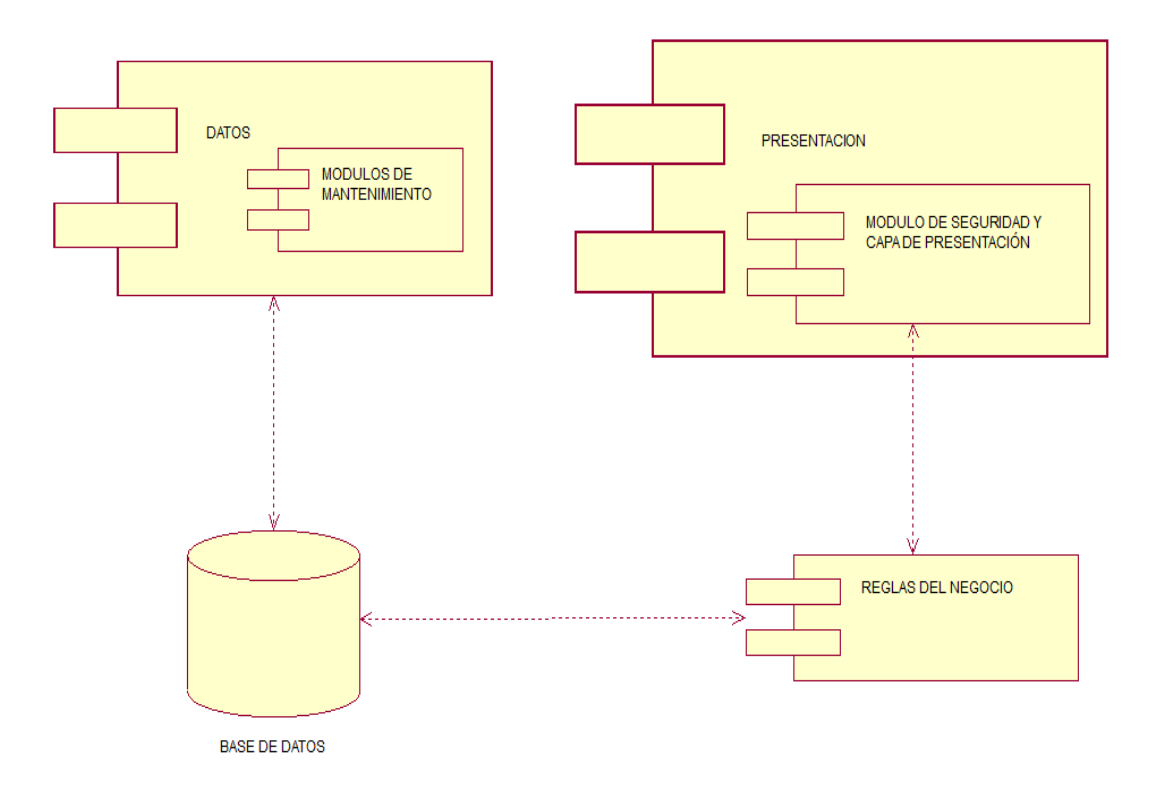

*Figura 23 Donde se especifica los módulos y las capas del sistema.*

#### **4.07 Diagrama de Estrategias**

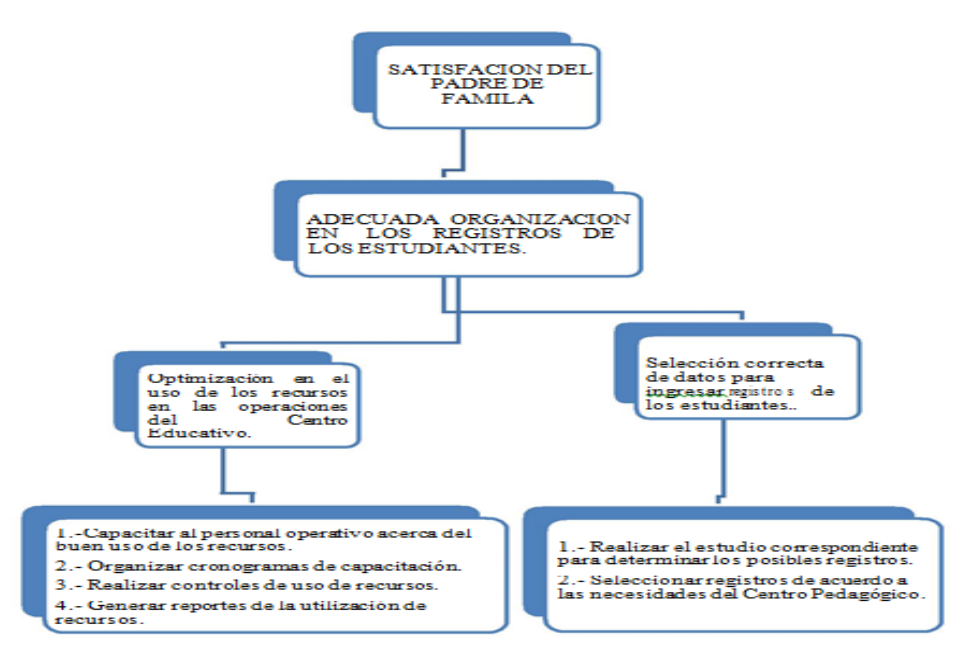

*Figura 24 Donde se especifica las estrategias para llegar a una finalidad.* Para lograr la finalidad principal Actividades que se realizaran para apoyar a fortalecer los componentes del propósito para alcanzar la finalidad deseada en el proyecto.

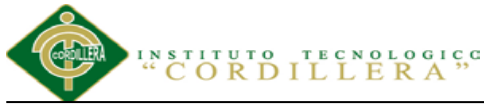

#### **4.08 Matriz de Marco Lógico**

Es un resumen del proyecto que se desea lograr, alcanzar el propósito, los factores externos indispensables, los indicadores de cumplimiento de los objetivos trazados, medios de verificación y supuestos. El detalle de la Matriz de Marco Lógico se encuentra en el Anexo A.06

#### **4.08.01 Análisis de matriz de marco lógico.**

El Marco Lógico es una herramienta que ayuda a diseñadores de proyectos a una mayor comprensión de los problemas que tratan de resolver. La matriz del marco lógico se basa en dos principios elementales: Primero : relación causa-efecto entre las diferentes partes de un problema que corresponde a los cuatro niveles (o filas) de la estructura, que se refieren a actividades , componentes (o resultados), el propósito y la meta, estos últimos definidos objetivos jerárquicos del proyecto. Segundo: el principio de correlación que une a los cuatro niveles de objetivos a la evaluación de desempeño (indicadores y medios de verificación) y condiciones que puedan afectar el desempeño (o supuestos).

#### **4.09 Vistas Arquitectónicas**

#### **4.09.01 Vista Lógica**

Apoya principalmente a los requisitos funcionales, el sistema de descomponer con una serie de abstracciones, y son tomadas de la forma de objetos o clases. Se aplica principios de abstracción, encapsulación y herencia.

análisis istemas

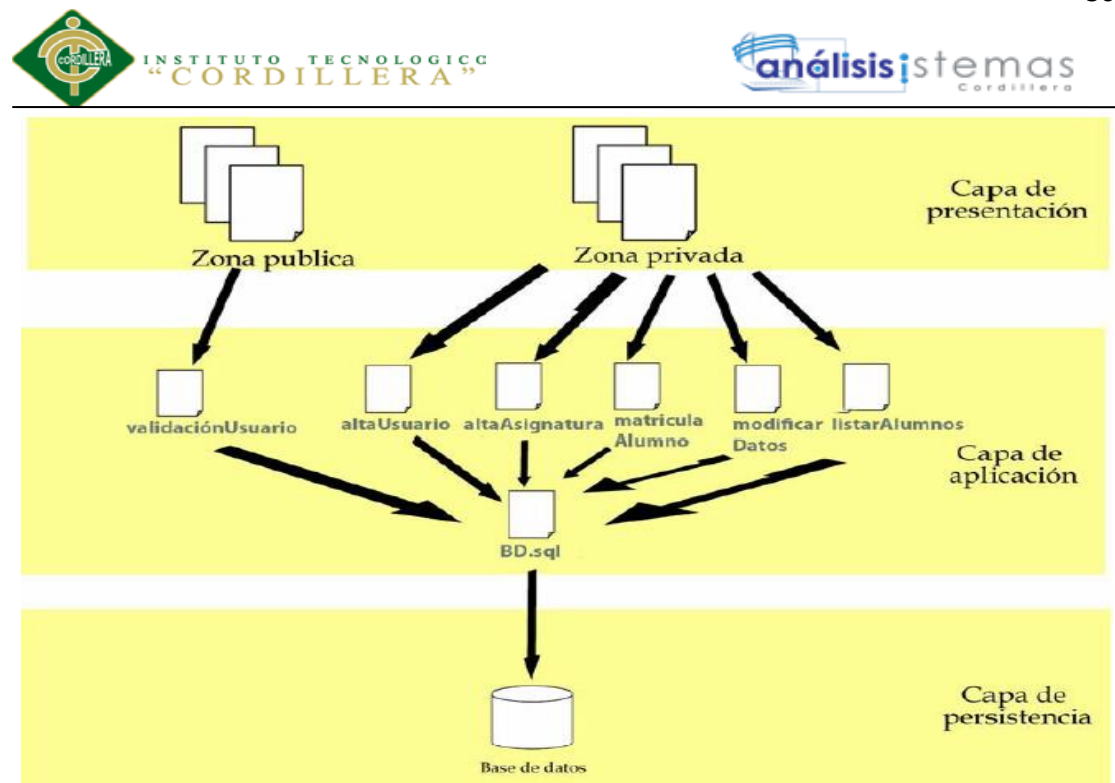

*Figura 25 Descripción de la lógica del sistema (Fuente:http://es.slideshare.net/AbimaelGuevaraValdez/diseo-del-proyecto-25120357)*

#### **4.09.02 Vista Física**

Tomando en cuenta los requisitos no funcionales del sistema, como disponibilidad, confiabilidad, desempeño, Ejecuta sobre varios nodos de procesamiento hardware, especifican varias configuraciones físicas.

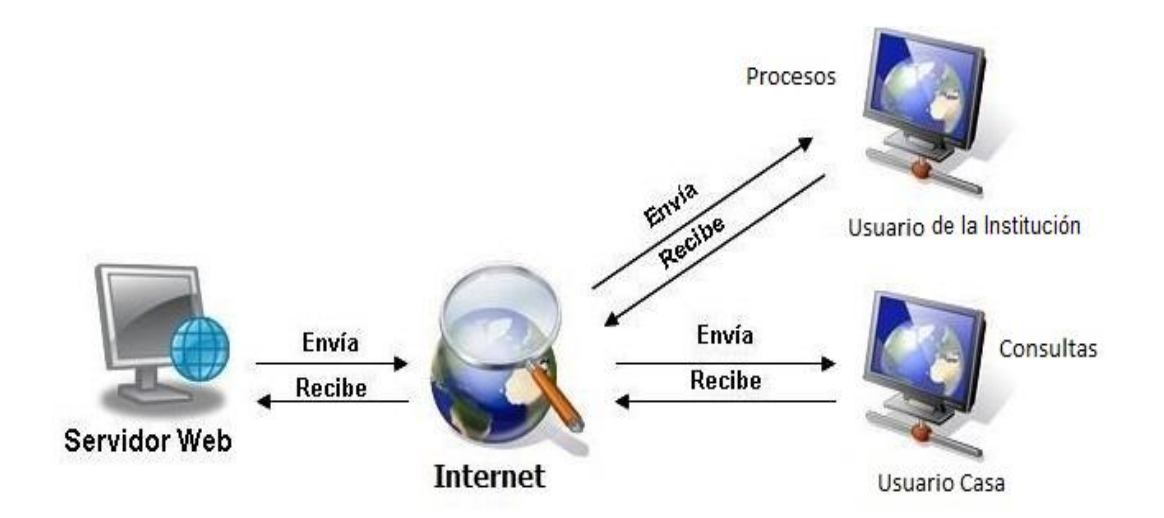

*Figura 26 Descripción física del sistema (Fuente:https://servidores1191.wordpress.com/)*

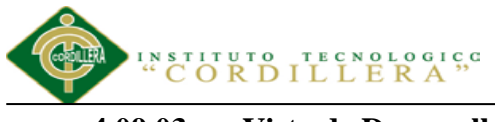

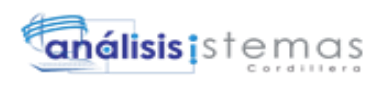

**4.09.03 Vista de Desarrollo**

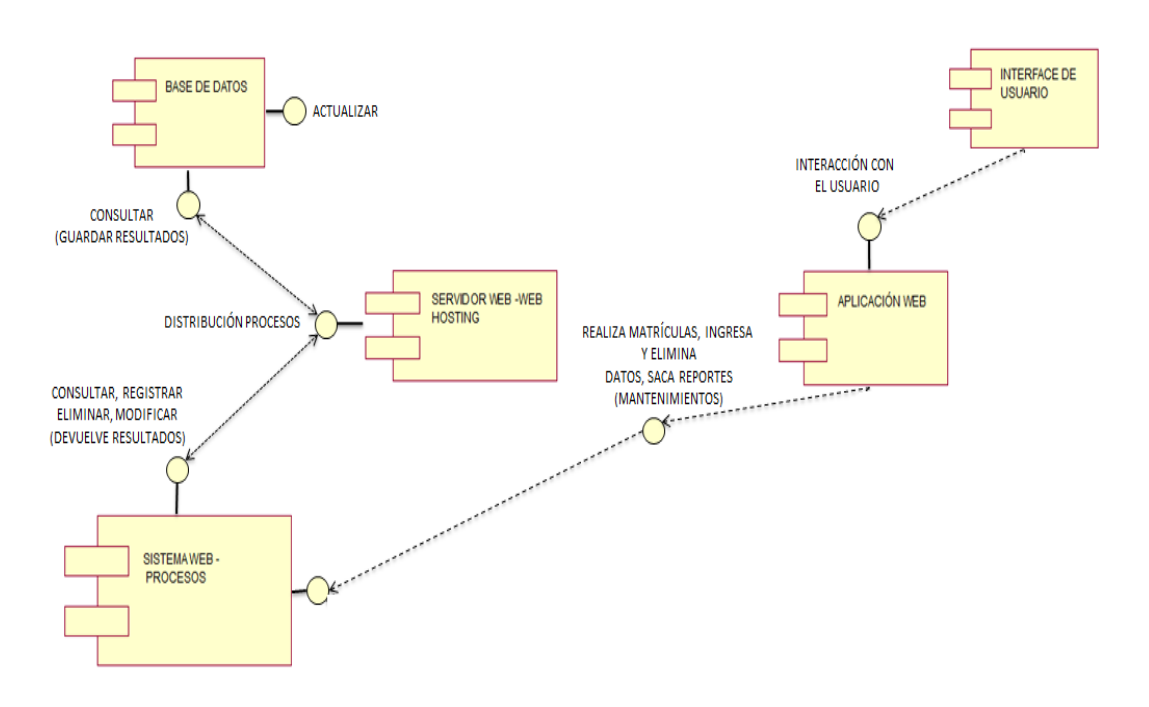

*Figura 27 Descripción detallada del sistema mediante componentes.*

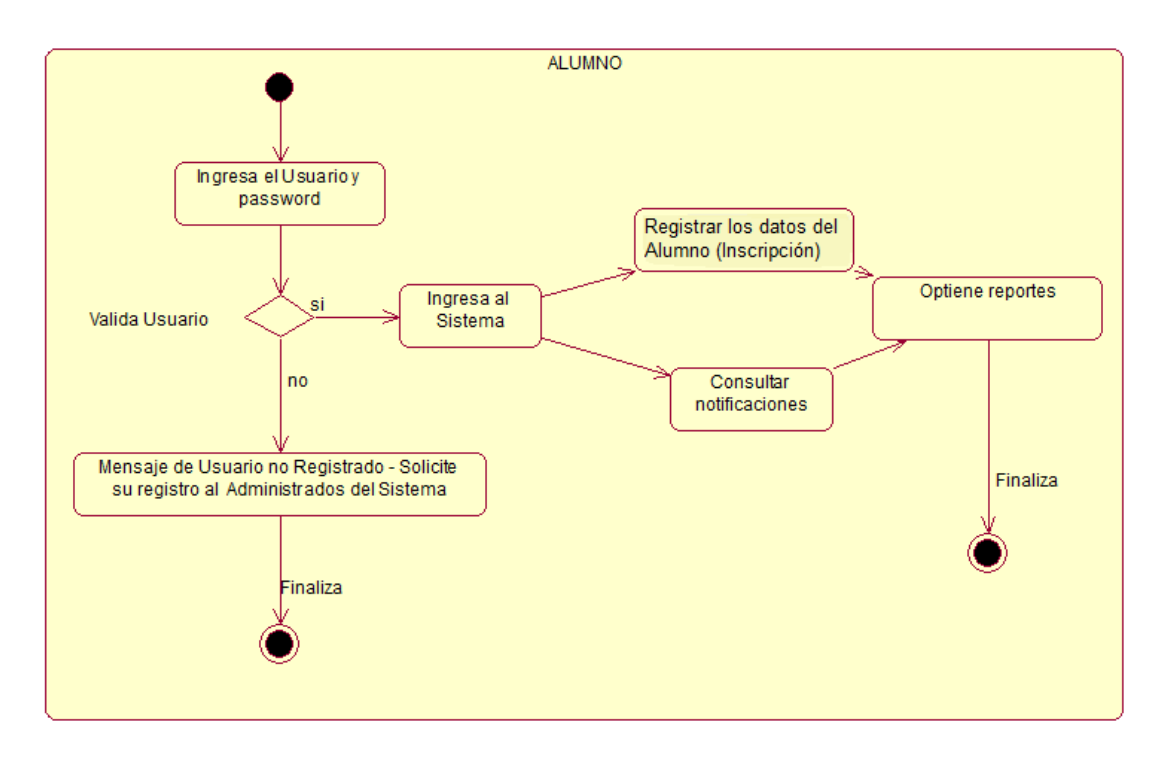

**4.09.04 Vista de Procesos**

*Figura 28 Vista del Proceso Alumno*

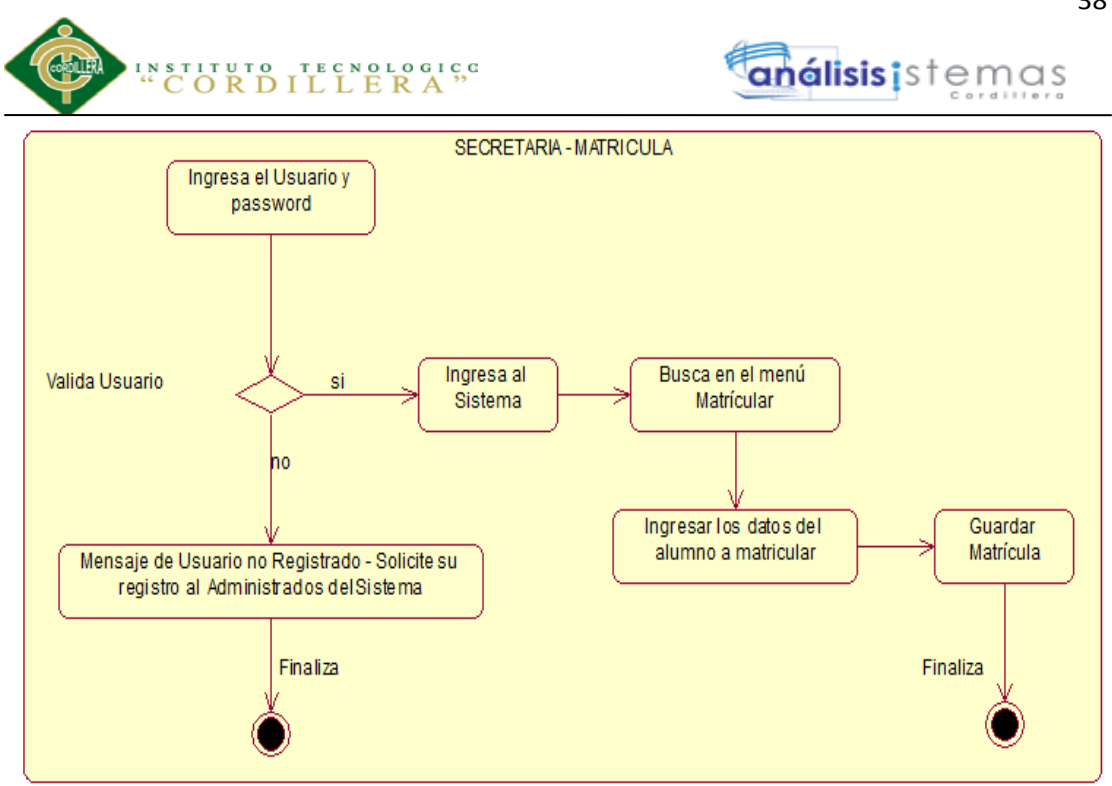

*Figura 29 Vista del Proceso como Matrícula la Secretaria*

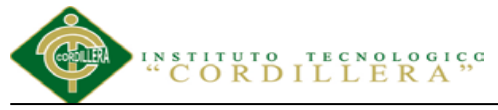

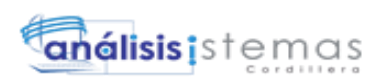

#### **Capítulo V: Propuesta**

#### **5.01 Especificación de estándares de programación**

El Objetivo de este punto es reglamentar la forma en que se implementará el código fuente del proyecto, pasando, por las variable, controles, ficheros, archivos y todo aquello que esté implicado en el código.

#### **5.01.01 Declaraciones de Variables**

Se propone que la declaración de las variables, se ajusten al motivo para el que se requieran. El nemotécnico definido se establece tomando en consideración principalmente lo siguiente:

Tabla 16

*Detalle de la descripción de un variable*

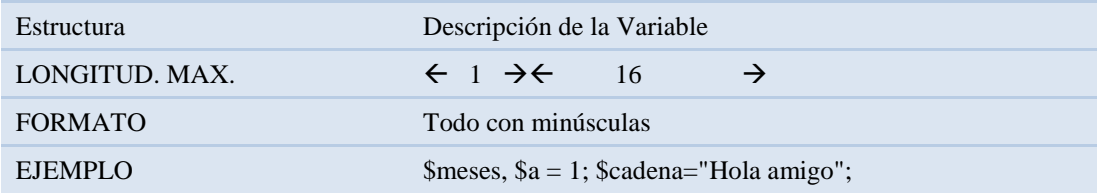

#### **5.01.02 Nombre descriptivo del control**

Nombre que se le asignará a la variable para que se le identifique y deberá de estar

asociada al motivo para la cual se le declara.

Tabla 17

*Nombre descriptivo del Control*

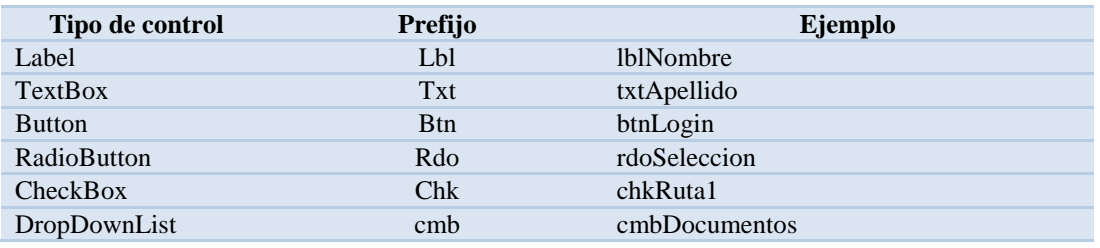

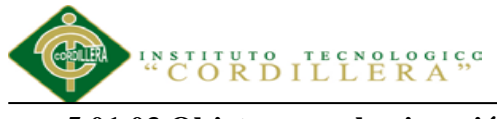

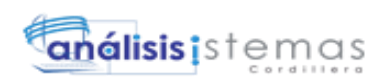

#### **5.01.03 Objetos para la ejecución**

Tabla 18.

*Objetos para ejecución*

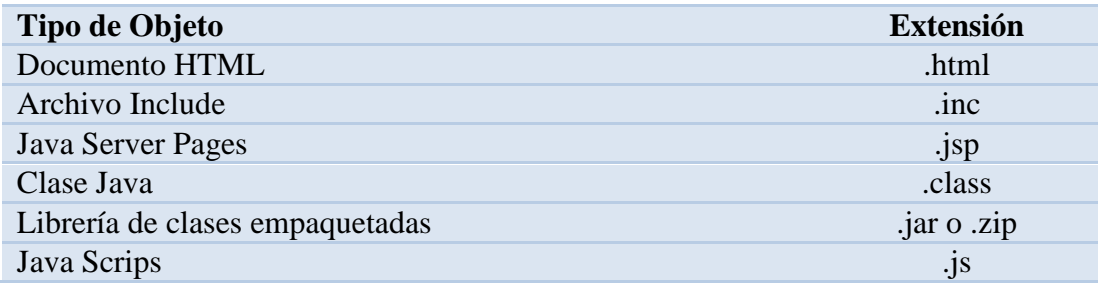

*Nota: descripción del tipo de objeto y su extensión para ejecuciones.*

#### **5.01.04 Objetos Multimedia**

Tabla 19*.* Objetos Multimedia

*Objetos Multimedia*

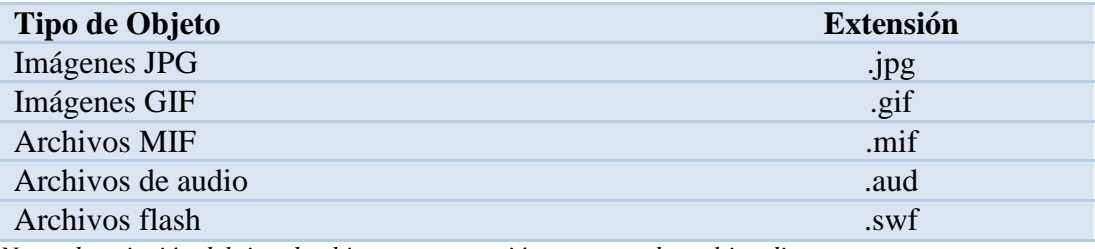

*Nota: descripción del tipo de objeto y su extensión para uso de multimedia*

#### **5.01.05 Objetos Fuentes**

Tabla 20. Objetos Fuentes

*Objetos Fuentes*

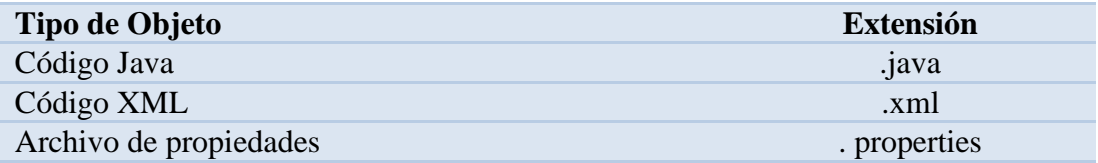

*Nota: descripción del tipo de objeto y su extensión para las fuentes.*

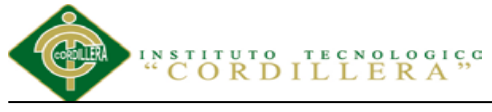

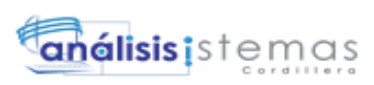

#### **5.01.06 Declaración de variables, atributos y objetos**

Se debe declarar una variable por línea.

Tabla 21

*Detalle de como declarar variables, atributos y objetos*

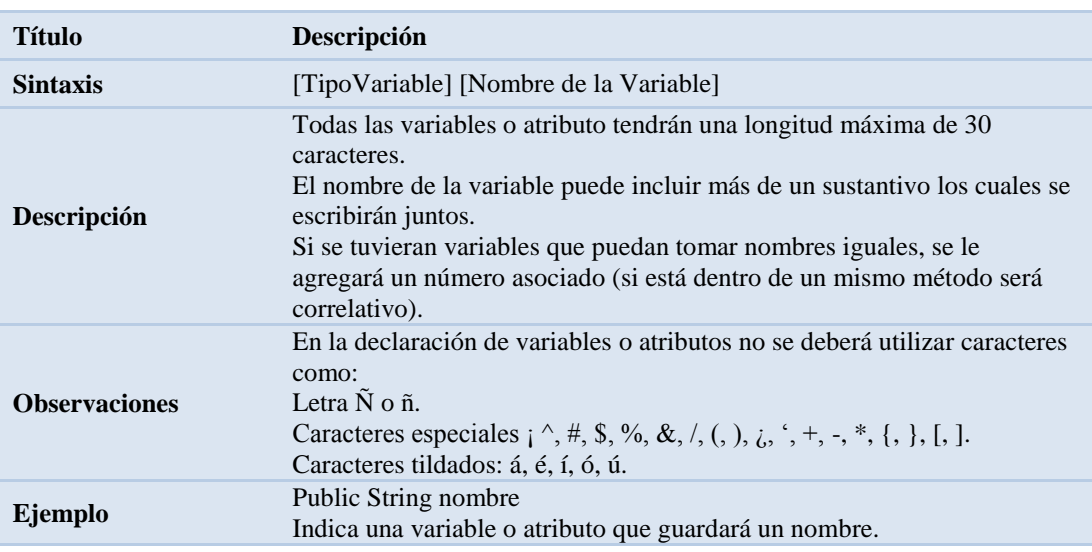

#### **5.01.07 Declaración de Clases**

#### Tabla 22

*Detalle de como declarar clases*

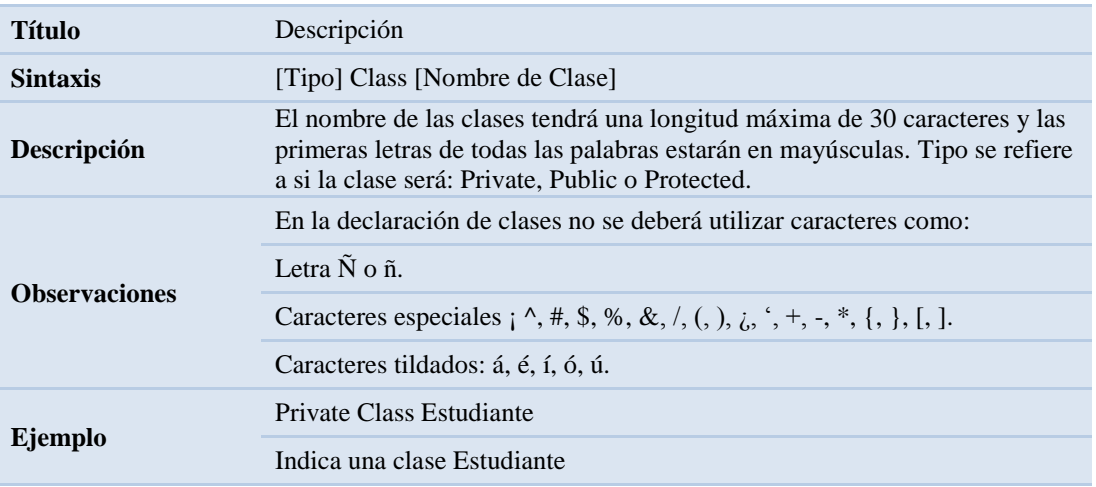

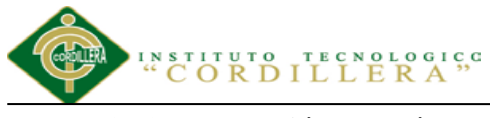

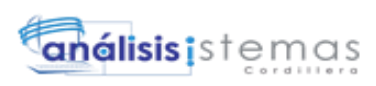

#### **5.01.08 Declaración de Métodos**

Tabla 23 *Detalle de como declarar Métodos*

*Detalle de como declarar Métodos*

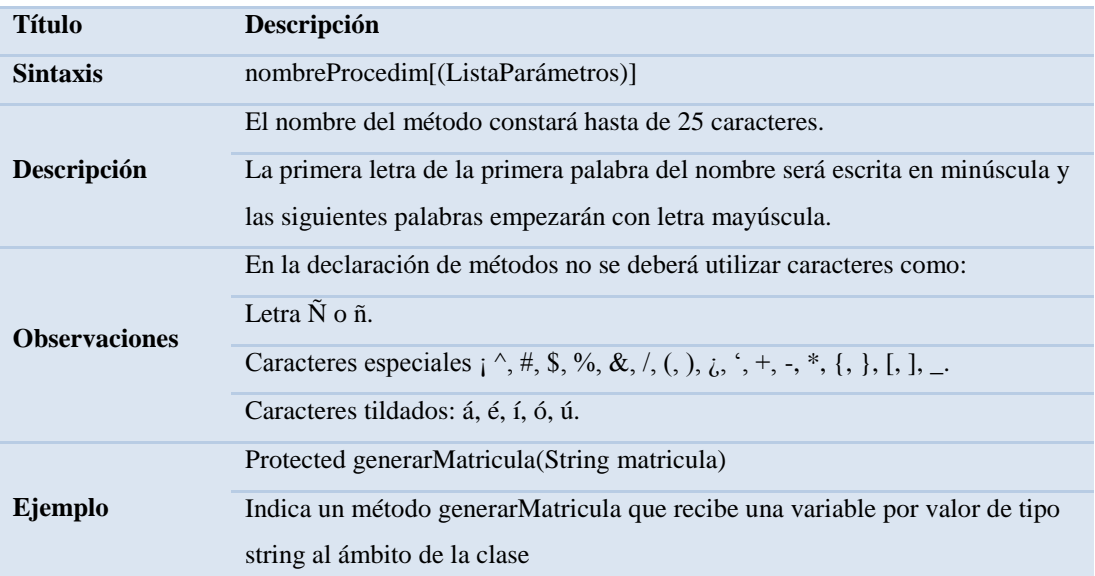

#### **5.01.09 Declaración de Funciones**

#### Tabla 24

*Detalle de como declarar Funciones*

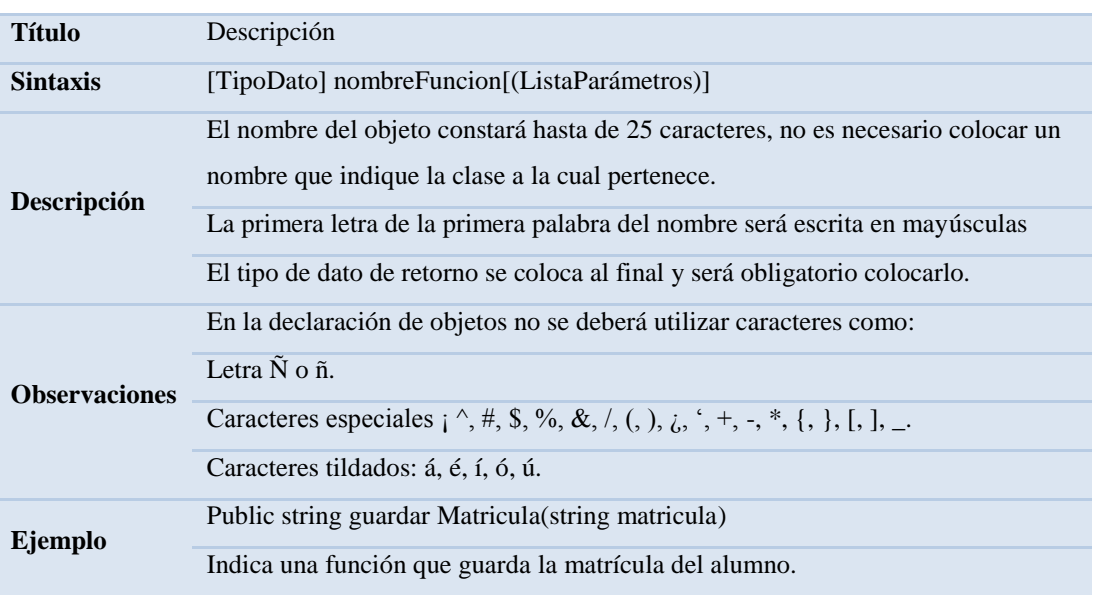

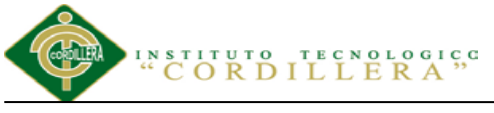

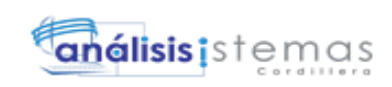

#### **5.02 Diseño de Interfaces de Usuario**

El diseño de la interfaz de usuario es el proceso de determinar los distintos componentes, tanto de hardware como de software, sus características y su disposición, que se utilizarán para interactuar con una serie de usuarios determinados en un medio ambiente determinado.

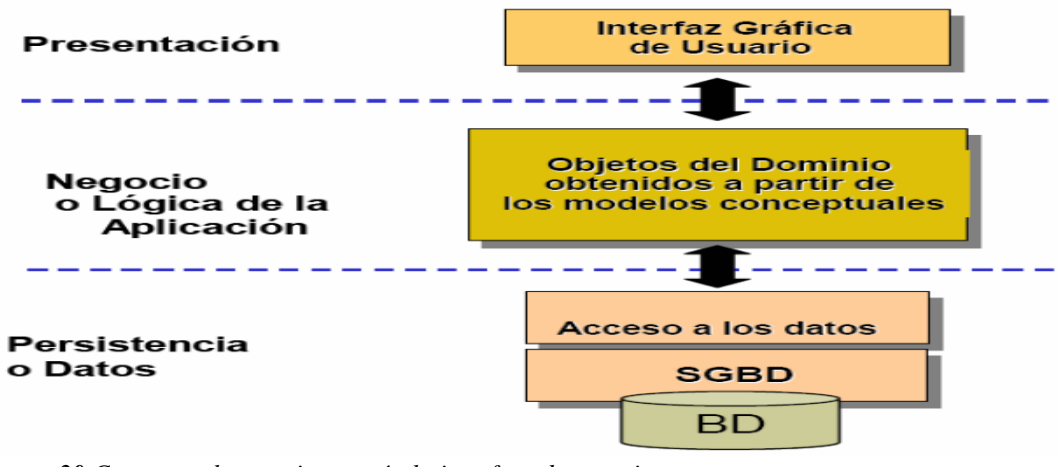

*Figura 30 Capas con las que interactúa la interface de usuario (Fuente: [http://es.slideshare.net/jhp300/tesis-rev-finaljhp\)](http://es.slideshare.net/jhp300/tesis-rev-finaljhp)*

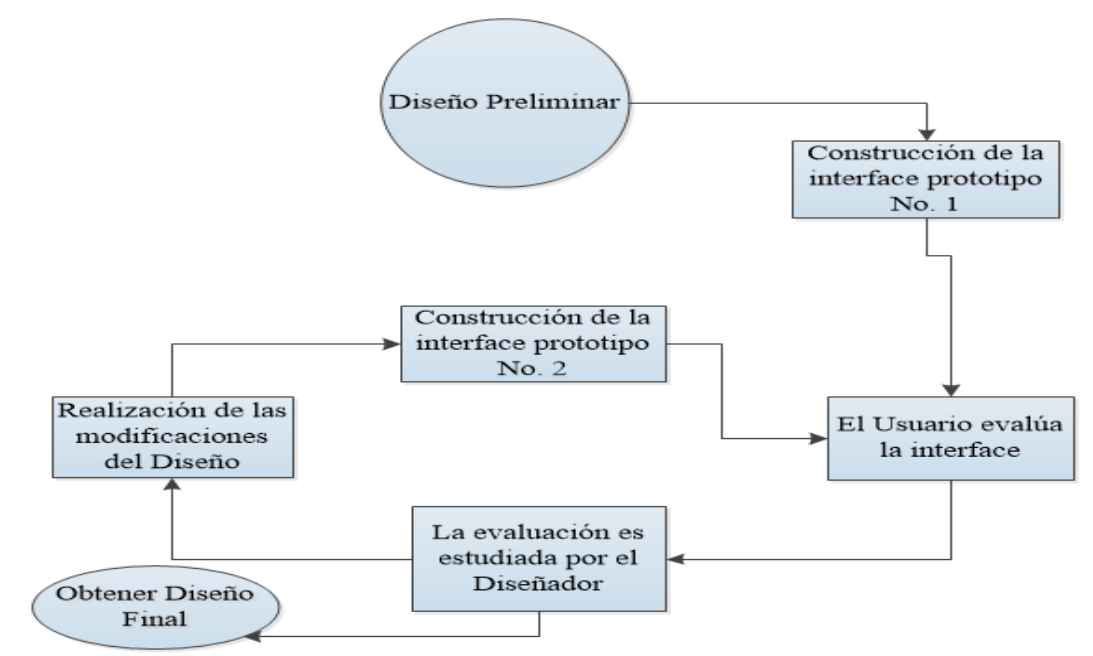

*Figura 31 Diagrama general de los pasos para diseñar una interface*

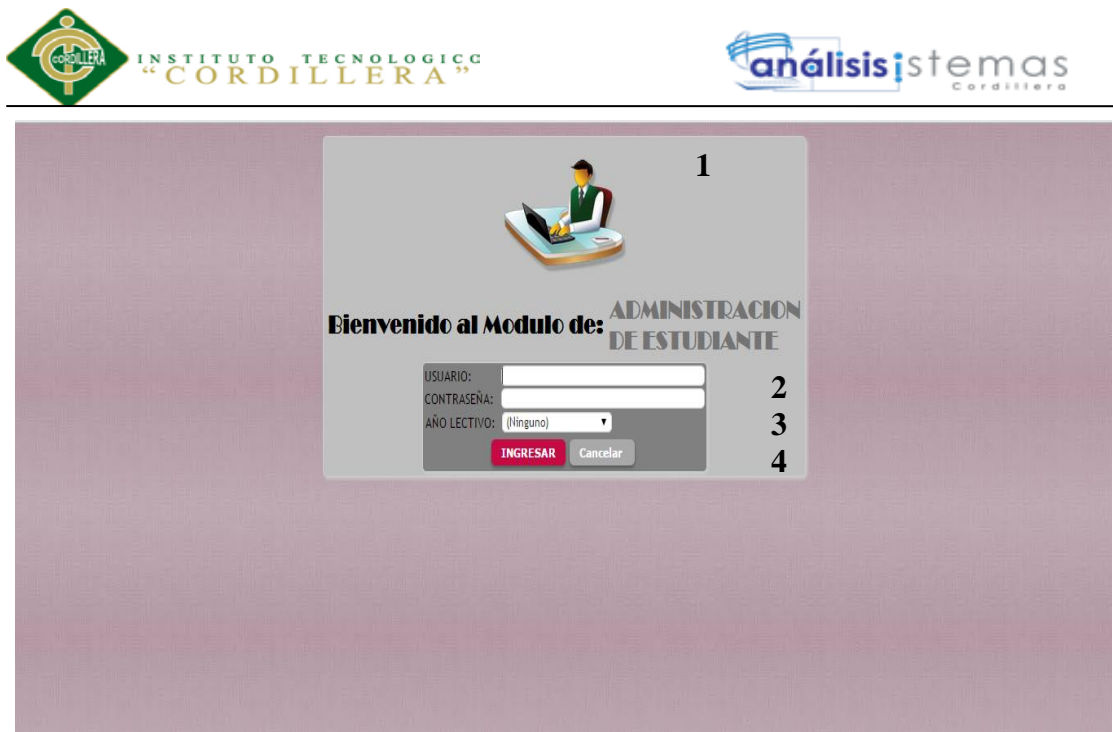

*Figura 32 Interface de usuario. En esta página da inicio el sistema, donde el usuario que va a ingresar al MÓDULO DE ADMINISTRACIÓN DE ESTUDIANTES debe escribir su nombre y su contraseña, y el año lectivo al que desea tener acceso; en el caso de que se introduzcan los parámetros erróneamente se desplegara un mensaje de error, si los parámetros no son integrados en las cajas de texto correspondientes y se da click en el botón ingresar, se desplegará un mensaje de que los datos deben ser introducidos. El usuario tiene tres oportunidades para ingresar los datos, fuera de esta cantidad de ocasiones de intento el sistema se cerrará automáticamente. Al momento de presionar el botón de ingreso se dirigirá a la página siguiente, dependiendo el tipo de usuario que va a interactuar con el sistema.*

Esta pantalla consta de una interfaz que se le muestra al usuario para que el ingrese

su respectivo usuario y clave de acceso, año lectivo, misma que consta de:

- 1.Una imagen
- 2.Text Box para el usuario y la clave
- 3.Combo box para Año lectivo
- 4.Botón INGRESAR, Botón CANCELAR

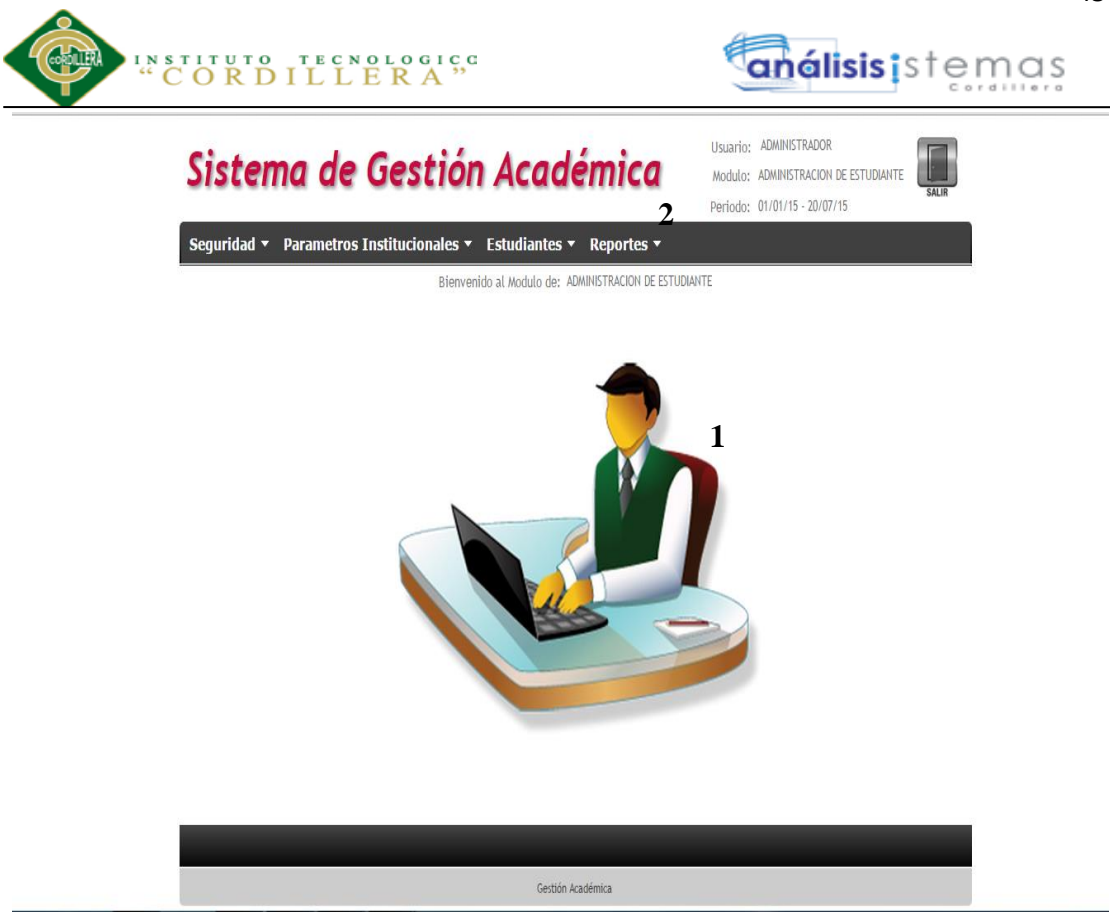

*Figura 33 Interface de Mantenimiento Administrador. En esta página el administrador puede elegir a que página dirigirse para realizar el ingreso, modificación o eliminación de usuarios, tipo de usuario, profesores, así como también puede ver la lista de profesores, tipos de materias, las diferentes materias, los métodos, los indicadores, niveles, perfiles, auditoria*

Esta es la interfaz que se muestra al usuario una vez que ingrese con su usuario y

contraseña, esta interfaz se muestra con los siguientes componentes:

- 1. Imagen Centrada
- 2. Se presenta un menú en la parte superior mismo que contiene todas las

opciones del módulo de Administración de Estudiantes.

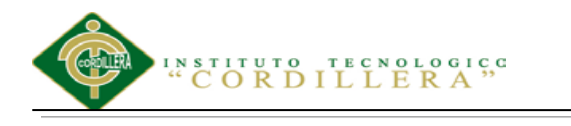

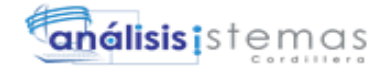

|                            |                                            |   |                   | Usuario: ADMINISTRADOR               |       |
|----------------------------|--------------------------------------------|---|-------------------|--------------------------------------|-------|
|                            | Sistema de Gestión Académica               |   |                   | Modulo: ADMINISTRACION DE ESTUDIANTE | SALIR |
|                            |                                            |   |                   | Periodo: 01/01/15 - 20/07/15         |       |
| Seguridad v                | Parametros Institucionales ▼ Estudiantes ▼ |   | Reportes          |                                      |       |
| $\overline{2}$<br>ш        |                                            |   |                   |                                      |       |
| <b>Usuario</b>             |                                            |   |                   |                                      |       |
| Código Tipo Usuario:       | (Ninguno)                                  | ۲ | 3                 |                                      |       |
| Apellido y Nombre:         |                                            |   | 4                 |                                      |       |
| Cédula:                    |                                            |   |                   |                                      |       |
| Usuario:                   | administrador                              |   |                   |                                      |       |
| Contraseña:                |                                            |   |                   |                                      |       |
| Estado:                    | Activo <b>v</b>                            |   |                   |                                      |       |
| <b>Cancelar</b><br>Guardar |                                            | 5 |                   |                                      |       |
|                            |                                            |   |                   |                                      |       |
|                            |                                            |   |                   |                                      |       |
|                            |                                            |   |                   |                                      |       |
|                            |                                            |   |                   |                                      |       |
|                            |                                            |   | Gestión Académica |                                      |       |

*Figura 34 Página de Mantenimiento de Usuario. En esta página el administrador ingresa, modifica o eliminar un usuario, además asignarle un perfil, también puede dirigirse a la página de usuario para ver los usuarios registrados en el sistema.*

SEGURIDAD opción Usuario, esta interfaz se muestra con los siguientes

componentes:

- 1. Se presenta un menú en la parte superior mismo que contiene:
	- Usuario
	- Perfil de Usuario
	- Pistas de Auditoría
- 2. Radio Button para guardar e ir hacia atrás.
- 3. Combo box escoger el código de tipo de usuario y el estado.
- 4. Text box para el resto de campos.
- 5. Botón GUARDAR, Botón CANCELAR

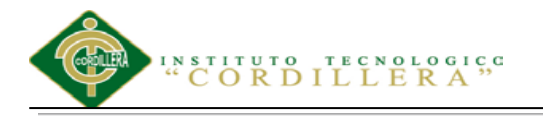

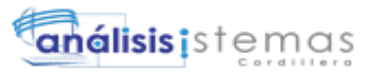

Usuario: ADMINISTRADOR

Modulo: ADMINISTRACION DE ESTUDIAN

# Sistema de Gestión Académica

|   | <b>Usuarios</b> |                                         |                                     |   |                      |           |
|---|-----------------|-----------------------------------------|-------------------------------------|---|----------------------|-----------|
|   |                 | Apellido y Nombre:                      |                                     |   |                      | l 2       |
|   |                 | <b>Tipo Usuario:</b>                    | Apellido y Nombre: Cédula: Usuario: |   |                      | Estado: 3 |
| I | X               | MÓDULO DE ADMINISTRACIÓN DE ESTUDIANTES | <b>ADMINISTRADOR</b>                |   | <b>ADMINISTRADOR</b> | Activo    |
| L | X               | MÓDULO DE BECAS                         | <b>BECAS</b>                        | 1 | <b>BECAS</b>         | Activo    |
| ı | X               | MÓDULO DE CUENTAS POR COBRAR            | <b>CUENTAS POR COBRAR</b>           |   | CUENTASPORCOBRAR     | Activo    |
| L | X               | MÓDULO DE FACTURACIÓN                   | FACTURACION                         |   | <b>FACTURACION</b>   | Activo    |
|   | x               | MÓDULO DE GESTIÓN ACADÉMICA             | <b>GESTION</b>                      |   | <b>GESTION</b>       | Activo    |
|   |                 |                                         |                                     |   |                      |           |

*Figura 35 Lista de Usuarios. En esta página se visualiza la lista de los usuarios registrados en el sistema, donde el administrador puede elegir un usuario para editar sus datos o eliminarlos.*

Esta es la interfaz que se muestra al usuario una vez que acceda a este sub menú

SEGURIDAD opción Usuario, esta interfaz se muestra con los siguientes

componentes:

- 1. Text box buscar por nombre y apellido el usuario.
- 2. Radio Button para nuevo registro.
- 3. Grilla muestra los datos registrados.
- 4. Radio Button para editar y eliminar.

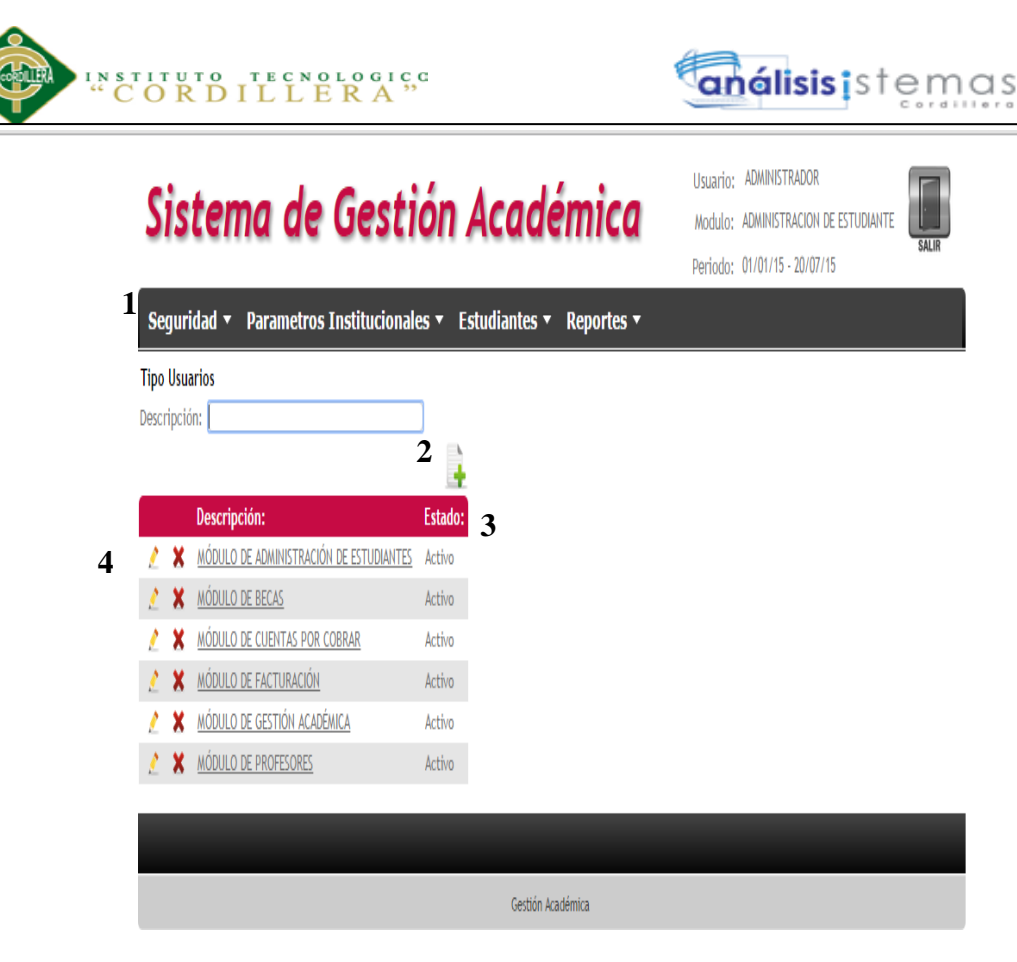

*Figura 36 Perfil de Usuario. En esta página el administrador puede realizar el ingreso, modificación, eliminación y visualizar los cargos que existen en la Institución Educativa para asignarles un cargo a los diferentes usuarios.*

SEGURIDAD opción Perfil de Usuario, esta interfaz se muestra con los siguientes

componentes:

- 1.Text box buscar por descripción el tipo de usuario.
- 2.Radio Button para nuevo registro.
- 3.Grilla muestra los datos registrados.
- 4.Radio Button para editar y eliminar.

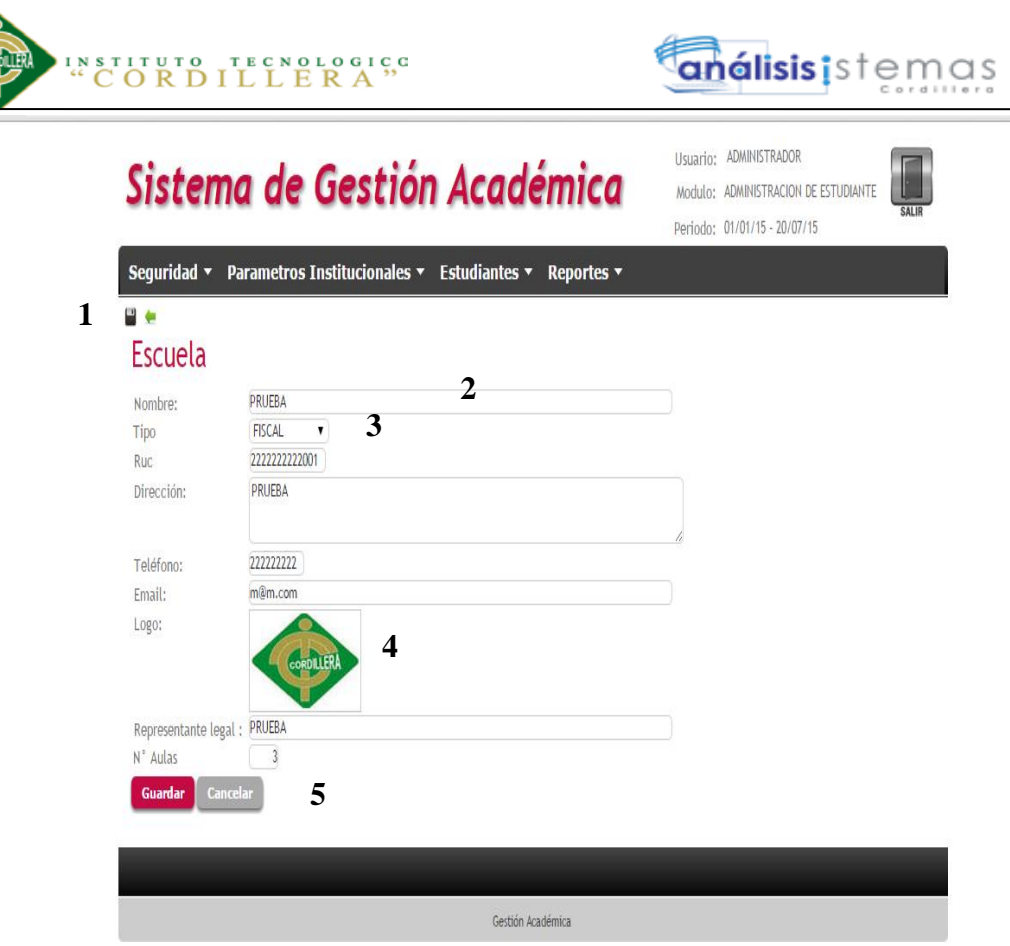

*Figura 37 Mantenimiento de Escuela. En esta página el administrador puede realizar el ingreso, modificación y eliminación de una Institución Educativa.*

PARÁMETROS INSTITUCIONALES opción Escuela, esta interfaz se muestra

con los siguientes componentes:

- 1.Radio Button para guardar e ir hacia atrás.
- 2.Text box detalle de datos solicitados.
- 3.Combo box escoger el tipo de Institución.
- 4.Image para el Logo
- 5.Botón GUARDAR Y CANCELAR

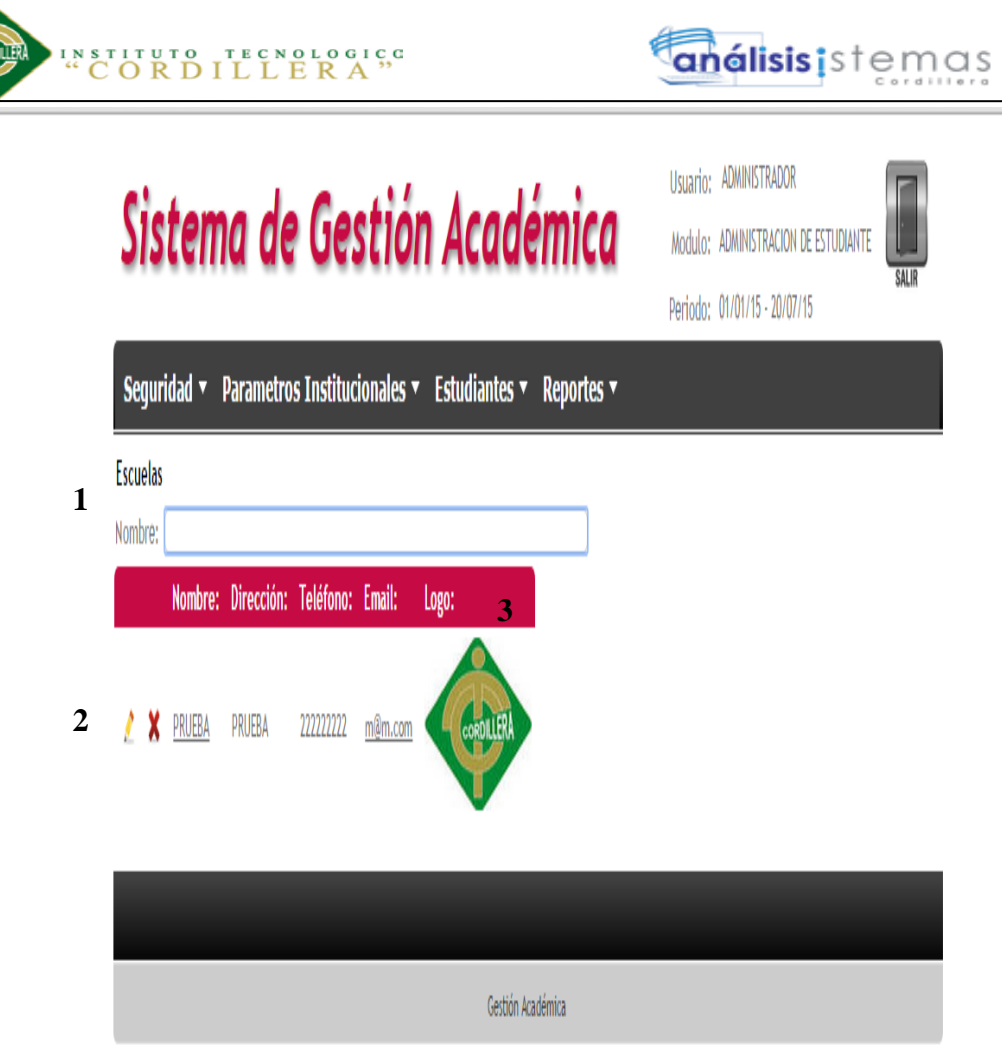

*Figura 38 Registro de Escuela. En esta página se visualiza el registro de la Institución Educativa habilitada.*

PARÁMETROS INSTITUCIONALES opción Escuelas, esta interfaz se muestra

con los siguientes componentes:

.

- 1.Text box buscar por nombre la Institución.
- 2.Radio Button para editar y eliminar.
- 3.Grilla muestra los datos registrados.

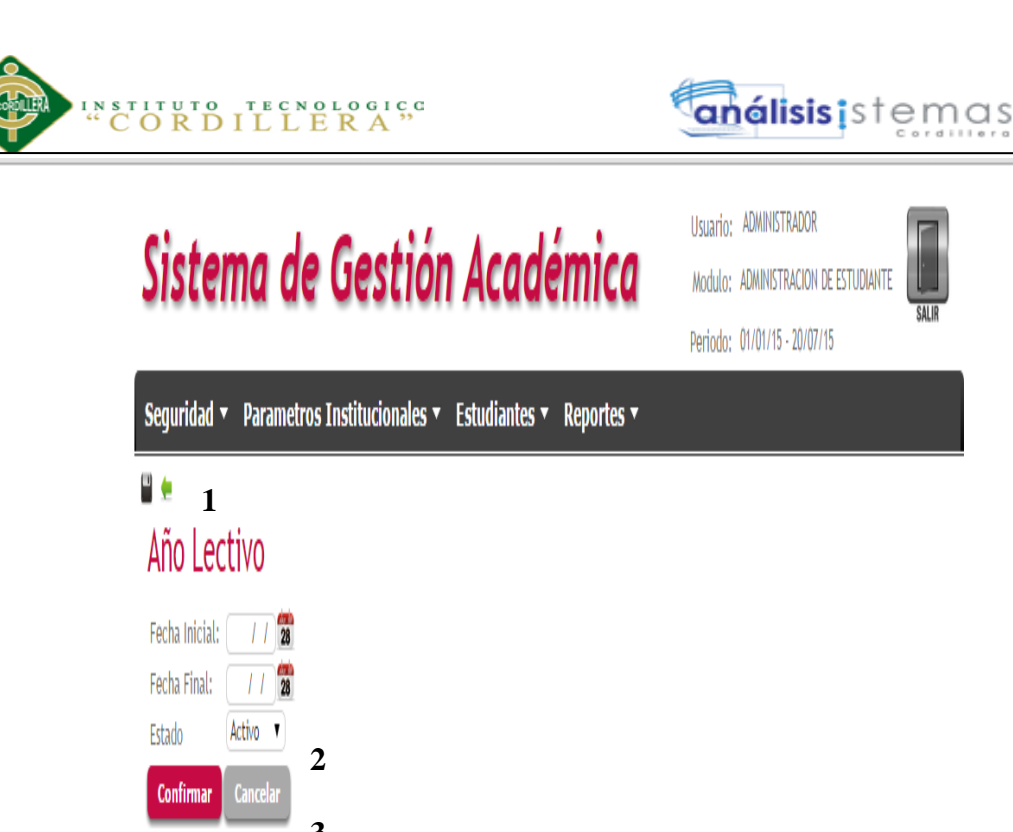

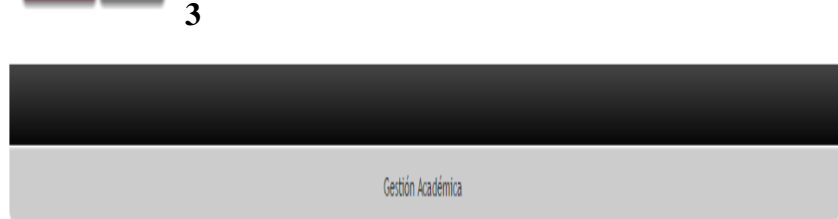

*Figura 39 Mantenimiento de Periodo (Año Lectivo). En esta página el administrador puede realizar el ingreso, modificación y eliminación de un Periodo (Año Lectivo).*

PARÁMETROS INSTITUCIONALES opción Período, esta interfaz se muestra con

los siguientes componentes:

- 1.Calendario para escoger la fecha inicial y final.
- 2.Combo box para estado.
- 3.Botón CONFIRMAR Y CANCELAR

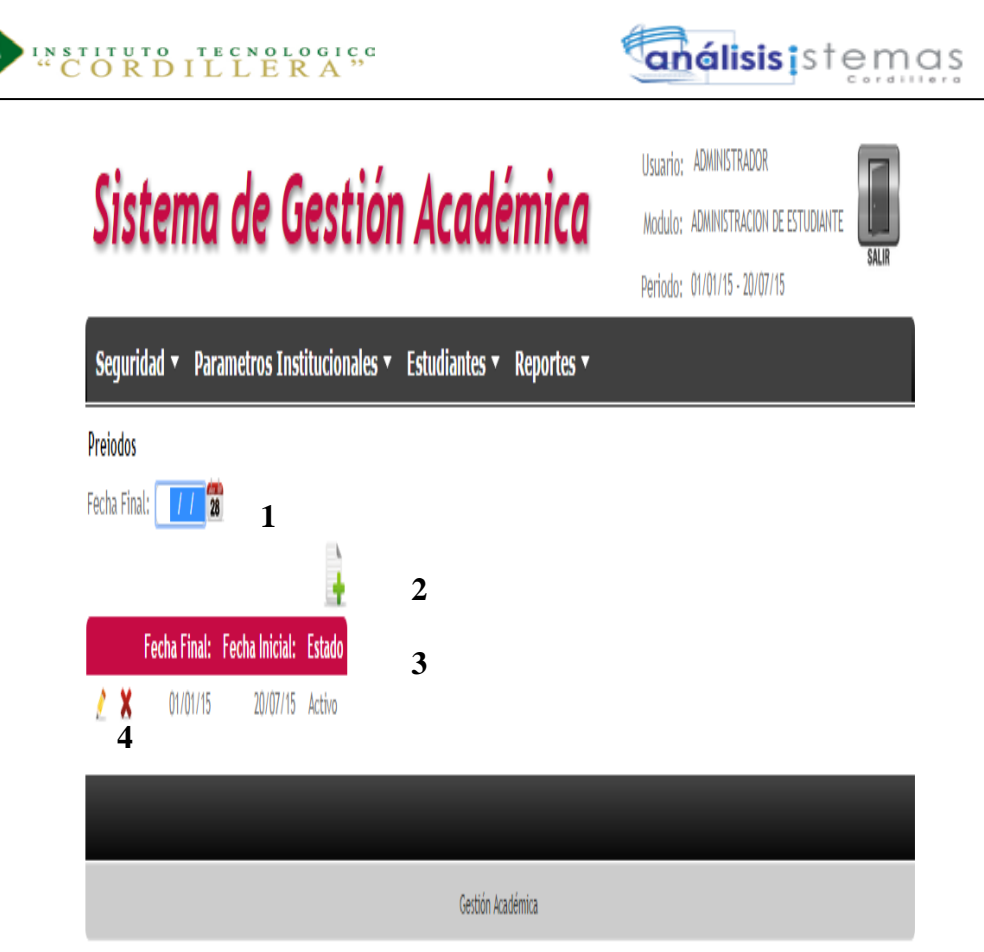

*Figura 40 Listado de Periodos (Año Lectivo). En esta página se visualiza el listado de los periodos (años lectivos) habilitantes.*

PARÁMETROS INSTITUCIONALES opción Período, esta interfaz se muestra con

los siguientes componentes:

- 1.Calendario para escoger la fecha final.
- 2.Radio Button para nuevo registro
- 3.Grilla para detalle de los periodos registrados.
- 4.Radio Button para editar y eliminar.

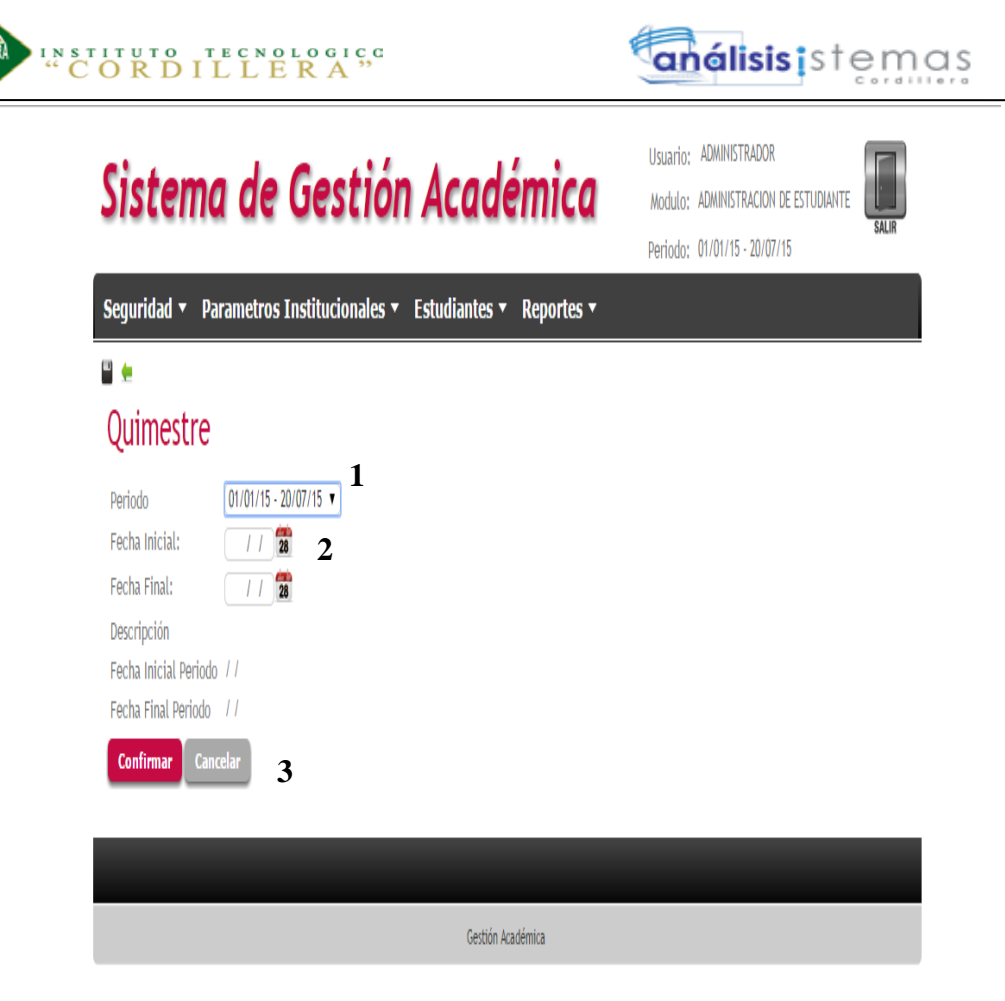

*Figura 41 Mantenimiento de Quimestres. En esta página el administrador puede realizar el ingreso, modificación y eliminación de los Quimestres.*

PARÁMETROS INSTITUCIONALES opción Quimestres, esta interfaz se muestra

con los siguientes componentes:

- 1.Combo box para escoger el periodo
- 2.Calendario para ingreso de fechas inicial y final.
- 3.Botón CONFIRMAR Y CANCELAR
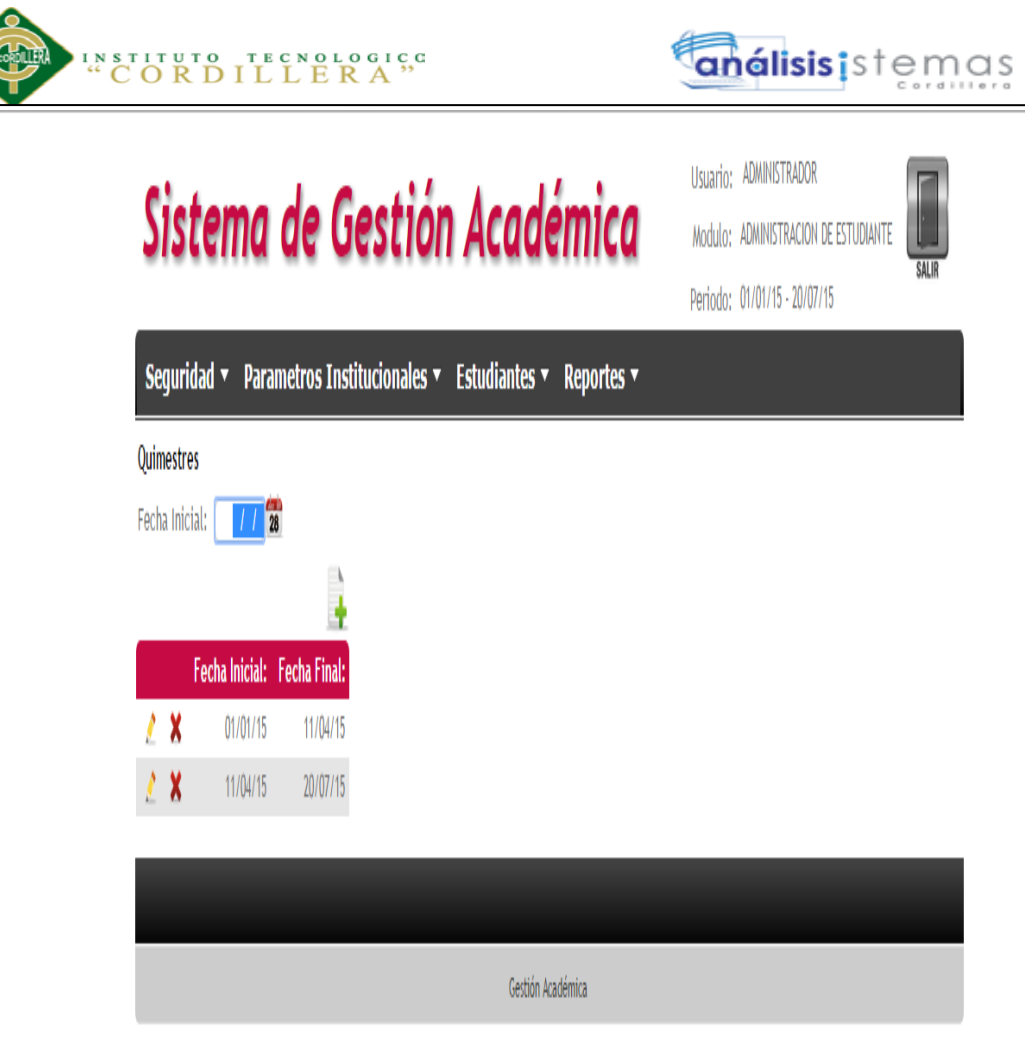

*Figura 42 Listado de Quimestres. En esta página se visualiza el listado de los quimestres habilitantes.*

PARÁMETROS INSTITUCIONALES opción Período, esta interfaz se muestra con

los siguientes componentes:

- 1.Calendario para escoger la fecha final.
- 2.Radio Button para nuevo registro
- 3.Grilla para detalle de los periodos registrados.
- 4.Radio Button para editar y eliminar.

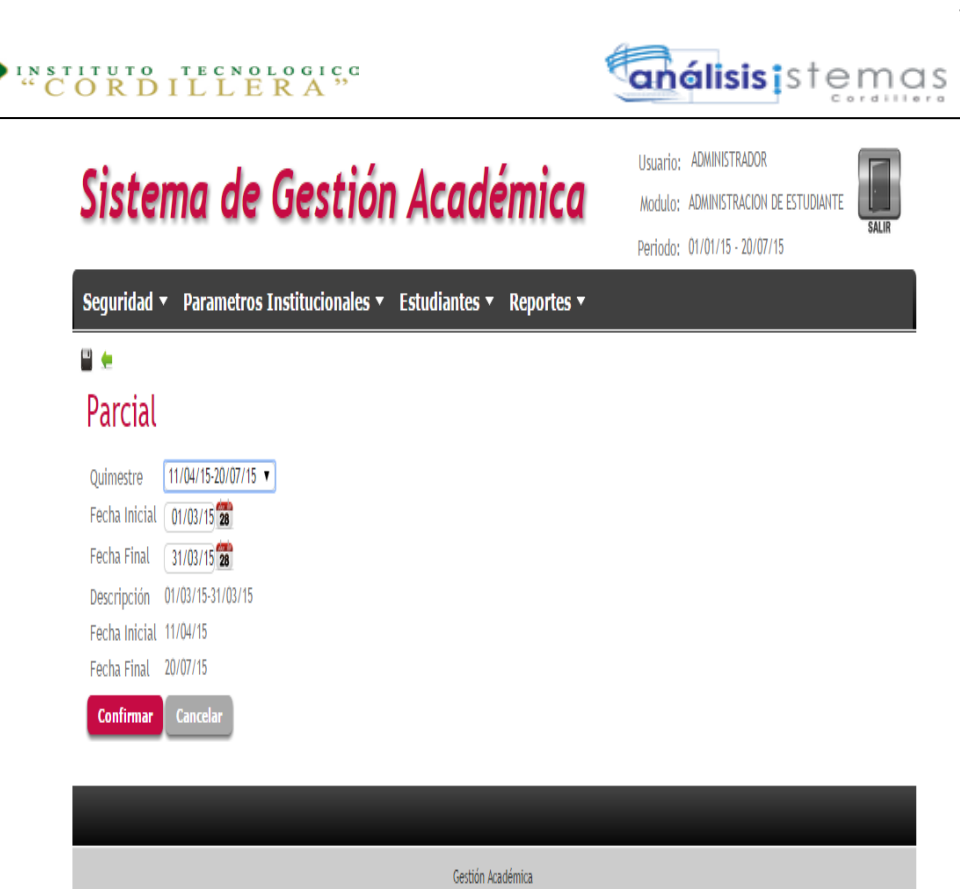

*Figura 43 Mantenimiento de Parcial En esta página el administrador puede realizar el ingreso, modificación y eliminación de los parciales.*

PARÁMETROS INSTITUCIONALES opción Parcial, esta interfaz se muestra con

los siguientes componentes:

- 1.Combo box para escoger el Quimestre.
- 2.Calendario para ingreso de fechas inicial y final.
- 3.Botón CONFIRMAR Y CANCELAR

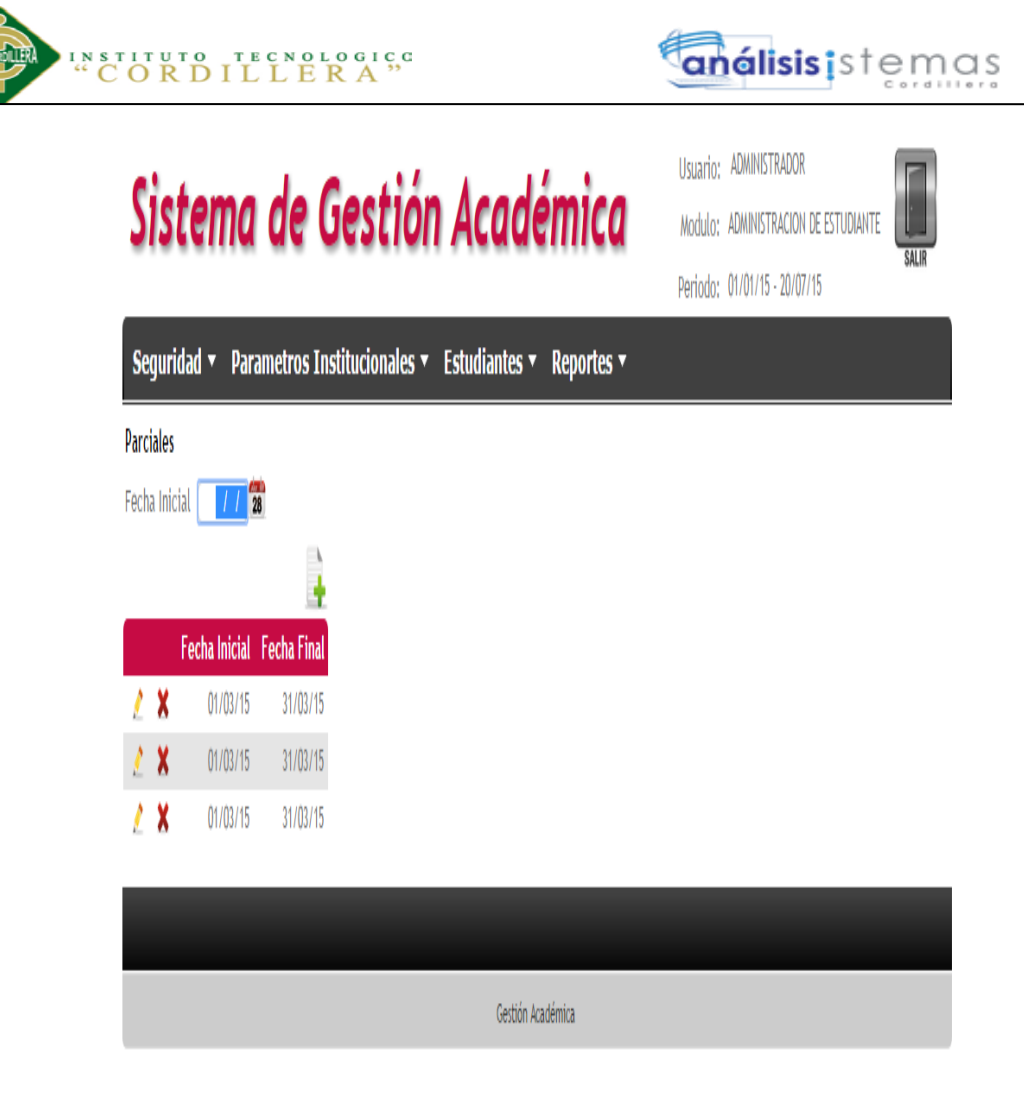

*Figura 44 Listado de Parciales. En esta página se visualiza el listado de los parciales habilitantes.*

PARÁMETROS INSTITUCIONALES opción Parcial, esta interfaz se muestra con

los siguientes componentes:

- 1.Calendario para escoger la fecha inicial del Parcial.
- 2.Radio Button para nuevo registro.
- 3.Grilla para detalle de los periodos registrados.
- 4.Radio Button para editar y eliminar.

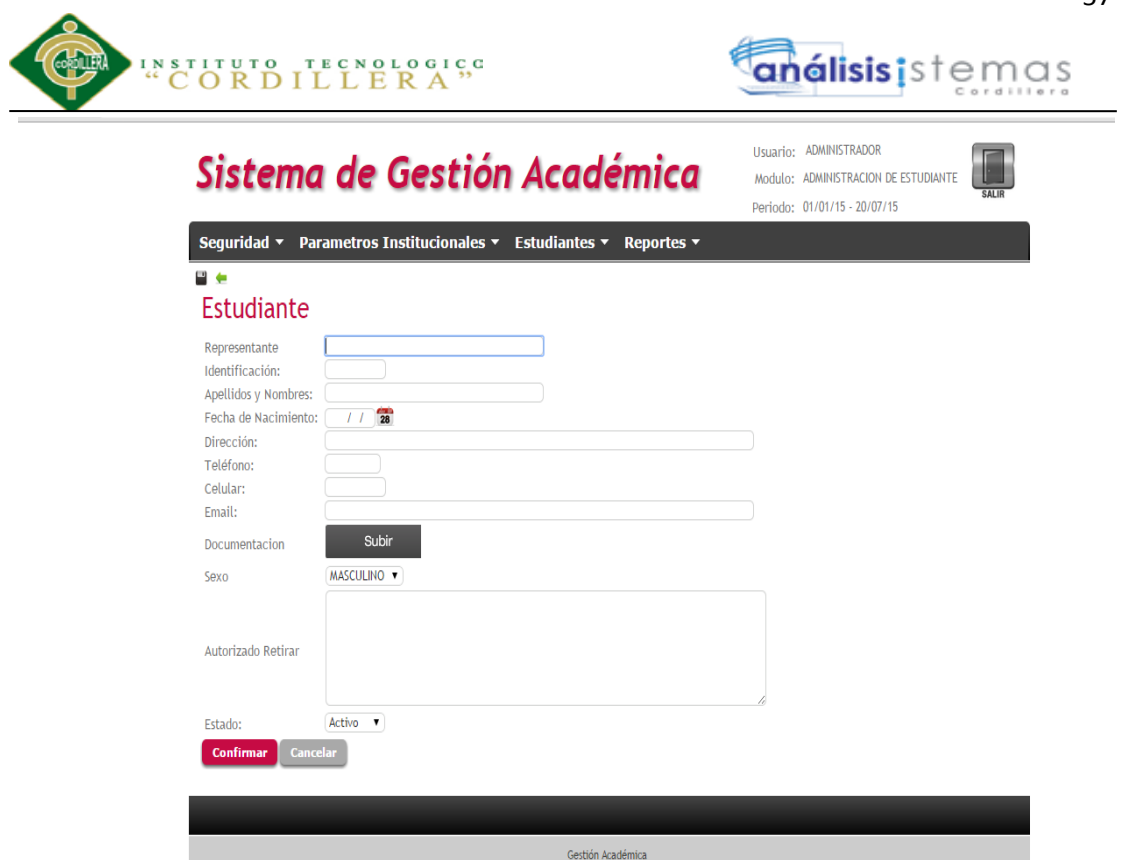

*Figura 45 Mantenimiento de Inscripción. En esta página el administrador puede realizar el ingreso, modificación y eliminación de estudiantes que se van a inscribir.*

ESTUDIANTES opción Inscripción, esta interfaz se muestra con los siguientes

- 1.Calendario para escoger la fecha de nacimiento.
- 2.Radio Button para guardar e ir hacia atrás.
- 3.Text box para detalle de información.
- 4.Botón SUBIR para la documentación.
- 5.Combo Box para escoger sexo y estado.
- 6.Botón CONFIRMAR y CANCELAR.

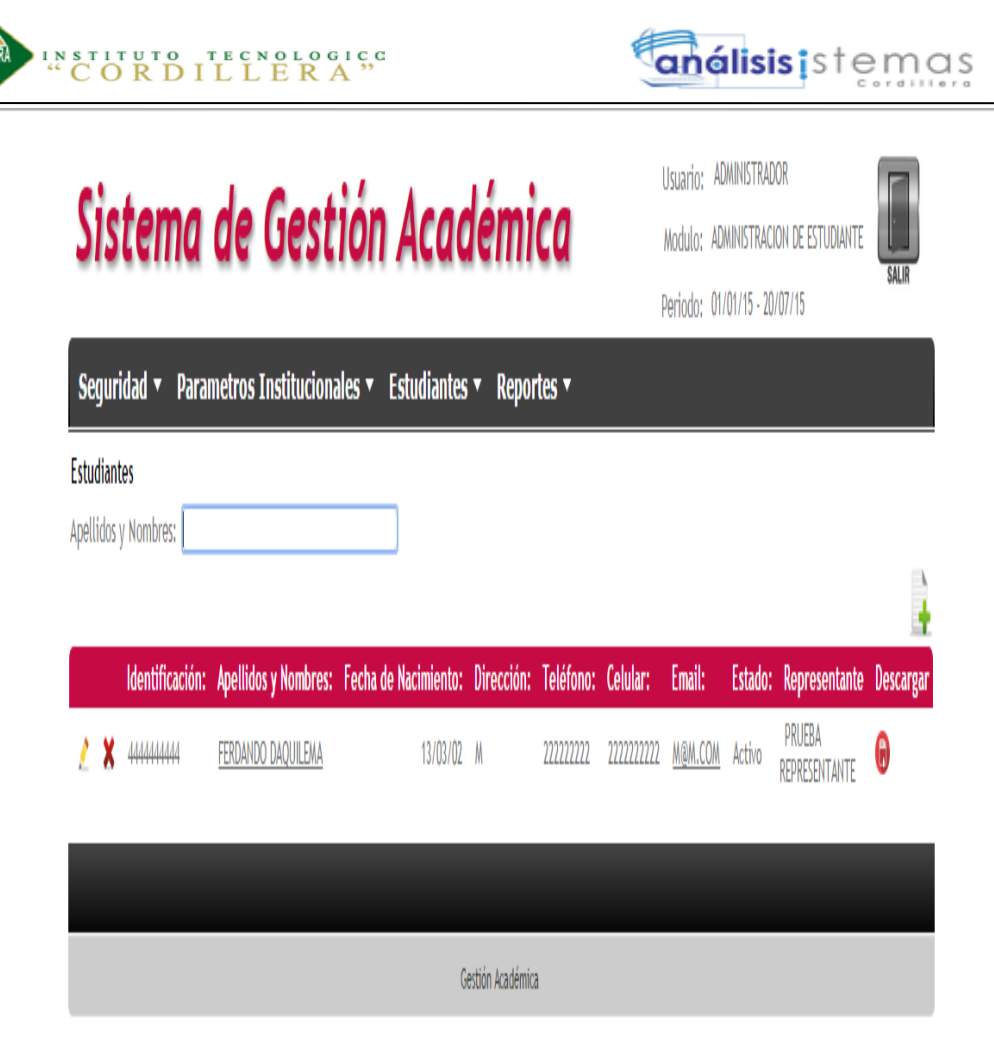

*Figura 46 Listado de Estudiantes (Inscritos). En esta página se visualiza el listado de los estudiantes inscritos.*

ESTUDIANTES opción Inscripción, esta interfaz se muestra con los siguientes

- 1.Text box para ingresar el nombres y apellidos
- 2.Radio Button para nuevo registro.
- 3.Grilla para detalle de los periodos registrados.
- 4.Radio Button para editar y eliminar.

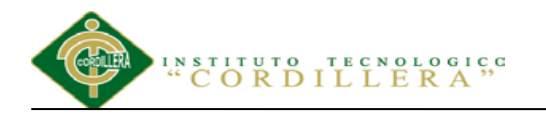

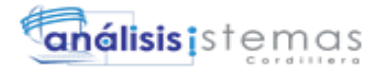

Usuario: ADMINISTRADOR

Modulo: ADMINISTRACION DE ESTUDI

### Sistema de Gestión Académica

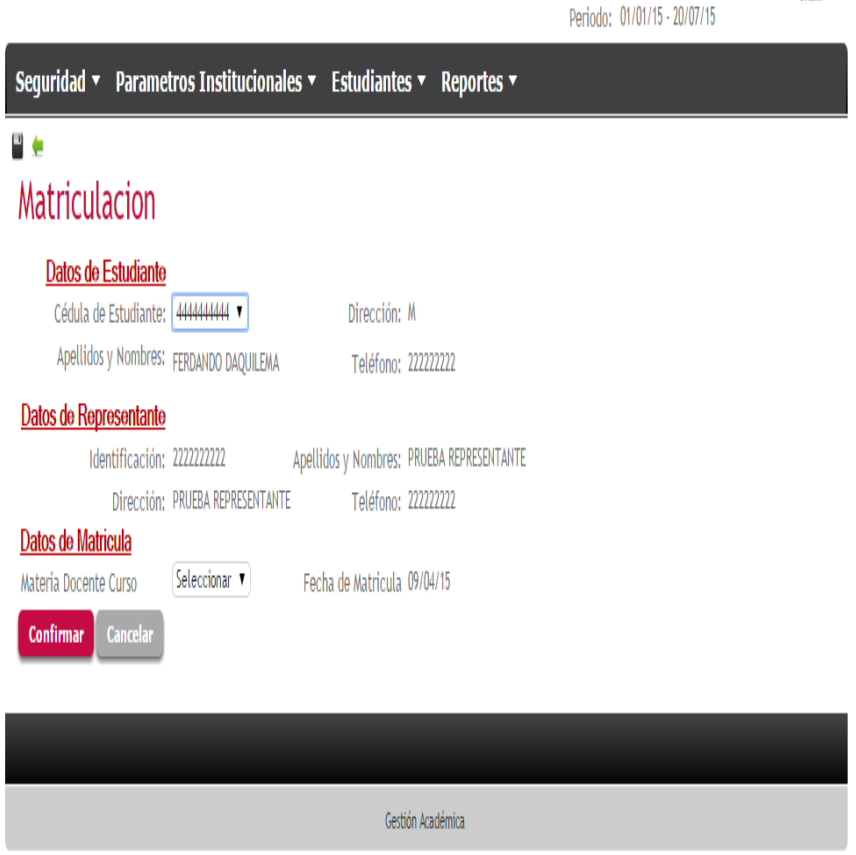

*Figura 47 Mantenimiento de Matriculación. En esta página el administrador puede realizar el ingreso, modificación de estudiantes que se van a matricular.*

Esta es la interfaz que se muestra al usuario una vez que acceda a este sub menú

ESTUDIANTES opción Matriculación, esta interfaz se muestra con los siguientes

- 1.Combo box para escoger la cédula del estudiante y la materias
- 2.Radio Button para guardar e ir hacia atrás.
- 3.Botón CONFIRMAR y CANCELAR.

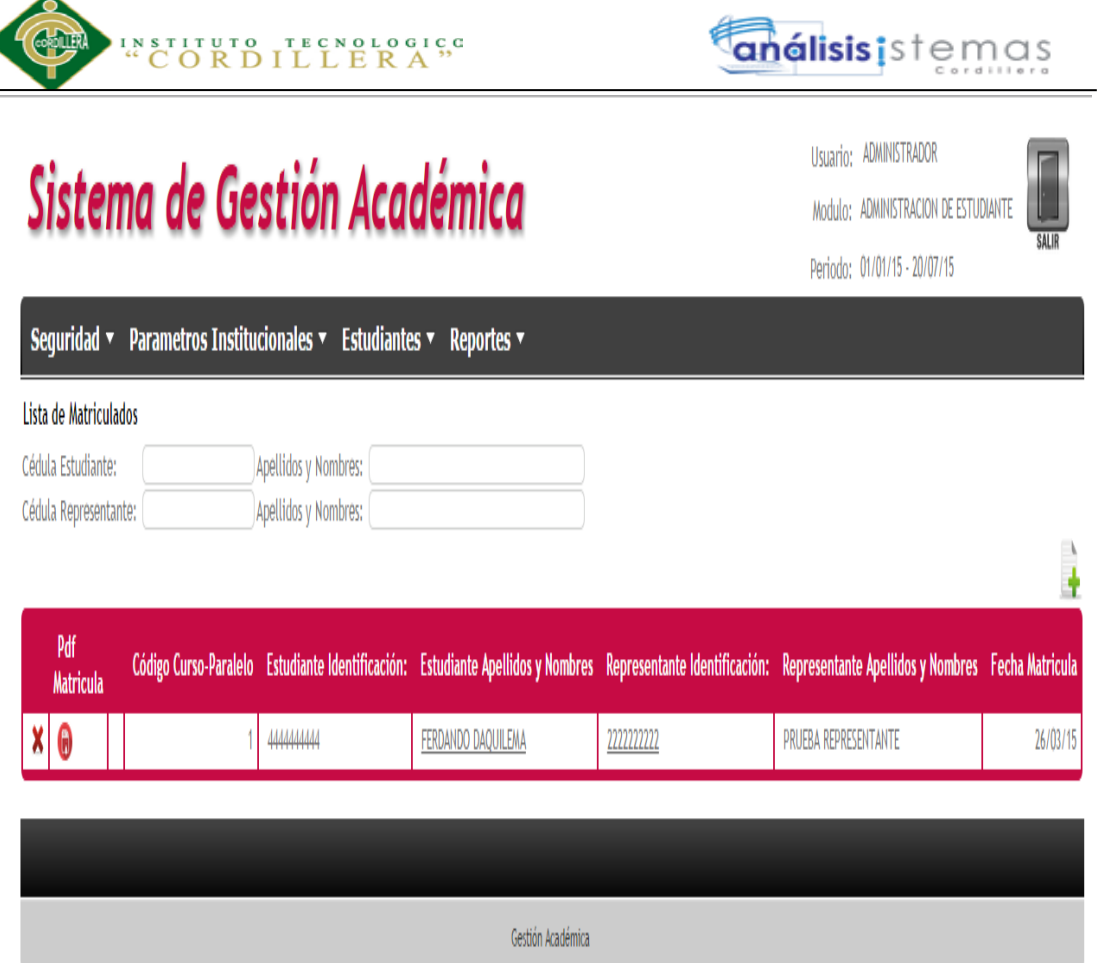

*Figura 48 Listado de Estudiantes (Matriculados). En esta página se visualiza el listado de los estudiantes matriculados.*

REPORTES opción Listados Estudiantes (Matriculados), esta interfaz se muestra

con los siguientes componentes:

1.Text box para cédula de estudiante, representante; apellidos y nombres

respectivamente.

- 2.Radio Button para nuevo registro.
- 3.Grilla para detalle de los periodos registrados.
- 4.Radio Button para eliminar y subir PDF.

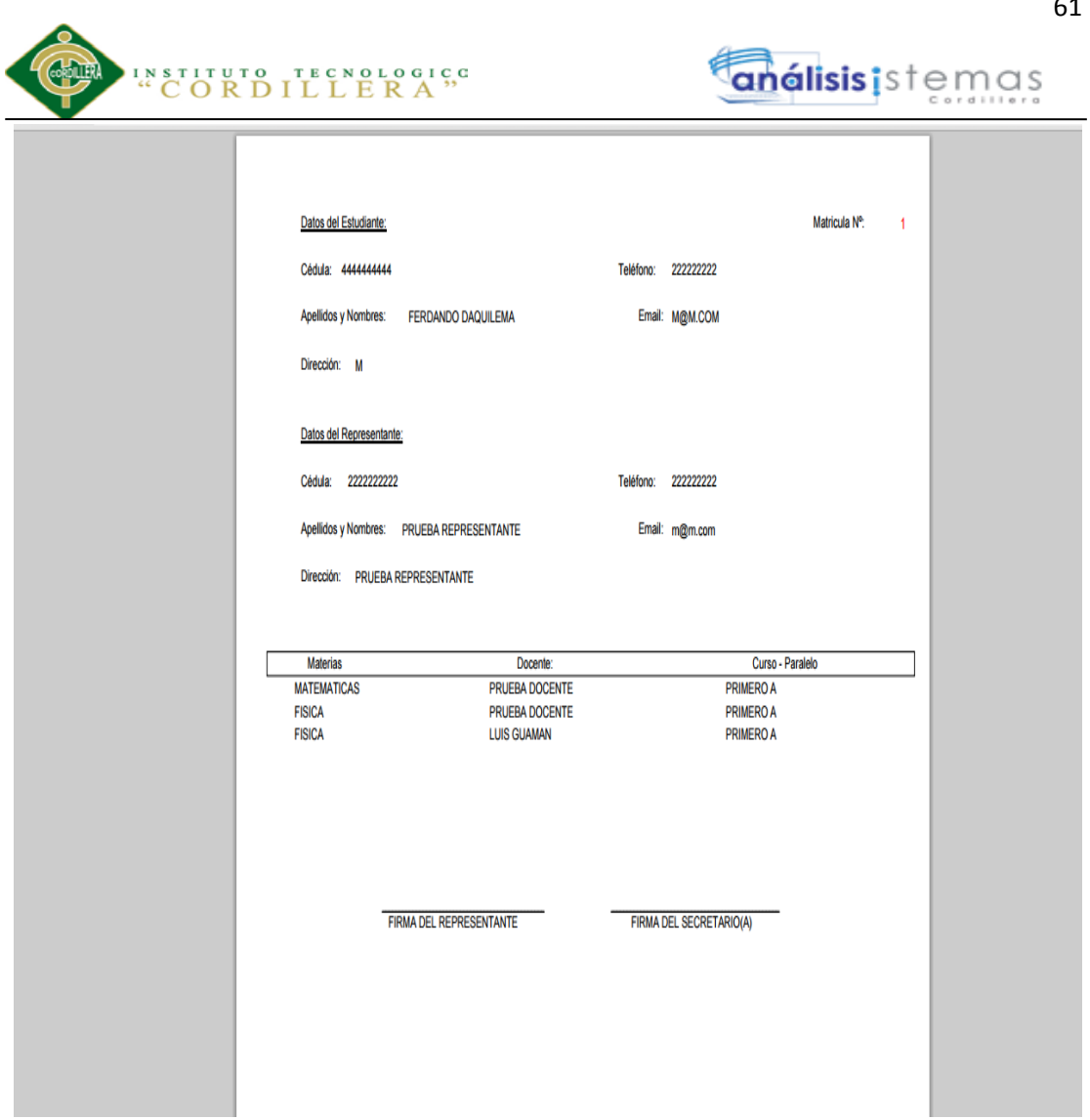

*Figura 49 Ficha de Matrícula. En esta página se visualiza el la ficha del estudiante individual.*

Esta es la interfaz que se muestra al usuario una vez que acceda a este sub menú REPORTES opción Listados Estudiantes (Matriculados) PDF ficha de matrícula, esta interfaz se muestra con los siguientes componentes:

1.Hoja en PDF se muestra los datos registrados.

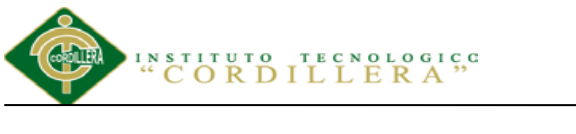

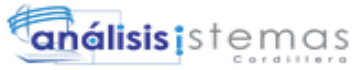

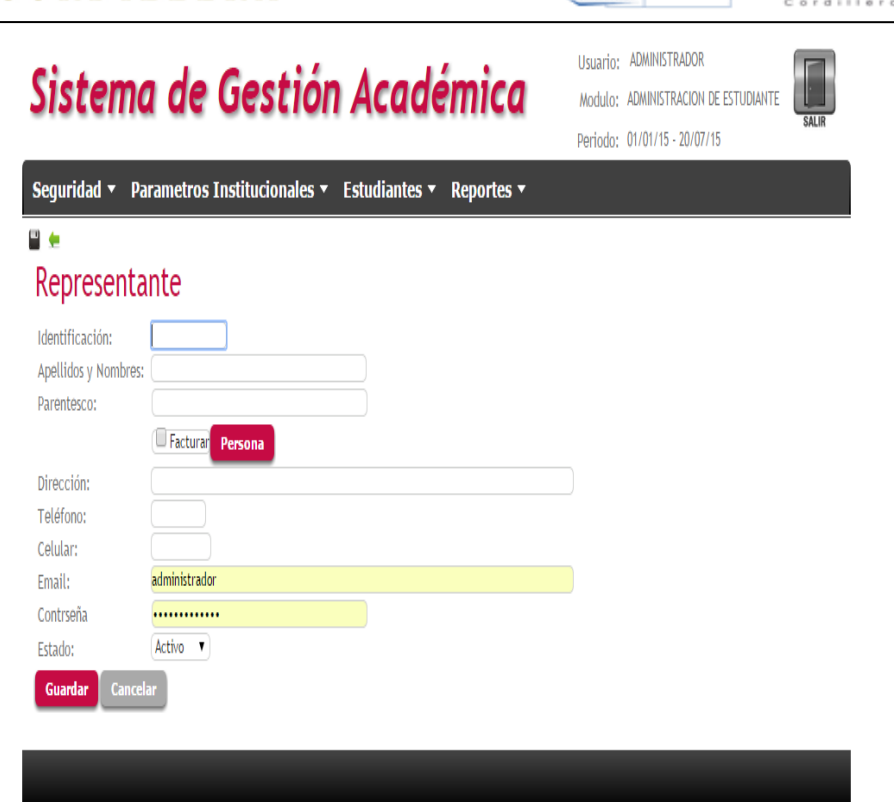

*Figura 50 Mantenimiento de Representante. En esta página el administrador puede realizar el ingreso, modificación de los datos del representante.*

Gestión Académica

Esta es la interfaz que se muestra al usuario una vez que acceda a este sub menú

ESTUDIANTES opción Representante, esta interfaz se muestra con los siguientes

- 1.Text box para identificación e información necesaria.
- 2.Check Box para escoger si es el nombre de a quien facturar.
- 3.Botón PERSONA, GUARDAR Y CANCELAR.
- 4.Combo box para estado.

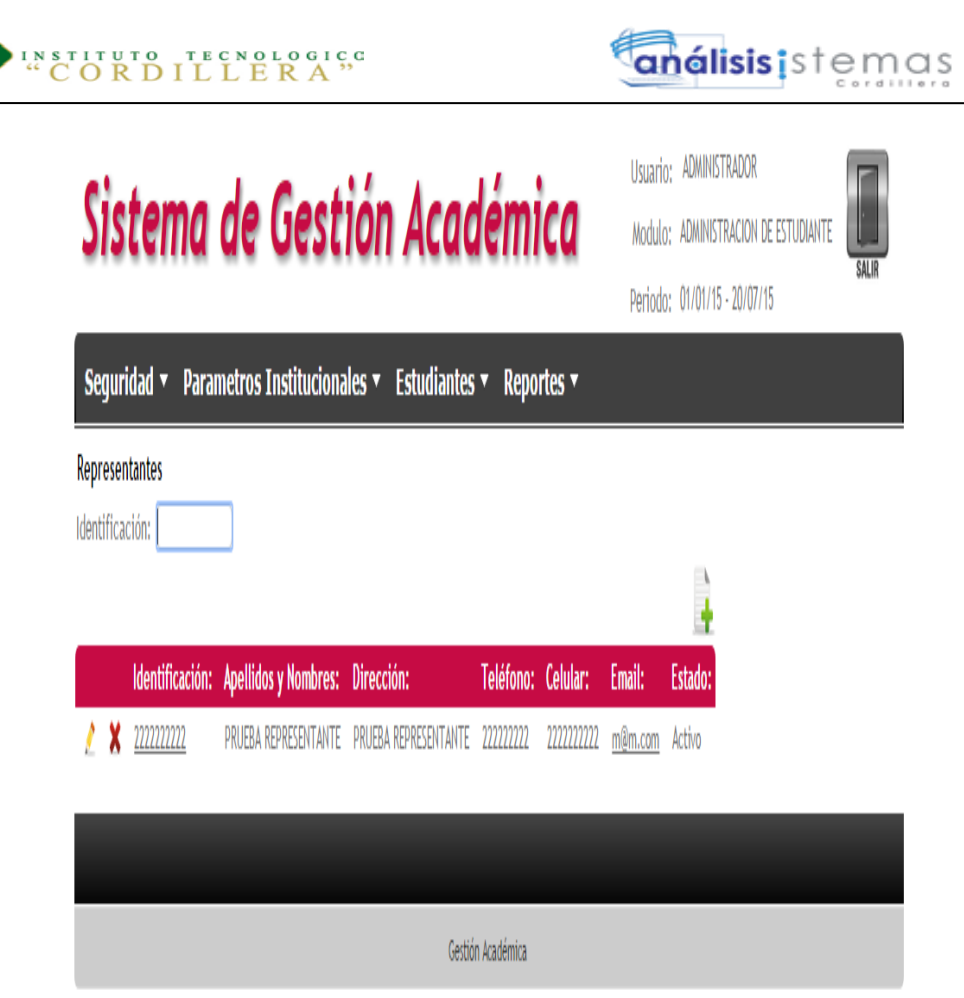

*Figura 51 Listado de Representantes. En esta página se visualiza el listado de los representantes.*

ESTUDIANTES opción Representante, esta interfaz se muestra con los siguientes

- 1.Text box para identificación.
- 2.Radio Button para nuevo registro.
- 3.Grilla para detalle de los periodos registrados.
- 4.Radio Button para eliminar y editar.

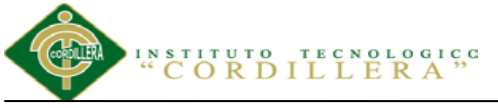

#### **5.03 Especificación de pruebas de unidad**

Una prueba de unidad pretende probar cada función en un archivo de programa simple (una clase en terminología de objetos). Las librerías de pruebas de unidad formalizan este trabajo al proporcionar clases para pruebas.

La prueba de unidad ayuda a que el módulo se haga independiente. Esto quiere decir que un módulo que tiene una prueba de unidad se puede probar independientemente del resto del sistema. Una vez que un gran porcentaje de su programa cuente con pruebas de unidad.

#### Tabla 25

#### *Prueba de interface de usuario (estándares)*

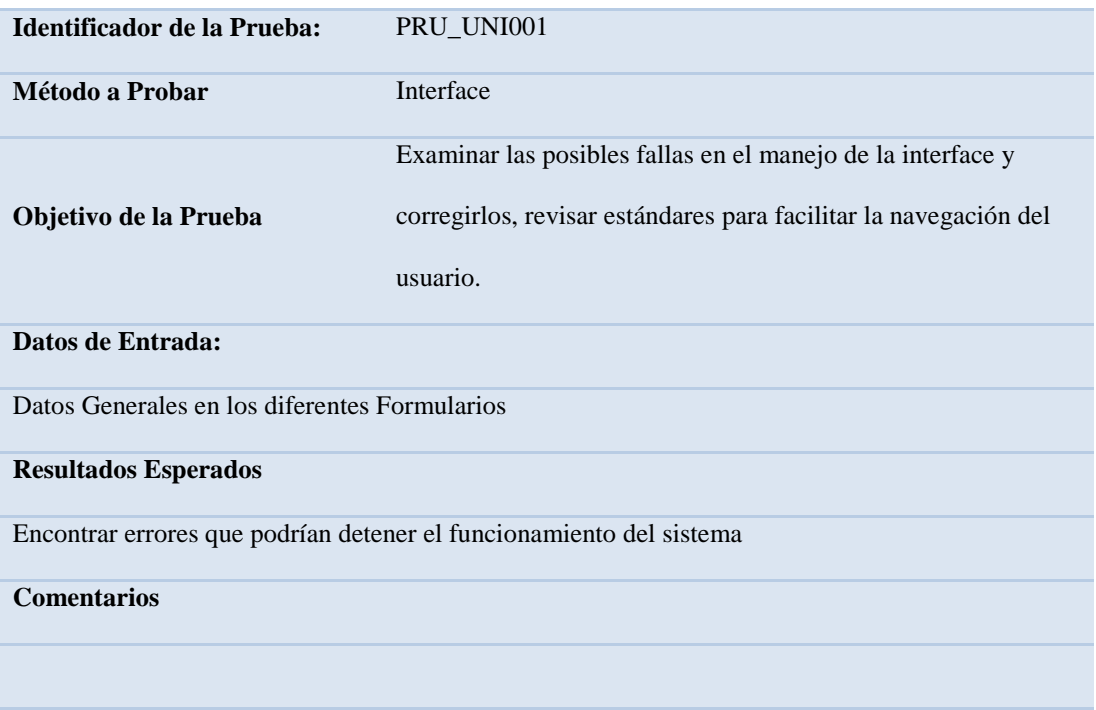

análisis istemas

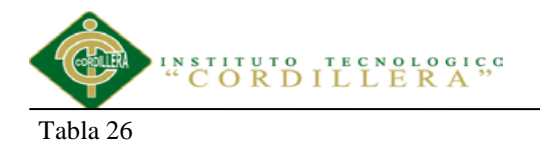

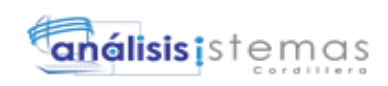

#### *Pruebas de Reportes, resultados eficientes*

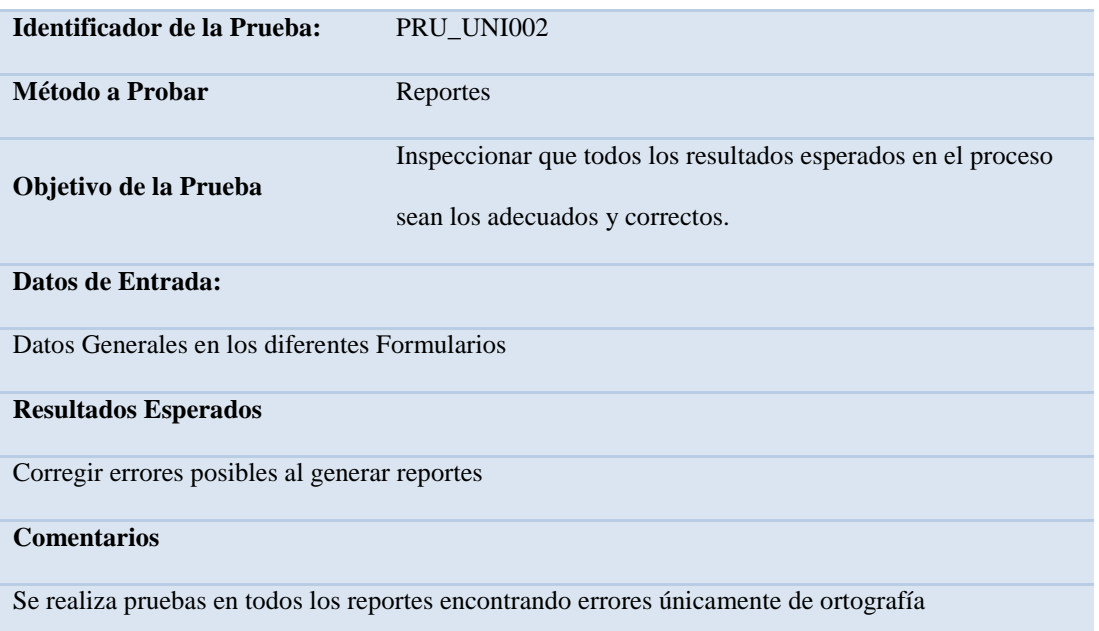

#### Tabla 27

#### *Pruebas de compilación de Código*

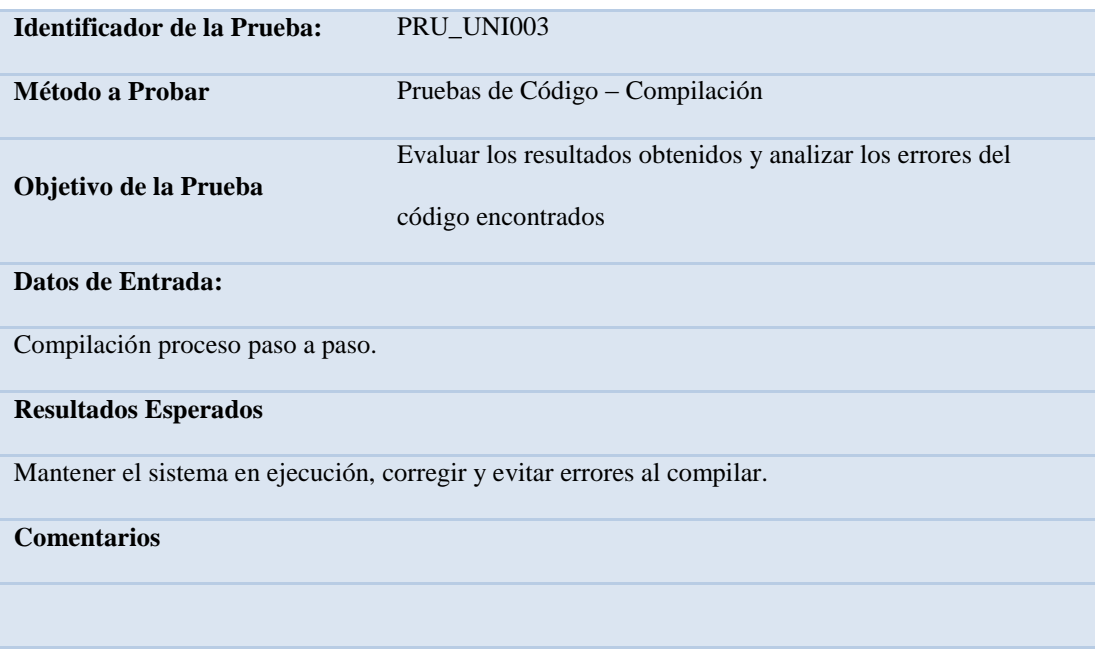

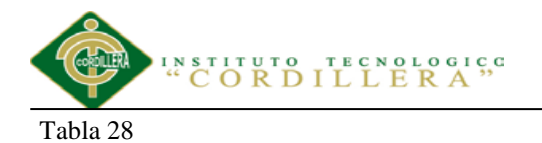

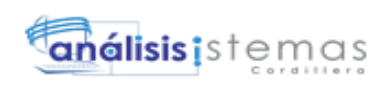

*Pruebas de Almacenamiento de datos en la Base*

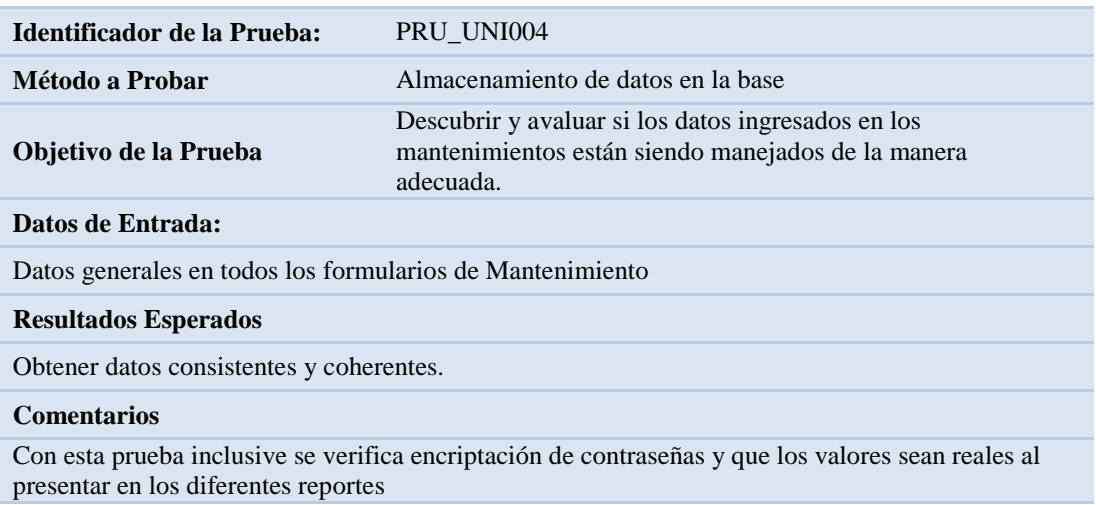

#### **5.04 Especificación de pruebas de aceptación**

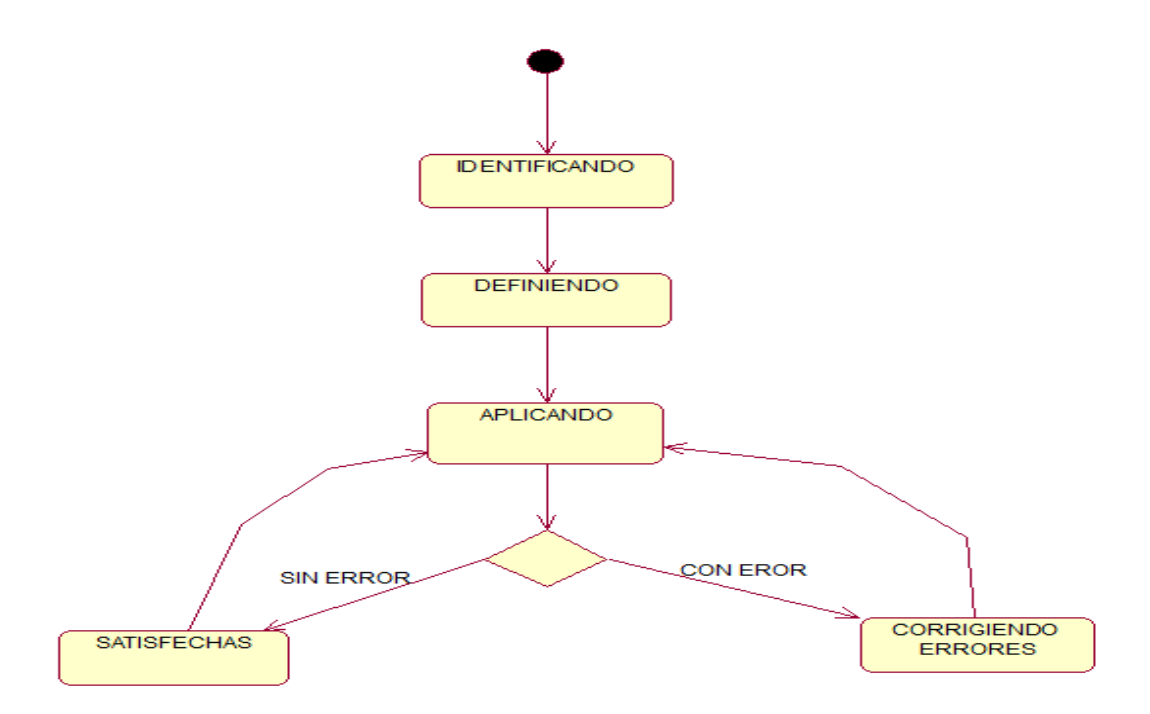

*Figura 51 Diagrama de secuencia del proceso de pruebas de aceptación*

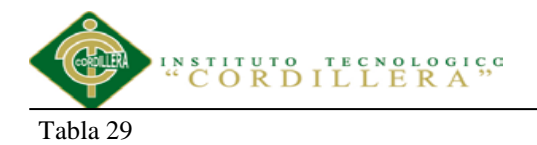

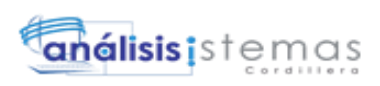

#### *Detalle de pruebas de aceptación en la creación de usuarios*

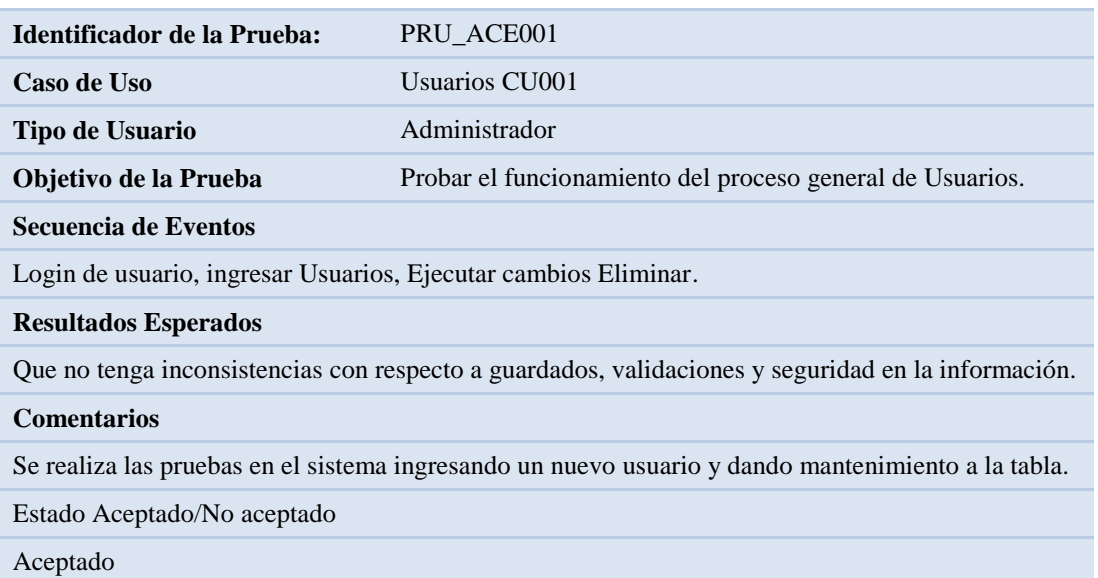

*Nota: Se detalla los resultados esperados una vez realizadas las pruebas de aceptación.*

#### Tabla 30 Detalle de aceptación en la creación de pruebas de aceptación en la creación de Periodos, Cursos y Pa

*Detalle de pruebas de aceptación en la creación de Periodos, Quimestres y Parciales.*

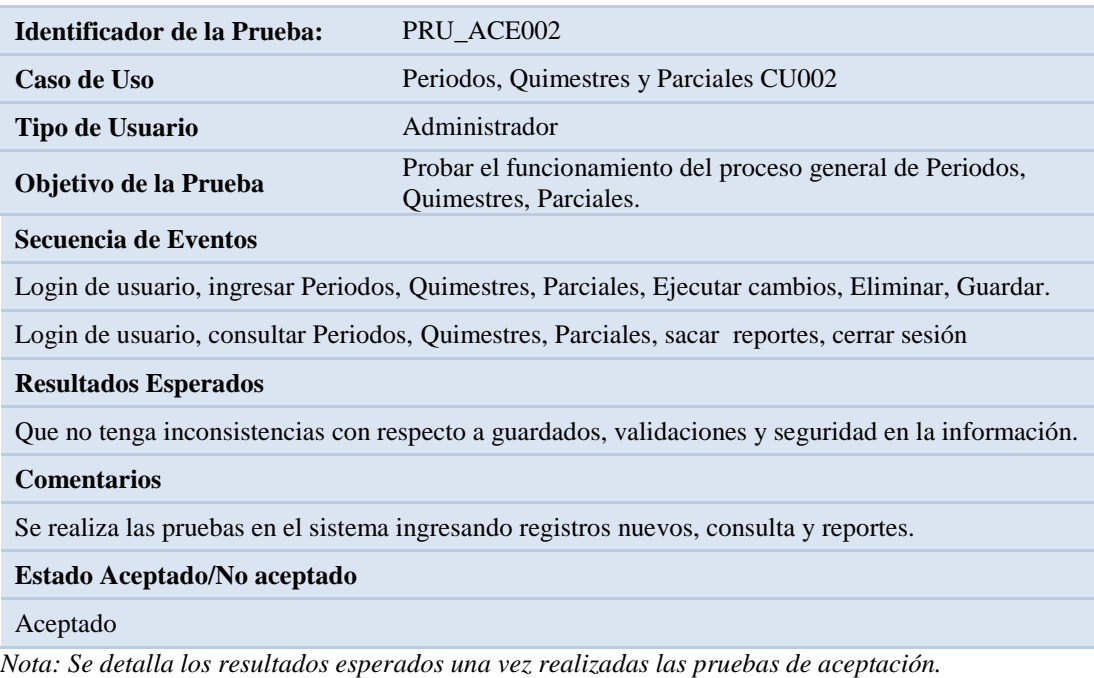

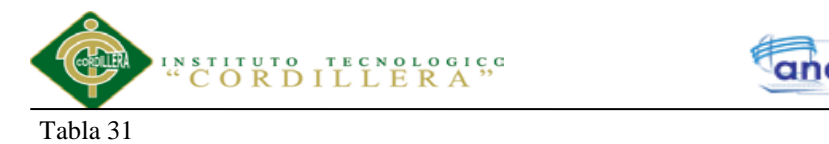

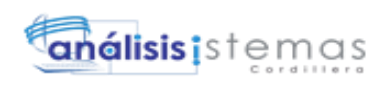

#### *Detalle de pruebas de aceptación en el proceso de matriculación*

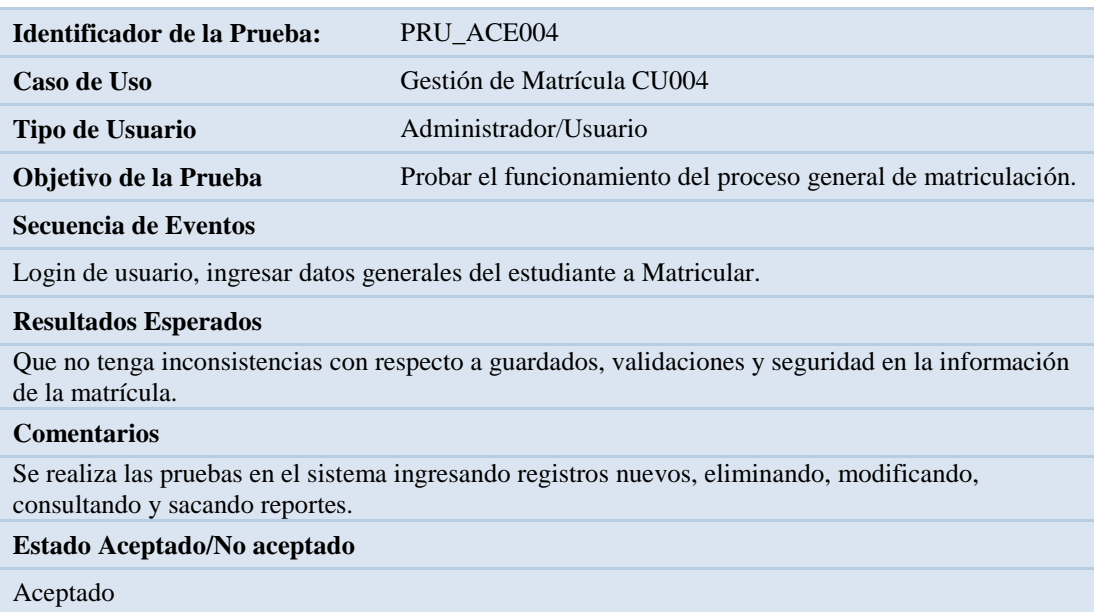

*Nota: Se detalla los resultados esperados una vez realizadas las pruebas de aceptación.*

#### **5.05 Especificación de pruebas de carga**

Estas pruebas de rendimiento se pueden realizar tanto en las plataformas de prueba del desarrollo como, opcionalmente, en la plataforma de producción del cliente. En cualquier caso, el resultado obtenido consiste en una serie de informes que reflejan el rendimiento del sistema en distintos escenarios.

Ha de tenerse en cuenta que en estas pruebas se presentan factores que pueden influir en los resultados obtenidos como la topología de red, la configuración de los servidores...

Estas pruebas no pretenden optimizar todos estos factores sino sólo medir el rendimiento de las aplicaciones entregadas en su ubicación establecida.

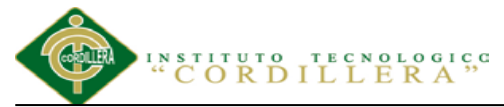

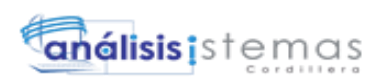

Los tipos de pruebas de rendimiento que habitualmente pueden ponerse en marcha son los siguientes:

**Prueba normal**. Permite establecer los tiempos medios de respuesta cuando sólo un usuario está conectado a la aplicación. Esta prueba pretende establecer una referencia futura para posteriores comparaciones así como medir unitariamente el software entregado.

**Prueba con número mínimo de usuarios**. Se realizan las pruebas del sistema con el número de usuarios mínimos concurrentes establecido.

**Prueba con número máximo de usuarios**. Se realizan las pruebas del sistema con el número de usuarios máximo concurrentes establecido.

**Prueba de número máximo soportado de usuarios**. Se busca encontrar cuál es el límite del sistema.

Tabla 32

*Detalle de un tipo de prueba de carga más baja*

| Identificador de la Prueba:                                                                                                    | PRCA001                                                                                              |
|----------------------------------------------------------------------------------------------------|----------------------------------------------------------------------------------------------------|
| Tipo de Prueba                                                                                                    | Prueba normal (Prueba de Carga)                                                                      |
| Objetivo de la Prueba                                                                                                    | Establecer los tiempos medios de respuesta cuando sólo un<br>usuario está conectado a la aplicación. |
| Descripción:                                                                                                    |                                                                                                    |
| Esta prueba pretende establecer una referencia futura para posteriores comparaciones así como<br>medir unitariamente el software entregado. |                                                                                                    |
| <b>Resultados Esperados</b>                                                                                                    |                                                                                                    |
| Hacer que los procesos del sistema sean óptimos y tengan buenos tiempos de respuesta.                                                       |                                                                                                    |
| <b>Comentarios</b>                                                                                                    |                                                                                                    |
|                                                                                                    |                                                                                                    |
| Nota: Co detalla los resultados esperados una vez reglizadas las pruebas de egras                                                           |                                                                                                    |

*Nota: Se detalla los resultados esperados una vez realizadas las pruebas de carga.*

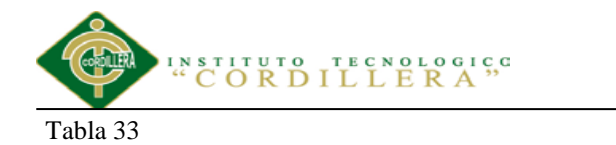

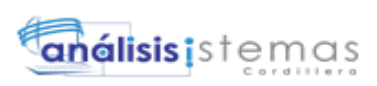

*Detalle de un tipo de prueba de carga con un número mínimo de usuarios*

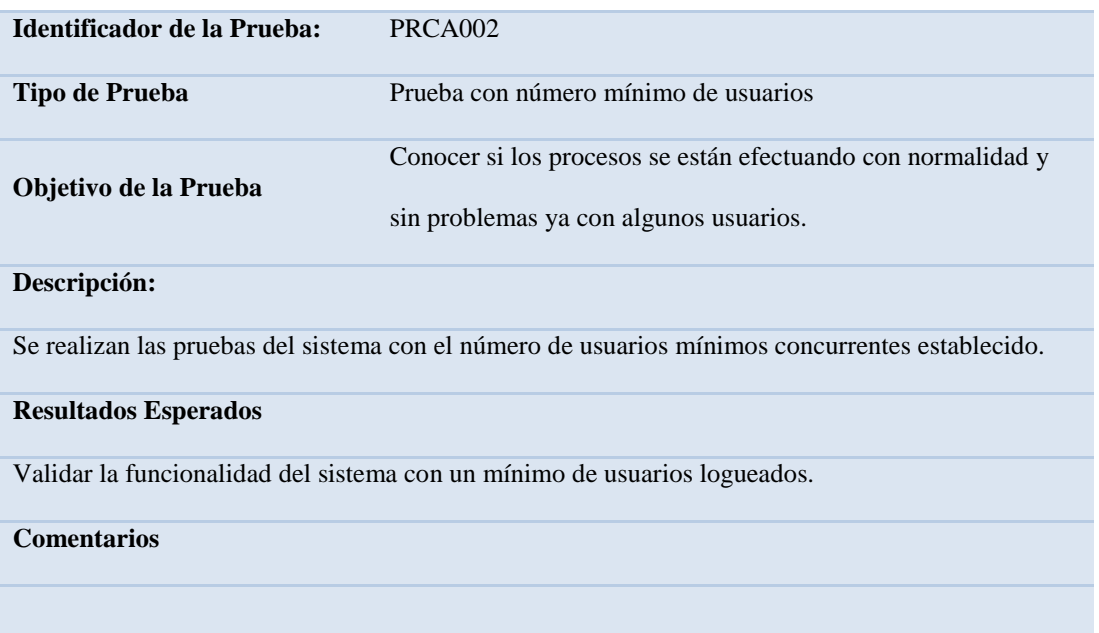

*Nota: Se detalla los resultados esperados una vez realizadas las pruebas de carga.*

#### Tabla 34 detaile de un tipo de un tipo de un número máximo de un número máximo de usuarios de un número máximo de u

*Detalle de un tipo de prueba de carga con un número máximo de usuarios*

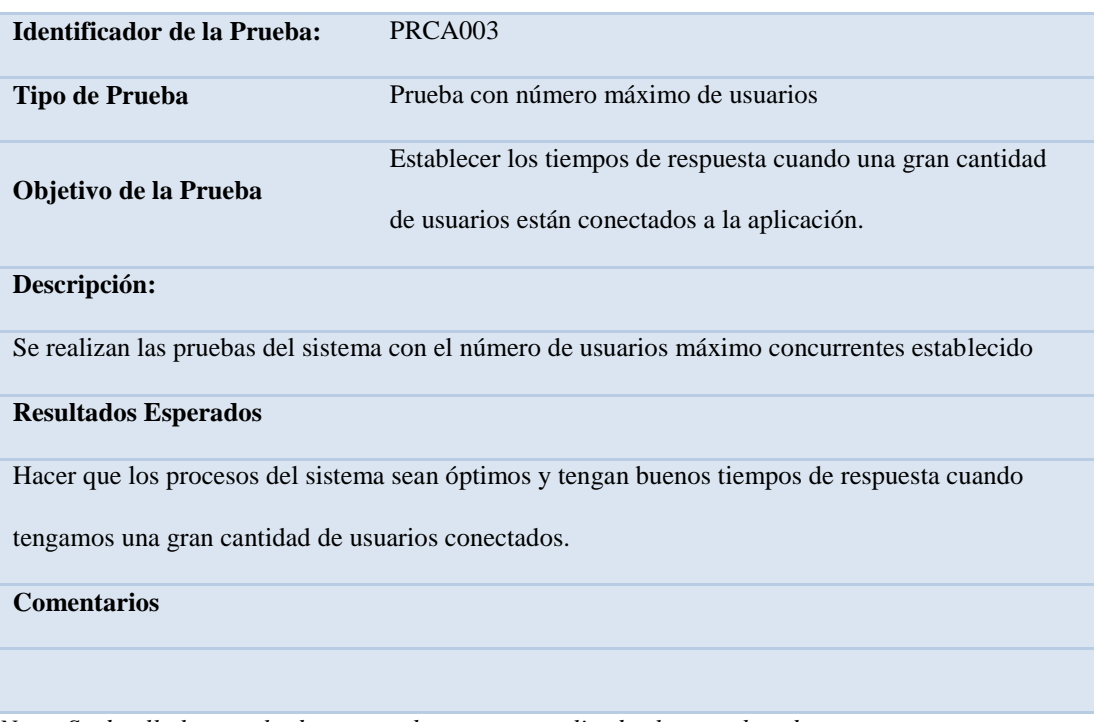

*Nota: Se detalla los resultados esperados una vez realizadas las pruebas de carga.*

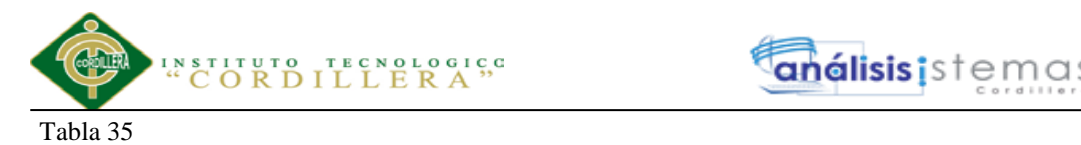

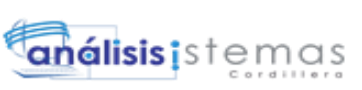

*Detalle de un tipo de prueba de carga con un número máximo de usuarios ejecutándose hasta llegar al colapso. Se requiere descubrir los límites.*

| Identificador de la Prueba:                                                                                               | PRCA <sub>004</sub>                               |
|----------------------------------------------------------------------------------------------------|---------------------------------------------------|
| Tipo de Prueba                                                                                                    | Prueba de número máximo soportado de usuarios     |
| Objetivo de la Prueba                                                                                                    | Se busca encontrar cuál es el límite del sistema. |
| Descripción:                                                                                                    |                                                   |
| Se realizan las pruebas del sistema con el número de usuarios máximo concurrentes establecido<br>hasta llegar al colapso. |                                                   |
| <b>Resultados Esperados</b>                                                                                               |                                                   |
| Encontrar los límites que tiene el sistema en sobrecarga.                                                                 |                                                   |
| <b>Comentarios</b>                                                                                                    |                                                   |
|                                                                                                    |                                                   |

*Nota: Se detalla los resultados esperados una vez realizadas las pruebas de carga.*

#### **5.06 Configuración del Ambiente mínima/ideal**

Para casos de Aplicaciones desarrollados en un ambiente cliente servidor, un cuarto de máquinas envuelve los siguientes factores a tomar en consideración: localización, diseño, hardware, software, fuente de energía, temperatura, humedad, recuperación de desastres, seguridad. El planeamiento adecuado seguro de la localización y el diseño particular son los primeros pasos para crear un ambiente seguro.

Otras consideraciones a tener en cuenta son los insumos básicos con lo que la sala deservidores debe contar (enchufes, espacio, disponibilidad de red).

Un punto importante a considerar en cuanto al ambiente de la sala de servidores, es la humedad. Altos niveles de humedad pueden causar condensación y bajos niveles pueden causar electrostática. Adicionalmente, la sala de servidores debe contar con detectores de humo y agua, así como también UPS para proteger a los equipos de cortes/picos de electricidad.

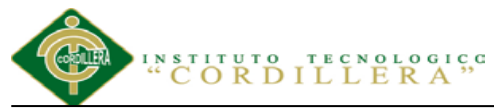

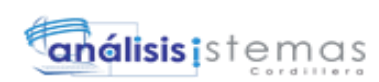

El ambiente mínimo ideal para que nuestra aplicación en la web corra efectivamente sería:

- Contratar un Web Hosting confiable y que permanezca siempre en línea.
- Contratar en la oficina un servicio de Internet que sea siempre estable.
- Contratar un ancho de banda adecuada para tener una navegación óptima.
- Mantener la infraestructura de la oficina en buenas condiciones.

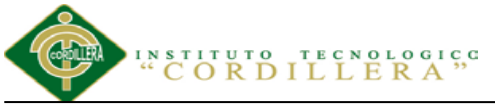

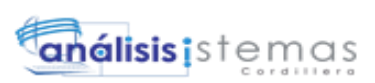

#### **Capítulo VI: Aspectos Administrativos**

#### **6.01 Recursos**

#### **6.01.01 Recurso Humano**

Persona encargada de llevar a cabo una gestión con un perfil de liderazgo, capaz de sensibilizarse con las necesidades de los estudiantes, lo común es que la gente siga a quien le ofrece medios para la satisfacción de sus deseos y necesidades.

Tabla 36

*Recurso Humano.*

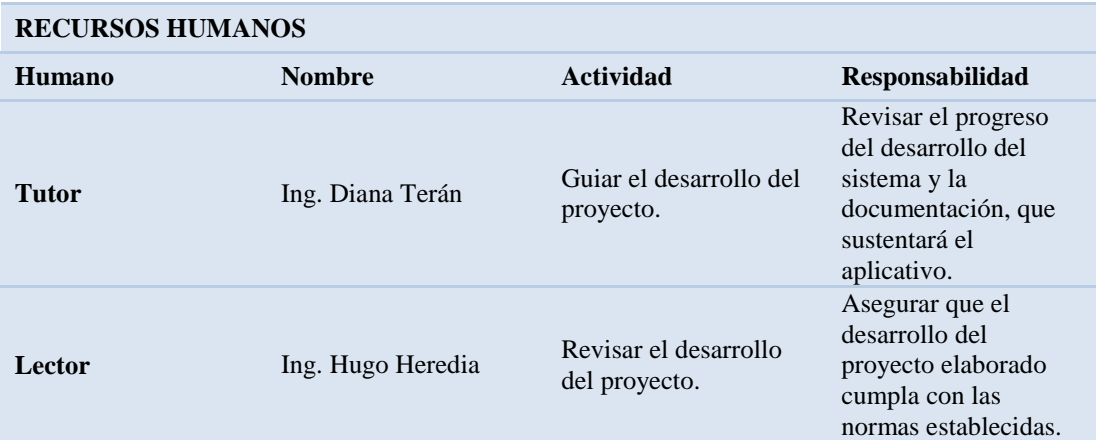

*Nota: Muestra el recurso humano utilizado en el desarrollo del proyecto*

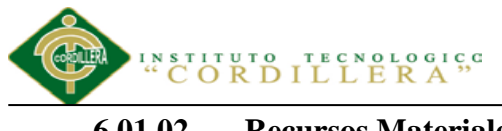

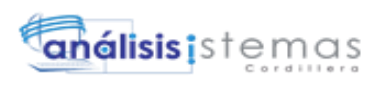

**6.01.02 Recursos Materiales**

Tabla 37

*Recurso Material.*

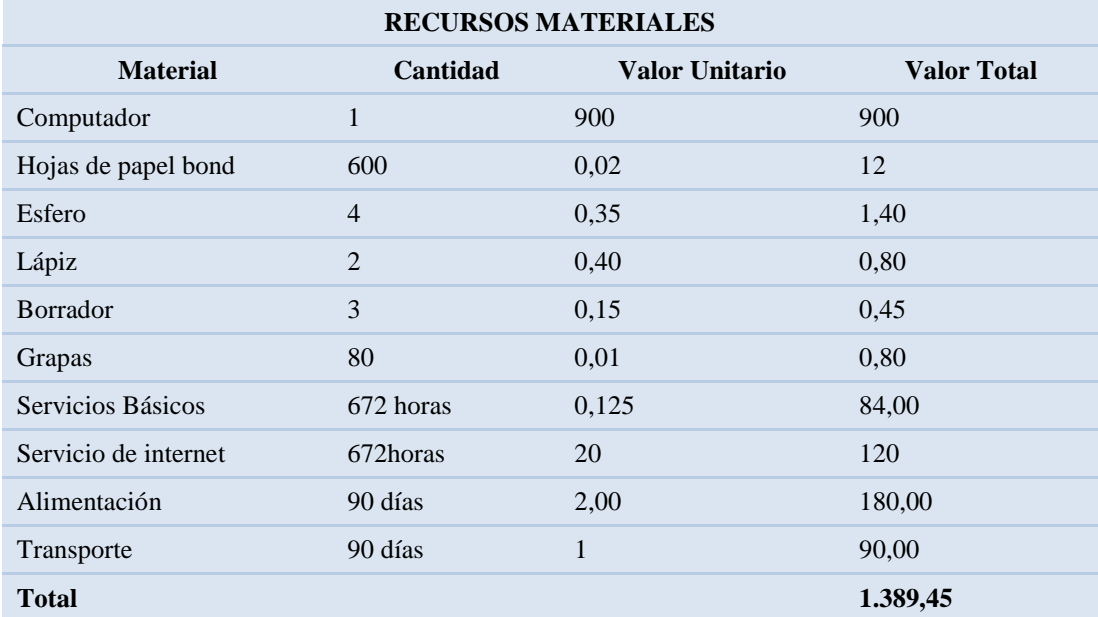

*Nota: Muestra el recurso material utilizado en el desarrollo del proyecto.*

#### **6.02 Cronograma**

Se detalla las actividades que han sido realizadas para la elaboración, toma de

pruebas e implementación del proyecto. Anexo A.07

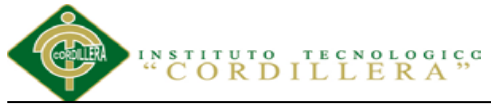

### álisis i s t

#### **Capítulo VII: Conclusiones y Recomendaciones**

#### **7.01 Conclusiones**

- El sistema elaborado satisface las necesidades de los funcionarios y personal administrativo en el proceso de gestión de estudiantes para verificar, validar el estado de reportes, registro de datos permitiendo obtener información oportuna a la solicitud requerida, optimizando tiempo operacional del personal designado en la búsqueda de documentos.
- El riguroso control del proceso beneficia al personal administrativo reduciendo el tiempo de respuesta con una organización apropiada en el resguardo de información de los registros de inscripción, matriculación, etc. que la Institución Educativa realiza y que asigna al personal en el rol que desempeñe.
- Con la ayuda de la capacitación adecuada al personal acerca de los procesos de gestión del estudiante, incrementa la confianza en un aplicativo fácil de manejar los procesos de información.

#### **7.02 Recomendaciones**

- Tener actualizado los procesos indicados de gestión estudiantil de acuerdo a las necesidades de las Instituciones Educativas que en la actualidad lo ameritan.
- Mantener al personal administrativo y encargado actualizado acerca de los procesos dentro de la gestión estudiantil, brindando capacitaciones de acuerdo a las situaciones que vayan surgiendo en el cambio de los procesos dentro de la misma.

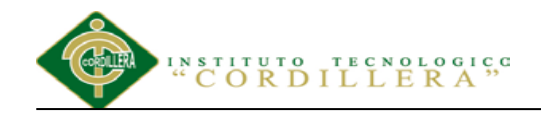

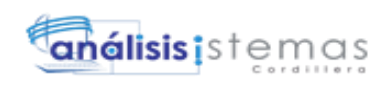

## **ANEXOS**

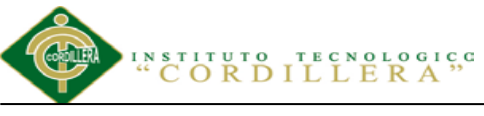

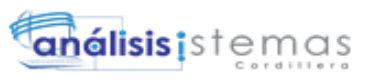

#### **A.01 Detalle del modelo de entrevista aplicada.**

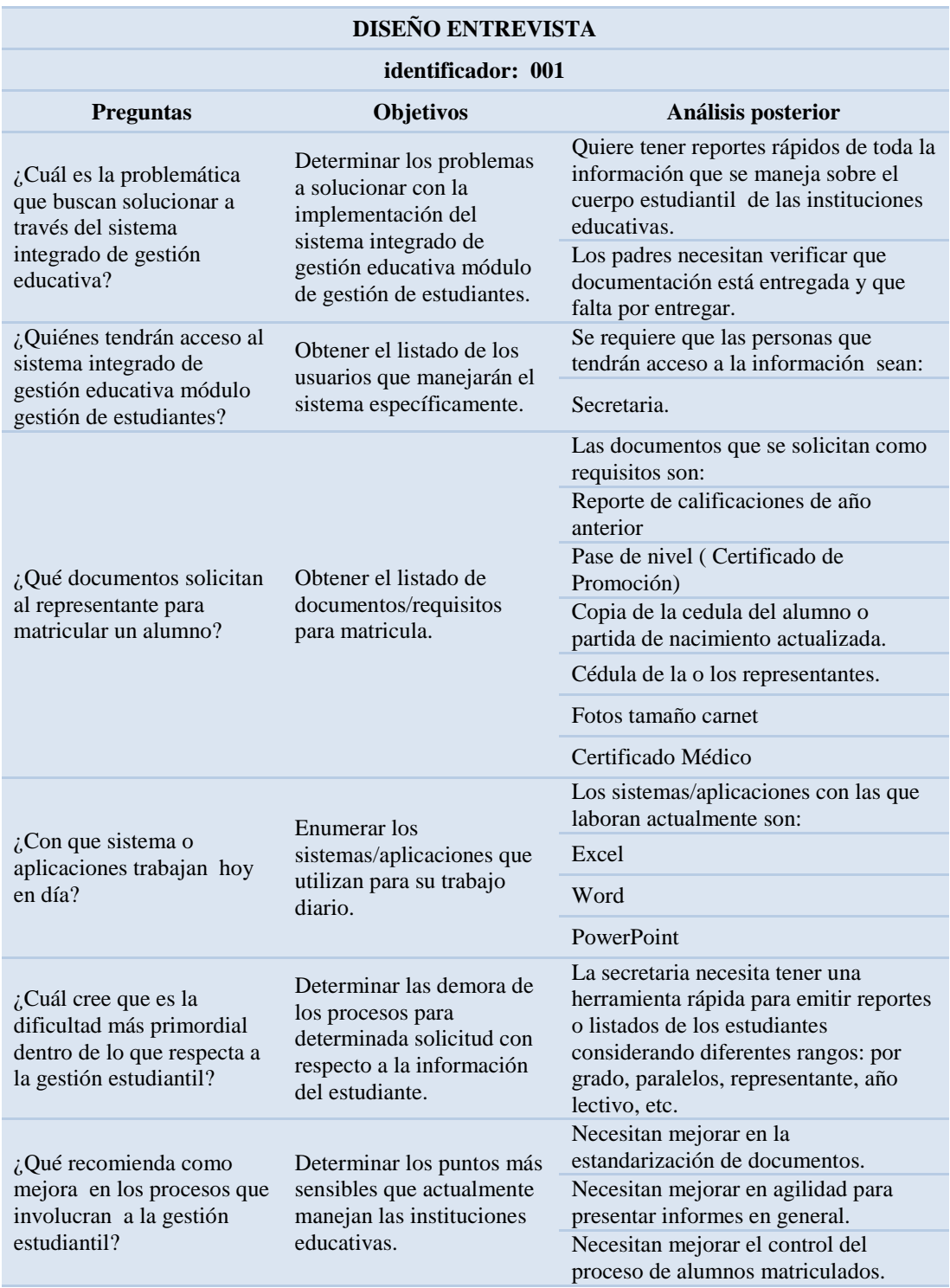

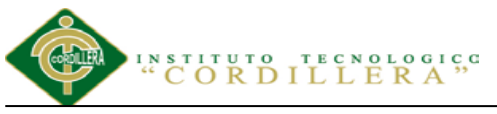

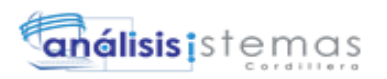

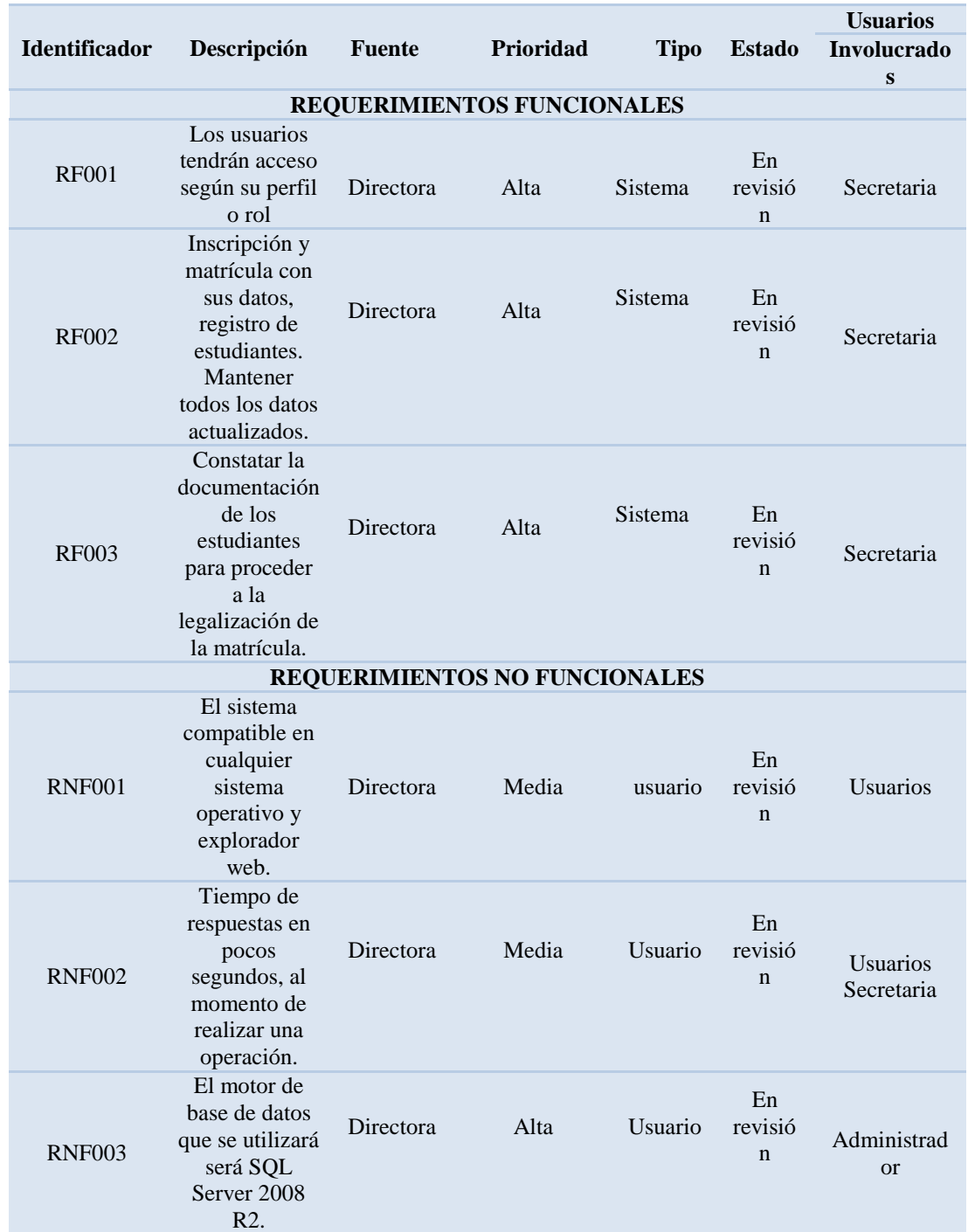

#### **A.02 Detalle de requerimientos Funcionales y no Funcionales**

*Notas: Descripción detallada del requerimiento funcional. En esta matriz se detalla los requerimientos funcionales identificados. Donde las siguientes siglas significan RF (Requerimiento Funcional) y RNF (Requerimiento No Funcional). 1-3 nivel de prioridad baja 4-6 nivel de prioridad media 7-10 nivel de prioridad alta*

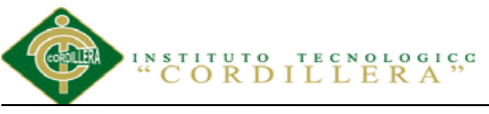

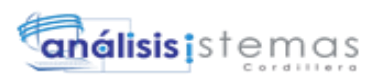

#### **A.03 Detalle interés, Involucrados y conflictos percibidos del proyecto**

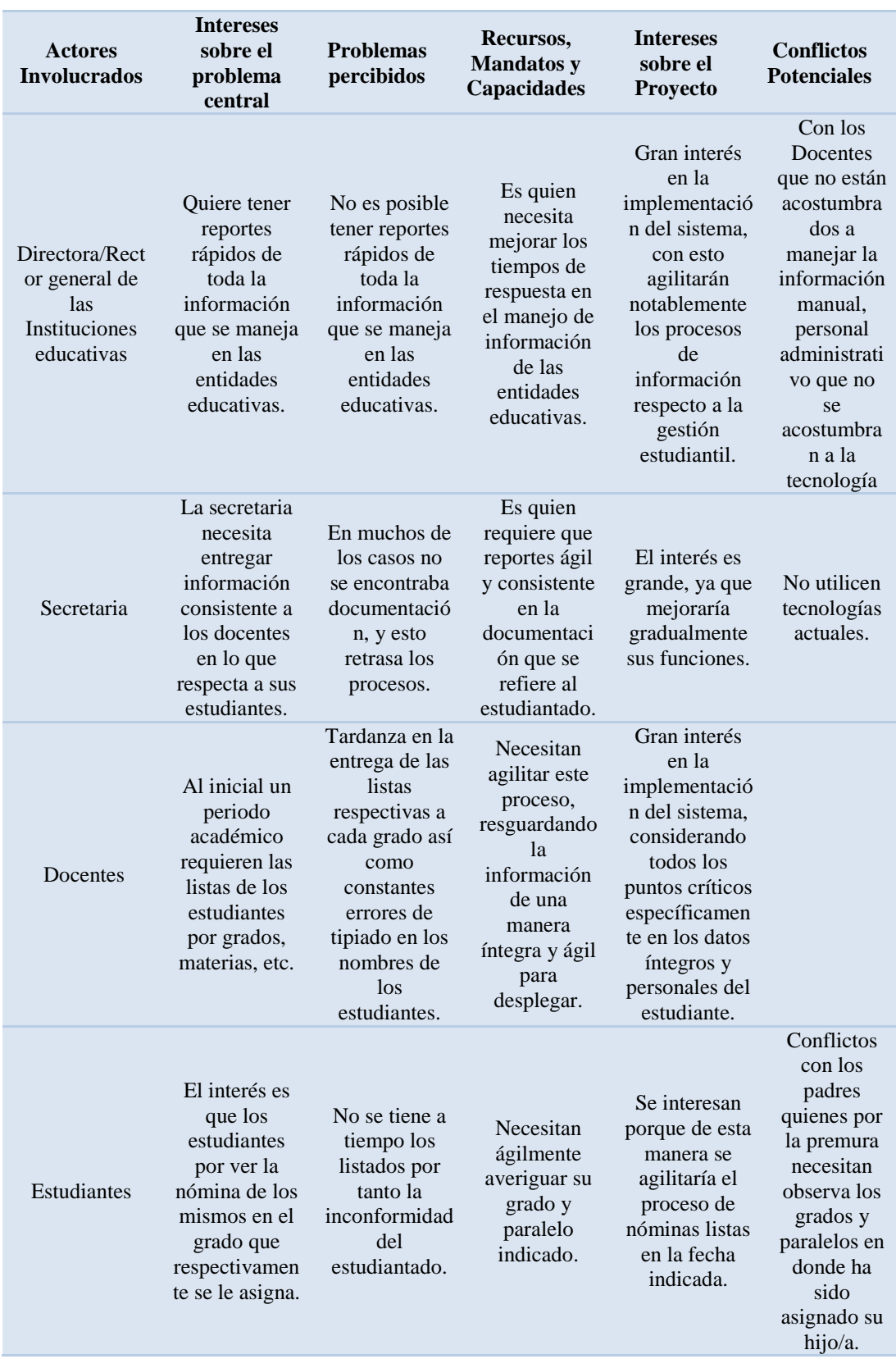

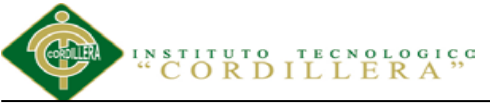

#### **A.04 Matriz de Análisis de Alternativas**

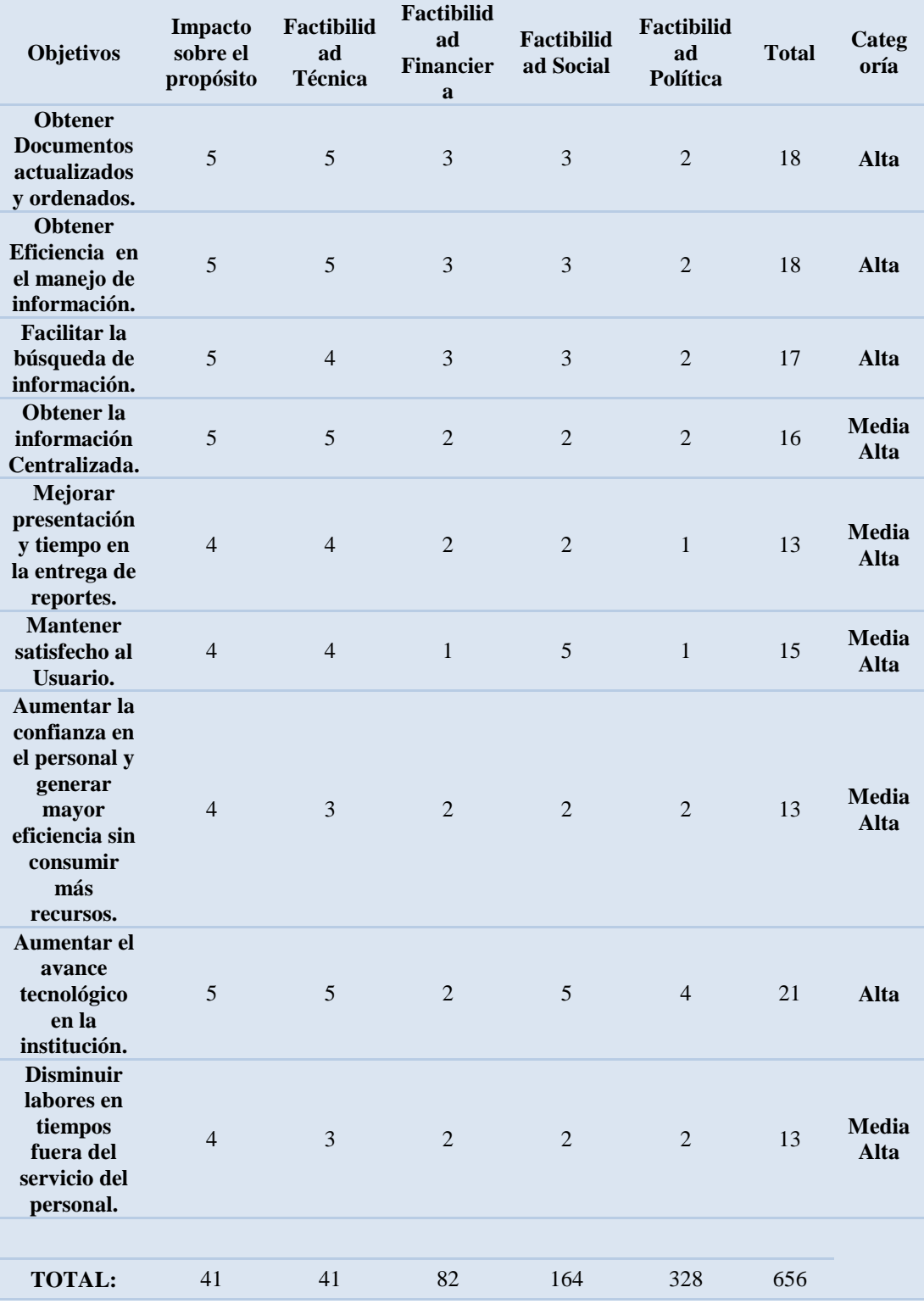

**AUTOMATIZACIÓN DE LOS PROCESOS ACADÉMICOS DE INSTITUCIONES EDUCATIVAS DEL NIVEL BÁSICO UNIFICADO MEDIANTE UN SISTEMA INTEGRADO DE GESTIÓN EDUCATIVA MÓDULO GESTIÓN DE ESTUDIANTES.**

**análisis** is temas

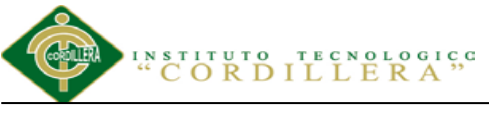

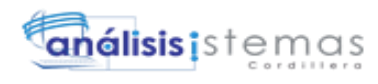

#### **A.05 Matriz de Análisis de Impacto de Objetivos**

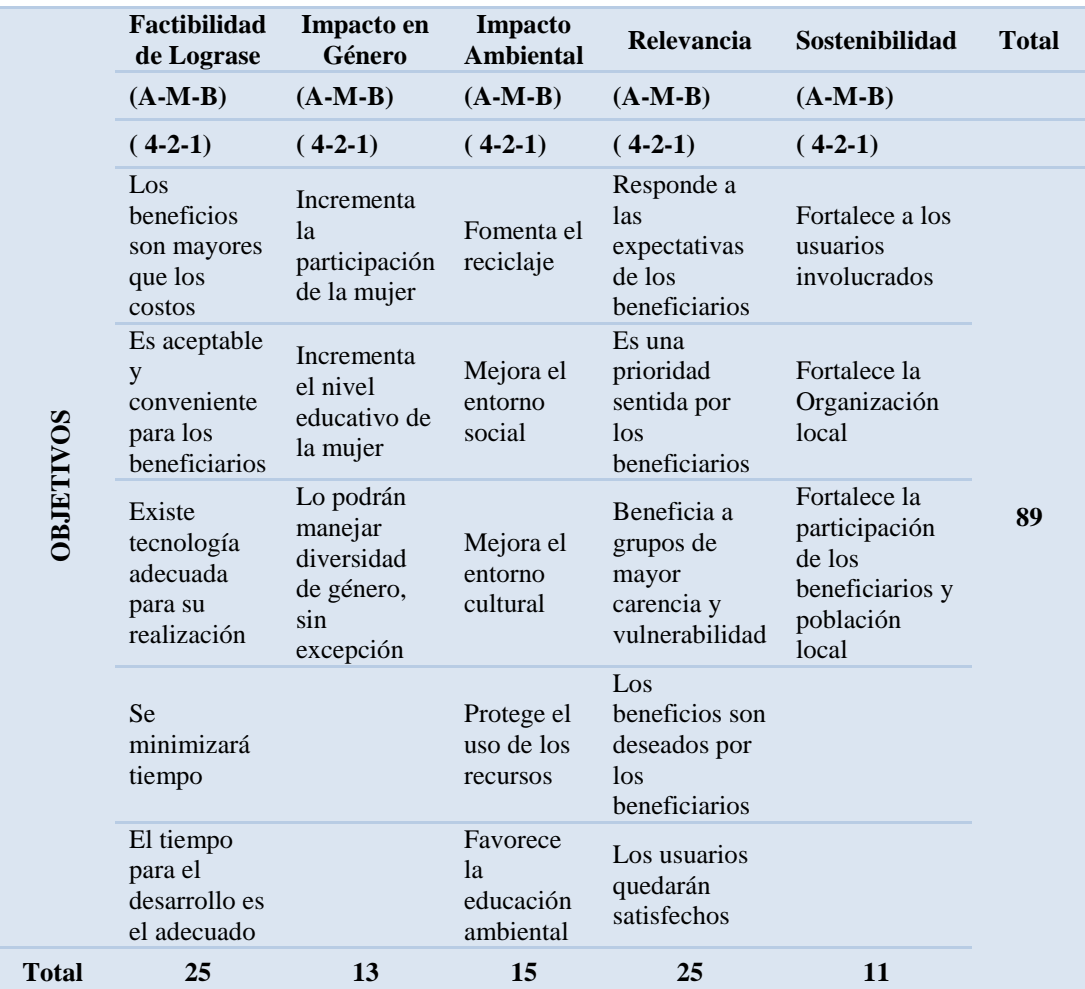

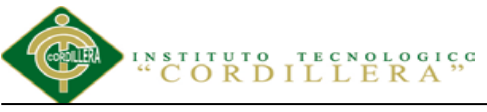

82

#### NOMBRE GRÀFICO DEFINICIÒN En este sistema se describirán a las Nombre Clase> clases de la siguiente forma. <Atributos> Clase Ejemplo <Dperaciones o Métodos> Estudiante En este sistema se describirán a los Atributos de las clases de la siguiente forma. Atributo <Nombre Clase> s **Atributos** Ejemplo Operaciones o Metodos() Cod estudiante Indica que el atributo será visible tanto Atributo dentro como fuera de la clase, es decir, public es accesible desde todos lados. Indica que el atributo sólo será accesible Atributo desde dentro de la clase (sólo sus private métodos lo pueden accesar). Indica que el atributo no será accesible Atributo desde fuera de la clase, pero si podrá ser protected accesado por métodos de la clase además de las subclases que se deriven. Figura Clado1 : double Los métodos u operaciones de una clase Métodos son la forma en cómo ésta interactúa con  $\bigcirc$ figura() su entorno **Sarea():** double<br> **Sperimetro():** double Indica que el método sólo será accesible Método desde dentro de la clase (sólo otros public métodos de la clase lo pueden accesar). Indica que el método sólo será accesible Método desde dentro de la clase (sólo otros private métodos de la clase lo pueden accesar). Indica que el método no será accesible desde fuera de la clase, pero si podrá ser accesado por métodos de la clase además Método de métodos de las subclases que se protected deriven.

#### **A.06 Representación de estándares para el diseño de clases**

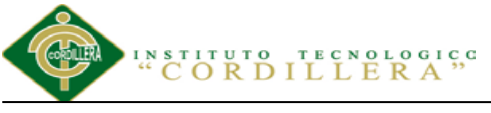

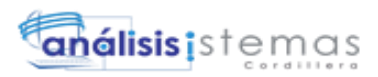

#### **A.07 Resumen del proyecto que destaca lo que se desea lograr**

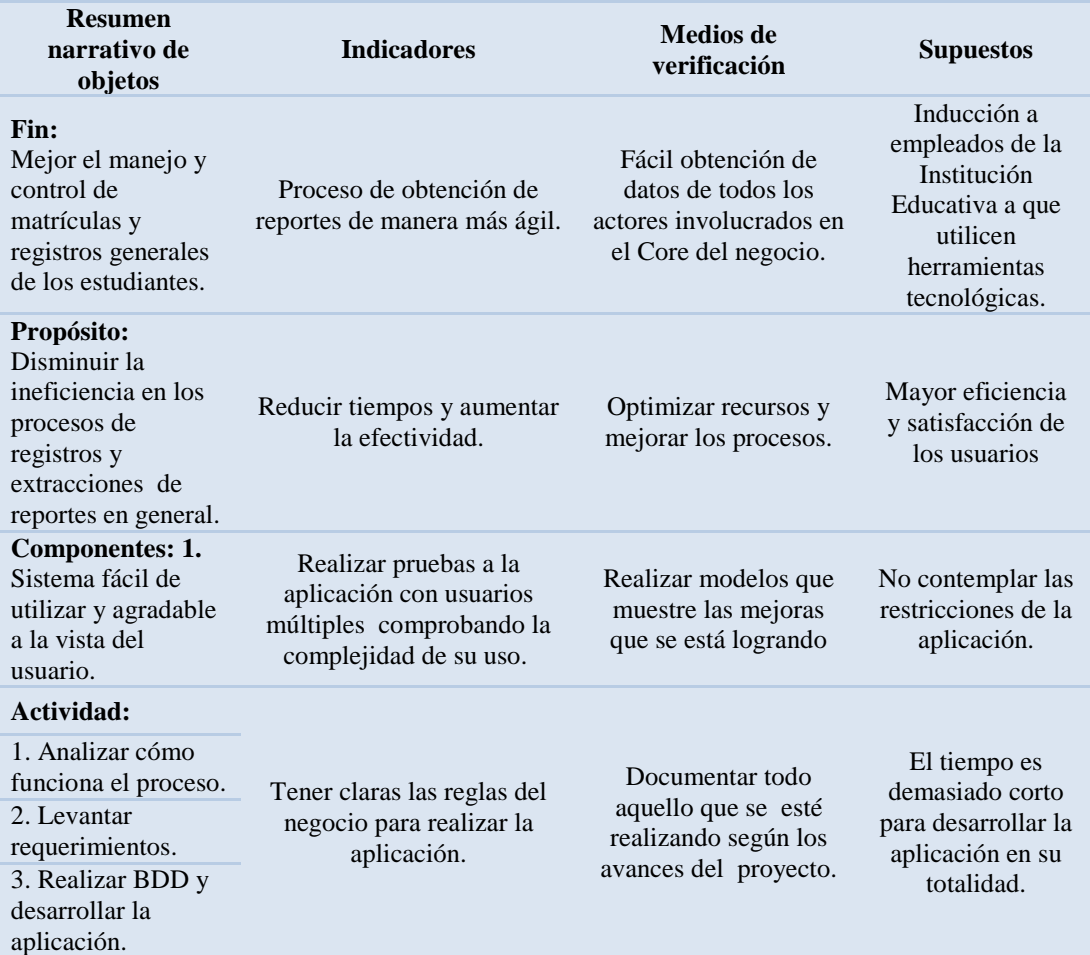

*Nota.: Se considera que la ejecución de un proyecto es consecuencia de un conjunto de acontecimientos con una relación causal interna. Estos se describen en: insumos, actividades, resultados, objetivo específico y objetivo global. Las incertidumbres del proceso se explican con los factores externos (o supuestos) en cada nivel.*

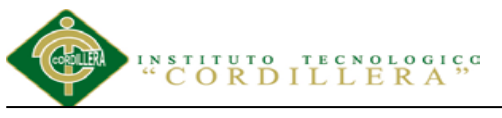

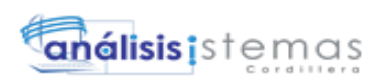

**A.08 Tiempos propuestos para el desarrollo y la implementación del Sistema.**

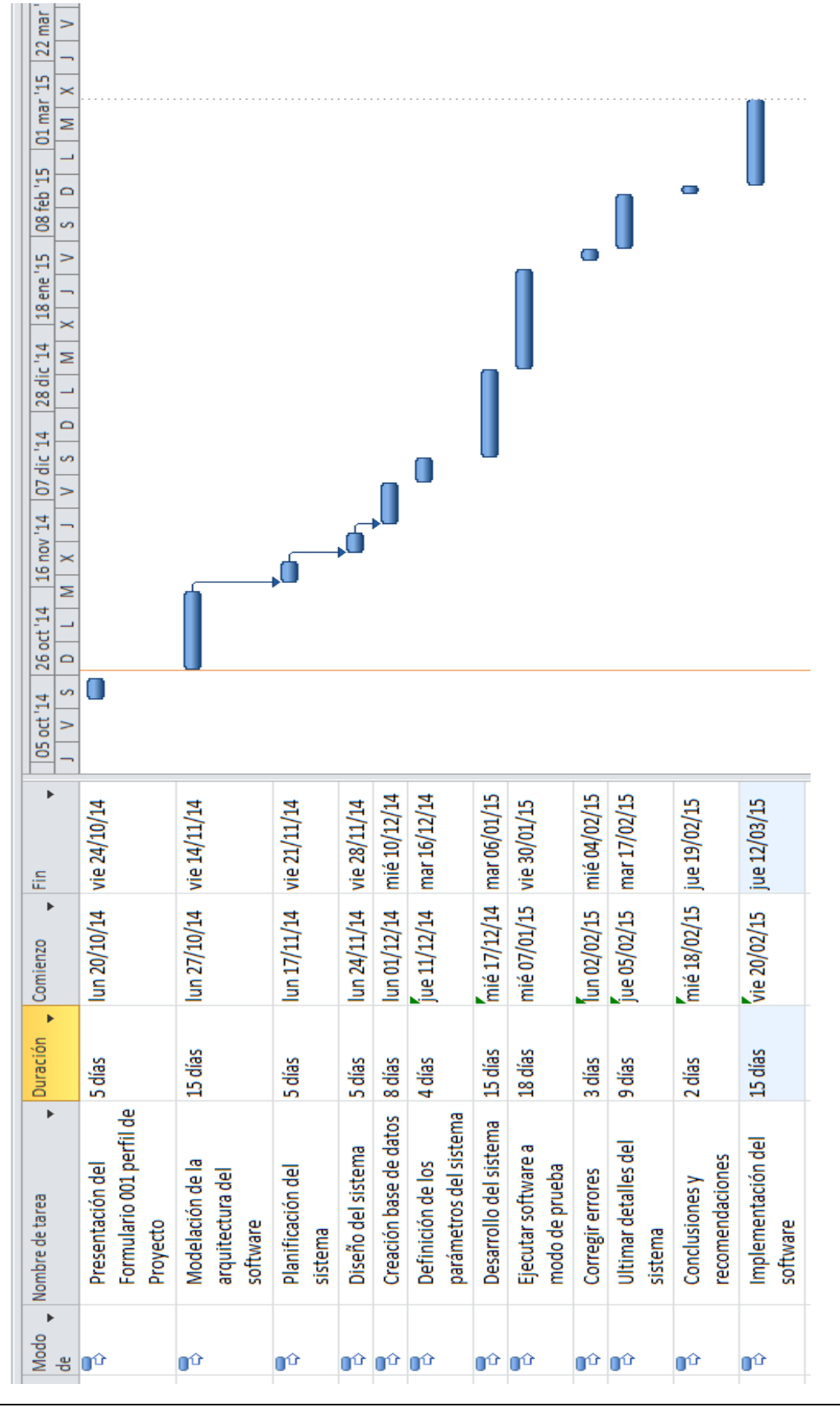

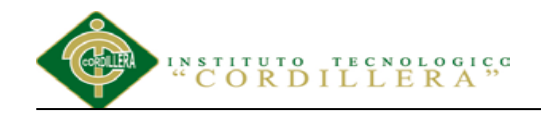

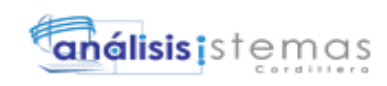

# <span id="page-103-0"></span>**MANUAL DE USUARIO**

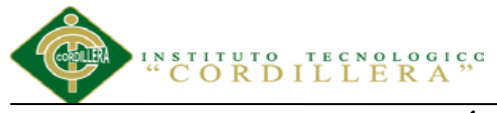

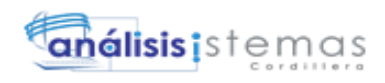

#### Índice General

<span id="page-104-0"></span>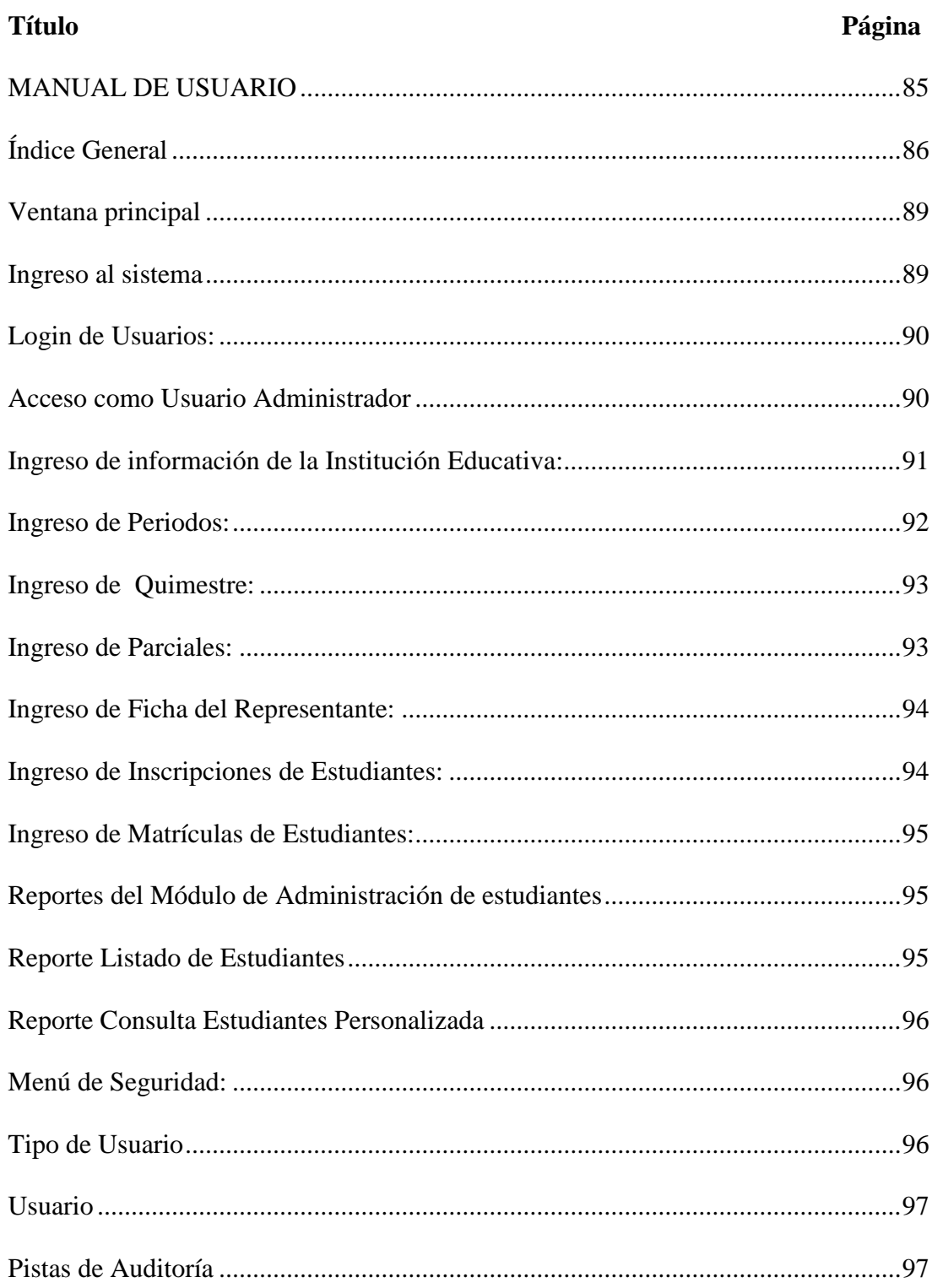

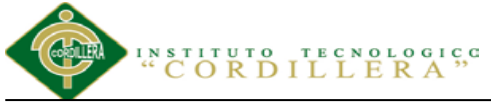

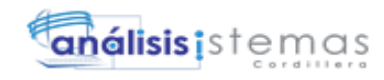

#### **Índice Figuras**

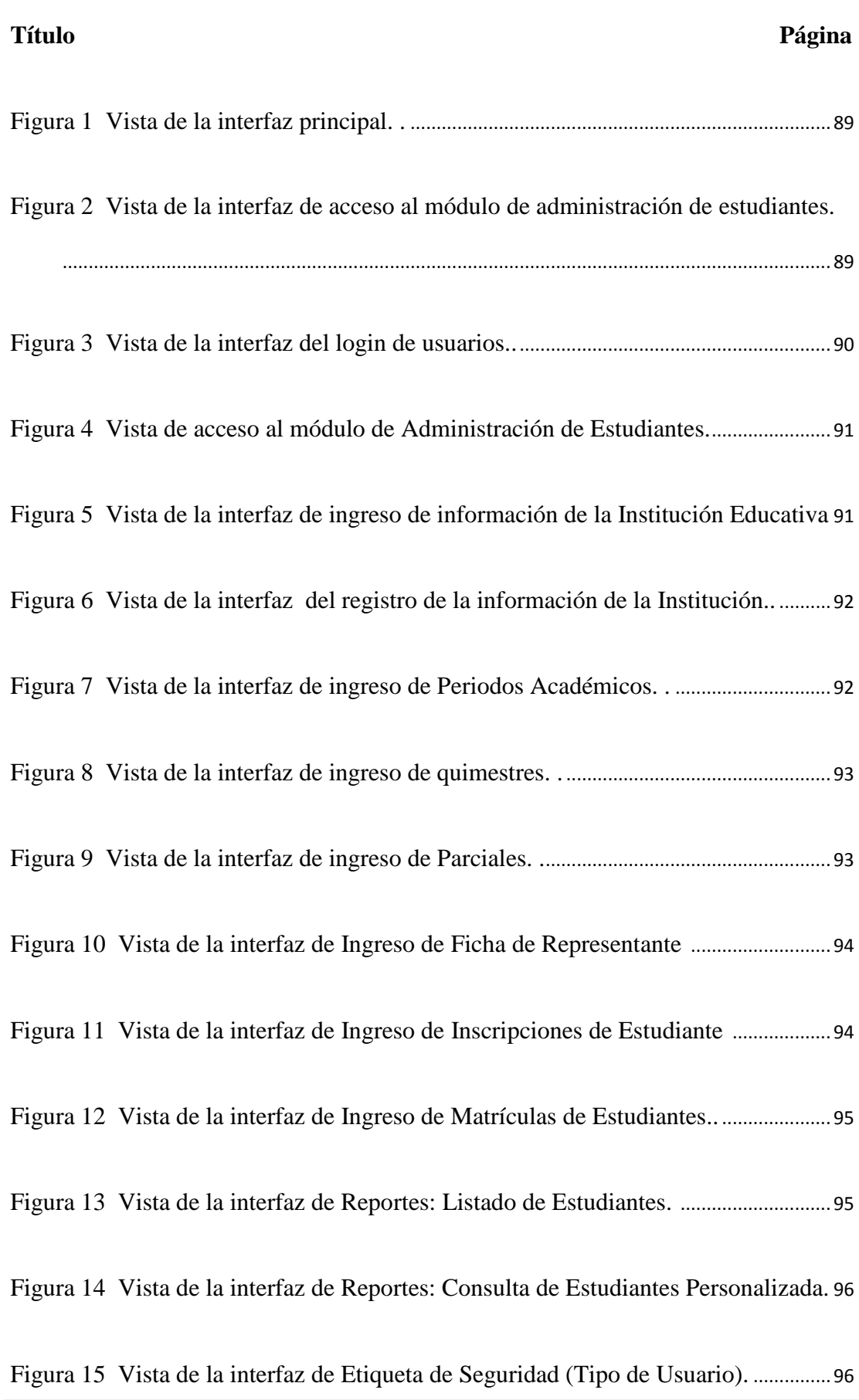

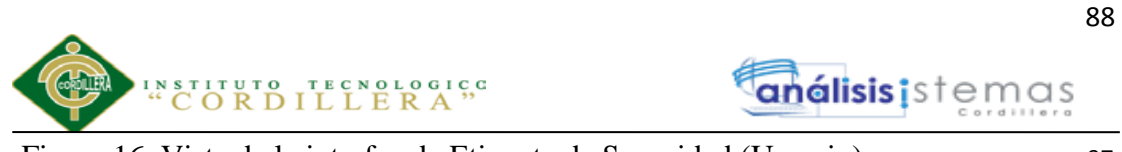

[Figura 16 Vista de la interfaz de Etiqueta de Seguridad \(Usuario\). .](#page-115-2).............................97

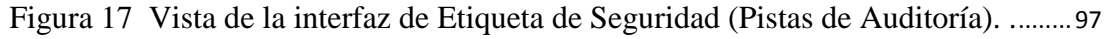

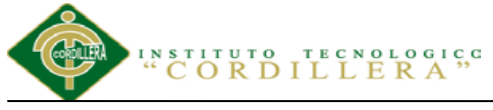

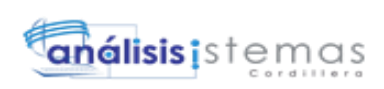

#### <span id="page-107-0"></span>**Ventana principal**

En esta ventana se puede observar los diferentes módulos que contiene el Sistema de Gestión Académica.

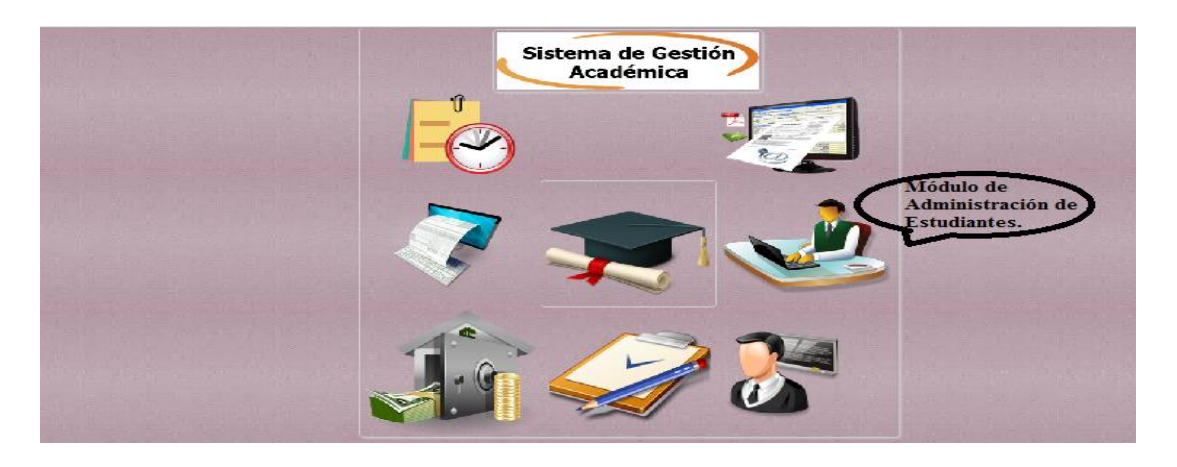

*Figura 1 Vista de la interfaz principal. Detalle de los diferentes módulos que lo conforman.*

#### <span id="page-107-2"></span><span id="page-107-1"></span>**Ingreso al sistema**

El Usuario puede ingresar al sistema desde cualquier lugar donde se encuentre,

únicamente debe tener acceso a internet y conocer el link donde reposa el sistema.

Escoja el módulo de administración.

<span id="page-107-3"></span>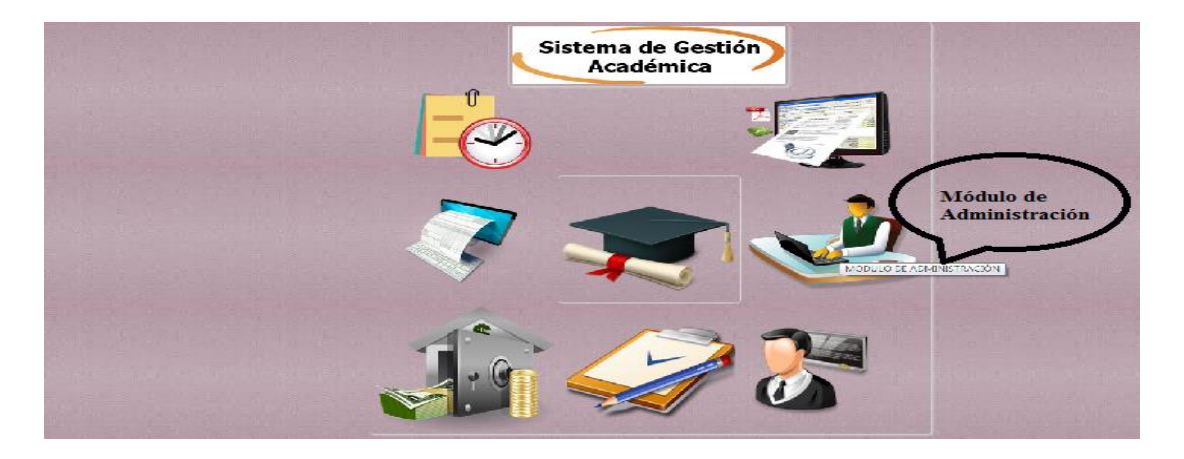

*Figura 2 Vista de la interfaz de acceso al módulo de estudiantes. De un clic en el módulo de admistración para el ingreso a la siguiente ventana.*
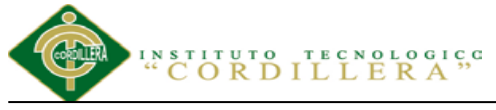

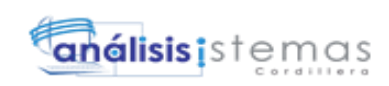

#### **Login de Usuarios:**

Se debe ingresar un usuario y contraseña proporcionada por el Administrador del

sistema, según su Rol se re direccionará a los formularios correspondientes.

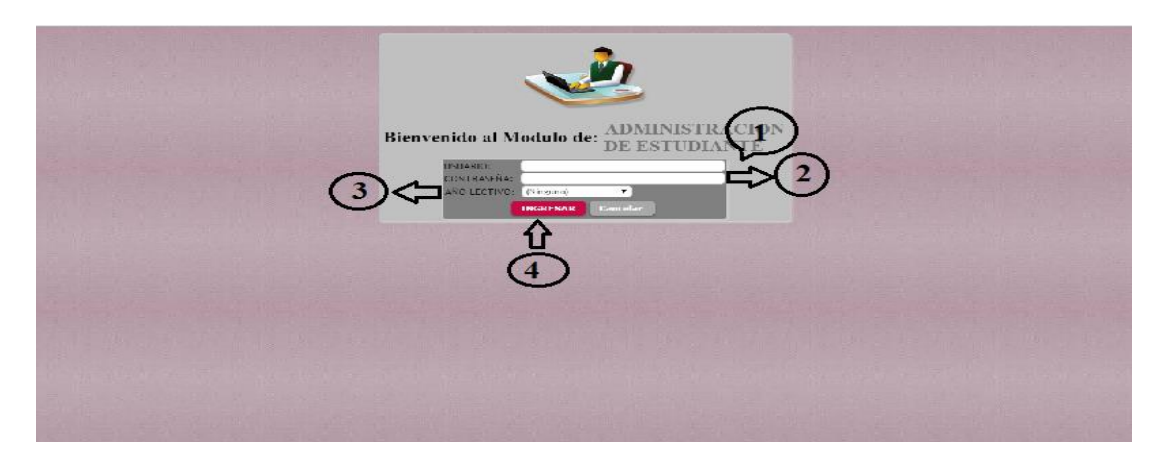

*Figura 3 Vista de la interfaz del login de usuarios. Detalla el orden correcto para el correcto login al módulo de administración de estudiantes.*

- 1.Ingreso al sistema con un usuario
- 2.Coloque la clave asignada
- 3.Ingresar el Año lectivo al que desea ingresar
- 4.Esperar que el sistema valide la información.
- 5.Se despliega la siguiente ventana según el rol que este asignado el usuario, se

maneja bajo los perfiles asignados (Administrador, etc.).

#### **Acceso como Usuario Administrador**

Este usuario tendrá la opción de Administrar la aplicación dentro de este módulo,

con respecto a todos sus mantenimientos y reportes correspondientes.

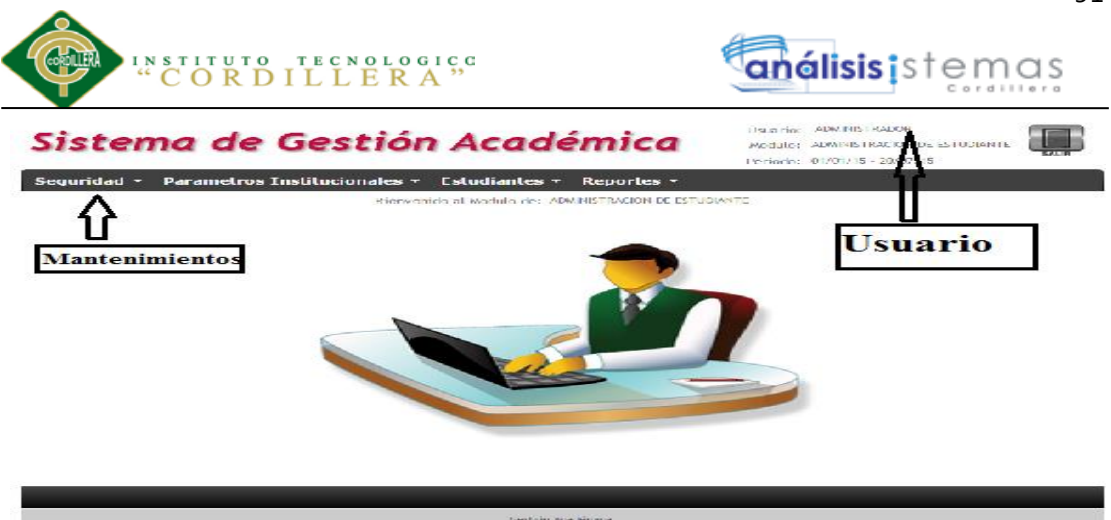

*Figura 4 Vista de acceso al módulo de Administración de Estudiantes.*

- 1.Verifique en la parte superior derecha el tipo de usuario con el que ha ingresado.
- 2.Una vez ingresado a esta ventana, el Administrador debe seleccionar lo que desea hacer dentro del módulo de ADMINISTRACIÓN DE ESTUDIANTES del sistema. Elija cualquiera de las opciones para dar mantenimiento, Ingresar información, sacar reportes o realizar algún cambio de un proceso ya registrado, por ejemplo:

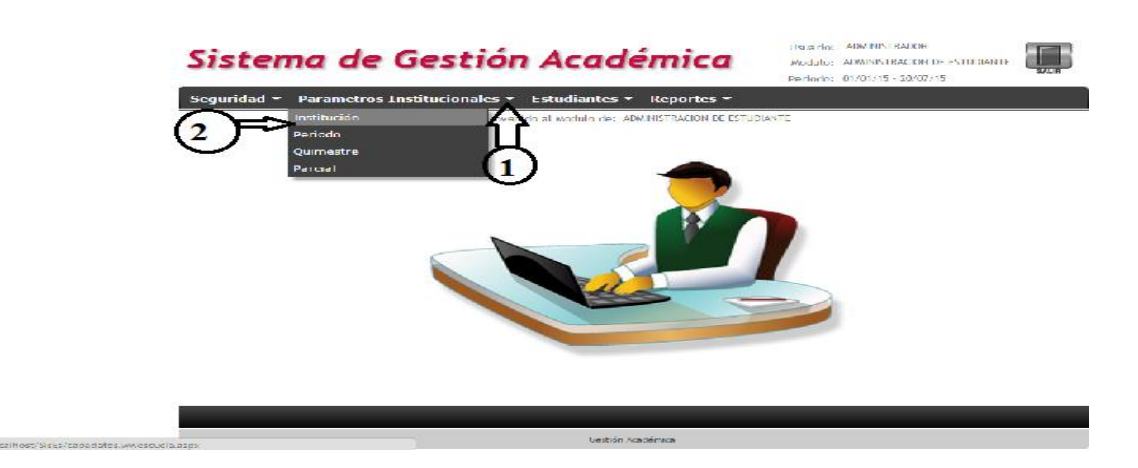

#### **Ingreso de información de la Institución Educativa:**

*Figura 5 Vista de la interfaz de ingreso de información de la Institución Educativa*

- 1.Seleccione en el menú, la opción **Parámetros Institucionales**.
- **2.**Escoja la opción **Institución.**

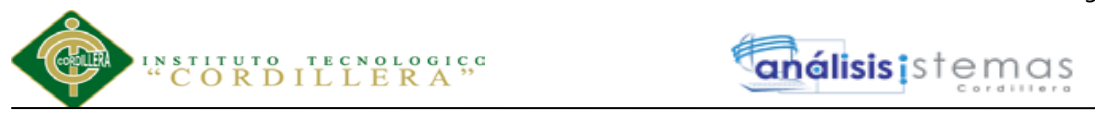

**3.**Luego de registrar los datos, la Institución se enlistará como se indica en la

figura.

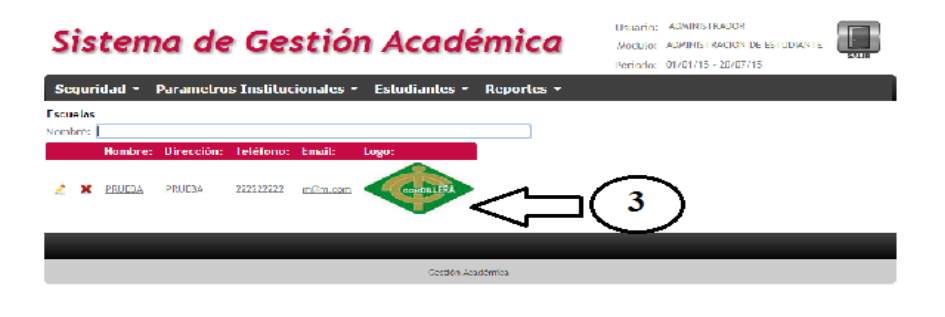

*Figura 6 Vista de la interfaz del registro de la información de la Institución. Detalla el registro generado de la Institución Educativa.*

De la misma forma se procederá para accesar a cada una de las opciones que existe dentro del menú que le corresponde a este módulo.

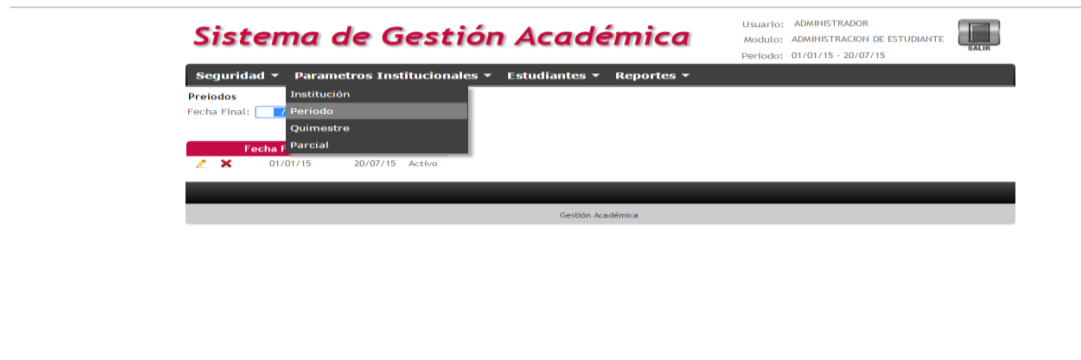

#### **Ingreso de Periodos:**

*Figura 7 Vista de la interfaz de ingreso de Periodos Académicos. Ingrese en el menú en la opción Parámetros Institucionales, escoja Periodo; luego se creará un período.*

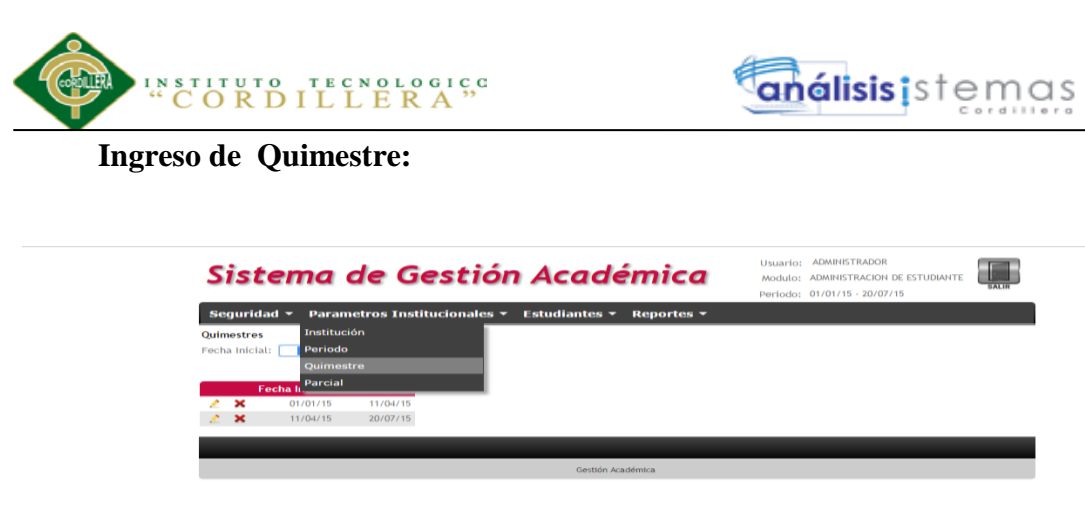

*Figura 8 Vista de la interfaz de ingreso de quimestres. Ingrese en el menú en la opción Parámetros Institucionales, escoja Quimestre; luego se creará un quimestre.*

#### **Ingreso de Parciales:**

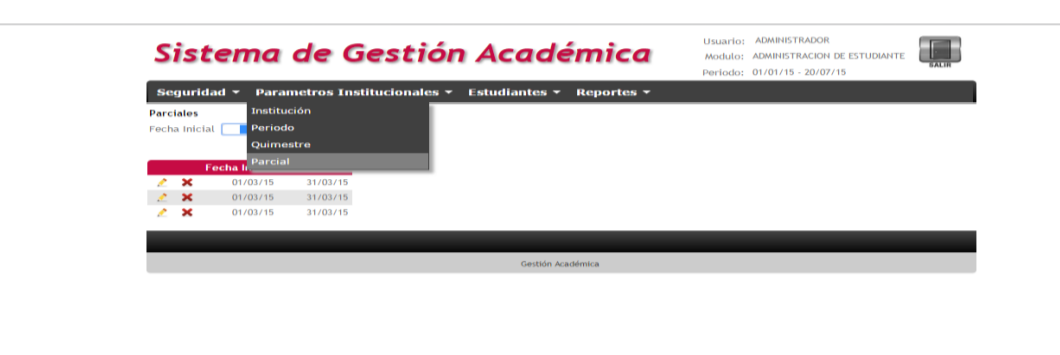

*Figura 9 Vista de la interfaz de ingreso de Parciales. Ingrese en el menú en la opción Parámetros Institucionales, escoja Parcial; luego se creará un parcial.*

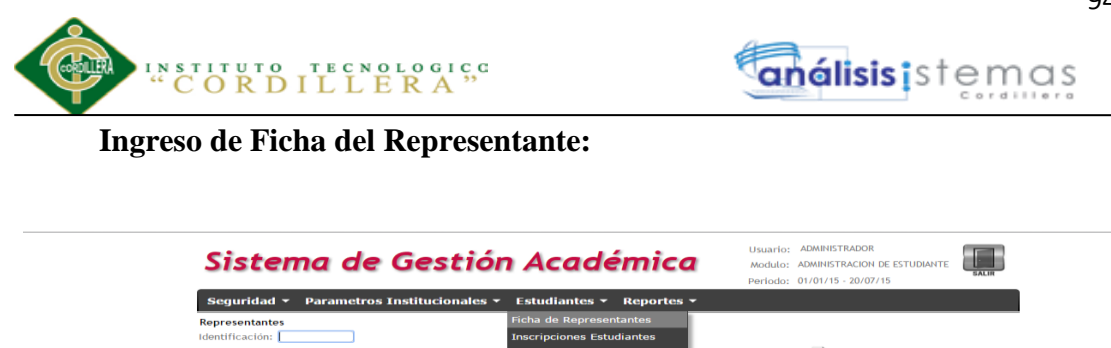

*Figura 10 Vista de la interfaz de Ingreso de Ficha de Representante. Ingrese en el menú en la opción Estudiantes, escoja Ficha de Representantes; luego se creará el Representante.*

**Ingreso de Inscripciones de Estudiantes:**

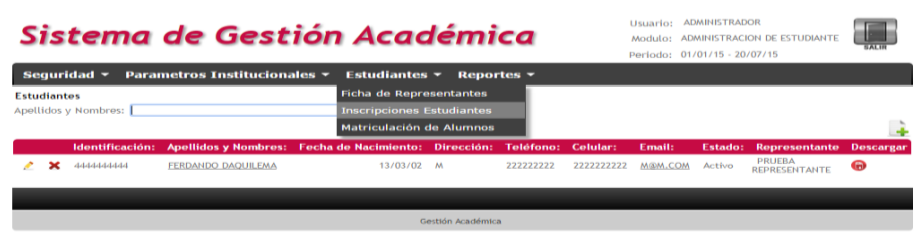

*Figura 11 Vista de la interfaz de Ingreso de Inscripciones de Estudiante. Ingrese en el menú en la opción Estudiantes, escoja Inscripciones Estudiantes; luego se creará el registro de Inscripción.*

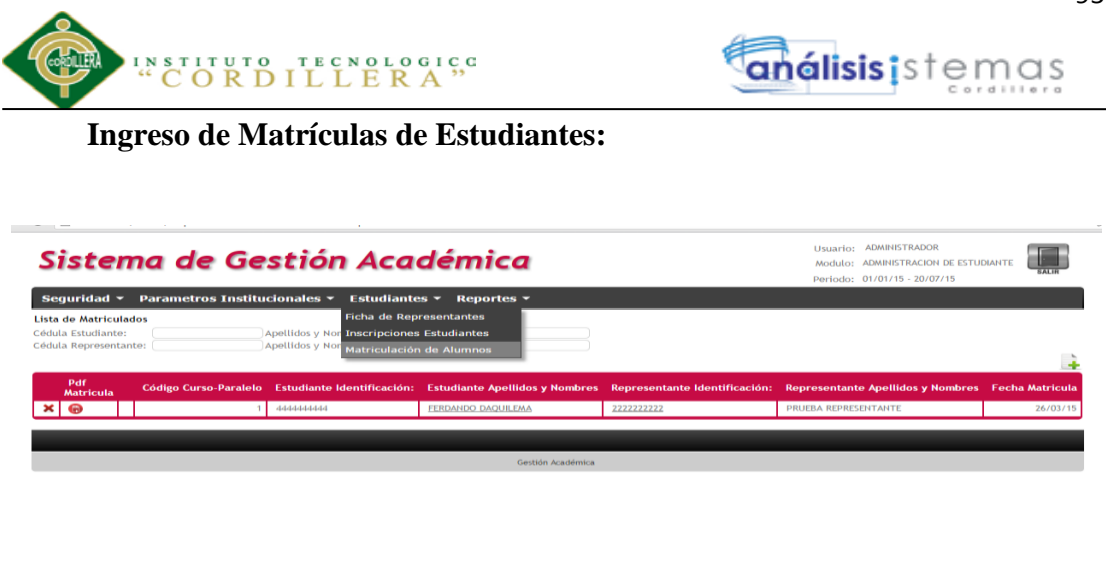

*Figura 12 Vista de la interfaz de Ingreso de Matrículas de Estudiantes. Ingrese en el menú en la opción Estudiantes, escoja Matriculación de Alumnos; luego se creará el registro de la Matrícula.*

#### **Reportes del Módulo de Administración de estudiantes**

Se puede extraer los reportes de las siguientes especificaciones: Listados de

estudiantes en forma general o Consulta de estudiantes de forma personalizada.

### ADMINISTRADOR<br>ADMINISTRACION DE ESTUD Sistema de Gestión Académica

#### **Reporte Listado de Estudiantes**

*Figura 13 Vista de la interfaz de Reportes: Listado de Estudiantes. Ingrese en el menú en la opción Reportes, escoja Listado de Estudiantes; luego se creará el Listado de Estudiantes por Inscripción y por matrícula.*

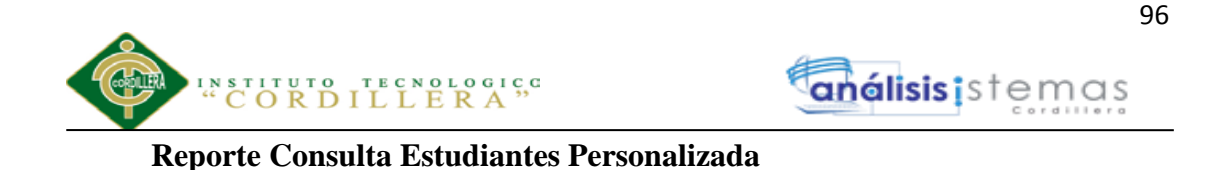

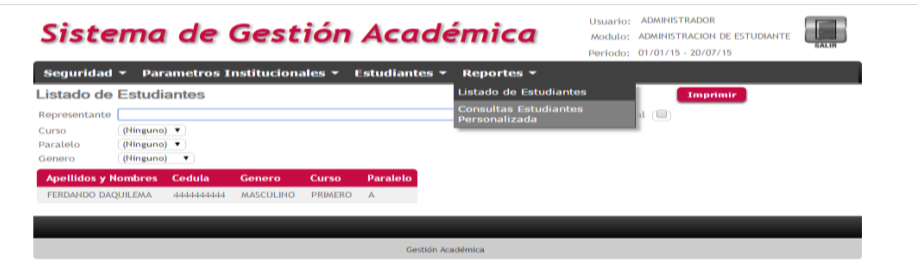

*Figura 14 Vista de la interfaz de Reportes: Consulta de Estudiantes Personalizada. Ingrese en el menú en la opción Reportes, escoja Consulta Estudiantes Personalizada; luego se verificará por cuales parámetros desea que se filtre la información para luego sacar el reporte mediante impresión si es necesario.*

#### **Menú de Seguridad:**

Se puede verificar el tipo de usuario, los usuarios que manejarán el sistema y las

pistas de Auditoria.

#### Sistema de Gestión Académica ADMINISTRACION DE ESTUDI  $\overline{\phantom{a}}$  Estudiantes  $\overline{\phantom{a}}$  Repo MÓDULO DE BECAS MÓDULO DE CUENTAS POR COBR<br>MÓDULO DE FACTURACIÓN **ADÉMICA SC** MÓDULO DE PROFESORES

**Tipo de Usuario**

*Figura 15 Vista de la interfaz de Etiqueta de Seguridad (Tipo de Usuario). Detalla los tipos de usuario según el módulo al que tienen acceso t si su estao está activo o inactivo.*

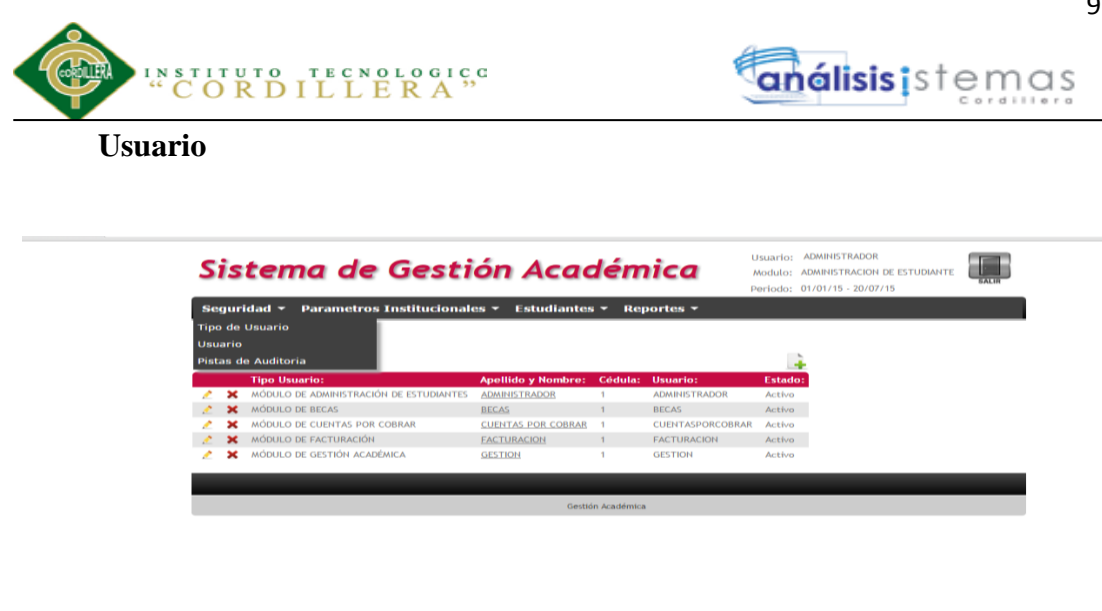

*Figura 16 Vista de la interfaz de Etiqueta de Seguridad (Usuario). Detalla el nombre de usuario, el tipo de usuario, datos personales ; de acuerdo al módulo que tienen acceso.*

#### **Pistas de Auditoría**

|                                                                          | Sistema de Gestión Académica                       |                    |           | Modulo: ADMINISTRACION DE ESTUDIANTE<br>Periodo: 01/01/15 - 20/07/15 |                |
|--------------------------------------------------------------------------|----------------------------------------------------|--------------------|-----------|----------------------------------------------------------------------|----------------|
| Sequridad $\tau$                                                         | Parametros Institucionales *<br>Estudiantes $\tau$ | Reportes $\tau$    |           |                                                                      |                |
| <b>Tipo de Usuario</b>                                                   |                                                    |                    |           |                                                                      |                |
| <b>Usuario</b>                                                           |                                                    |                    |           |                                                                      |                |
| <b>Pistas de Auditoria</b><br>.                                          | Fecha de Ingreso                                   | Fecha de Salida IP |           | <b>Navegador</b>                                                     | <b>Detaile</b> |
|                                                                          | 23/03/15 18:22                                     | / / 00:00          | 127.0.0.1 | 41.0.2272.101                                                        | IA.            |
|                                                                          | 23/03/15 18:29                                     | 1/00:00            | 127.0.0.1 | 41.0.2272.101                                                        | là,            |
|                                                                          | 23/03/15 18:30                                     | 1/00:00            | 127.0.0.1 | 41.0.2272.101                                                        | E.             |
| administrador                                                            | 23/03/15 18:53                                     | 23/03/15 18:53     | 127.0.0.1 | 41.0.2272.101                                                        | B.             |
| administrador                                                            | 23/03/15 18:54                                     | 23/03/15 18:54     | 127.0.0.1 | 41.0.2272.101                                                        | K)             |
| <b>GESTION</b>                                                           | 23/03/15 20:22                                     | 23/03/15 20:23     | 127.0.0.1 | 41.0.2272.101                                                        | E.             |
| 1111111111                                                               | 23/03/15 20:24                                     | 23/03/15 20:26     | 127.0.0.1 | 41.0.2272.101                                                        | là,            |
| <b>FACTURACION</b>                                                       | 23/03/15 22:23                                     | 23/03/15 22:23     | 127.0.0.1 | 41.0.2272.101                                                        | E),            |
| <b>ADMINISTRADOR</b>                                                     | 23/03/15 22:24                                     | 23/03/15 22:26     | 127.0.0.1 | 41.0.2272.101                                                        | là,            |
| <b>FACTURACION</b>                                                       | 23/03/15 22:26                                     | / / 00:00          | 127.0.0.1 | 41.0.2272.101                                                        | R.             |
| <b><i>FACTURACION</i></b>                                                | 23/03/15 22:31                                     | / / 00:00          | 127.0.0.1 | 41.0.2272.101                                                        | Eà.            |
| <b>FACTURACION</b>                                                       | 23/03/15 22:34                                     | / 700:00           | 127.0.0.1 | 41.0.2272.101                                                        | B.             |
| <b>FACTURACION</b>                                                       | 23/03/15 22:37                                     | / / 00:00          | 127.0.0.1 | 41.0.2272.101                                                        | ià,            |
| <b>FACTURACION</b>                                                       | 23/03/15 22:44                                     | / 700:00           | 127.0.0.1 | 41.0.2272.101                                                        | là,            |
| <b>FACTURACION</b>                                                       | 23/03/15 22:54                                     | / 700:00           | 127.0.0.1 | 41.0.2272.101                                                        | IA.            |
| $\begin{array}{ccc}\n\bullet & \bullet & \bullet & \bullet\n\end{array}$ |                                                    |                    |           |                                                                      |                |

*Figura 17 Vista de la interfaz de Etiqueta de Seguridad (Pistas de Auditoría). Detalla todos los movimientos que se realizan dentro del aplicativo registrado por horas el ingreso , salida , el navegador de donde accede y el detalle de las acciones realizadas.*

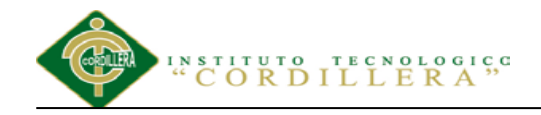

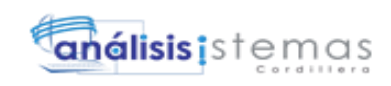

# <span id="page-116-0"></span>**MANUAL DE INSTALACIÓN**

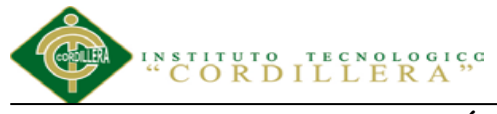

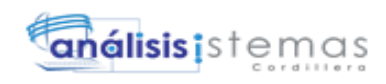

#### **Índice General**

<span id="page-117-0"></span>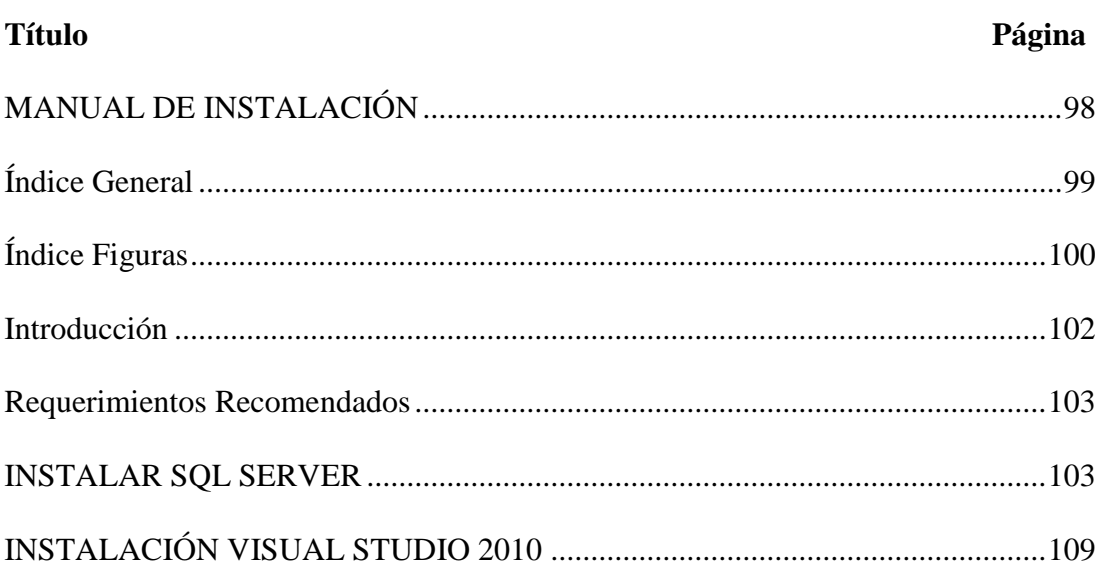

**TITUTO TECNOLOGICC**<br>**ORDILLERA** 

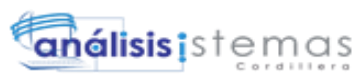

#### **Índice Figuras**

<span id="page-118-0"></span>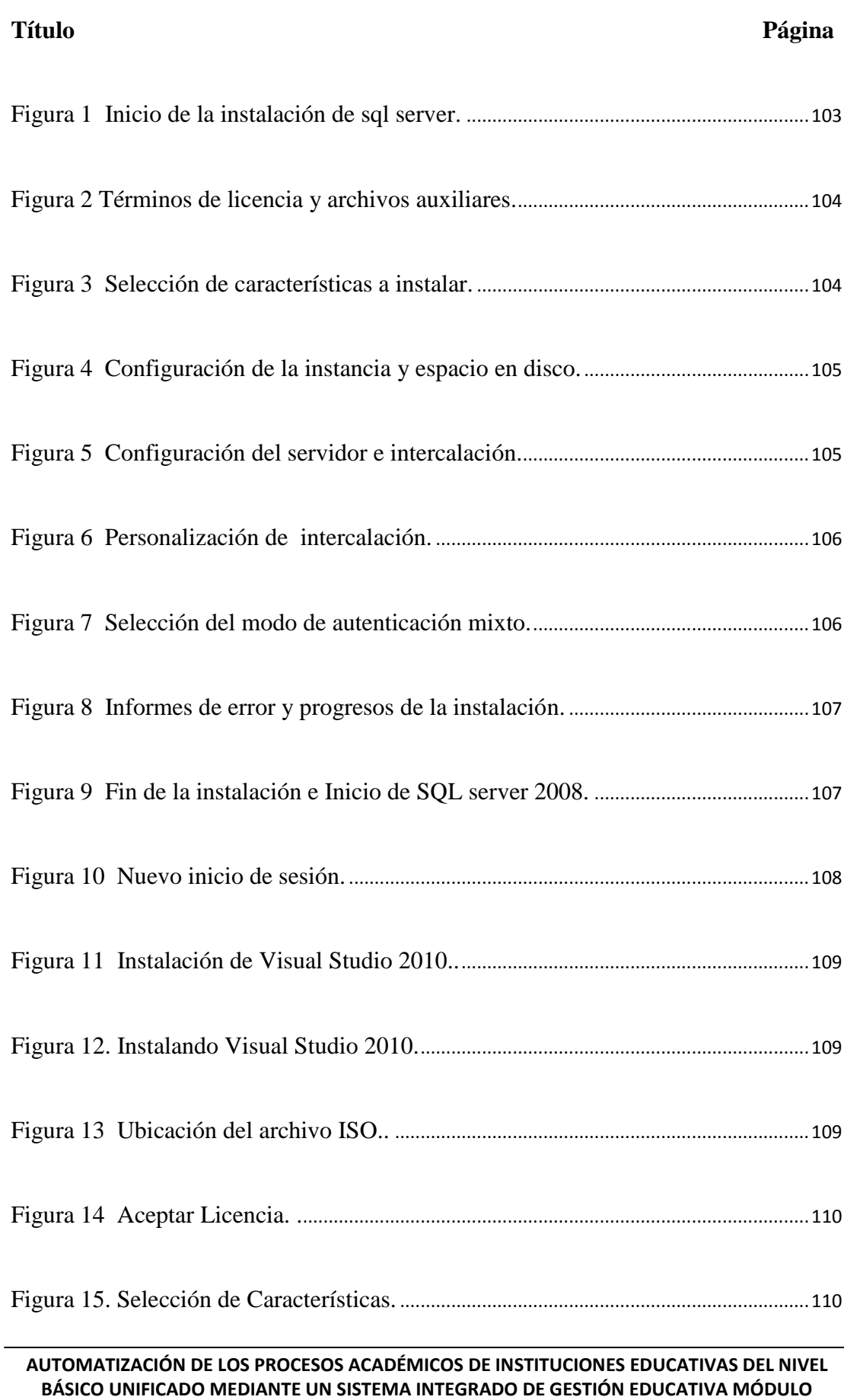

**GESTIÓN DE ESTUDIANTES.**

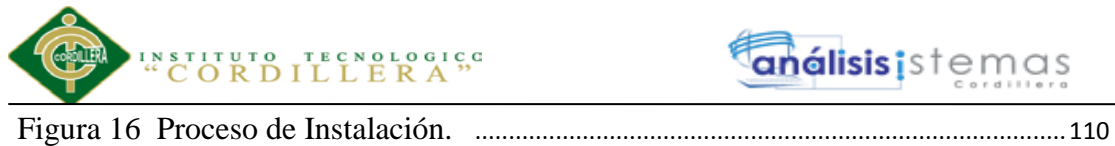

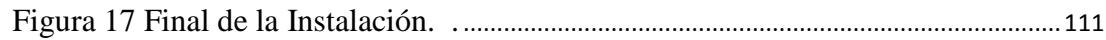

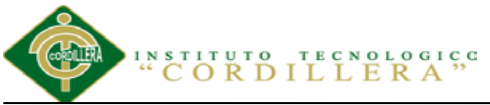

#### **Introducción**

<span id="page-120-0"></span>En este documento se describirá el objetivo e información clara y concisa de cómo instalar las herramientas de software necesarias para el correcto funcionamiento del sistema informático para la Administración Académica dentro del módulo de administración de estudiantes. El sistema fue creado con el objetivo de apoyar a la parte de administración en lo que concierne a la información de los estudiantes y los procesos preliminares para el ingreso a una Institución Educativa. Es importante consultar este manual antes y/o durante la instalación del sistema, ya que lo guiará paso a paso en el manejo de las funciones en él. Con el fin de facilitar la comprensión del usuario se adjunta gráficos del proceso.

análisis istemas

<span id="page-121-0"></span>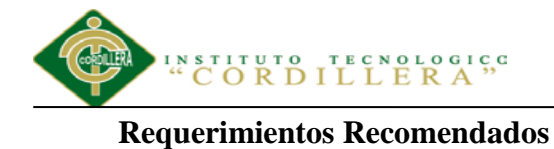

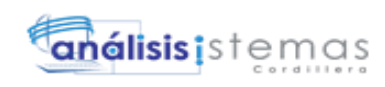

#### **REQUERIMIENTOS RECOMENDADOS**:

- Procesador de 32 bits (x86) o de 64 bits (x64) a 1 GHz
- 1 GB de memoria del sistema
- 30 GB de disco duro con al menos 15 GB de espacio disponible
- Controlador WDDM
- 128 MB de memoria de gráficos (mínimo)
- Pixel Shader 2.0 en hardware
- Unidad de DVD-ROM, USB
- Acceso a Internet (si procede, con tarifa aplicable)

#### <span id="page-121-1"></span>**INSTALAR SQL SERVER**

**a)Instalación** se debe elegir la opción de nueva instalación.

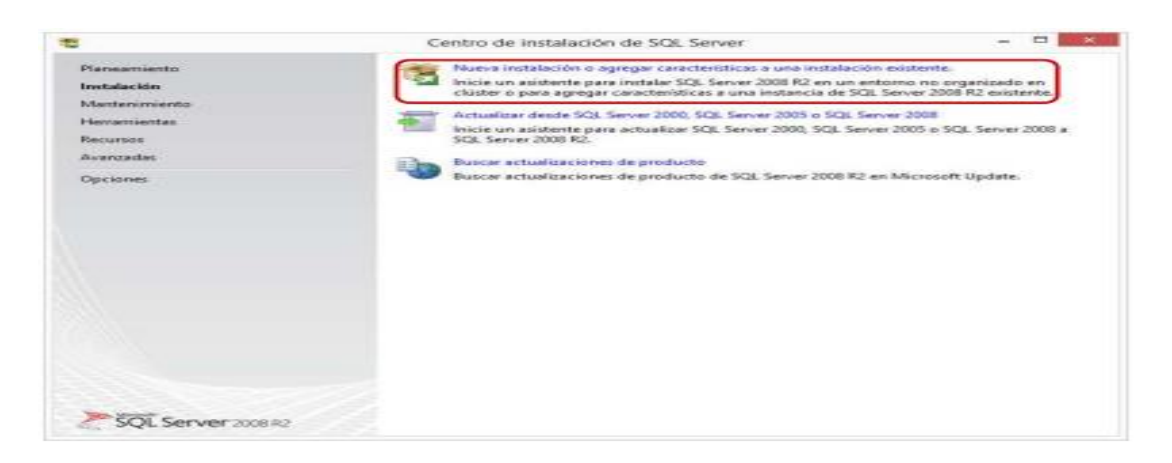

*Figura 1 Inicio de la instalación de sql server.*

<span id="page-121-2"></span>**b)** Aceptar los términos de licencia de uso, se instalan los archivos auxiliares de la instalación, y ejecutan reglas auxiliares.

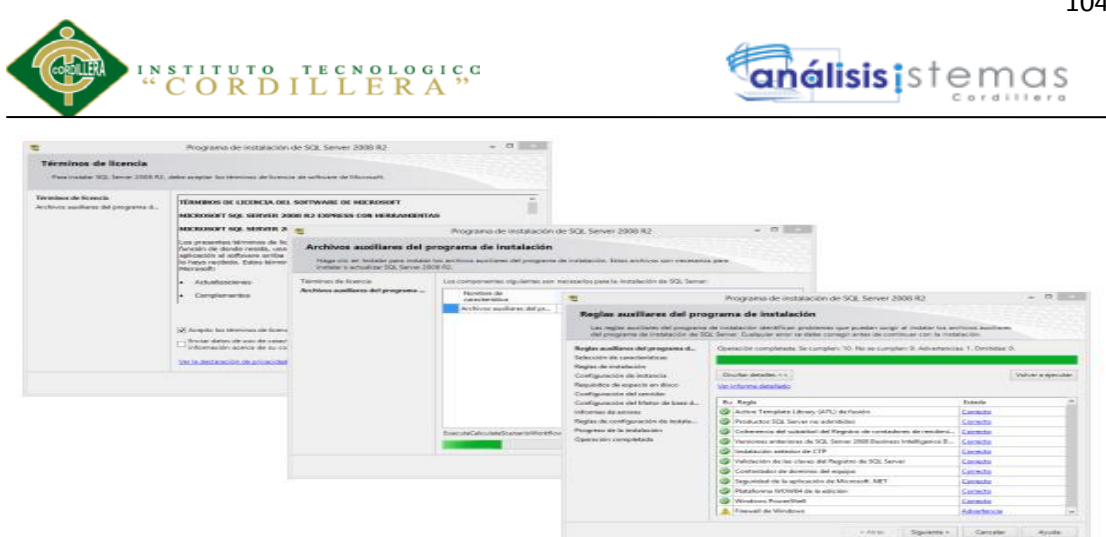

*Figura 2 Términos de licencia y archivos auxiliares.*

<span id="page-122-0"></span>**c)**Se selecciona las características de SQL express que se deseen instalar.

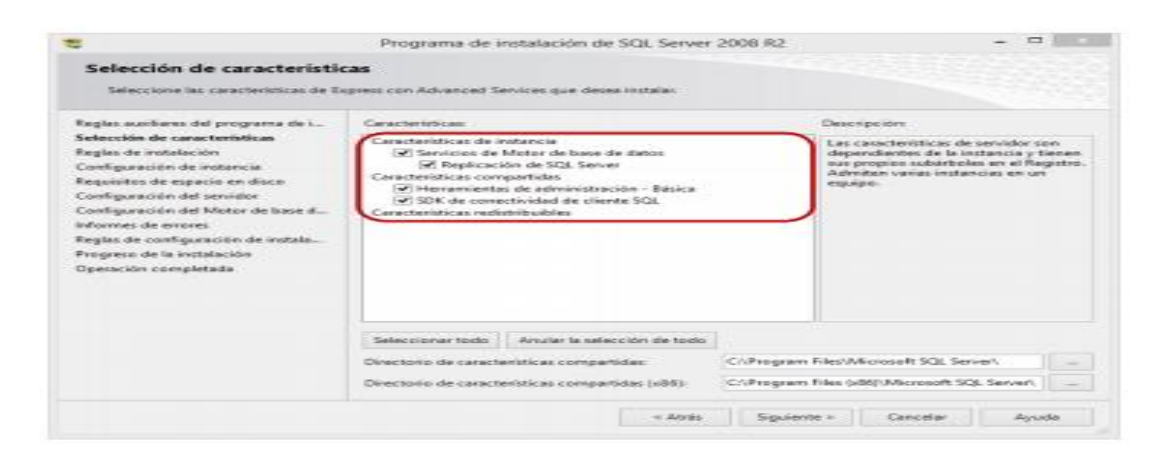

*Figura 3 Selección de características a instalar.*

<span id="page-122-1"></span>**d) En la configuración de la instancia se especifica el nombre e** 

**identificador** de la instancia del SQL server, **posteriormente** el instalador

<span id="page-122-2"></span>verifica los requisitos de espacio en disco.

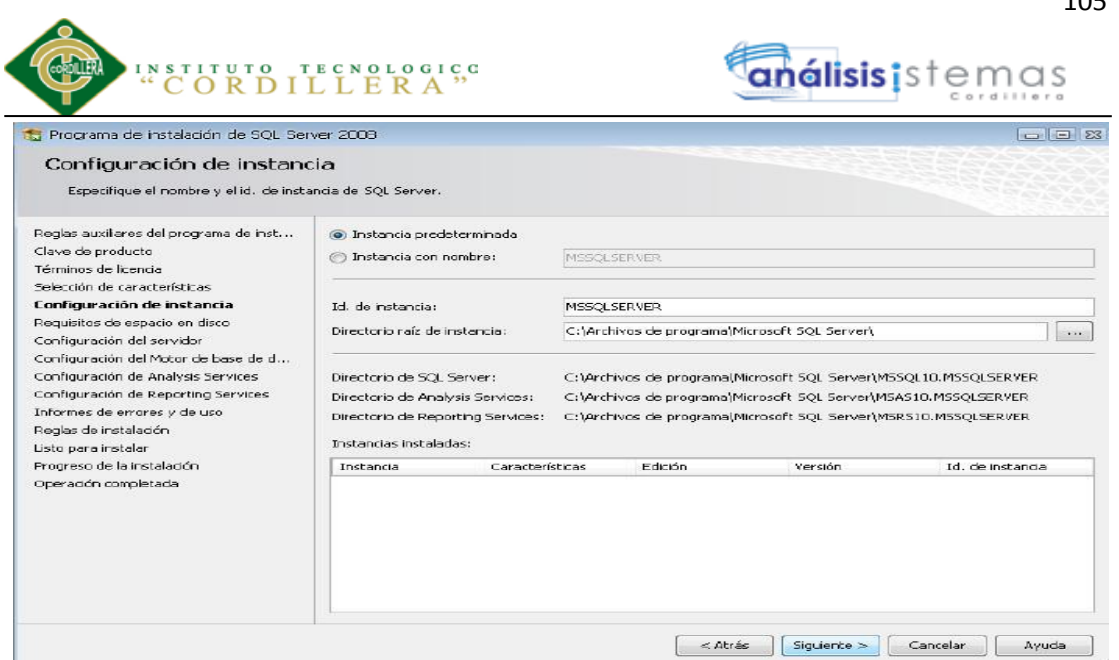

*Figura 4 Configuración de la instancia y espacio en disco.*

**e)Configuración del servidor.** En este paso del asistente de instalación se debe

ingresar a la sección de intercalación y dar clic en botón personalizar.

<span id="page-123-0"></span>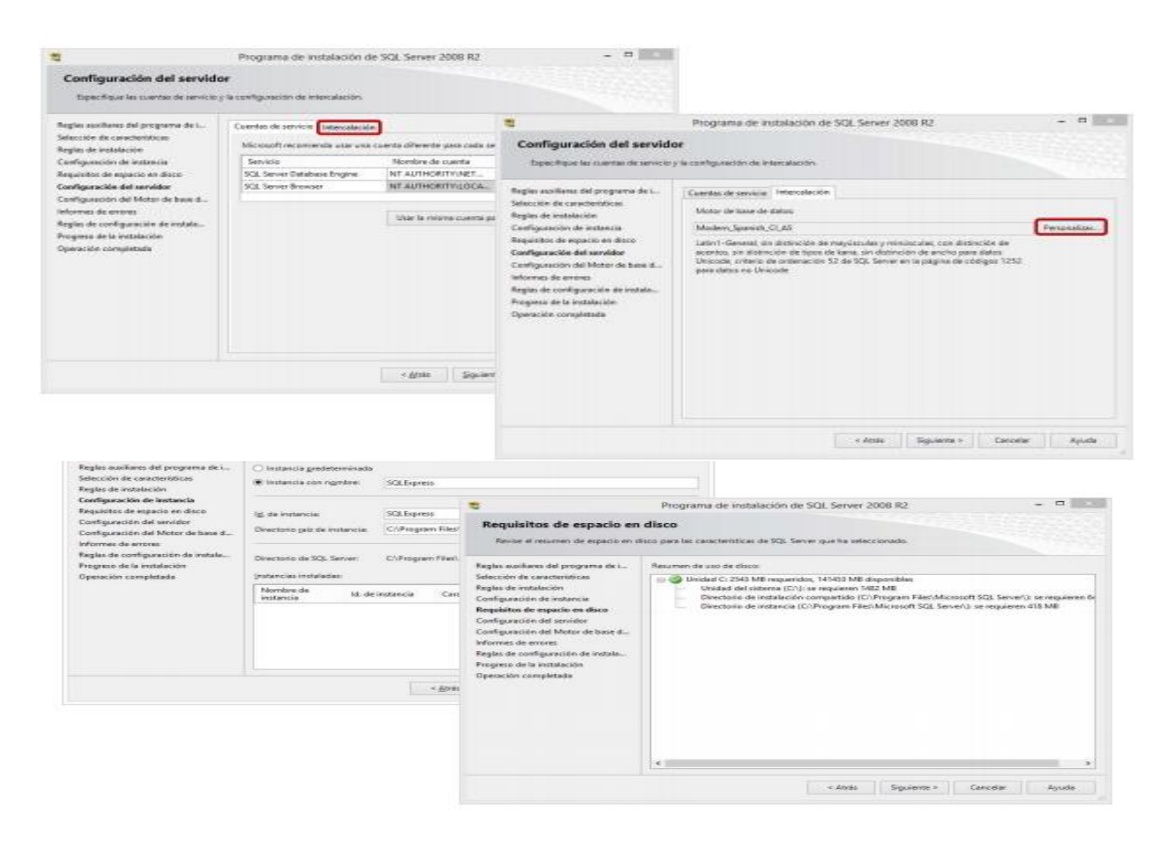

*Figura 5 Configuración del servidor e intercalación.*

итито – твеморосисс<br>О R D I L L E R A " análisis istemas

**f)** En la ventana que muestra de **personalizar intercalación** de base de datos sql

server seleccionar lo siguiente.

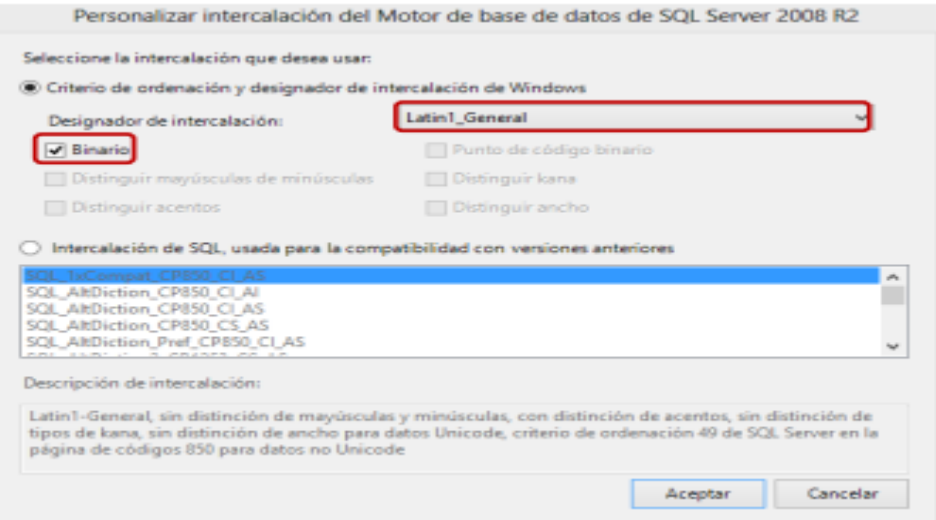

<span id="page-124-0"></span>*Figura 6 Personalización de intercalación.*

**g)Configuración de motor de base de datos.-** en modo de autenticación se debe

seleccionar modo mixto e indicar la contraseña que se elija para el

administrador SQL.

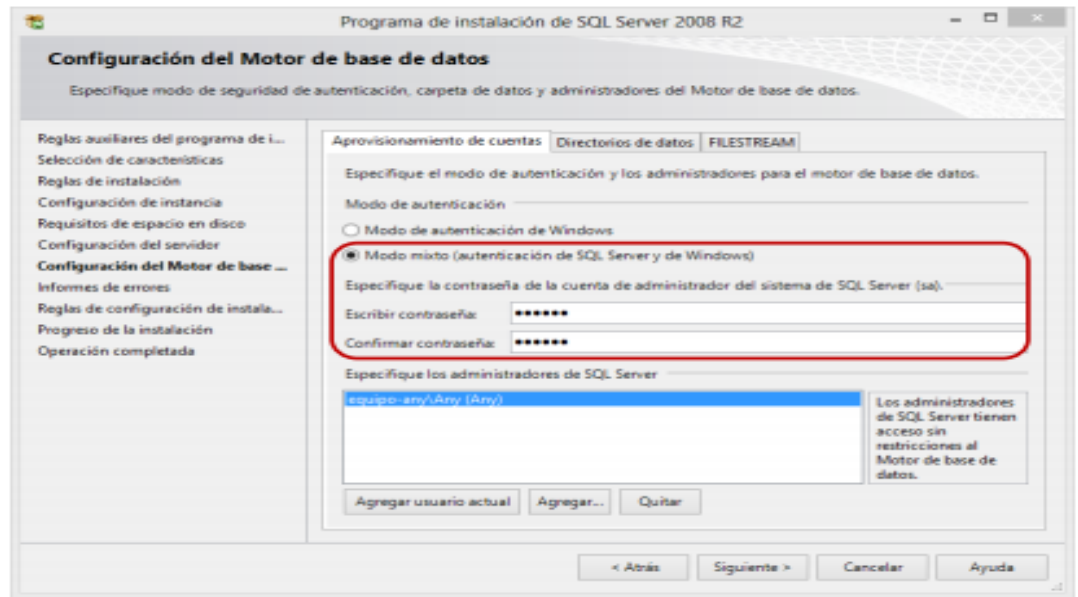

<span id="page-124-1"></span>*Figura 7 Selección del modo de autenticación mixto.*

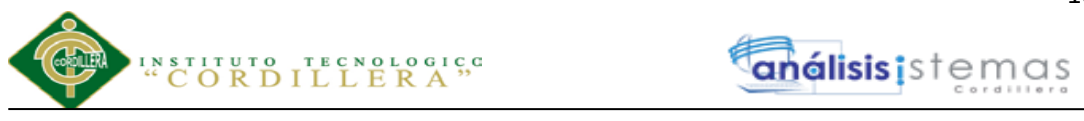

**h)** Se puede configurar para que se envíen mensajes de error a Windows o SQL

inicia el progreso de instalación.

|                                                                                                    | Programa de instalación de SQL Server 2008 R2                                                                                                    | <b>TO</b>                                                                                                    |                                                                                    |         |
|----------------------------------------------------------------------------------------------------|----------------------------------------------------------------------------------------------------|----------------------------------------------------------------------------------------------------|------------------------------------------------------------------------------------|---------|
| Informes de errores                                                                                                    | Ayude a Microsoft a mejorar loc servicios y características de SQL Server.                                                                                                    |                                                                                                    |                                                                                    |         |
| Regist auxiliares del programa de L.<br>Selección de características<br>Reglas de instalación<br>Communación de motoricas<br>Requisitos de espacio en disco.<br>Comfiguración del servidor | Especifique la información que desestía enviar automátican<br>versiones de SQL Server. Esta configuración es opcional. Mir<br>confidencial. Microsoft puede proporcionar actualizaciones<br>modificar datos de uso de las características. Estos datos pe<br>equipo automáticamente, dependiendo de su configuración | 置<br>Progreso de la instalación                                                                                                    | Programa de instalación de SQL Server 2008 R2                                      | - -     |
| Configuración del Motor de base d<br>Informeción errores<br>Regias de configuración de instalac-<br>Fregreso de la instalación<br>Operación completada                                     | Vie la declaración de privacidad de Microsoft SQL Server 20<br>Leer más acerca de Microsoft Unitate y Actualización automo<br>Enviar informes de entor de Windows y SQL Server a Micr.<br>[7] corporativo. Esta configuración sólo se aplica a servicios -<br>USURTO-                                                | Reglas auxiliares del programa de i<br>Selección de características<br>Regias de instalación<br>Configuración de instancia<br>Requisitos de espacio en disco<br>Configuración del servidor<br>Configuración del Motor de base d<br>Informes de errores<br>Regiss de configuración de instala<br>Progreso de la invislación<br>Operación completada | Install Softwagon Katma/RTM, Could Action : InstallFiles, Copiando archivos nuevos |         |
|                                                                                                    | $<$ Abiés<br>50                                                                                                    |                                                                                                    |                                                                                    |         |
|                                                                                                    |                                                                                                    |                                                                                                    | Carvician<br>Skaperte a                                                            | Assutia |

<span id="page-125-0"></span>*Figura 8 Informes de error y progresos de la instalación.*

**i)** Operación completada se puede iniciar SQL Magnament Studio con el usuario

y la contraseña asignada en el proceso de instalación.

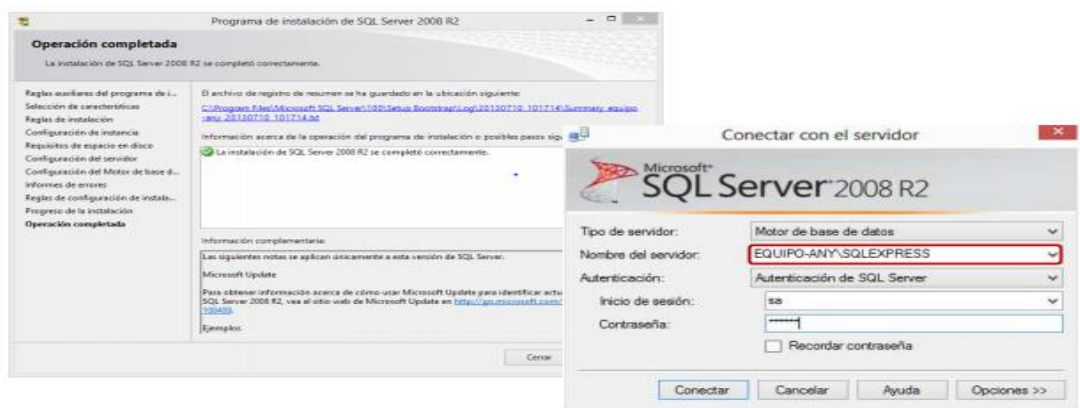

<span id="page-125-1"></span>*Figura 9 Fin de la instalación e Inicio de SQL server 2008.*

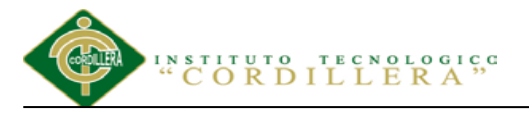

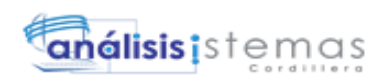

**j)** Si se desea crear un usuario nuevo para SQL se debe habilitar las siguientes opciones. En la sección de seguridad / Inicio de sección /Clic derecho /Nuevo inicio de sesión. En la sección general y roles de servidor especificar lo siguiente:

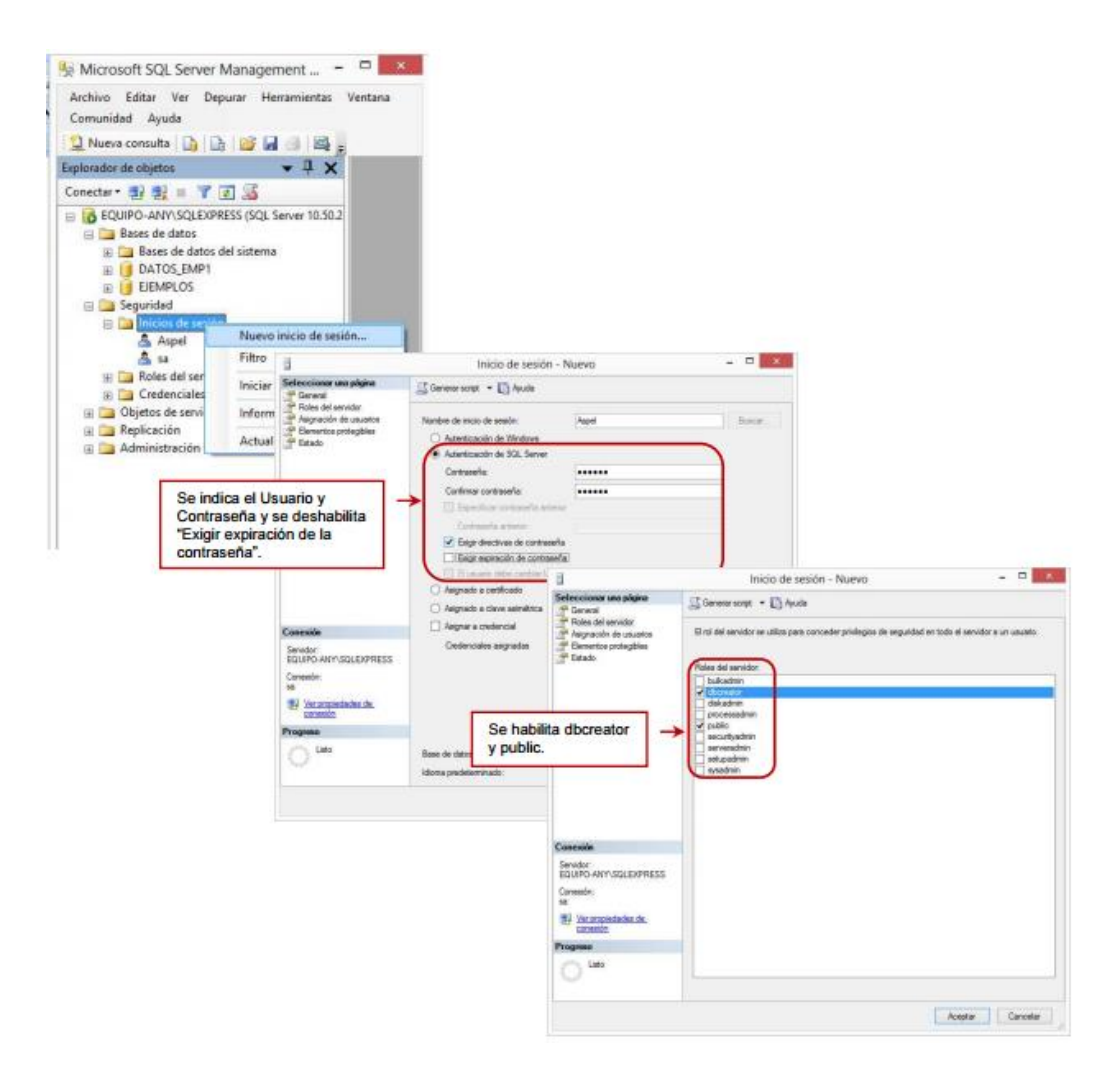

<span id="page-126-0"></span>*Figura 10 Nuevo inicio de sesión.*

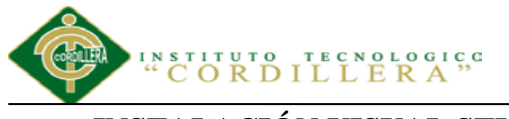

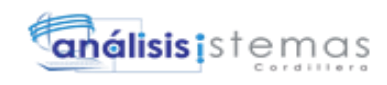

<span id="page-127-0"></span>**INSTALACIÓN VISUAL STUDIO 2010**

|                                            | Equipo > Respaldos (D:) > PROGRAMAS > Visual Studio 2010 |                                       |                          |                        |
|--------------------------------------------|----------------------------------------------------------|---------------------------------------|--------------------------|------------------------|
| Incluir en biblioteca v<br>Organizar v     | Compartir con<br>Grabar                                  | Nueva carpeta                         |                          |                        |
| <b>Ca</b> OneDrive<br>Haciendas a procesar | Ø.<br>Nombre<br>Visual Studio 2010 Ultimate Español      | Fecha de modifica<br>14/02/2011 14:07 | Tipo<br>Archivo UltraISO | Tamaño<br>2,573,304 KB |

<span id="page-127-1"></span>*Figura 11 Instalación de Visual Studio 2010. Ejecutaremos nuestro instalador desde una imagen iso que tendremos que montarlo en una unidad de cd virtual.*

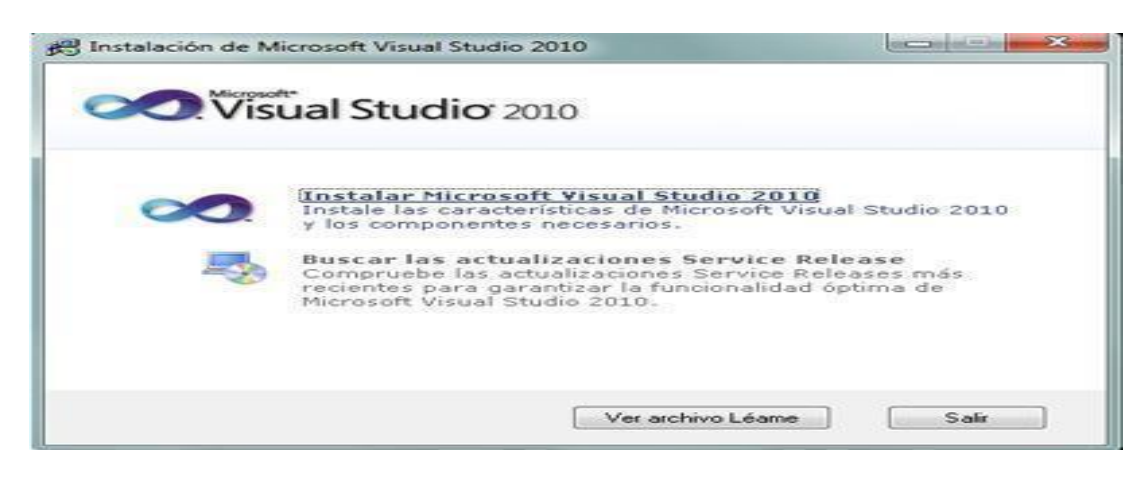

*Figura 12. Instalando Visual Studio 2010. Después de haber cargado en la unidad virtual procederemos a la instalación*

<span id="page-127-2"></span>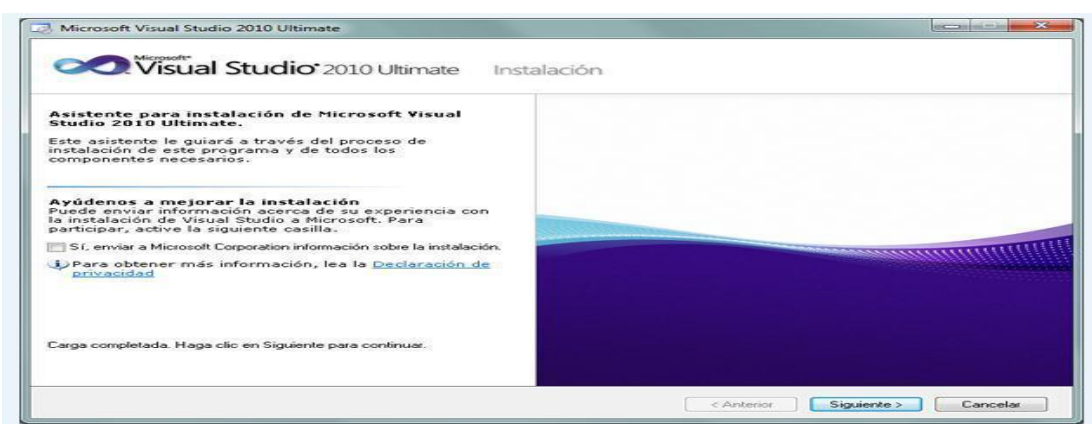

<span id="page-127-3"></span>*Figura 13 Ubicación del archivo ISO. Nos despliega la siguiente pantalla, en la cual nos da una opción en la cual si deseamos o no marcaremos la casilla y damos clic en siguiente.*

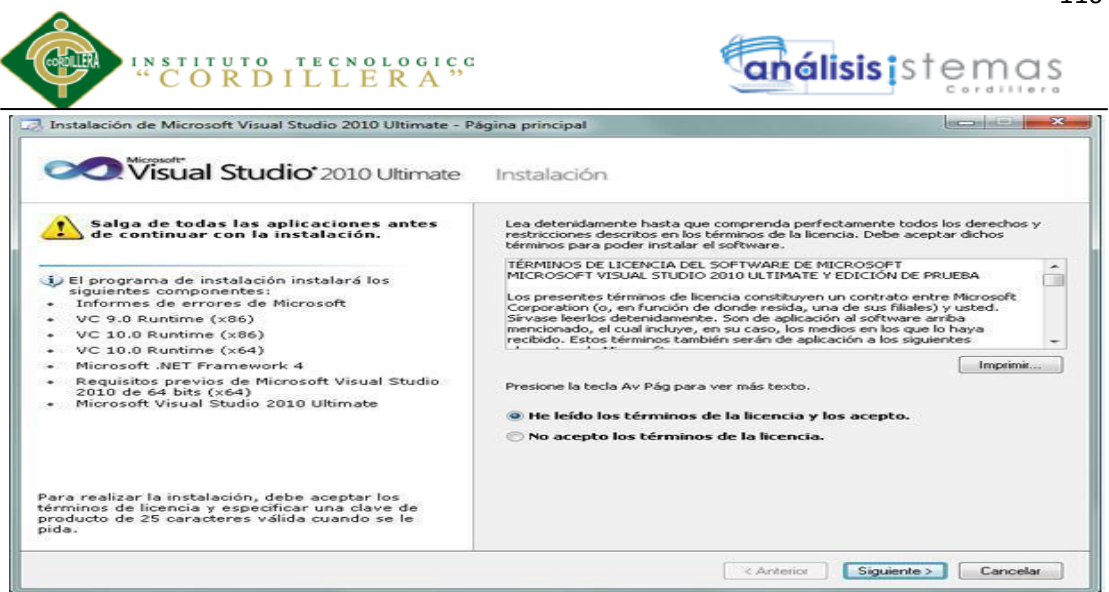

*Figura 14 Aceptar Licencia. Aceptamos los términos de licencia, clausulas y damos clic en siguiente.*

<span id="page-128-0"></span>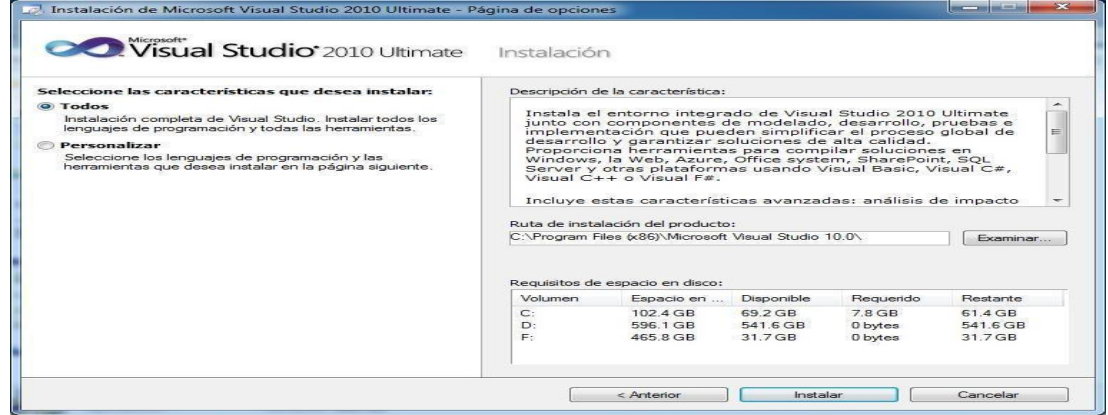

<span id="page-128-1"></span>*Figura 15. Selección de Características En este momento vemos los el espacio de requerimiento del programa, las unidades en las que se puede instalar y el directorio al cual se van a ir todos los archivos de la instalación y damos clic en Instalar.*

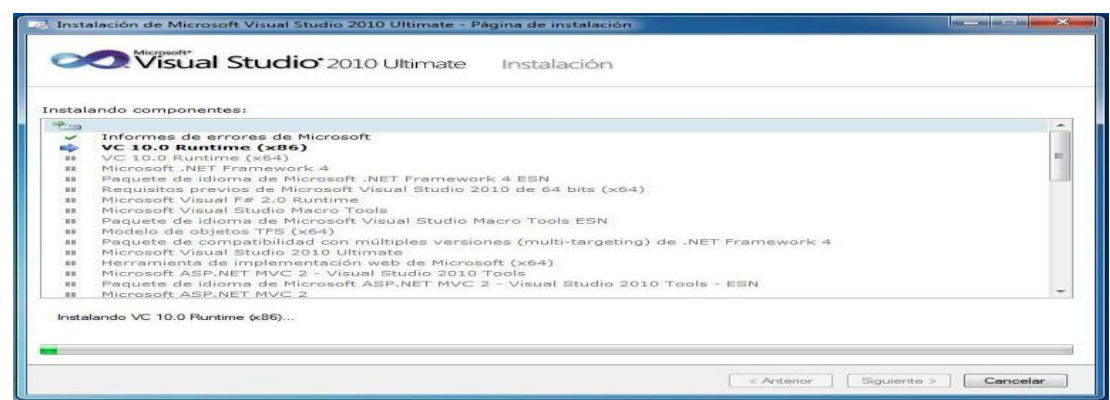

<span id="page-128-2"></span>*Figura 16 Proceso de Instalación. En esta parte comienza la instalación del sistema, puede tardar varios minutos.*

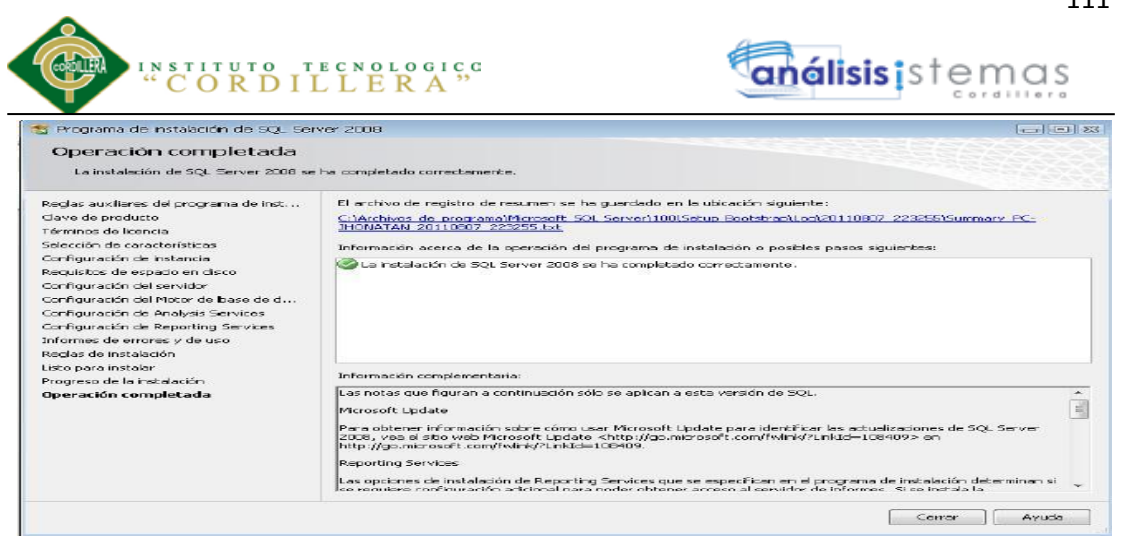

<span id="page-129-0"></span>*Figura 17 Final de la Instalación. Una vez terminada la instalación y sin haber tenido ningún inconveniente daremos clic en Finalizar y habremos concluido con éxito la instalación.*

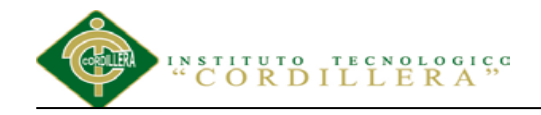

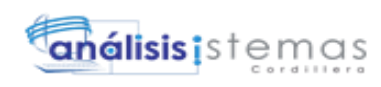

## <span id="page-130-0"></span>**MANUAL TÉCNICO**

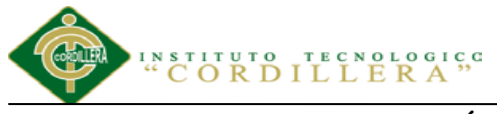

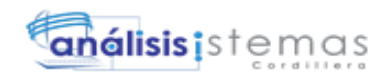

#### **Índice General**

<span id="page-131-0"></span>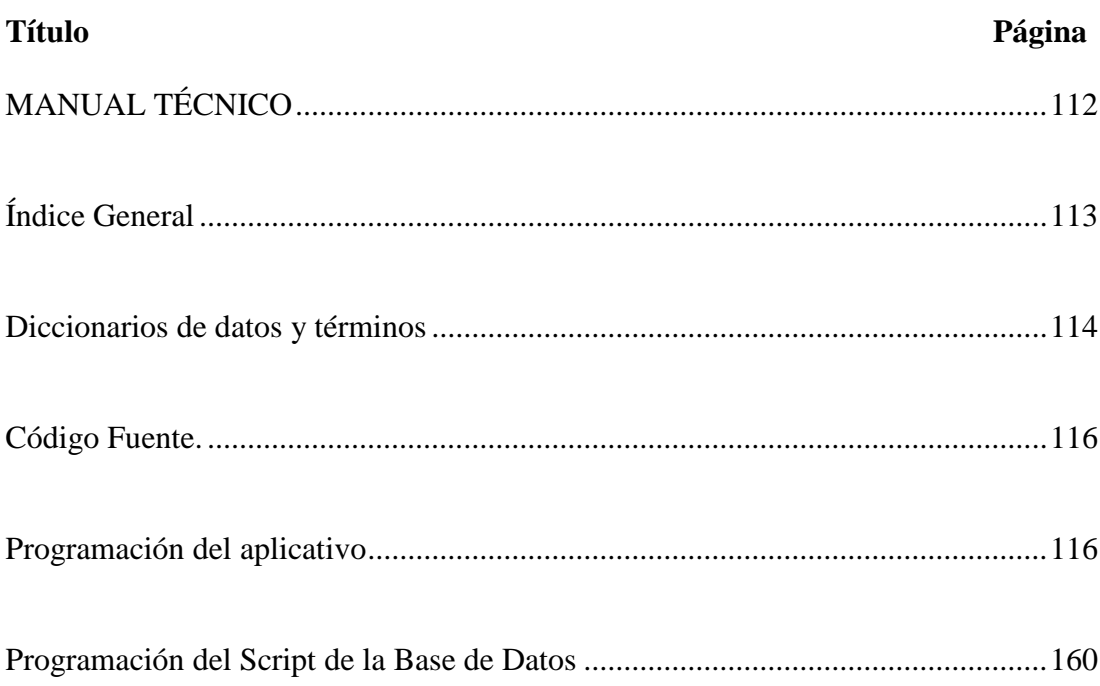

### análisis istemas

#### <span id="page-132-0"></span>**Diccionarios de datos y términos**

- **.NET Framework.-** Componente integral de Windows que admite la creación, implementación y ejecución de la siguiente compilación de aplicaciones y servicios web.
- **Biblioteca de clases.-** Biblioteca de clases, interfaces y tipos de valor incluidos en .NET Framework SDK. Esta biblioteca brinda acceso a la funcionalidad del sistema y es la base sobre la que se crean las aplicaciones.
- **ADO.NET.-** Conjunto de tecnologías de acceso a datos incluidas en las bibliotecas de clases de .NET Framework que proporcionan acceso a datos relacionales y a XML.
- **ASP.NET.-** Conjunto de tecnologías de Microsoft .NET Framework para la creación de aplicaciones y servicios web.
- **Control de servidor ASP.NET**.- Componente del servidor que encapsula la interfaz de usuario y otra funcionalidad relacionada. Un control de servidor ASP.NET deriva directa o indirectamente de la clase System.Web.UI.Control.
- **Aplicación Web ASP.NET.-** Aplicación que procesa las solicitudes HTTP (solicitudes web) y se ejecuta en ASP.NET.
- **Asociación.-** En el marco de entidades de ADO.NET, es la definición de una relación entre tipos de entidades
- **Clase de asociación.-** describe una relación entre dos clases o entre las instancias de dos clases.
- **Línea de asociación.-** En el Diseñador de clases, es una línea que muestra que dos tipos están relacionados.
- **Conjunto de asociaciones.-** En el marco de entidades de ADO.NET, un

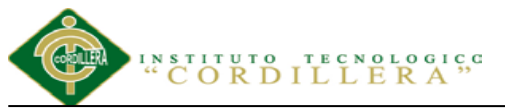

contenedor lógico para las instancias de asociaciones del mismo tipo.

- **Autenticación.-** En la seguridad de .NET Framework, proceso de detectar y comprobar la identidad de un principal mediante el examen de las credenciales del usuario y su consulta a una autoridad determinada.
- **Autopostback.-** En controles de servidor ASP.NET, valor de configuración que hace que el control envíe la página cuando el usuario interactúa con el control.
- **C#.-** Lenguaje de programación diseñado para crear aplicaciones empresariales que se ejecutan en .NET Framework.
- **Clase.-** Tipo de referencia que encapsula datos (constantes y campos) y el comportamiento (métodos, propiedades, indizadores, eventos, operadores, constructores de instancia, constructores estáticos y destructores), y puede contener tipos anidados.
- **Entidad.-** En el marco de entidades de ADO.NET, es un concepto del dominio de una aplicación a partir del cual se define un tipo de dato.
- **Contenedor de entidades.-** En el marco de entidades de ADO.NET, especifica los conjuntos de entidades y los conjuntos de asociaciones que se van a implementar en un espacio de nombres especificado.
- **Entity SQL.-** Lenguaje similar a SQL independiente del almacenamiento que trabaja directamente con esquemas de entidades conceptuales y admite características del modelo de datos de entidades, como la herencia y las relaciones.
- **Evento.-** aparición de un cambio en los datos estáticos o dinámicos relacionados con un objeto administrado.

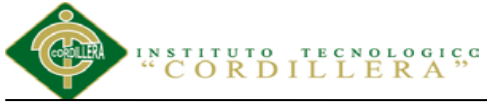

**Interface.-** Tipo de referencia que define un contrato. Otros tipos implementan

una interfaz para garantizar que admiten ciertas operaciones.

<span id="page-134-0"></span>**Código Fuente.**

#### <span id="page-134-1"></span>**Programación del aplicativo**

#### **Programación de Login de Usuario**

using System; using System.Collections; using GeneXus.Utils; using GeneXus.Resources; using GeneXus.Application; using GeneXus.Metadata; using GeneXus.Cryptography; using System.Data; using System.Data.SqlClient; using GeneXus.Data; using com.genexus; using GeneXus.Data.ADO; using GeneXus.Data.NTier; using GeneXus.Data.NTier.ADO; using System.Runtime.Remoting; using GeneXus.WebControls; using GeneXus.Http; using GeneXus.XML; using GeneXus.Search; using GeneXus.Encryption; using GeneXus.Http.Client; using GeneXus.Http.Server; using System.Xml.Serialization; using System.Data.SqlTypes; using System.ServiceModel; using System.Runtime.Serialization; namespace GeneXus.Programs.capadatos { public class wwusuario : GXDataArea, System.Web.SessionState.IRequiresSessionState { public wwusuario( )  $\overline{\phantom{a}}$  $context = new GxContext( )$ ; DataStoreUtil.LoadDataStores( context); dsDefault = context.GetDataStore("Default");  $IsMain = true$  context.SetDefaultTheme("GeneXusXEv2"); } public wwusuario( IGxContext context )  $\overline{\phantom{a}}$ this.context  $=$  context:  $IsMain = false$ : dsDefault = context.GetDataStore("Default"); } public void release( )  $\overline{\phantom{a}}$ }

**AUTOMATIZACIÓN DE LOS PROCESOS ACADÉMICOS DE INSTITUCIONES EDUCATIVAS DEL NIVEL BÁSICO UNIFICADO MEDIANTE UN SISTEMA INTEGRADO DE GESTIÓN EDUCATIVA MÓDULO GESTIÓN DE ESTUDIANTES.**

análisis is temas

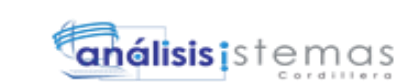

```
TITUTO TECNOLOGICO<br>CORDILLERA
     public void execute( )
\overline{\phantom{a}} executePrivate();
 }
     void executePrivate( )
\overline{\phantom{a}}isStatic = false; webExecute();
 }
     protected override void createObjects( )
\overline{\phantom{a}}dynTipoUsuarioId = new GXCombobox();cmbUsuarioEst = new GXCombobox();
     }
     protected void INITWEB( )
\overline{\phantom{a}} context.SetDefaultTheme("GeneXusXEv2");
      initialize_properties( ) ;
     if (n\text{GotPars} == 0)
\left\{\begin{array}{ccc} \end{array}\right\}entryPointCalled = false;gxfirstwebparm = GetNextPar();
         gxfirstwebparm_bkp = gxfirstwebparm;
         gxfirstwebparm = DecryptAjaxCall( gxfirstwebparm);
       if ( StringUtil.StrCmp(gxfirstwebparm, "dyncall") == 0 )
         {
           setAjaxCallMode();
          if ( ! IsValidAjaxCall( true) )
           {
           GxWebError = 1; return ;
 }
           dyncall( GetNextPar( )) ;
          return ;
 }
        else if ( StringUtil.StrCmp(gxfirstwebparm, "gxajaxEvt") == 0 )
\{ setAjaxEventMode();
           if ( ! IsValidAjaxCall( true) )
\overline{\mathcal{L}}GxWebError = 1; return ;
 }
         gxfirstwebparam = GetNextPar();
         }
        else if ( StringUtil.StrCmp(gxfirstwebparm, "gxfullajaxEvt") == 0 )
         {
          if ( ! IsValidAjaxCall( true) )
\overline{\mathcal{L}}GxWebError = 1; return ;
 }
          gxfirstwebparm = GetNextPar( );
 }
         else if ( StringUtil.StrCmp(gxfirstwebparm, "gxajaxNewRow_"+"Grid") == 0 )
\left\{ \begin{array}{c} \end{array} \right.nRC_GXsfl_25 = (short)(NumberUtil.Val(GetNextPar( ), "."));nGXsfl_25_idx = (short)(NumberUtil.Val(CetNextPar( ), ".''));sGXsfl_25_idx = GetNextPar( );
          AV15Update = GetNextPar();
          context.httpAjaxContext.ajax_rsp_assign_prop("", false, edtavUpdate_Internalname, "Bitmap", 
(String.IsNullOrEmpty(StringUtil.RTrim( AV15Update)) ? AV20Update_GXI : context.convertURL( 
context.PathToRelativeUrl( AV15Update))));
           edtavUpdate_Tooltiptext = GetNextPar( );
```
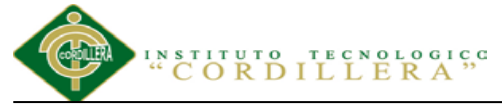

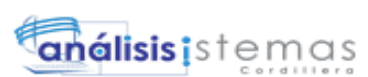

```
 context.httpAjaxContext.ajax_rsp_assign_prop("", false, edtavUpdate_Internalname, "Tooltiptext", 
edtavUpdate_Tooltiptext);
         AV16Delete = GetNextPar();
         context.httpAjaxContext.ajax_rsp_assign_prop("", false, edtavDelete_Internalname, "Bitmap", 
(String.IsNullOrEmpty(StringUtil.RTrim( AV16Delete)) ? AV21Delete_GXI : context.convertURL( 
context.PathToRelativeUrl( AV16Delete))));
          edtavDelete_Tooltiptext = GetNextPar( );
          context.httpAjaxContext.ajax_rsp_assign_prop("", false, edtavDelete_Internalname, "Tooltiptext", 
edtavDelete_Tooltiptext);
          setAjaxCallMode();
         if ( ! IsValidAjaxCall( true) )
\overline{\mathcal{L}}GxWebError = 1; return ;
 }
         gxnrGrid_newrow( nRC_GXsfl_25, nGXsfl_25_idx, sGXsfl_25_idx, AV15Update, AV16Delete) ;
         return ;
 }
       else if ( StringUtil.StrCmp(gxfirstwebparm, "gxajaxGridRefresh_"+"Grid") == 0 )
\{subGrid Rows = (int)(NumberUtil.Val(CetNextPar( ), " .")); )AV15Update = GetNextPar();
          context.httpAjaxContext.ajax_rsp_assign_prop("", false, edtavUpdate_Internalname, "Bitmap", 
(String.IsNullOrEmpty(StringUtil.RTrim( AV15Update)) ? AV20Update_GXI : context.convertURL( 
context.PathToRelativeUrl( AV15Update))));
          edtavUpdate_Tooltiptext = GetNextPar( );
          context.httpAjaxContext.ajax_rsp_assign_prop("", false, edtavUpdate_Internalname, "Tooltiptext", 
edtavUpdate_Tooltiptext);
         AV16Delete = GetNextPar();
          context.httpAjaxContext.ajax_rsp_assign_prop("", false, edtavDelete_Internalname, "Bitmap", 
(String.IsNullOrEmpty(StringUtil.RTrim( AV16Delete)) ? AV21Delete_GXI : context.convertURL( 
context.PathToRelativeUrl( AV16Delete))));
          edtavDelete_Tooltiptext = GetNextPar( );
          context.httpAjaxContext.ajax_rsp_assign_prop("", false, edtavDelete_Internalname, "Tooltiptext", 
edtavDelete_Tooltiptext);
          A11UsuarioId = (short)(NumberUtil.Val( GetNextPar( ), "."));
          context.httpAjaxContext.ajax_rsp_assign_attri("", false, edtUsuarioId_Internalname, StringUtil.LTrim( 
StringUtil.Str( (decimal)(A11UsuarioId), 4, 0)));
          setAjaxCallMode();
          if ( ! IsValidAjaxCall( true) )
\overline{\mathcal{L}}GxWebError = 1; return ;
 }
          gxgrGrid_refresh( subGrid_Rows, AV15Update, AV16Delete, A11UsuarioId) ;
         context.GX_webresponse.AddString((String)(context.getJSONResponse( )));
         return ;
 }
        else
\{ if ( ! IsValidAjaxCall( false) )
\overline{\mathcal{L}}GxWebError = 1;
           return ;
 }
          gxfirstwebparm = gxfirstwebparm_bkp;
 }
      }
    }
    public override void webExecute( )
\overline{\phantom{a}}if ( initialized == 0 )
      {
        createObjects();
        initialize();
      }
```

```
E R A<sup>5,0</sup>
                                                                                    análisis; stemas
                    UTUTO TECN<br>O R D I L L
      INITWEB( ) ;
      if ( ! isAjaxCallMode( ) )
\left\{\begin{array}{ccc} \end{array}\right\} MasterPageObj = (GXMasterPage) ClassLoader.GetInstance("presentacion.appmasterpage", 
"GeneXus.Programs.presentacion.appmasterpage", new Object[] {new GxContext( context.handle, 
context.DataStores, context.HttpContext)});
         MasterPageObj.setDataArea(this,false);
         ValidateSpaRequest();
         MasterPageObj.webExecute();
        if ( (GxWebError == 0) & & context.isAjaxRequest( ) )
         {
           enableOutput();
           if ( ! context.isAjaxRequest( ) )
           {
             context.GX_webresponse.AppendHeader("Cache-Control", "max-age=0");
 }
           if ( String.IsNullOrEmpty(StringUtil.RTrim( context.wjLoc)) )
           {
             context.GX_webresponse.AddString((String)(context.getJSONResponse( )));
           }
           else
\overline{\mathcal{L}} if ( context.isAjaxRequest( ) )
\left\{ \begin{array}{c} \end{array} \right\}disableOutput();
 }
             RenderHtmlHeaders( ) ;
             context.Redirect( context.wjLoc );
             context.DispatchAjaxCommands();
 }
         }
       }
      this.cleanup();
     }
     public override short ExecuteStartEvent( )
\overline{\phantom{a}} PA0D2( ) ;
     gxajaxcallmode = (\text{short})((\text{is} \text{A} \text{ja} \text{ } x \text{Call} \text{Node}() ? 1 : 0));if ( ( gxajaxcallmode == 0 ) && ( GxWebError == 0 ) )
       {
        START0D2();
       }
      return gxajaxcallmode ;
 }
     public override void RenderHtmlHeaders( )
\overline{\phantom{a}} GxWebStd.gx_html_headers( context, 0, "", "", Form.Meta, Form.Metaequiv);
     }
     public override void RenderHtmlOpenForm( )
\overline{\phantom{a}} if ( context.isSpaRequest( ) )
       {
         enableOutput();
       }
     context.WriteHtmlText("<title>");
      context.SendWebValue( Form.Caption) ;
     context.WriteHtmlTextNl( "</title>") ;
      if ( context.isSpaRequest( ) )
       {
         disableOutput();
       }
      if ( StringUtil.Len( sDynURL) > 0 )
\left\{\begin{array}{ccc} \end{array}\right\}context.WriteHtmlText("<BASE href=\""+sDynURL+"\" />") ;
```
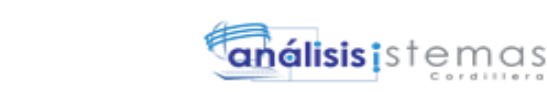

STITUTO TECNOLOGICO<br>CORDILLERA"

```
 }
      define_styles( ) ;
     if (nGXWrapped != 1) {
       MasterPageObj.master_styles();
      }
      context.AddJavascriptSource("jquery.js", "?"+context.GetBuildNumber( 82162));
 context.AddJavascriptSource("gxtimezone.js", "?"+context.GetBuildNumber( 82162));
 context.AddJavascriptSource("gxgral.js", "?"+context.GetBuildNumber( 82162));
      context.AddJavascriptSource("gxcfg.js", "?201532512302018");
      if ( context.isSpaRequest( ) )
      {
        enableOutput();
      }
      if ( context.isSpaRequest( ) )
      {
       disableOutput();
      }
      context.WriteHtmlText( Form.Headerrawhtml) ;
      context.CloseHtmlHeader();
     FormProcess = ((nGXWrapped==0) ? " onkeyup=\forall gx.evt.onkeyup(event)\"
onkeypress=\"gx.evt.onkeypress(event,false,false)\" onkeydown=\"gx.evt.onkeypress(null,false,false)\"" : "");
     context.WriteHtmlText( "<br/>body") ;
      context.WriteHtmlText( " "+"class=\"Form\""+" "+" style=\"-moz-opacity:0;opacity:0;"+"background-
color:"+context.BuildHTMLColor( Form.Backcolor)+";") ;
     if (! ( String.IsNullOrEmpty(StringUtil.RTrim( Form.Background)) ) )
      {
       context.WriteHtmlText( " background-image:url("+context.convertURL( Form.Background)+")") ;
      }
      context.WriteHtmlText( "\""+FormProcess+">") ;
      context.skipLines(1);
     if (nGXWrapped != 1)
      {
       context.WriteHtmlTextNl( "<form id=\"MAINFORM\" name=\"MAINFORM\" method=\"post\" 
class=\"Form\" novalidate action=\""+formatLink("capadatos.wwusuario.aspx") +"\">") ;
        GxWebStd.gx_hidden_field( context, "_EventName", "");
        GxWebStd.gx_hidden_field( context, "_EventGridId", "");
        GxWebStd.gx_hidden_field( context, "_EventRowId", "");
 }
      if ( context.isSpaRequest( ) )
      {
        disableJsOutput();
      }
    }
    public override void RenderHtmlCloseForm( )
\overline{\phantom{a}} /* Send hidden variables. */
      /* Send saved values. */
      GxWebStd.gx_hidden_field( context, "nRC_GXsfl_25", StringUtil.LTrim( StringUtil.NToC( 
(decimal)(nRC_GXsfl_25), 4, 0, ",", "")));
      GxWebStd.gx_hidden_field( context, "GRID_nFirstRecordOnPage", StringUtil.LTrim( StringUtil.NToC( 
(decimal)(GRID_nFirstRecordOnPage), 6, 0, ",", "")));
      GxWebStd.gx_hidden_field( context, "GRID_nEOF", StringUtil.LTrim( StringUtil.NToC( 
(decimal)(GRID<sub>nEOF</sub>, 1, 0, ", ", ""));
      GxWebStd.gx_hidden_field( context, "GRID_Rows", StringUtil.LTrim( StringUtil.NToC( 
(decimal)(subGrid_Rows), 6, 0, ".", "")));
      GxWebStd.gx_hidden_field( context, "GX_FocusControl", GX_FocusControl);
      SendAjaxEncryptionKey();
      SendSecurityToken((String)(sPrefix));
      SendComponentObjects();
      SendServerCommands();
     SendState();
      if ( context.isSpaRequest( ) )
\left\{\begin{array}{ccc} \end{array}\right\}disableOutput();
      }
```

```
análisis istemas
                  TITUTO TECNOLOGICO<br>CORDILLERA
     if (nGXWrapped != 1) {
        context.WriteHtmlTextNl( "</form>") ;
 }
      if ( context.isSpaRequest( ) )
       {
        enableOutput();
 }
      include_jscripts( ) ;
     }
     public override void RenderHtmlContent( )
\overline{\phantom{a}}gxajaxcallmode = (short)((isAjavaCallMode() ? 1 : 0));if ( ( gxajaxcallmode == 0 ) & & ( GxWebError == 0 ) )
       {
       context.WriteHtmlText( "<div");
        GxWebStd.ClassAttribute( context, "gx-ct-body"+" "+(String.IsNullOrEmpty(StringUtil.RTrim( 
Form.Class)) ? "Form" : Form.Class)+"-fx");
        context.WriteHtmlText( ">") ;
       WE0D2();
       context.WriteHtmlText("</div>");
      }
     }
     public override void DispatchEvents( )
\overline{\phantom{a}} EVT0D2( ) ;
     }
     public override bool HasEnterEvent( )
\overline{\phantom{a}} return false ;
     }
     public override GXWebForm GetForm( )
\overline{\phantom{a}} return Form ;
     }
     public override String GetSelfLink( )
     {
      return formatLink("capadatos.wwusuario.aspx") ;
     }
     public override String GetPgmname( )
\overline{\phantom{a}} return "capadatos.wwusuario" ;
     }
     public override String GetPgmdesc( )
\overline{\phantom{a}} return "Work With Usuario" ;
     }
     protected void WB0D0( )
\overline{\phantom{a}} if ( context.isAjaxRequest( ) )
       {
       disableOutput();
       }
     if ( ! wbLoad )
       {
       if (nGXWrapped == 1)
\{ RenderHtmlHeaders( ) ;
          RenderHtmlOpenForm( ) ;
```

```
TITUTO TECNOLOGICO<br>CORDILLERA"
 }
```
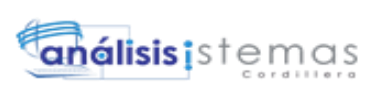

```
 GxWebStd.gx_msg_list( context, "", context.GX_msglist.DisplayMode, "", "", "", "false");
        wb_table1_2_0D2(true);
       }
       else
       {
         wb_table1_2_0D2(false);
       }
       return ;
     }
     protected void wb_table1_2_0D2e( bool wbgen )
\overline{\phantom{a}} if ( wbgen )
       {
       }
      wbLoad = true; }
     protected void START0D2( )
\overline{\phantom{a}}wbLoad = false;
      wbEnd = 0;wbStart = 0;
      if ( ! context.isSpaRequest( ) )
       {
        Form.Meta.addItem("generator", "GeneXus C# 10_3_1-82162", 0) ;
         Form.Meta.addItem("description", "Work With Usuario", 0) ;
       }
      context.wjLoc = "";
      context.nUserReturn = 0;context.wbH and led = 0; if ( StringUtil.StrCmp(context.GetRequestMethod( ), "POST") == 0 )
\left\{\begin{array}{ccc} \end{array}\right\} }
      wbErr = false;STRUP0D0();
     }
     protected void WS0D2( )
\overline{\phantom{a}}START0D2();
      EVT0D2();
     }
     protected void EVT0D2( )
\overline{\phantom{a}} if ( StringUtil.StrCmp(context.GetRequestMethod( ), "POST") == 0 )
        {
        if ( String.IsNullOrEmpty(StringUtil.RTrim( context.wjLoc)) && ( context.nUserReturn != 1 ) && !
wbErr )
\{ /* Read Web Panel buttons. */
            sEvt = cgiGet( "_EventName");
 EvtGridId = cgiGet( "_EventGridId");
 EvtRowId = cgiGet( "_EventRowId");
           if ( StringUtil.Len( sEvt) > 0 )
            {
              sEvtType = StringUtil.Left( sEvt, 1);
              sEvt = StringUtil.Right( sEvt, (short)(StringUtil.Len( sEvt)-1));
             if ( StringUtil.StrCmp(sEvtType, "M") != 0 )
\{if ( StringUtil.StrCmp(sEvtType, E'' = 0 )
\{ sEvtType = StringUtil.Right( sEvt, 1);
                  if ( StringUtil.StrCmp(sEvtType, ".") == 0 )
\left\{ \begin{array}{cc} 0 & 0 & 0 \\ 0 & 0 & 0 \\ 0 & 0 & 0 \\ 0 & 0 & 0 \\ 0 & 0 & 0 \\ 0 & 0 & 0 \\ 0 & 0 & 0 \\ 0 & 0 & 0 \\ 0 & 0 & 0 \\ 0 & 0 & 0 \\ 0 & 0 & 0 \\ 0 & 0 & 0 \\ 0 & 0 & 0 & 0 \\ 0 & 0 & 0 & 0 \\ 0 & 0 & 0 & 0 \\ 0 & 0 & 0 & 0 & 0 \\ 0 & 0 & 0 & 0 & 0 \\ 0 & 0 & 0 & 0 & 0 \\ 0 & 0 & 0 & 0 & 0 \\ 0 & 0
```
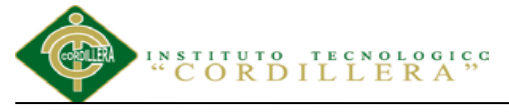

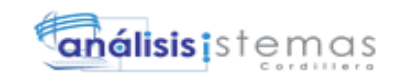

```
 sEvt = StringUtil.Left( sEvt, (short)(StringUtil.Len( sEvt)-1));
                             if ( StringUtil.StrCmp(sEvt, "RFR") == 0 )
\left\{ \begin{array}{cc} 0 & 0 & 0 \\ 0 & 0 & 0 \\ 0 & 0 & 0 \\ 0 & 0 & 0 \\ 0 & 0 & 0 \\ 0 & 0 & 0 \\ 0 & 0 & 0 \\ 0 & 0 & 0 \\ 0 & 0 & 0 \\ 0 & 0 & 0 \\ 0 & 0 & 0 \\ 0 & 0 & 0 \\ 0 & 0 & 0 & 0 \\ 0 & 0 & 0 & 0 \\ 0 & 0 & 0 & 0 \\ 0 & 0 & 0 & 0 & 0 \\ 0 & 0 & 0 & 0 & 0 \\ 0 & 0 & 0 & 0 & 0 \\ 0 & 0 & 0 & 0 & 0 \\ 0 & 0context.wbH and led = 1:
                               dynload_actions( ) ;
 }
                            else if ( StringUtil.StrCmp(sEvt, "DOINSERT") == 0 )
\{context.wbH and led = 1; dynload_actions( ) ;
                                /* Execute user event: E110D2 */
                               E110D2 ();
 }
                            else if ( StringUtil.StrCmp(sEvt, "LSCR") == 0 )
\{ context.wbHandled = 1;
                                dynload_actions( ) ;
 }
                             else if ( StringUtil.StrCmp(sEvt, "GRIDPAGING") == 0 )
\left\{ \begin{array}{cc} 0 & 0 & 0 \\ 0 & 0 & 0 \\ 0 & 0 & 0 \\ 0 & 0 & 0 \\ 0 & 0 & 0 \\ 0 & 0 & 0 \\ 0 & 0 & 0 \\ 0 & 0 & 0 \\ 0 & 0 & 0 \\ 0 & 0 & 0 \\ 0 & 0 & 0 \\ 0 & 0 & 0 \\ 0 & 0 & 0 & 0 \\ 0 & 0 & 0 & 0 \\ 0 & 0 & 0 & 0 \\ 0 & 0 & 0 & 0 & 0 \\ 0 & 0 & 0 & 0 & 0 \\ 0 & 0 & 0 & 0 & 0 \\ 0 & 0 & 0 & 0 & 0 \\ 0 & 0context.wbH and led = 1; sEvt = cgiGet( "GRIDPAGING");
                                if ( StringUtil.StrCmp(sEvt, "FIRST") == 0 )
\left\{ \begin{array}{cc} 0 & 0 & 0 \\ 0 & 0 & 0 \\ 0 & 0 & 0 \\ 0 & 0 & 0 \\ 0 & 0 & 0 \\ 0 & 0 & 0 \\ 0 & 0 & 0 \\ 0 & 0 & 0 \\ 0 & 0 & 0 \\ 0 & 0 & 0 \\ 0 & 0 & 0 \\ 0 & 0 & 0 & 0 \\ 0 & 0 & 0 & 0 \\ 0 & 0 & 0 & 0 \\ 0 & 0 & 0 & 0 & 0 \\ 0 & 0 & 0 & 0 & 0 \\ 0 & 0 & 0 & 0 & 0 \\ 0 & 0 & 0 & 0 & 0 \\ 0 & 0 & 0 & 0 & 0subgrid_firstpage( ) ;
 }
                                else if ( StringUtil.StrCmp(sEvt, "PREV") == 0 )
\left\{ \begin{array}{cc} 0 & 0 & 0 \\ 0 & 0 & 0 \\ 0 & 0 & 0 \\ 0 & 0 & 0 \\ 0 & 0 & 0 \\ 0 & 0 & 0 \\ 0 & 0 & 0 \\ 0 & 0 & 0 \\ 0 & 0 & 0 \\ 0 & 0 & 0 \\ 0 & 0 & 0 \\ 0 & 0 & 0 & 0 \\ 0 & 0 & 0 & 0 \\ 0 & 0 & 0 & 0 \\ 0 & 0 & 0 & 0 & 0 \\ 0 & 0 & 0 & 0 & 0 \\ 0 & 0 & 0 & 0 & 0 \\ 0 & 0 & 0 & 0 & 0 \\ 0 & 0 & 0 & 0 & 0subgrid_previouspage();
 }
                                else if ( StringUtil.StrCmp(sEvt, "NEXT") == 0 )
\left\{ \begin{array}{cc} 0 & 0 & 0 \\ 0 & 0 & 0 \\ 0 & 0 & 0 \\ 0 & 0 & 0 \\ 0 & 0 & 0 \\ 0 & 0 & 0 \\ 0 & 0 & 0 \\ 0 & 0 & 0 \\ 0 & 0 & 0 \\ 0 & 0 & 0 \\ 0 & 0 & 0 \\ 0 & 0 & 0 & 0 \\ 0 & 0 & 0 & 0 \\ 0 & 0 & 0 & 0 \\ 0 & 0 & 0 & 0 & 0 \\ 0 & 0 & 0 & 0 & 0 \\ 0 & 0 & 0 & 0 & 0 \\ 0 & 0 & 0 & 0 & 0 \\ 0 & 0 & 0 & 0 & 0 subgrid_nextpage( ) ;
 }
                                else if ( StringUtil.StrCmp(sEvt, "LAST") == 0 )
\left\{ \begin{array}{cc} 0 & 0 & 0 \\ 0 & 0 & 0 \\ 0 & 0 & 0 \\ 0 & 0 & 0 \\ 0 & 0 & 0 \\ 0 & 0 & 0 \\ 0 & 0 & 0 \\ 0 & 0 & 0 \\ 0 & 0 & 0 \\ 0 & 0 & 0 \\ 0 & 0 & 0 \\ 0 & 0 & 0 & 0 \\ 0 & 0 & 0 & 0 \\ 0 & 0 & 0 & 0 \\ 0 & 0 & 0 & 0 & 0 \\ 0 & 0 & 0 & 0 & 0 \\ 0 & 0 & 0 & 0 & 0 \\ 0 & 0 & 0 & 0 & 0 \\ 0 & 0 & 0 & 0 & 0 subgrid_lastpage( ) ;
 }
                                dynload_actions( ) ;
 }
 }
                         else
\left\{ \begin{array}{cc} 0 & 0 & 0 \\ 0 & 0 & 0 \\ 0 & 0 & 0 \\ 0 & 0 & 0 \\ 0 & 0 & 0 \\ 0 & 0 & 0 \\ 0 & 0 & 0 \\ 0 & 0 & 0 \\ 0 & 0 & 0 \\ 0 & 0 & 0 \\ 0 & 0 & 0 \\ 0 & 0 & 0 \\ 0 & 0 & 0 & 0 \\ 0 & 0 & 0 & 0 \\ 0 & 0 & 0 & 0 \\ 0 & 0 & 0 & 0 & 0 \\ 0 & 0 & 0 & 0 & 0 \\ 0 & 0 & 0 & 0 & 0 \\ 0 & 0 & 0 & 0 & 0 \\ 0 & 0 sEvtType = StringUtil.Right( sEvt, 4);
                             sEvt = StringUtil.Left( sEvt, (short)(StringUtil.Len( sEvt)-4));
                            if ( ( StringUtil.StrCmp(StringUtil.Left( sEvt, 5), "START") == 0 ) || ( 
StringUtil.StrCmp(StringUtil.Left( sEvt, 9), "GRID.LOAD") == 0 ) || ( StringUtil.StrCmp(StringUtil.Left( sEvt, 
5), "ENTER") == 0 ) \| (StringUtil.StrCmp(StringUtil.Left( sEvt, 6), "CANCEL") == 0 ) )
\{nGXsfl 25 idx = (short)(NumberUtil.Val( sEvtType, "."));
                                sGXsfl_25_idx = StringUtil.PadL( StringUtil.LTrim( StringUtil.Str( 
(decimal)(nGXsfl_25_idx), 4, 0)), 4, "0");
                                edtavUpdate_Internalname = "vUPDATE_"+sGXsfl_25_idx;
                                edtavDelete_Internalname = "vDELETE_"+sGXsfl_25_idx;
                                edtUsuarioId_Internalname = "USUARIOID_"+sGXsfl_25_idx;
                                dynTipoUsuarioId_Internalname = "TIPOUSUARIOID_"+sGXsfl_25_idx;
                                edtUsuarioNombApe_Internalname = "USUARIONOMBAPE_"+sGXsfl_25_idx;
                                edtUsuarioCed_Internalname = "USUARIOCED_"+sGXsfl_25_idx;
                                edtUsuarioUsua_Internalname = "USUARIOUSUA_"+sGXsfl_25_idx;
                                edtUsuarioContra_Internalname = "USUARIOCONTRA_"+sGXsfl_25_idx;
                                cmbUsuarioEst_Internalname = "USUARIOEST_"+sGXsfl_25_idx;
                                AV15Update = cgiGet( edtavUpdate_Internalname);
                                context.httpAjaxContext.ajax_rsp_assign_prop("", false, edtavUpdate_Internalname, 
"Bitmap", (String.IsNullOrEmpty(StringUtil.RTrim( AV15Update)) ? AV20Update_GXI : context.convertURL( 
context.PathToRelativeUrl( AV15Update))));
                               AV16Delete = cgiGet( edtavDelete_Internalname);
```
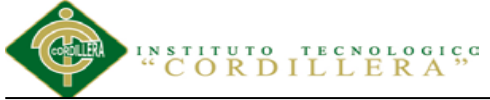

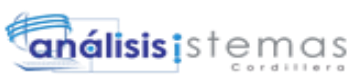

 context.httpAjaxContext.ajax\_rsp\_assign\_prop("", false, edtavDelete\_Internalname, "Bitmap", (String.IsNullOrEmpty(StringUtil.RTrim( AV16Delete)) ? AV21Delete\_GXI : context.convertURL( context.PathToRelativeUrl( AV16Delete)))); A11UsuarioId =  $(short)(context.loadUtil.CToN(cgiGet(edtUsuarioId International)$ , ",", ".")); context.httpAjaxContext.ajax\_rsp\_assign\_attri("", false, edtUsuarioId\_Internalname, StringUtil.LTrim( StringUtil.Str( (decimal)(A11UsuarioId), 4, 0))); dynTipoUsuarioId.Name = dynTipoUsuarioId\_Internalname; dynTipoUsuarioId.CurrentValue = cgiGet( dynTipoUsuarioId\_Internalname); A8TipoUsuarioId = (short)(NumberUtil.Val( cgiGet( dynTipoUsuarioId\_Internalname), ".")); context.httpAjaxContext.ajax\_rsp\_assign\_attri("", false, dynTipoUsuarioId\_Internalname, StringUtil.LTrim( StringUtil.Str( (decimal)(A8TipoUsuarioId), 4, 0))); A12UsuarioNombApe = cgiGet( edtUsuarioNombApe\_Internalname); context.httpAjaxContext.ajax\_rsp\_assign\_attri("", false, edtUsuarioNombApe\_Internalname, A12UsuarioNombApe); A13UsuarioCed = cgiGet( edtUsuarioCed\_Internalname); context.httpAjaxContext.ajax\_rsp\_assign\_attri("", false, edtUsuarioCed\_Internalname, A13UsuarioCed); A14UsuarioUsua = cgiGet( edtUsuarioUsua\_Internalname); context.httpAjaxContext.ajax\_rsp\_assign\_attri("", false, edtUsuarioUsua\_Internalname, A14UsuarioUsua); A15UsuarioContra = cgiGet( edtUsuarioContra\_Internalname); context.httpAjaxContext.ajax\_rsp\_assign\_attri("", false, edtUsuarioContra\_Internalname, A15UsuarioContra); cmbUsuarioEst.Name = cmbUsuarioEst\_Internalname; cmbUsuarioEst.CurrentValue = cgiGet( cmbUsuarioEst\_Internalname); A16UsuarioEst = cgiGet( cmbUsuarioEst\_Internalname); context.httpAjaxContext.ajax\_rsp\_assign\_attri("", false, cmbUsuarioEst\_Internalname, A16UsuarioEst);  $sEvtType = StringUtil.Right( sEvt, 1);$  if ( StringUtil.StrCmp(sEvtType, ".") == 0 )  $\left\{ \begin{array}{cc} 0 & 0 & 0 \\ 0 & 0 & 0 \\ 0 & 0 & 0 \\ 0 & 0 & 0 \\ 0 & 0 & 0 \\ 0 & 0 & 0 \\ 0 & 0 & 0 \\ 0 & 0 & 0 \\ 0 & 0 & 0 \\ 0 & 0 & 0 \\ 0 & 0 & 0 \\ 0 & 0 & 0 & 0 \\ 0 & 0 & 0 & 0 \\ 0 & 0 & 0 & 0 \\ 0 & 0 & 0 & 0 & 0 \\ 0 & 0 & 0 & 0 & 0 \\ 0 & 0 & 0 & 0 & 0 \\ 0 & 0 & 0 & 0 & 0 \\ 0 & 0 & 0 & 0 & 0$  sEvt = StringUtil.Left( sEvt, (short)(StringUtil.Len( sEvt)-1));  $if (StringUtil.StrCmp(sEvt, "START") == 0)$  $\{$  context.wbHandled = 1; dynload\_actions( ) ; /\* Execute user event: E120D2 \*/ E120D2 (); } else if ( StringUtil.StrCmp(sEvt, "GRID.LOAD") == 0 )  $\{$  $context$ .wbHandled = 1: dynload\_actions( ) ; /\* Execute user event: E130D2 \*/ E130D2 (); } else if ( StringUtil.StrCmp(sEvt, "ENTER") == 0 )  $\{$ context.wbHandled =  $1$ ; if ( ! wbErr ) {  $RfrOgs = false;$ if ( ! Rfr0gs ) { } dynload actions( ) ; } } else if ( StringUtil.StrCmp(sEvt, "CANCEL") == 0 )  $\{$  $context.wbH and led = 1;$  dynload\_actions( ) ; } else if ( StringUtil.StrCmp(sEvt, "LSCR") == 0 )  $\{$ context.wbHandled = 1;

```
ORDIL
                                     0 0<sub>1</sub> 0<sub>0</sub>análisis; stemas
                                  ERA
                      dynload_actions( ) ;
 }
 }
                  else
\left\{ \begin{array}{c} 1 & 1 \\ 1 & 1 \end{array} \right\} }
 }
 }
 }
             context.wbHandled = 1;
 }
 }
 }
      }
    }
    protected void WE0D2( )
\overline{\phantom{a}} if ( ! GxWebStd.gx_redirect( context) )
\left\{\begin{array}{ccc} \end{array}\right\}RfrOgs = true; Refresh( ) ;
       if ( ! GxWebStd.gx_redirect( context) )
\{if (nGXWrapped == 1)
\overline{\mathcal{L}} RenderHtmlCloseForm( ) ;
 }
 }
      }
    }
    protected void PA0D2( )
\overline{\phantom{a}}if (nDonePA == 0)
      {
       if ( String.IsNullOrEmpty(StringUtil.RTrim( context.GetCookie( "GX_SESSION_ID"))) )
        {
         gxcookieaux = context.SetCookie( "GX_SESSION_ID", Crypto.Encrypt64( Crypto.GetEncryptionKey( 
), Crypto.GetServerKey( )), "", (DateTime)(DateTime.MinValue), "", 0);
 }
        GXKey = Crypto.Decrypt64( context.GetCookie( "GX_SESSION_ID"), Crypto.GetServerKey( ));
       if ( context.isSpaRequest( ) )
        {
        disableJsOutput();
 }
      GXCCL = "TIPOUSUARIOID" + sGXsfl 25 idx; dynTipoUsuarioId.Name = GXCCtl;
       dynTipoUsuarioId.WebTags = "";
       dynTipoUsuarioId.removeAllItems();
       /* Using cursor H000D2 */
       pr_default.execute(0);
       while ( (pr_default.getStatus(0) != 101) )
        {
         dynTipoUsuarioId.addItem(StringUtil.Trim( StringUtil.Str( (decimal)(H000D2_A8TipoUsuarioId[0]), 
4, 0)), H000D2_A9TipoUsuarioNomb[0], 0);
         pr_default.readNext(0);
 }
       pr_default.close(0);
      \overline{\text{if}} ( dynTipoUsuarioId.ItemCount > 0 )
        {
         A8TipoUsuarioId = (short)(NumberUtil.Val( dynTipoUsuarioId.getValidValue(StringUtil.Trim( 
StringUtil.Str( (decimal)(A8TipoUsuarioId), 4, 0))), "."));
         context.httpAjaxContext.ajax_rsp_assign_attri("", false, dynTipoUsuarioId_Internalname, 
StringUtil.LTrim( StringUtil.Str( (decimal)(A8TipoUsuarioId), 4, 0)));
 }
       GXCCL = "USUARIOEST" + sGXsfl_25_idx;AUTOMATIZACIÓN DE LOS PROCESOS ACADÉMICOS DE INSTITUCIONES EDUCATIVAS DEL NIVEL 
    BÁSICO UNIFICADO MEDIANTE UN SISTEMA INTEGRADO DE GESTIÓN EDUCATIVA MÓDULO
```
**GESTIÓN DE ESTUDIANTES.**
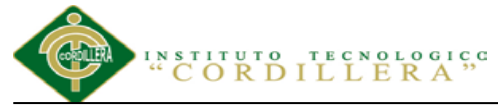

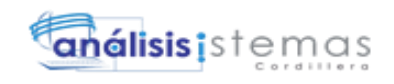

```
 cmbUsuarioEst.Name = GXCCtl;
       cmbUsuarioEst.WebTags = "";
       cmbUsuarioEst.addItem("A", "Activo", 0);
       cmbUsuarioEst.addItem("I", "Inactivo", 0);
      if ( cmbUsuarioEst.ItemCount > 0 )
\{ A16UsuarioEst = cmbUsuarioEst.getValidValue(A16UsuarioEst);
         context.httpAjaxContext.ajax_rsp_assign_attri("", false, cmbUsuarioEst_Internalname, 
A16UsuarioEst);
 }
       if ( context.isSpaRequest( ) )
        {
         enableJsOutput();
 }
       if ( ! context.isAjaxRequest( ) )
        {
 }
      nDonePA = 1;
      }
    }
    protected void dynload_actions( )
\overline{\phantom{a}} /* End function dynload_actions */
    }
    protected void gxnrGrid_newrow( short nRC_GXsfl_25 ,
                     short nGXsfl 25 idx,
                      String sGXsfl_25_idx ,
                     String AV15Update ,
                     String AV16Delete )
\overline{\phantom{a}} GxWebStd.set_html_headers( context, 0, "", "");
     sGXsfl_25_idx = StringUtil.PadL( StringUtil.LTrim( StringUtil.Str( (decimal)(nGXsfl_25_idx), 4, 0)), 4, 
"0");
     edtavUpdate_Internalname = "vUPDATE_"+sGXsfl_25_idx;
     edtavDelete_Internalname = "vDELETE_"+sGXsfl_25_idx;
     edtUsuarioId_Internalname = "USUARIOID_"+sGXsfl_25_idx;
     dynTipoUsuarioId_Internalname = "TIPOUSUARIOID_"+sGXsfl_25_idx;
     edtUsuarioNombApe_Internalname = "USUARIONOMBAPE_"+sGXsfl_25_idx;
    edtUsuarioCed Internalname = "USUARIOCED "+sGXsfl_25_idx;
     edtUsuarioUsua_Internalname = "USUARIOUSUA_"+sGXsfl_25_idx;
     edtUsuarioContra_Internalname = "USUARIOCONTRA_"+sGXsfl_25_idx;
     cmbUsuarioEst_Internalname = "USUARIOEST_"+sGXsfl_25_idx;
     while ( nGXsfl 25 idx \leq nRC GXsfl 25 )
      {
      sendrow 252( ) ;
       nGXsfl_25_idx = (short)(((subGrid_Islastpage==1)&&(nGXsfl_25_idx+1>subGrid_Recordsperpage( )) ? 
1 : nGXsfl_25_idx+1));
       sGXsfl_25_idx = StringUtil.PadL( StringUtil.LTrim( StringUtil.Str( (decimal)(nGXsfl_25_idx), 4, 0)), 4, 
"0");
       edtavUpdate_Internalname = "vUPDATE_"+sGXsfl_25_idx;
       edtavDelete_Internalname = "vDELETE_"+sGXsfl_25_idx;
       edtUsuarioId_Internalname = "USUARIOID_"+sGXsfl_25_idx;
       dynTipoUsuarioId_Internalname = "TIPOUSUARIOID_"+sGXsfl_25_idx;
       edtUsuarioNombApe_Internalname = "USUARIONOMBAPE_"+sGXsfl_25_idx;
       edtUsuarioCed_Internalname = "USUARIOCED_"+sGXsfl_25_idx;
       edtUsuarioUsua_Internalname = "USUARIOUSUA_"+sGXsfl_25_idx;
       edtUsuarioContra_Internalname = "USUARIOCONTRA_"+sGXsfl_25_idx;
       cmbUsuarioEst_Internalname = "USUARIOEST_"+sGXsfl_25_idx;
 }
     context.GX_webresponse.AddString(GridContainer.ToJavascriptSource());
      /* End function gxnrGrid_newrow */
 }
    protected void gxgrGrid_refresh( int subGrid_Rows ,
                       String AV15Update ,
```

```
^{0}_{0} ^{0}_{4} ^{1}_{5} ^{0}_{6}UTUTO TH
```
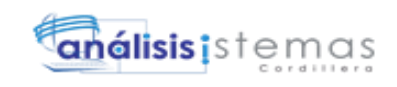

```
 String AV16Delete ,
                        short A11UsuarioId)
\overline{\phantom{a}} /* GeneXus formulas. */
      AV19Pgmname = "CapaDatos.WWUsuario";
     context.Gx err = 0;
      if ( context.isSpaRequest( ) )
      {
       disableJsOutput();
 }
     GXCCL = "TIPOUSUARIOID" + sGXsfl_25_idx; dynTipoUsuarioId.Name = GXCCtl;
      dynTipoUsuarioId.WebTags = "";
      dynTipoUsuarioId.removeAllItems();
      /* Using cursor H000D3 */
      pr_default.execute(1);
     while ( (pr\_default.getStatus(1) != 101) )
      {
        dynTipoUsuarioId.addItem(StringUtil.Trim( StringUtil.Str( (decimal)(H000D3_A8TipoUsuarioId[0]), 4, 
0)), H000D3_A9TipoUsuarioNomb[0], 0);
        pr_default.readNext(1);
      }
      pr_default.close(1);
      if ( dynTipoUsuarioId.ItemCount > 0 )
      {
        A8TipoUsuarioId = (short)(NumberUtil.Val( dynTipoUsuarioId.getValidValue(StringUtil.Trim( 
StringUtil.Str( (decimal)(A8TipoUsuarioId), 4, 0))), "."));
        context.httpAjaxContext.ajax_rsp_assign_attri("", false, dynTipoUsuarioId_Internalname, 
StringUtil.LTrim( StringUtil.Str( (decimal)(A8TipoUsuarioId), 4, 0)));
 }
     GXCCL = "USUARIOEST" + sGXsfl_25_idx; cmbUsuarioEst.Name = GXCCtl;
 cmbUsuarioEst.WebTags = "";
 cmbUsuarioEst.addItem("A", "Activo", 0);
      cmbUsuarioEst.addItem("I", "Inactivo", 0);
     if ( cmbUsuarioEst.ItemCount > 0 )
      {
        A16UsuarioEst = cmbUsuarioEst.getValidValue(A16UsuarioEst);
        context.httpAjaxContext.ajax_rsp_assign_attri("", false, cmbUsuarioEst_Internalname, A16UsuarioEst);
 }
      if ( context.isSpaRequest( ) )
      {
        enableJsOutput();
 }
     GxWebStd.set_html_headers( context, 0, "", "");
      BackMsgLst = context.GX_msglist;
      context.GX_msglist = LclMsgLst;
      RF0D2( ) ;
      context.GX_msglist = BackMsgLst;
      /* End function gxgrGrid_refresh */
 }
    public void Refresh( )
\overline{\phantom{a}} RF0D2( ) ;
    }
    protected void RF0D2( )
\overline{\phantom{a}} /* GeneXus formulas. */
      AV19Pgmname = "CapaDatos.WWUsuario";
     context.Gx_error = 0; GridContainer.AddObjectProperty("GridName", "Grid");
     GridContainer.AddObjectProperty("CmpContext", "");<br>GridContainer.AddObjectProperty("InMasterPage", "false");
     GridContainer.AddObjectProperty("InMasterPage"
     GridContainer.PageSize = subGrid_Recordsperpage( );
     wbStart = 25;
```

```
análisis i stemas
                ORDIL
     nGXsfl_25_idx = 1; sGXsfl_25_idx = StringUtil.PadL( StringUtil.LTrim( StringUtil.Str( (decimal)(nGXsfl_25_idx), 4, 0)), 4, 
"0");
     edtavUpdate_Internalname = "vUPDATE_"+sGXsfl_25_idx;
      edtavDelete_Internalname = "vDELETE_"+sGXsfl_25_idx;
     edtUsuarioId Internalname = "USUARIOID "+sGXsfl 25 idx;
      dynTipoUsuarioId_Internalname = "TIPOUSUARIOID_"+sGXsfl_25_idx;
      edtUsuarioNombApe_Internalname = "USUARIONOMBAPE_"+sGXsfl_25_idx;
     edtUsuarioCed Internalname = "USUARIOCED "+sGXsfl_25_idx;
      edtUsuarioUsua_Internalname = "USUARIOUSUA_"+sGXsfl_25_idx;
      edtUsuarioContra_Internalname = "USUARIOCONTRA_"+sGXsfl_25_idx;
      cmbUsuarioEst_Internalname = "USUARIOEST_"+sGXsfl_25_idx;
     nGXsfl_25 Refreshing = 1;
      if ( String.IsNullOrEmpty(StringUtil.RTrim( context.wjLoc)) && ( context.nUserReturn != 1 ) )
\left\{\begin{array}{ccc} \end{array}\right\} sGXsfl_25_idx = StringUtil.PadL( StringUtil.LTrim( StringUtil.Str( (decimal)(nGXsfl_25_idx), 4, 0)), 4, 
"0");
 edtavUpdate_Internalname = "vUPDATE_"+sGXsfl_25_idx;
 edtavDelete_Internalname = "vDELETE_"+sGXsfl_25_idx;
       edtUsuarioId_Internalname = "USUARIOID_"+sGXsfl_25_idx;
       dynTipoUsuarioId_Internalname = "TIPOUSUARIOID_"+sGXsfl_25_idx;
      edtUsuarioNombApe_Internalname = "USUARIONOMBAPE_"+sGXsfl_25_idx;
       edtUsuarioCed_Internalname = "USUARIOCED_"+sGXsfl_25_idx;
       edtUsuarioUsua_Internalname = "USUARIOUSUA_"+sGXsfl_25_idx;
       edtUsuarioContra_Internalname = "USUARIOCONTRA_"+sGXsfl_25_idx;
       cmbUsuarioEst_Internalname = "USUARIOEST_"+sGXsfl_25_idx;
       GXPagingFrom2 = ((subGrid_Rows==0) ? 1 : GRID_nFirstRecordOnPage+1);
      GXPagingTo2 = ((subGrid Rows==0) ? 10000 : GRID nFirstRecordOnPage+subGrid Recordsperpage()+1;
       pr_default.dynParam(2, new Object[]{ new Object[]{
                            AV14UsuarioNombApe ,
                           A12UsuarioNombApe },
                            new int[] {
                            TypeConstants.STRING, TypeConstants.STRING
                           }
        });
       lV14UsuarioNombApe = StringUtil.PadR( StringUtil.RTrim( AV14UsuarioNombApe), 40, "%");
       /* Using cursor H000D4 */
       pr_default.execute(2, new Object[] {lV14UsuarioNombApe, GXPagingFrom2, GXPagingTo2, 
GXPagingTo2, GXPagingFrom2, GXPagingFrom2});
      nGXsfl 25 idx = 1;
       while ( ( (pr_default.getStatus(2) !=101 ) \&& ( ( ( subGrid_Rows == 0 ) || ( GRID_nCurrentRecord <
subGrid_Recordsperpage( ) ) ) ) )
\{A16UsuarioEst = H000D4 A16UsuarioEst[0];
         context.httpAjaxContext.ajax_rsp_assign_attri("", false, cmbUsuarioEst_Internalname, 
A16UsuarioEst);
         A15UsuarioContra = H000D4_A15UsuarioContra[0];
         context.httpAjaxContext.ajax_rsp_assign_attri("", false, edtUsuarioContra_Internalname, 
A15UsuarioContra);
         A14UsuarioUsua = H000D4_A14UsuarioUsua[0];
         context.httpAjaxContext.ajax_rsp_assign_attri("", false, edtUsuarioUsua_Internalname, 
A14UsuarioUsua);
         A13UsuarioCed = H000D4_A13UsuarioCed[0];
         context.httpAjaxContext.ajax_rsp_assign_attri("", false, edtUsuarioCed_Internalname, 
A13UsuarioCed);
         A12UsuarioNombApe = H000D4_A12UsuarioNombApe[0];
         context.httpAjaxContext.ajax_rsp_assign_attri("", false, edtUsuarioNombApe_Internalname, 
A12UsuarioNombApe);
        A8TipoUsuarioId = H000D4 A8TipoUsuarioId[0]; context.httpAjaxContext.ajax_rsp_assign_attri("", false, dynTipoUsuarioId_Internalname, 
StringUtil.LTrim( StringUtil.Str( (decimal)(A8TipoUsuarioId), 4, 0)));
        A11Usuariold = H000D4_A11Usuariold[0]; context.httpAjaxContext.ajax_rsp_assign_attri("", false, edtUsuarioId_Internalname, StringUtil.LTrim( 
StringUtil.Str( (decimal)(A11UsuarioId), 4, 0)));
         /* Execute user event: E130D2 */
         E130D2 ();AUTOMATIZACIÓN DE LOS PROCESOS ACADÉMICOS DE INSTITUCIONES EDUCATIVAS DEL NIVEL
```
**BÁSICO UNIFICADO MEDIANTE UN SISTEMA INTEGRADO DE GESTIÓN EDUCATIVA MÓDULO GESTIÓN DE ESTUDIANTES.**

# **CORDILLERA**"

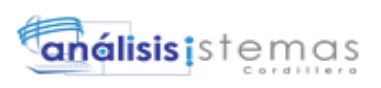

```
 pr_default.readNext(2);
 }
       GRID_nEOF = (\text{short})((\text{pr\_default.getStatus}(2) == 101) ? 1 : 0)); GxWebStd.gx_hidden_field( context, "GRID_nEOF", StringUtil.LTrim( StringUtil.NToC( 
(decimal)(GRID_nEOF), 1, 0, ".", "")));
       pr_default.close(2);
       wbEnd = 25;WB0D0();
      }
     nGXsfl_25<sub>Refreshing</sub> = 0;
    }
    protected int subGrid_Pagecount( )
\overline{\phantom{a}}GRID_nRecordCount = subGrid_Recordcount( );
     if \text{(int)}(\text{GRID\_nRecordCount } % \text{(subGrid\_RecordSperpage)})) = 0)
      {
        return (int)(NumberUtil.Int( (long)(GRID_nRecordCount/ (decimal)(subGrid_Recordsperpage( ))))) ;
      }
      return (int)(NumberUtil.Int( (long)(GRID_nRecordCount/ (decimal)(subGrid_Recordsperpage( ))))+1) ;
    }
    protected int subGrid_Recordcount( )
\overline{\phantom{a}} pr_default.dynParam(3, new Object[]{ new Object[]{
                             AV14UsuarioNombApe ,
                             A12UsuarioNombApe },
                            new int[] {
                             TypeConstants.STRING, TypeConstants.STRING
 }
      });
      lV14UsuarioNombApe = StringUtil.PadR( StringUtil.RTrim( AV14UsuarioNombApe), 40, "%");
      /* Using cursor H000D5 */
      pr_default.execute(3, new Object[] {lV14UsuarioNombApe});
      GRID_nRecordCount = H000D5_AGRID_nRecordCount[0];
      pr_default.close(3);
      return GRID_nRecordCount ;
    }
    protected int subGrid_Recordsperpage( )
\overline{\phantom{a}}if (subGrid\_Rows > 0)
      {
        return subGrid_Rows*1 ;
      }
      else
      {
       return (int)(-1);
      }
    }
    protected int subGrid_Currentpage( )
\overline{\phantom{a}} return (int)(NumberUtil.Int( (long)(GRID_nFirstRecordOnPage/ (decimal)(subGrid_Recordsperpage( 
))))+1);
    }
    protected short subgrid_firstpage( )
\overline{\phantom{a}}GRID_nFirstRecordOnPage = 0;
      GxWebStd.gx_hidden_field( context, "GRID_nFirstRecordOnPage", StringUtil.LTrim( StringUtil.NToC( 
(decimal)(GRID_nFirstRecordOnPage), 6, 0, ".", "")));
      if ( isFullAjaxMode( ) )
      {
       gxgrGrid_refresh( subGrid_Rows, AV15Update, AV16Delete, A11UsuarioId) ;
      }
      return 0 ;
```

```
TITUTO TECNOLOGICO<br>CORDILLERA"
 }
```
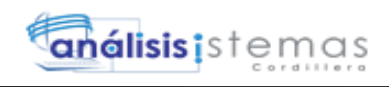

```
 protected short subgrid_nextpage( )
\overline{\phantom{a}}GRID_nRecordCount = subGrid_Recordcount( );
     if ( ( GRID nRecordCount >= subGrid Recordsperpage( ) ) && ( GRID nEOF == 0 ) )
      {
        GRID_nFirstRecordOnPage = (int)(GRID_nFirstRecordOnPage+subGrid_Recordsperpage( ));
      }
      else
      {
       return 2 ;
 }
      GxWebStd.gx_hidden_field( context, "GRID_nFirstRecordOnPage", StringUtil.LTrim( StringUtil.NToC( 
(decimal)(GRID_nFirstRecordOnPage), 6, 0, ".", "")));
      if ( isFullAjaxMode( ) )
      {
        gxgrGrid_refresh( subGrid_Rows, AV15Update, AV16Delete, A11UsuarioId) ;
      }
      return 0 ;
    }
    protected short subgrid_previouspage( )
\overline{\phantom{a}}if ( GRID nFirstRecordOnPage >= subGrid Recordsperpage( ) )
      {
        GRID_nFirstRecordOnPage = (int)(GRID_nFirstRecordOnPage-subGrid_Recordsperpage( ));
      }
      else
      {
       return 2 ;
 }
      GxWebStd.gx_hidden_field( context, "GRID_nFirstRecordOnPage", StringUtil.LTrim( StringUtil.NToC( 
(decimal)(GRID_nFirstRecordOnPage), 6, 0, ".", "")));
      if ( isFullAjaxMode( ) )
      {
       gxgrGrid_refresh( subGrid_Rows, AV15Update, AV16Delete, A11UsuarioId) ;
      }
      return 0 ;
    }
    protected short subgrid_lastpage( )
\overline{\phantom{a}}GRID_nRecordCount = subGrid_Recordcount( );
     if ( GRID_nRecordCount > subGrid_Recordsperpage() ) {
       if ( (int)(GRID_nRecordCount % (subGrid_Recordsperpage( ))) == 0 )
        {
         GRID_nFirstRecordOnPage = (int)(GRID_nRecordCount-subGrid_Recordsperpage( ));
        }
        else
        {
         GRID_nFirstRecordOnPage = (int)(GRID_nRecordCount-(int)(GRID_nRecordCount % 
(subGrid_Recordsperpage( ))));
        }
      }
      else
      {
        GRID_nFirstRecordOnPage = 0;
 }
      GxWebStd.gx_hidden_field( context, "GRID_nFirstRecordOnPage", StringUtil.LTrim( StringUtil.NToC( 
(decimal)(GRID_nFirstRecordOnPage), 6, 0, ".", "")));
      if ( isFullAjaxMode( ) )
      {
       gxgrGrid_refresh( subGrid_Rows, AV15Update, AV16Delete, A11UsuarioId) ;
      }
      return 0 ;
```
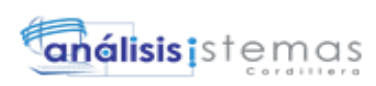

131

```
 }
    protected int subgrid_gotopage( int nPageNo )
\overline{\phantom{a}}if (nPageNo > 0)
      {
        GRID_nFirstRecordOnPage = (int)(subGrid_Recordsperpage( )*(nPageNo-1));
      }
      else
      {
        GRID_nFirstRecordOnPage = 0;
 }
      GxWebStd.gx_hidden_field( context, "GRID_nFirstRecordOnPage", StringUtil.LTrim( StringUtil.NToC( 
(decimal)(GRID_nFirstRecordOnPage), 6, 0, ".", "")));
      if ( isFullAjaxMode( ) )
      {
       gxgrGrid_refresh( subGrid_Rows, AV15Update, AV16Delete, A11UsuarioId) ;
      }
     return (int)(0);
    }
    protected void STRUP0D0( )
\overline{\phantom{a}} /* Before Start, stand alone formulas. */
      AV19Pgmname = "CapaDatos.WWUsuario";
     context.Gx_err = 0;
      /* Execute Start event if defined. */
     context.wbGlbDoneStart = 0; /* Execute user event: E120D2 */
      E120D2 ();
      context.wbGlbDoneStart = 1;
      /* After Start, stand alone formulas. */
      if ( StringUtil.StrCmp(context.GetRequestMethod( ), "POST") == 0 )
      {
       /* Read saved SDTs. */
        /* Read variables values. */
        /* Read saved values. */
        nRC_GXsfl_25 = (short)(context.localUtil.CToN( cgiGet( "nRC_GXsfl_25"), ",", "."));
        GRID_nFirstRecordOnPage = (int)(context.localUtil.CToN( cgiGet( "GRID_nFirstRecordOnPage"), ",", 
"."));
       GRID_nEOF = (short)(context.loadUtil.CToN(cgiGet('GRID-nEOF'), "," "..."));
        subGrid_Rows = (int)(context.localUtil.CToN( cgiGet( "GRID_Rows"), ",", "."));
        /* Read subfile selected row values. */
        /* Read hidden variables. */
       GXKey = Crypto.Decrypt64( context.GetCookie( "GX_SESSION_ID"), Crypto.GetServerKey( ));
        /* Check if conditions changed and reset current page numbers */
      }
      else
      {
        dynload_actions( ) ;
      }
    }
    protected void GXStart( )
\overline{\phantom{a}} /* Execute user event: E120D2 */
      E120D2 ();
     if (returnInSub)
      {
       return InSub = true; if (true) return;
      }
    }
    protected void E120D2( )
\overline{\phantom{a}} /* Start Routine */
```
TITUTO TECNOLOGICO<br>CORDILLERA"

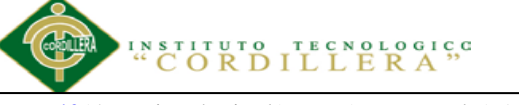

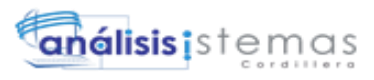

 if ( ! new isauthorized(context).executeUdp( AV19Pgmname) )  $\left\{\begin{array}{ccc} \end{array}\right\}$ 

 $context.wiLoc = formatLink("notauthorized.aspx") + "?" +$ 

UrlEncode(StringUtil.RTrim(AV19Pgmname));

context.wjLocDisableFrm = 1;

 } subGrid\_Rows =  $10$ ;

));

AV15Update = context.GetImagePath( "7c63c2b9-483e-4035-b512-febf9186a274", "", context.GetTheme(

 context.httpAjaxContext.ajax\_rsp\_assign\_prop("", false, edtavUpdate\_Internalname, "Bitmap", (String.IsNullOrEmpty(StringUtil.RTrim( AV15Update)) ? AV20Update\_GXI : context.convertURL( context.PathToRelativeUrl( AV15Update))));

 AV20Update\_GXI = GeneXus.Utils.GXDbFile.PathToUrl( context.GetImagePath( "7c63c2b9-483e-4035 b512-febf9186a274", "", context.GetTheme( )));

 context.httpAjaxContext.ajax\_rsp\_assign\_prop("", false, edtavUpdate\_Internalname, "Bitmap", (String.IsNullOrEmpty(StringUtil.RTrim( AV15Update)) ? AV20Update\_GXI : context.convertURL( context.PathToRelativeUrl( AV15Update))));

edtavUpdate\_Tooltiptext = "Modifica";

 context.httpAjaxContext.ajax\_rsp\_assign\_prop("", false, edtavUpdate\_Internalname, "Tooltiptext", edtavUpdate\_Tooltiptext);

 AV16Delete = context.GetImagePath( "7695fe89-52c9-4b7e-871e-0e11548f823e", "", context.GetTheme( ));

 context.httpAjaxContext.ajax\_rsp\_assign\_prop("", false, edtavDelete\_Internalname, "Bitmap", (String.IsNullOrEmpty(StringUtil.RTrim( AV16Delete)) ? AV21Delete\_GXI : context.convertURL( context.PathToRelativeUrl( AV16Delete))));

 AV21Delete\_GXI = GeneXus.Utils.GXDbFile.PathToUrl( context.GetImagePath( "7695fe89-52c9-4b7e-871e-0e11548f823e", "", context.GetTheme( )));

context.httpAjaxContext.ajax\_rsp\_assign\_prop("", false, edtavDelete\_Internalname, "Bitmap", (String.IsNullOrEmpty(StringUtil.RTrim( AV16Delete)) ? AV21Delete\_GXI : context.convertURL( context.PathToRelativeUrl( AV16Delete))));

edtavDelete\_Tooltiptext = "Eliminar";

 context.httpAjaxContext.ajax\_rsp\_assign\_prop("", false, edtavDelete\_Internalname, "Tooltiptext", edtavDelete\_Tooltiptext);

Form.Caption = "Usuario";

 context.httpAjaxContext.ajax\_rsp\_assign\_prop("", false, "FORM", "Caption", Form.Caption); }

private void E130D2( )

 $\overline{\phantom{a}}$ 

 $\overline{\phantom{a}}$ /\* Grid\_Load Routine \*/

 edtavUpdate\_Link = formatLink("capadatos.usuario.aspx") + "?" + UrlEncode(StringUtil.RTrim("UPD")) + "," + UrlEncode("" +A11UsuarioId);

 context.httpAjaxContext.ajax\_rsp\_assign\_prop("", false, edtavUpdate\_Internalname, "Link", edtavUpdate\_Link);

edtavDelete Link = formatLink("capadatos.usuario.aspx") + "?" + UrlEncode(StringUtil.RTrim("DLT")) + "," + UrlEncode("" +A11UsuarioId);

 context.httpAjaxContext.ajax\_rsp\_assign\_prop("", false, edtavDelete\_Internalname, "Link", edtavDelete\_Link);

 edtUsuarioNombApe\_Link = formatLink("capadatos.viewusuario.aspx") + "?" + UrlEncode("" +A11UsuarioId) + "," + UrlEncode(StringUtil.RTrim(""));

 context.httpAjaxContext.ajax\_rsp\_assign\_prop("", false, edtUsuarioNombApe\_Internalname, "Link", edtUsuarioNombApe\_Link);

```
 /* Load Method */
 if ( wbStart != -1 )
  {
   wbStart = 25;
  }
  sendrow_252( ) ;
  GRID_nCurrentRecord = (int)(GRID_nCurrentRecord+1);
 if ( isFullAjaxMode( ) && ( nGXsfl_25_Refreshing = 0 ) )
  {
    context.DoAjaxLoad(25, GridRow);
  }
 }
 protected void E110D2( )
```
#### **ORDILLERA**"

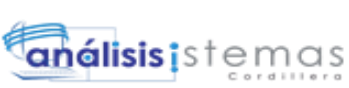

```
 /* 'DoInsert' Routine */
      context.wjLoc = formatLink("capadatos.usuario.aspx") + "?" + UrlEncode(StringUtil.RTrim("INS")) + ","
+ UrlEncode("" +0);
      context.wjLocDisableFrm = 1;
    }
    protected void wb_table1_2_0D2( bool wbgen )
\overline{\phantom{a}} if ( wbgen )
      {
       /\ast Table start \ast/ sStyleString = "";
        GxWebStd.gx_table_start( context, tblTable_Internalname, tblTable_Internalname, "", "ViewTable", 0, 
"", "", 0, 0, sStyleString, "", 0);
       context.WriteHtmlText( "<tbody>") ;
       context.WriteHtmlText( "<tr class=\"Table\" >") ;
       context.WriteHtmlText( "<td class=\"Table\" >") ;
        /* Text block */
        GxWebStd.gx_label_ctrl( context, lblTitletext_Internalname, " Usuarios", "", "", lblTitletext_Jsonclick, 
""+""+""+",false,"+""+"+""+"", "", "SubTitle", 0, "", 1, 1, 0, "HLP_CapaDatos\\WWUsuario.htm");
       context.WriteHtmlText("</td>");
       context.WriteHtmlText("</tr>");
       context.WriteHtmlText( "<tr class=\"Table\" >") ;
       context.WriteHtmlText( "<td class=\"Table\" >") ;
       wb\_table2_8_0D2(ttrue);
      }
      else
      {
       wb_table2_8_0D2(false);
      }
      return ;
    }
    protected void wb_table2_8_0D2e( bool wbgen )
\overline{\phantom{a}} if ( wbgen )
      {
       context.WriteHtmlText("</td>");
       context.WriteHtmlText("</tr>");
       context.WriteHtmlText( "<tr class=\"Table\" >") ;
       context.WriteHtmlText( "<td class=\"Table\" >") ;
        wb_table3_18_0D2( true) ;
      }
      else
      {
        wb_table3_18_0D2( false) ;
      }
      return ;
    }
    protected void wb_table3_18_0D2e( bool wbgen )
\overline{\phantom{a}} if ( wbgen )
      {
       context.WriteHtmlText("</td>");
       context.WriteHtmlText("</tr>");
       context.WriteHtmlText( "<tr class=\"Table\" >") ;
       context.WriteHtmlText( "<td class=\"Table\" >") ;
       context.WriteHtmlText("</td>");
       context.WriteHtmlText( "</tr>") ;
       context.WriteHtmlText( "</tbody>");
        /* End of table */
       context.WriteHtmlText( "</table>");
       wb_table1_2_0D2e( true) ;
      }
      else
```
**AUTOMATIZACIÓN DE LOS PROCESOS ACADÉMICOS DE INSTITUCIONES EDUCATIVAS DEL NIVEL BÁSICO UNIFICADO MEDIANTE UN SISTEMA INTEGRADO DE GESTIÓN EDUCATIVA MÓDULO GESTIÓN DE ESTUDIANTES.**

{

```
análisis istemas
                 TITUTO TECNOLOGICO<br>CORDILLERA
       wb_table1_2_0D2e( false) ;
      }
    }
    protected void wb_table3_18_0D2( bool wbgen )
\overline{\phantom{a}} if ( wbgen )
      {
        /* Table start */
        sStyleString = "";
        GxWebStd.gx_table_start( context, tblTablegridcontainer_Internalname, 
tblTablegridcontainer_Internalname, "", "Table", 0, "", "", 0, 0, sStyleString, "", 0);
       context.WriteHtmlText( "<tbody>");
        context.WriteHtmlText( "<tr class=\"Table\" >") ;
       context.WriteHtmlText( "<td class=\"Table\" >") ;
       context.WriteHtmlText("</td>");
        context.WriteHtmlText( "<td data-align=\"right\" class=\"Table\" style=\"text-align:-khtml-right;text-
align:-moz-right;text-align:-webkit-right\">") ;
        /* Active images/pictures */
       TempTags = \frac{1}{2} onfocus=\frac{1}{2}gx.evt.onfocus(this, 22,", false,",0)\frac{1}{2};
        ClassString = "PagingButtons";
        StyleString = "";
        GxWebStd.gx_bitmap( context, imgInsert_Internalname, context.GetImagePath( "5649fbb8-8ce0-4810-
a5ce-bd649ea83c3a", "", context.GetTheme( )), "", "", "", context.GetTheme( ), 1, 1, "", "Agrega", 0, 0, 0, "px", 
0, "px", 0, 0, 5, imgInsert_Jsonclick, "'"+""+"'"+",false,"+"'"+"E\\'DOINSERT\\'."+"'", StyleString, ClassString, 
    ", "", ""+TempTags, "", "", 1, false, false, "HLP_CapaDatos\\WWUsuario.htm");
       context.WriteHtmlText("</td>");
       context.WriteHtmlText("</tr>");
       context.WriteHtmlText( "<tr class=\"Table\" >") ;
       context.WriteHtmlText( "<td class=\"Table\" colspan=\"2\" style=\"vertical-align:top\">") ;
        /* Grid Control */
        GridContainer.SetWrapped(nGXWrapped);
        if ( GridContainer.GetWrapped() == 1 )
        {
         context.WriteHtmlText( "<div id=\""+"GridContainer"+"DivS\" gxgridid=\"25\">") ;
          sStyleString = "";
          GxWebStd.gx_table_start( context, subGrid_Internalname, subGrid_Internalname, "", "WorkWith", 0, 
"", "", 4, 2, sStyleString, "", 0);
          /* Subfile titles */
         context.WriteHtmlText("<tr"):
          context.WriteHtmlTextNl( ">") ;
         if (subGrid_Backcolorstyle =0) {
          subGrid Titlebackstyle = 0;
          if ( StringUtil.Len( subGrid_Class) > 0 )
\{subGrid Linesclass = subGrid Class+"Title";
           }
          }
          else
          {
           subGrid_Titlebackstyle = 1;
          if (subGrid_Backcolor style == 1)\{ subGrid_Titlebackcolor = subGrid_Allbackcolor;
              if ( StringUtil.Len( subGrid_Class) > 0 )
\left\{ \begin{array}{c} 1 & 1 \\ 1 & 1 \end{array} \right\} subGrid_Linesclass = subGrid_Class+"UniformTitle";
 }
 }
           else
\{if ( StringUtil.Len( subGrid Class) > 0 )
\{ subGrid_Linesclass = subGrid_Class+"Title";
 }
            }
```
### **ORDIL**

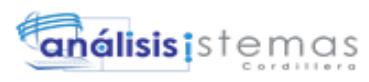

```
AUTOMATIZACIÓN DE LOS PROCESOS ACADÉMICOS DE INSTITUCIONES EDUCATIVAS DEL NIVEL 
 }
        context.WriteHtmlText( "<th align=\""+""+"\" "+" nowrap=\"nowrap\" "+"
class=\""+subGrid_Linesclass+"\" "+" style=\""+((-1==0) ? "display:none;" : "")+""+"\" "+">") ;
         context.SendWebValue( "") ;
 context.WriteHtmlTextNl( "</th>") ;
context.WriteHtmlText( "<th align=\""+""+"\" "+" nowrap=\"nowrap\" "+"
class=\""+subGrid_Linesclass+"\" "+" style=\""+((-1==0) ? "display:none;" : "")+""+"\" "+">") ;
         context.SendWebValue( "") ;
        context.WriteHtmlTextNl(\degree /th>\degree);
        context.WriteHtmlText( "<th align=\""+"right"+"\" "+" nowrap=\"nowrap\" "+"
class=\""+subGrid_Linesclass+"\" "+" style=\""+"display:none;"+""+"\" "+">") ;
         context.SendWebValue( "Código Usuario:") ;
        context.WriteHtmlTextNl("</th>");
        context.WriteHtmlText("<th align=\""+"left"+"\" "+" nowrap=\"nowrap\" "+"
class=\""+subGrid_Linesclass+"\" "+" style=\""+((-1==0) ? "display:none;" : "")+"'+"\" "+">") ;
         context.SendWebValue( "Tipo Usuario:") ;
        context.WriteHtmlTextNl( "</th>") ;
context.WriteHtmlText( "<th align=\""+"left"+"\" "+" nowrap=\"nowrap\" "+"
class=\""+subGrid_Linesclass+"\" "+" style=\""+((-1==0) ? "display:none;" : "")+""+"\" "+">") ;
 context.SendWebValue( "Apellido y Nombre:") ;
        context.WriteHtmlTextNl(\sqrt{\frac{r}{t}} /th>");
        context.WriteHtmlText( "<th align=\""+"left"+"\" "+" nowrap=\"nowrap\" "+"
class=\""+subGrid_Linesclass+"\" "+" style=\""+((-1==0) ? "display:none;" : "")+""+"\" "+">") ;
         context.SendWebValue( "Cédula:") ;
         context.WriteHtmlTextNl( "</th>") ;
        context.WriteHtmlText( "<th align=\""+"left"+"\" "+" nowrap=\"nowrap\" "+"
class=\""+subGrid_Linesclass+"\" "+" style=\""+((-1==0) ? "display:none;" : "")+""+"\" "+">") ;
         context.SendWebValue( "Usuario:") ;
        context.WriteHtmlTextNl( "</th>");
        context.WriteHtmlText( "<th align=\""+"left"+"\" "+" nowrap=\"nowrap\" "+"
class=\""+subGrid_Linesclass+"\" "+" style=\""+"display:none;"+""+"\" "+">") ;
         context.SendWebValue( "Contraseña:") ;
        context.WriteHtmlTextNl("</th>");
        context.WriteHtmlText( "<th align=\""+"left"+"\" "+" nowrap=\"nowrap\" "+"
class=\""+subGrid_Linesclass+"\" "+" style=\""+((-1==0) ? "display:none;" : "")+""+"\" "+">") ;
         context.SendWebValue( "Estado:") ;
        context.WriteHtmlTextNl( "</th>");
        context.WriteHtmlTextNl( "</tr>");
         GridContainer.AddObjectProperty("GridName", "Grid");
        }
       else
\{ if ( isAjaxCallMode( ) )
\overline{\mathcal{L}}GridContainer = new GXWebGrid(context); }
         else
\overline{\mathcal{L}} GridContainer.Clear();
 }
         GridContainer.SetWrapped(nGXWrapped);
         GridContainer.AddObjectProperty("GridName", "Grid");
         GridContainer.AddObjectProperty("Class", "WorkWith");
         GridContainer.AddObjectProperty("Cellpadding", StringUtil.LTrim( StringUtil.NToC( (decimal)(4), 4, 
(0, "." " "")));
         GridContainer.AddObjectProperty("Cellspacing", StringUtil.LTrim( StringUtil.NToC( (decimal)(2), 4, 
(0, "." " "")));
         GridContainer.AddObjectProperty("Backcolorstyle", StringUtil.LTrim( StringUtil.NToC( 
(decimal)(subGrid_Backcolorstyle), 1, 0, ".", "")));
         GridContainer.AddObjectProperty("CmpContext", "");
         GridContainer.AddObjectProperty("InMasterPage", "false");
         GridColumn = GXWebColumn.GetNew(isAjaxCallMode( ));
         GridColumn.AddObjectProperty("Value", context.convertURL( AV15Update));
         GridColumn.AddObjectProperty("Link", StringUtil.RTrim( edtavUpdate_Link));
         GridColumn.AddObjectProperty("Tooltiptext", StringUtil.RTrim( edtavUpdate_Tooltiptext));
         GridContainer.AddColumnProperties(GridColumn);
         GridColumn = GXWebColumn.GetNew(isAjaxCallMode( ));
```
**BÁSICO UNIFICADO MEDIANTE UN SISTEMA INTEGRADO DE GESTIÓN EDUCATIVA MÓDULO GESTIÓN DE ESTUDIANTES.**

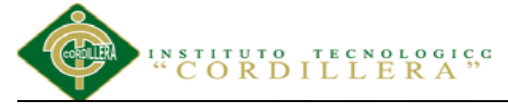

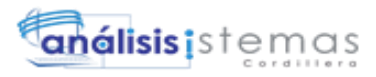

```
 GridColumn.AddObjectProperty("Value", context.convertURL( AV16Delete));
         GridColumn.AddObjectProperty("Link", StringUtil.RTrim( edtavDelete_Link));
         GridColumn.AddObjectProperty("Tooltiptext", StringUtil.RTrim( edtavDelete_Tooltiptext));
         GridContainer.AddColumnProperties(GridColumn);
         GridColumn = GXWebColumn.GetNew(isAjaxCallMode( ));
         GridColumn.AddObjectProperty("Value", StringUtil.LTrim( StringUtil.NToC( 
(\text{decimal})(A11Usuariold), 4, 0, "."," "));
         GridContainer.AddColumnProperties(GridColumn);
         GridColumn = GXWebColumn.GetNew(isAjaxCallMode( ));
         GridColumn.AddObjectProperty("Value", StringUtil.LTrim( StringUtil.NToC( 
(\text{decimal})(A8TipoUsuarioId), 4, 0, "." ""));
         GridContainer.AddColumnProperties(GridColumn);
         GridColumn = GXWebColumn.GetNew(isAjaxCallMode( ));
         GridColumn.AddObjectProperty("Value", StringUtil.RTrim( A12UsuarioNombApe));
         GridColumn.AddObjectProperty("Link", StringUtil.RTrim( edtUsuarioNombApe_Link));
         GridContainer.AddColumnProperties(GridColumn);
         GridColumn = GXWebColumn.GetNew(isAjaxCallMode( ));
         GridColumn.AddObjectProperty("Value", StringUtil.RTrim( A13UsuarioCed));
         GridContainer.AddColumnProperties(GridColumn);
         GridColumn = GXWebColumn.GetNew(isAjaxCallMode( ));
         GridColumn.AddObjectProperty("Value", StringUtil.RTrim( A14UsuarioUsua));
         GridContainer.AddColumnProperties(GridColumn);
         GridColumn = GXWebColumn.GetNew(isAjaxCallMode( ));
         GridColumn.AddObjectProperty("Value", StringUtil.RTrim( A15UsuarioContra));
         GridContainer.AddColumnProperties(GridColumn);
         GridColumn = GXWebColumn.GetNew(isAjaxCallMode( ));
         GridColumn.AddObjectProperty("Value", StringUtil.RTrim( A16UsuarioEst));
         GridContainer.AddColumnProperties(GridColumn);
         GridContainer.AddObjectProperty("Allowselection", StringUtil.LTrim( StringUtil.NToC( 
(decimal)(subGrid_Allowselection), 1, 0, ".", "")));
         GridContainer.AddObjectProperty("Selectioncolor", StringUtil.LTrim( StringUtil.NToC( 
(decimal)(subGrid_Selectioncolor), 9, 0, ".", "")));
         GridContainer.AddObjectProperty("Allowhover", StringUtil.LTrim( StringUtil.NToC( 
(decimal)(subGrid_Allowhovering), 1, 0, ".", "")));
         GridContainer.AddObjectProperty("Hovercolor", StringUtil.LTrim( StringUtil.NToC( 
(decimal)(subGrid_Hoveringcolor), 9, 0, ".", "")));
         GridContainer.AddObjectProperty("Allowcollapsing", StringUtil.LTrim( StringUtil.NToC( 
(decimal)(subGrid_Allowcollapsing), 1, 0, ".", "")));
         GridContainer.AddObjectProperty("Collapsed", StringUtil.LTrim( StringUtil.NToC( 
(decimal)(subGrid_Collapsed), 1, 0, "." "));
        }
 }
     if (wbEnd == 25) {
       wbEnd = 0:
      nRC_GXsfl_25 = (\text{short})(nGXsfl_25_idx-1);if ( GridContainer.GetWrapped() == 1 )
        {
        context.WriteHtmlText( "</table>") ;
        context.WriteHtmlText( "</div>");
 }
       else
\{ GridContainer.AddObjectProperty("GRID_nEOF", GRID_nEOF);
         GridContainer.AddObjectProperty("GRID_nFirstRecordOnPage", GRID_nFirstRecordOnPage);
         sStyleString = " style=\"display:none;\"";
         sStyleString = "";
        context.WriteHtmlText("<div id=\""+"GridContainer"+"Div\" "+sStyleString+">"+"</div>");
         context.httpAjaxContext.ajax_rsp_assign_grid("_"+"Grid", GridContainer);
        if (! context.isAjaxRequest() \&\&! context.isSpaRequest()\overline{\mathcal{L}} GxWebStd.gx_hidden_field( context, "GridContainerData", GridContainer.ToJavascriptSource());
 }
         if ( context.isAjaxRequest( ) || context.isSpaRequest( ) )
\overline{\mathcal{L}} GxWebStd.gx_hidden_field( context, "GridContainerData"+"V",
```

```
GridContainer.GridValuesHidden());
```

```
análisis istemas
                  CORDILLERA<sup>5</sup>
 }
          else
          {
          context.WriteHtmlText( "<input type=\"hidden\" "+"name=\""+"GridContainerData"+"V"+"\"
value="'+GridContainer.GridValuesHidden()+"'/>");
         }
        }
       context.WriteHtmlText("</td>");
       context.WriteHtmlText("</tr>");
       context.WriteHtmlText( "</tbody>");
        /* End of table */
       context.WriteHtmlText("</table>");
        wb_table3_18_0D2e( true) ;
      }
      else
      {
        wb_table3_18_0D2e( false) ;
      }
    }
    protected void wb_table2_8_0D2( bool wbgen )
\overline{\phantom{a}} if ( wbgen )
      {
        /* Table start */
        sStyleString = "";
        GxWebStd.gx_table_start( context, tblTablesearch_Internalname, tblTablesearch_Internalname, "", "", 0, 
"", "", 1, 2, sStyleString, "", 0);
       context.WriteHtmlText( "<tbody>");
       context.WriteHtmlText( "<tr class=\"Table\" >") ;
       context.WriteHtmlText( "<td class=\"Table\" >") ;
        /* Text block */
        GxWebStd.gx_label_ctrl( context, lblFiltertextusuarionombape_Internalname, "Apellido y Nombre:", "",
"", lblFiltertextusuarionombape_Jsonclick, "'"+""+"'"+",false,"+"'"+""+"'", "", "TextBlock", 0, "", 1, 1, 0, 
"HLP_CapaDatos\\WWUsuario.htm");
       context.WriteHtmlText("</td>");
       context.WriteHtmlText( "<td class=\"Table\" >") ;
       context.WriteHtmlText("</td>");
       context.WriteHtmlText("</tr>");
       context.WriteHtmlText( "<tr class=\"Table\" >") ;
       context.WriteHtmlText( "<td class=\"Table\" >") ;
        /* Text block */
        GxWebStd.gx_label_ctrl( context, lblTableseparator_Internalname, " ", "", "", 
lblTableseparator_Jsonclick, "'"+""+"'"+",false,"+"'"+""+"'", "", "Separator", 0, "", 1, 1, 0, 
"HLP_CapaDatos\\WWUsuario.htm");
       context.WriteHtmlText("</td>");
       context.WriteHtmlText("</tr>");
       context.WriteHtmlText("</tbody>");
        /* End of table */
       context.WriteHtmlText("</table>");
       wb_table2_8_0D2e( true) ;
      }
      else
      {
       wb_table2_8_0D2e( false) ;
      }
    }
    public override void setparameters( Object[] obj )
\overline{\phantom{a}} createObjects();
      initialize();
    }
    public override String getresponse( String sGXDynURL )
\overline{\phantom{a}} context.SetDefaultTheme("GeneXusXEv2");
```
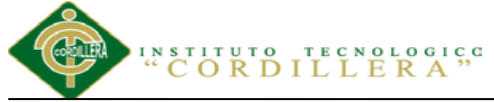

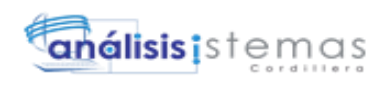

```
 initialize_properties( ) ;
      BackMsgLst = context.GX_msglist;
      context.GX_msglist = LclMsgLst;
     sDynURL = sGXDynURL;nGotParse = (short)(1);nGXWrapped = (\text{short})(1);
      context.SetWrapped(true);
      PA0D2( ) ;
     WS0D2();
     WE0D2();
      this.cleanup();
      context.SetWrapped(false);
      context.GX_msglist = BackMsgLst;
      return "";
    }
    public void responsestatic( String sGXDynURL )
\overline{\phantom{a}} }
    protected void define_styles( )
\overline{\phantom{a}} AddThemeStyleSheetFile("", context.GetTheme( )+".css", "?12275827");
     idxList = 1;while \omega idxLst \epsilon Form. Jscriptsrc. Count
      {
        context.AddJavascriptSource(StringUtil.RTrim( ((String)Form.Jscriptsrc.Item(idxLst))), 
"?201532512302055");
       idxList = (int)(idxList+1); }
      /* End function define_styles */
    }
    protected void include_jscripts( )
\overline{\phantom{a}}if (nGXWrapped != 1)
      {
        context.AddJavascriptSource("messages.spa.js", "?"+context.GetBuildNumber( 82162));
        context.AddJavascriptSource("capadatos/wwusuario.js", "?201532512302055");
      }
     /* End function include jscripts */
    }
    protected void sendrow_252( )
\overline{\phantom{a}} sGXsfl_25_idx = StringUtil.PadL( StringUtil.LTrim( StringUtil.Str( (decimal)(nGXsfl_25_idx), 4, 0)), 4, 
"0");
      edtavUpdate_Internalname = "vUPDATE_"+sGXsfl_25_idx;
      edtavDelete_Internalname = "vDELETE_"+sGXsfl_25_idx;
      edtUsuarioId_Internalname = "USUARIOID_"+sGXsfl_25_idx;
      dynTipoUsuarioId_Internalname = "TIPOUSUARIOID_"+sGXsfl_25_idx;
      edtUsuarioNombApe_Internalname = "USUARIONOMBAPE_"+sGXsfl_25_idx;
      edtUsuarioCed_Internalname = "USUARIOCED_"+sGXsfl_25_idx;
      edtUsuarioUsua_Internalname = "USUARIOUSUA_"+sGXsfl_25_idx;
      edtUsuarioContra_Internalname = "USUARIOCONTRA_"+sGXsfl_25_idx;
      cmbUsuarioEst_Internalname = "USUARIOEST_"+sGXsfl_25_idx;
      WB0D0( ) ;
     if ( ( subGrid\_Rows * 1 == 0 ) \parallel ( nGXsfl_25\_idx \leq subGrid\_Recordsperpage() * 1 ) )
      {
        GridRow = GXWebRow.GetNew(context,GridContainer);
       if ( subGrid_Backcolorstyle == 0 )
\left\{ \begin{array}{c} \end{array} \right. /* None style subfile background logic. */
         subGrid_Backstyle = 0;
          if ( StringUtil.StrCmp(subGrid_Class, "") != 0 )
\overline{\mathcal{L}} subGrid_Linesclass = subGrid_Class+"Odd";
```
#### **ORDILLE**  $E$  R  $A$ <sup>35</sup>

}

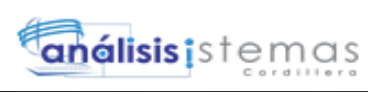

```
AUTOMATIZACIÓN DE LOS PROCESOS ACADÉMICOS DE INSTITUCIONES EDUCATIVAS DEL NIVEL 
 }
        else if ( subGrid_Backcolorstyle == 1 )
\{ /* Uniform style subfile background logic. */
         subGrid Backstyle = 0;
          subGrid_Backcolor = subGrid_Allbackcolor;
         if ( StringUtil.StrCmp(subGrid_Class, "") != 0 )
          {
           subGrid_Linesclass = subGrid_Class+"Uniform";
 }
        }
        else if ( subGrid_Backcolorstyle == 2 )
        {
         /* Header style subfile background logic. */
          subGrid_Backstyle = 1;
          if ( StringUtil.StrCmp(subGrid_Class, "") != 0 )
          {
           subGrid_Linesclass = subGrid_Class+"Odd";
          }
         subGrid_Backcolor = (int)(0x000FFF); }
        else if ( subGrid_Backcolorstyle == 3 )
        {
          /* Report style subfile background logic. */
         subGrid Backstyle = 1;
         if ( (int)(nGXsfl_25_idx % (2)) == 0 )
\overline{\mathcal{L}}subGrid_Backcolor = (int)(0xE5E5E5); if ( StringUtil.StrCmp(subGrid_Class, "") != 0 )
           {
             subGrid_Linesclass = subGrid_Class+"Even";
 }
 }
          else
          {
          subGrid_Backcolor = (int)(0x000FFF);if ( StringUtil.StrCmp(subGrid_Class, "") != 0 )
\left\{ \begin{array}{c} \end{array} \right\} subGrid_Linesclass = subGrid_Class+"Odd";
 }
          }
 }
       if ( GridContainer.GetWrapped() == 1 )
        {
        context.WriteHtmlText("<tr");
        context.WriteHtmlText( " class=\""+subGrid_Linesclass+"\" style=\""+""+"\"") ;
        context.WriteHtmlText( " gxrow=\""+sGXsfl_25_idx+"\">") ;
 }
        /* Subfile cell */
       if ( GridContainer.GetWrapped() == 1) {
        context.WriteHtmlText( "<td valign=\"middle\" align=\""+""+"\""+" style=\""+((-1==0) ?
"display:none;" : "")+"\">") ;
        }
        /* Static Bitmap Variable */
        ClassString = "Image";
        StyleString = "";
        AV15Update_IsBlob = (bool)((String.IsNullOrEmpty(StringUtil.RTrim( 
AV15Update))&&String.IsNullOrEmpty(StringUtil.RTrim( 
AV20Update_GXI)))||!String.IsNullOrEmpty(StringUtil.RTrim( AV15Update)));
        GridRow.AddColumnProperties("bitmap", 1, isAjaxCallMode( ), new Object[] 
{(String)edtavUpdate_Internalname,(String.IsNullOrEmpty(StringUtil.RTrim( AV15Update)) ? 
AV20Update_GXI : context.PathToRelativeUrl( 
AV15Update)),(String)edtavUpdate_Link,(String)"",(String)"",context.GetTheme( ),(short)-
1,(short)1,(String)"",(String)edtavUpdate_Tooltiptext,(short)0,(short)-
1,(short)0,(String)"px",(short)0,(String)"px",(short)0,(short)0,(short)0,(String)"",(String)"",(String)StyleString,(S
```
**BÁSICO UNIFICADO MEDIANTE UN SISTEMA INTEGRADO DE GESTIÓN EDUCATIVA MÓDULO GESTIÓN DE ESTUDIANTES.**

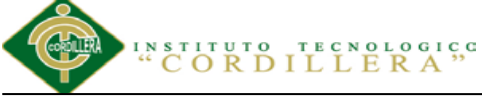

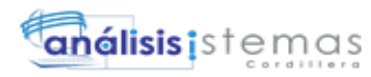

tring)ClassString,(String)"",(String)"",(String)"",(String)"",(String)"''",(String)"",(short)1,(bool)AV15Update\_Is Blob,(bool)false});

/\* Subfile cell \*/

if ( GridContainer.GetWrapped()  $== 1$  )

 $\overline{\mathcal{L}}$ context.WriteHtmlText(  $\degree$  \timested valign=\"middle\" align=\""+""+"\""+" style=\""+((-1==0) ? "display:none;" : "")+"\">") ;

 } /\* Static Bitmap Variable \*/ ClassString = "Image";

StyleString = "";

AV16Delete\_IsBlob = (bool)((String.IsNullOrEmpty(StringUtil.RTrim(

AV16Delete))&&String.IsNullOrEmpty(StringUtil.RTrim(

AV21Delete\_GXI)))||!String.IsNullOrEmpty(StringUtil.RTrim( AV16Delete)));

GridRow.AddColumnProperties("bitmap", 1, isAjaxCallMode(), new Object[] {(String)edtavDelete\_Internalname,(String.IsNullOrEmpty(StringUtil.RTrim( AV16Delete)) ? AV21Delete\_GXI : context.PathToRelativeUrl( AV16Delete)),(String)edtavDelete\_Link,(String)"",(String)"",context.GetTheme( ),(short)-1,(short)1,(String)"",(String)edtavDelete\_Tooltiptext,(short)0,(short)-

1,(short)0,(String)"px",(short)0,(String)"px",(short)0,(short)0,(short)0,(String)"",(String)"",(String)StyleString,(S tring)ClassString,(String)"",(String)"",(String)"",(String)"",(String)"''",(String)"",(short)1,(bool)AV16Delete\_IsB lob,(bool)false});

/\* Subfile cell \*/

if ( GridContainer.GetWrapped() == 1 )

 $\{$ context.WriteHtmlText( "<td valign=\"middle\" align=\""+"right"+"\""+"

 $style='""+"display:none;"+"\rangle$ ">");

 } /\* Single line edit \*/

ROClassString = "Attribute";

GridRow.AddColumnProperties("edit", 1, isAjaxCallMode( ), new Object[]

{(String)edtUsuarioId\_Internalname,StringUtil.LTrim( StringUtil.NToC( (decimal)(A11UsuarioId), 4, 0, ",", "")),context.localUtil.Format( (decimal)(A11UsuarioId),

"ZZZ9"),(String)"",(String)"'"+""+"'"+",false,"+"'"+""+"'",(String)"",(String)"",(String)"",(String)"",(String)edtU suarioId\_Jsonclick,(short)0,(String)"Attribute",(String)"",(String)ROClassString,(String)"",(short)0,(short)0,(sho rt)0,(String)"text",(String)"",(short)0,(String)"px",(short)17,(String)"px",(short)4,(short)0,(short)0,(short)25,(shor t)1,(short)1,(short)0,(bool)true,(String)"",(String)"right"});

/\* Subfile cell \*/

 $if (GridContainer.GetWrapped() == 1)$ 

{

context.WriteHtmlText( "<td valign=\"middle\" align=\""+"left"+"\""+" style=\""+((-1==0) ? "display:none;" : "")+"\">") ;

 } if (  $(nGXsfl_25_idx == 1)$  & & isAjaxCallMode( ) )  $\{$  $GXCCL = "TIPOUSUARIOID" + sGXsfl 25 idx;$  dynTipoUsuarioId.Name = GXCCtl; dynTipoUsuarioId.WebTags = ""; dynTipoUsuarioId.removeAllItems(); /\* Using cursor H000D6 \*/ pr\_default.execute(4); while (  $(pr\_default.getStatus(4) != 101)$  )  $\overline{\mathcal{L}}$ 

 dynTipoUsuarioId.addItem(StringUtil.Trim( StringUtil.Str( (decimal)(H000D6\_A8TipoUsuarioId[0]), 4, 0)), H000D6\_A9TipoUsuarioNomb[0], 0);

 pr\_default.readNext(4); }

pr\_default.close(4);

 $if (dynTipoUsuarioId.ItemCount > 0)$ 

{

 A8TipoUsuarioId = (short)(NumberUtil.Val( dynTipoUsuarioId.getValidValue(StringUtil.Trim( StringUtil.Str( (decimal)(A8TipoUsuarioId), 4, 0))), "."));

 context.httpAjaxContext.ajax\_rsp\_assign\_attri("", false, dynTipoUsuarioId\_Internalname, StringUtil.LTrim( StringUtil.Str( (decimal)(A8TipoUsuarioId), 4, 0)));

 } } /\* ComboBox \*/

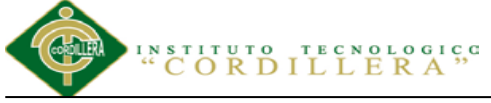

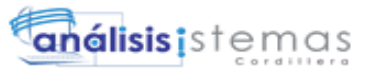

 GridRow.AddColumnProperties("combobox", 2, isAjaxCallMode( ), new Object[] {(GXCombobox)dynTipoUsuarioId,(String)dynTipoUsuarioId\_Internalname,StringUtil.Trim( StringUtil.Str( (decimal)(A8TipoUsuarioId), 4, 0)),(short)1,(String)dynTipoUsuarioId\_Jsonclick,(short)0,(String)""+""+""+""+",false,"+"""+""+"",(String)"int",(Str ing)"",(short)- 1,(short)0,(short)0,(short)0,(short)0,(String)"px",(short)0,(String)"px",(String)"",(String)"Attribute",(String)"",(St ring)"",(String)"",(bool)true}); dynTipoUsuarioId.CurrentValue = StringUtil.Trim( StringUtil.Str( (decimal)(A8TipoUsuarioId), 4, 0)); context.httpAjaxContext.ajax\_rsp\_assign\_prop("", false, dynTipoUsuarioId\_Internalname, "Values", (String)(dynTipoUsuarioId.ToJavascriptSource())); /\* Subfile cell \*/ if ( GridContainer.GetWrapped()  $== 1$  ) { context.WriteHtmlText( "<td valign=\"middle\" align=\""+"left"+"\""+" style=\""+((-1==0) ? "display:none;" : "")+"\">") ; } /\* Single line edit \*/ ROClassString = "Attribute"; GridRow.AddColumnProperties("edit", 1, isAjaxCallMode( ), new Object[] {(String)edtUsuarioNombApe\_Internalname,StringUtil.RTrim( A12UsuarioNombApe),(String)"",(String)"",(String)"'"+""+"'"+",false,"+"'"+""+"'",(String)edtUsuarioNombApe \_Link,(String)"",(String)"",(String)"",(String)edtUsuarioNombApe\_Jsonclick,(short)0,(String)"Attribute",(String )"",(String)ROClassString,(String)"",(short)- 1,(short)0,(short)0,(String)"text",(String)"",(short)0,(String)"px",(short)17,(String)"px",(short)40,(short)0,(short) 0,(short)25,(short)1,(short)1,(short)-1,(bool)true,(String)"",(String)"left"}); /\* Subfile cell \*/ if ( GridContainer.GetWrapped() == 1 ) { context.WriteHtmlText( "<td valign=\"middle\" align=\""+"left"+"\""+" style=\""+((-1==0) ? "display:none;" : "")+"\">") ; } /\* Single line edit \*/ ROClassString = "Attribute"; GridRow.AddColumnProperties("edit", 1, isAjaxCallMode( ), new Object[] {(String)edtUsuarioCed\_Internalname,StringUtil.RTrim( A13UsuarioCed),(String)"",(String)"",(String)"'"+""+"'"+",false,"+"'"+""+"'",(String)"",(String)"",(String)"",(Stri ng)"",(String)edtUsuarioCed\_Jsonclick,(short)0,(String)"Attribute",(String)"",(String)ROClassString,(String)"",( short)- 1,(short)0,(short)0,(String)"text",(String)"",(short)0,(String)"px",(short)17,(String)"px",(short)10,(short)0,(short) 0,(short)25,(short)1,(short)1,(short)-1,(bool)true,(String)"",(String)"left"}); /\* Subfile cell \*/  $if (GridContainer.GetWrapper() == 1)$  { context.WriteHtmlText( "<td valign=\"middle\" align=\""+"left"+"\""+" style=\""+((-1==0) ? "display:none;" : "")+"\">") ; } /\* Single line edit \*/ ROClassString = "Attribute"; GridRow.AddColumnProperties("edit", 1, isAjaxCallMode( ), new Object[] {(String)edtUsuarioUsua\_Internalname,StringUtil.RTrim( A14UsuarioUsua),(String)"",(String)"",(String)"'"+""+"'"+",false,"+"'"+""+"'",(String)"",(String)"",(String)"",(Str ing)"",(String)edtUsuarioUsua\_Jsonclick,(short)0,(String)"Attribute",(String)"",(String)ROClassString,(String)"" ,(short)- 1,(short)0,(short)0,(String)"text",(String)"",(short)0,(String)"px",(short)17,(String)"px",(short)40,(short)0,(short)  $0$ , $(\text{short})25$ , $(\text{short})1$ , $(\text{short})1$ , $(\text{short})-1$ , $(\text{bool})$ true, $(\text{String})$ "", $(\text{String})$ "left"}); /\* Subfile cell \*/ if ( GridContainer.GetWrapped()  $== 1$  ) { context.WriteHtmlText( "<td valign=\"middle\" align=\""+"left"+"\""+" style=\""+"display:none;"+"\">") ; } /\* Single line edit \*/ ROClassString = "Attribute"; GridRow.AddColumnProperties("edit", 1, isAjaxCallMode( ), new Object[] {(String)edtUsuarioContra\_Internalname,StringUtil.RTrim( A15UsuarioContra),(String)"",(String)"",(String)""+""+""+".false,"+""+""+""+"",(String)"",(String)"",(String) tring)"",(String)edtUsuarioContra\_Jsonclick,(short)0,(String)"Attribute",(String)"",(String)ROClassString,(String

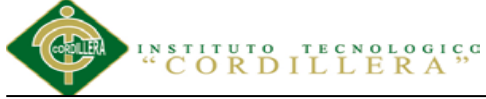

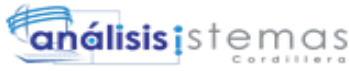

)"",(short)0,(short)0,(short)0,(String)"text",(String)"",(short)0,(String)"px",(short)17,(String)"px",(short)40,(short )0,(short)0,(short)25,(short)1,(short)1,(short)-1,(bool)true,(String)"",(String)"left"}); /\* Subfile cell \*/ if ( GridContainer.GetWrapped()  $== 1$  )  $\overline{\mathcal{L}}$ context.WriteHtmlText( "<td valign=\"middle\" align=\""+"left"+"\""+" style=\""+((-1==0) ? "display:none;" : "")+"\">") ; } if (  $(nGXsfl 25$  idx = 1 ) && isAjaxCallMode( ) ) {  $GXCCL = "USUARIOEST" + sGXsfl_25_idx;$  cmbUsuarioEst.Name = GXCCtl; cmbUsuarioEst.WebTags = ""; cmbUsuarioEst.addItem("A", "Activo", 0); cmbUsuarioEst.addItem("I", "Inactivo", 0);  $if$  ( cmbUsuarioEst.ItemCount > 0 )  $\overline{\mathcal{L}}$  A16UsuarioEst = cmbUsuarioEst.getValidValue(A16UsuarioEst); context.httpAjaxContext.ajax\_rsp\_assign\_attri("", false, cmbUsuarioEst\_Internalname, A16UsuarioEst); } } /\* ComboBox \*/ GridRow.AddColumnProperties("combobox", 2, isAjaxCallMode( ), new Object[] {(GXCombobox)cmbUsuarioEst,(String)cmbUsuarioEst\_Internalname,(String)A16UsuarioEst,(short)1,(String)c mbUsuarioEst\_Jsonclick,(short)0,(String)"'"+""+"'"+",false,"+"'"+""+"'",(String)"char",(String)"",(short)- 1,(short)0,(short)0,(short)0,(short)0,(String)"px",(short)0,(String)"px",(String)"",(String)"",(String)"Attribute",(String)"",(String)"",(String)"",(String)"",(String)"",(String)"",(String)"",(String)"",(String)"",(String) ring)"",(String)"",(bool)true}); cmbUsuarioEst.CurrentValue = A16UsuarioEst; context.httpAjaxContext.ajax\_rsp\_assign\_prop("", false, cmbUsuarioEst\_Internalname, "Values", (String)(cmbUsuarioEst.ToJavascriptSource())); GridContainer.AddRow(GridRow); nGXsfl\_25\_idx = (short)(((subGrid\_Islastpage==1)&&(nGXsfl\_25\_idx+1>subGrid\_Recordsperpage( )) ?  $1: nGXsfl$   $25$   $idx+1$ )); sGXsfl\_25\_idx = StringUtil.PadL( StringUtil.LTrim( StringUtil.Str( (decimal)(nGXsfl\_25\_idx), 4, 0)), 4, "0"); edtavUpdate\_Internalname = "vUPDATE\_"+sGXsfl\_25\_idx; edtavDelete\_Internalname = "vDELETE\_"+sGXsfl\_25\_idx; edtUsuarioId\_Internalname = "USUARIOID\_"+sGXsfl\_25\_idx; dynTipoUsuarioId\_Internalname = "TIPOUSUARIOID\_"+sGXsfl\_25\_idx; edtUsuarioNombApe\_Internalname = "USUARIONOMBAPE\_"+sGXsfl\_25\_idx; edtUsuarioCed\_Internalname = "USUARIOCED\_"+sGXsfl\_25\_idx; edtUsuarioUsua\_Internalname = "USUARIOUSUA\_"+sGXsfl\_25\_idx; edtUsuarioContra\_Internalname = "USUARIOCONTRA\_"+sGXsfl\_25\_idx; cmbUsuarioEst\_Internalname = "USUARIOEST\_"+sGXsfl\_25\_idx; } /\* End function sendrow\_252 \*/ } protected void init\_default\_properties( )  $\overline{\phantom{a}}$  lblTitletext\_Internalname = "TITLETEXT"; lblTitletext\_Internalname = "TITLETEXT"; lblFiltertextusuarionombape\_Internalname = "FILTERTEXTUSUARIONOMBAPE"; lblFiltertextusuarionombape\_Internalname = "FILTERTEXTUSUARIONOMBAPE"; lblTableseparator\_Internalname = "TABLESEPARATOR"; lblTableseparator\_Internalname = "TABLESEPARATOR"; tblTablesearch\_Internalname = "TABLESEARCH"; tblTablesearch\_Internalname = "TABLESEARCH"; imgInsert\_Internalname = "INSERT"; imgInsert\_Internalname = "INSERT"; edtavUpdate\_Internalname = "vUPDATE"; edtavDelete\_Internalname = "vDELETE"; edtUsuarioId\_Internalname = "USUARIOID"; dynTipoUsuarioId\_Internalname = "TIPOUSUARIOID"; edtUsuarioNombApe\_Internalname = "USUARIONOMBAPE";

**AUTOMATIZACIÓN DE LOS PROCESOS ACADÉMICOS DE INSTITUCIONES EDUCATIVAS DEL NIVEL BÁSICO UNIFICADO MEDIANTE UN SISTEMA INTEGRADO DE GESTIÓN EDUCATIVA MÓDULO GESTIÓN DE ESTUDIANTES.**

edtUsuarioCed\_Internalname = "USUARIOCED";

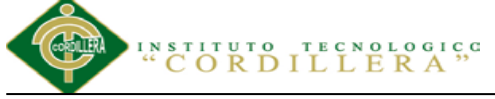

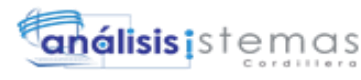

```
 edtUsuarioUsua_Internalname = "USUARIOUSUA";
     edtUsuarioContra_Internalname = "USUARIOCONTRA";
     cmbUsuarioEst_Internalname = "USUARIOEST";
     tblTablegridcontainer_Internalname = "TABLEGRIDCONTAINER";
     tblTablegridcontainer_Internalname = "TABLEGRIDCONTAINER";
     tblTable_Internalname = "TABLE";
     tblTable_Internalname = "TABLE";
     Form.Internalname = "FORM";
     Form.Internalname = "FORM";
     subGrid_Internalname = "GRID";
     subGrid_Internalname = "GRID";
 }
    public override void initialize_properties( )
\overline{\phantom{a}} if ( context.isSpaRequest( ) )
      {
       disableJsOutput();
 }
     init_default_properties( ) ;
     cmbUsuarioEst_Jsonclick = "";
     edtUsuarioContra_Jsonclick = "";
     edtUsuarioUsua_Jsonclick = "";
     edtUsuarioCed_Jsonclick = "";
    edtUsuarioNombApe Jsonclick = "";
     dynTipoUsuarioId_Jsonclick = "";
     edtUsuarioId_Jsonclick = "";
    subGrid Allowcollapsing = 0;
    subGrid_Allowselection = 0;
      subGrid_Class = "WorkWith";
     subGrid_Backcolorstyle = 3;
     edtUsuarioNombApe_Link = "";
    edtavDelete_Link = "
    edtavUpdate_Link = ""; Form.Headerrawhtml = "";
     Form.Background = "";
    Form.Backcolor = (int)(0xFFFFFF);
     Form.Caption = "Work With Usuario";
    subGrid\_Rows = 0; edtavDelete_Tooltiptext = "Eliminar";
    edtavUpdate Tooltiptext = "Modifica";
     if ( context.isSpaRequest( ) )
      {
       enableJsOutput();
 }
    }
```
 public override bool SupportAjaxEvent( )  $\overline{\phantom{a}}$  return true ; }

 public override void InitializeDynEvents( )  $\overline{\phantom{a}}$ 

setEventMetadata("REFRESH","{handler:'Refresh',iparms:[{av:'GRID\_nFirstRecordOnPage'},{av:'GRID\_nEOF '},{av:'subGrid\_Rows'},{av:'AV15Update',fld:'vUPDATE'},{av:'edtavUpdate\_Tooltiptext',ctrl:'vUPDATE',prop:' Tooltiptext'},{av:'AV16Delete',fld:'vDELETE'},{av:'edtavDelete\_Tooltiptext',ctrl:'vDELETE',prop:'Tooltiptext'} ,{av:'A11UsuarioId',fld:'USUARIOID'}],oparms:[]}");

setEventMetadata("GRID.LOAD","{handler:'E130D2',iparms:[{av:'A11UsuarioId',fld:'USUARIOID'}],oparms:[ {av:'edtavUpdate\_Link',ctrl:'vUPDATE',prop:'Link'},{av:'edtavDelete\_Link',ctrl:'vDELETE',prop:'Link'},{av:'ed tUsuarioNombApe\_Link',ctrl:'USUARIONOMBAPE',prop:'Link'}]}");

setEventMetadata("'DOINSERT'","{handler:'E110D2',iparms:[{av:'A11UsuarioId',fld:'USUARIOID'}],oparms:[] }");

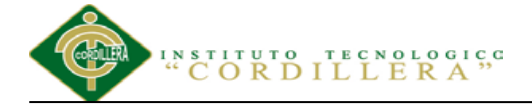

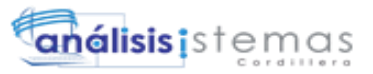

setEventMetadata("GRID\_FIRSTPAGE","{handler:'subgrid\_firstpage',iparms:[{av:'GRID\_nFirstRecordOnPage' },{av:'GRID\_nEOF'},{av:'subGrid\_Rows'},{av:'AV15Update',fld:'vUPDATE'},{av:'edtavUpdate\_Tooltiptext',ct rl:'vUPDATE',prop:'Tooltiptext'},{av:'AV16Delete',fld:'vDELETE'},{av:'edtavDelete\_Tooltiptext',ctrl:'vDELET E',prop:'Tooltiptext'},{av:'A11UsuarioId',fld:'USUARIOID'}],oparms:[]}");

setEventMetadata("GRID\_PREVPAGE","{handler:'subgrid\_previouspage',iparms:[{av:'GRID\_nFirstRecordOnP age'},{av:'GRID\_nEOF'},{av:'subGrid\_Rows'},{av:'AV15Update',fld:'vUPDATE'},{av:'edtavUpdate\_Tooltiptex t',ctrl:'vUPDATE',prop:'Tooltiptext'},{av:'AV16Delete',fld:'vDELETE'},{av:'edtavDelete\_Tooltiptext',ctrl:'vDEL ETE',prop:'Tooltiptext'},{av:'A11UsuarioId',fld:'USUARIOID'}],oparms:[]}");

setEventMetadata("GRID\_NEXTPAGE","{handler:'subgrid\_nextpage',iparms:[{av:'GRID\_nFirstRecordOnPage' },{av:'GRID\_nEOF'},{av:'subGrid\_Rows'},{av:'AV15Update',fld:'vUPDATE'},{av:'edtavUpdate\_Tooltiptext',ct rl:'vUPDATE',prop:'Tooltiptext'},{av:'AV16Delete',fld:'vDELETE'},{av:'edtavDelete\_Tooltiptext',ctrl:'vDELET E',prop:'Tooltiptext'},{av:'A11UsuarioId',fld:'USUARIOID'}],oparms:[]}");

setEventMetadata("GRID\_LASTPAGE","{handler:'subgrid\_lastpage',iparms:[{av:'GRID\_nFirstRecordOnPage'} ,{av:'GRID\_nEOF'},{av:'subGrid\_Rows'},{av:'AV15Update',fld:'vUPDATE'},{av:'edtavUpdate\_Tooltiptext',ctrl :'vUPDATE',prop:'Tooltiptext'},{av:'AV16Delete',fld:'vDELETE'},{av:'edtavDelete\_Tooltiptext',ctrl:'vDELETE' ,prop:'Tooltiptext'},{av:'A11UsuarioId',fld:'USUARIOID'}],oparms:[]}");

```
 return ;
    }
    public override void cleanup( )
\overline{\phantom{a}}flushBuffer();
      CloseOpenCursors();
      if ( IsMain )
      {
        context.CloseConnections() ;
      }
 }
    protected void CloseOpenCursors( )
\overline{\phantom{a}} }
    public override void initialize( )
\overline{\phantom{a}} gxfirstwebparm = "";
      gxfirstwebparm_bkp = "";
     AV15Update = ""; AV20Update_GXI = "";
     AV16Delete = "";
     AV21Delete_GXI = "";
     sDynURL = ""; FormProcess = "";
      GX_FocusControl = "";
     Form = new GXWebForm();sPrefix = "";sEvt = "";
      EvtGridId = "";
     EvtRowId = "";
      sEvtType = "";
      A12UsuarioNombApe = "";
      A13UsuarioCed = "";
     A14UsuarioUsua = "";
      A15UsuarioContra = "";
      A16UsuarioEst = "";
     GXKey = "";
     GXCCL = ":
     scmdbuf = "":
     H000D2_A8TipoUsuarioId = new short[1];H000D2_A9TipoUsuarioNomb = new String[] {"" };
     GridContainer = new GXWebGrid(context);AV19Pgmmame = "";
     H000D3_A8TipoUsuariol = new short[1];
```
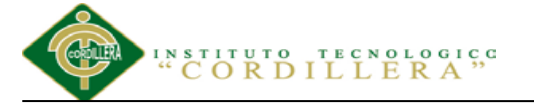

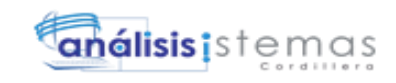

```
 H000D3_A9TipoUsuarioNomb = new String[] {""} ;
     BackMsgLst = new msglist();LclMsgLst = new msglist();IV14UsuarioNombApe = "'
     AV14UsuarioNombApe = "";
     H000D4_A16UsuarioEst = new String[] {""};
     H000D4_A15UsuarioContra = new String[]\{<sup>""</sup>};
     H000D4_A14UsuarioUsua = new String[] {""};
     H000D4_A13UsuarioCed = new String[] {""};
     H000D4_A12UsuarioNombApe = new String[] {""};
     H000D4_A8TipoUsuarioId = new short[1];H000D4_A11UsuarioId = new short[1];
      H000D5_AGRID_nRecordCount = new int[1] ;
     GridRow = new GXWebRow(); sStyleString = "";
      lblTitletext_Jsonclick = "";
     TempTags = ""; ClassString = "";
      StyleString = "";
      imgInsert_Jsonclick = "";
      subGrid_Linesclass = "";
     GridColumn = new GXWebColumn(); lblFiltertextusuarionombape_Jsonclick = "";
      lblTableseparator_Jsonclick = "";
     ROClassString = "";
     H000D6_A8TipoUsuarioId = new short[1];
     H000D6_A9TipoUsuarioNomb = new String[] {""};
      pr_default = new DataStoreProvider(context, new GeneXus.Programs.capadatos.wwusuario__default(),
      new Object[][] {
          new Object[] {
         H000D2_A8TipoUsuarioId, H000D2_A9TipoUsuarioNomb
         }
         , new Object[] {
         H000D3_A8TipoUsuarioId, H000D3_A9TipoUsuarioNomb
         }
         , new Object[] {
         H000D4_A16UsuarioEst, H000D4_A15UsuarioContra, H000D4_A14UsuarioUsua, 
H000D4_A13UsuarioCed, H000D4_A12UsuarioNombApe, H000D4_A8TipoUsuarioId, 
H000D4_A11UsuarioId
         }
         , new Object[] {
         H000D5_AGRID_nRecordCount
         }
         , new Object[] {
         H000D6_A8TipoUsuarioId, H000D6_A9TipoUsuarioNomb
         }
       }
      );
      AV19Pgmname = "CapaDatos.WWUsuario";
      /* GeneXus formulas. */
      AV19Pgmname = "CapaDatos.WWUsuario";
     context.Gx_error = 0; }
    private short nGotPars ;
    private short GxWebError ;
    private short nRC_GXsfl_25 ;
    private short nGXsfl_25_idx=1 ;
    private short A11UsuarioId ;
    private short initialized ;
    private short gxajaxcallmode ;
    private short nGXWrapped ;
    private short GRID_nEOF ;
    private short wbEnd ;
    private short wbStart ;
    private short A8TipoUsuarioId ;
    private short nDonePA ;
```
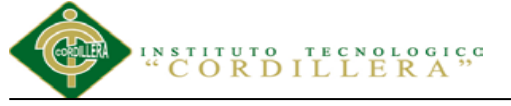

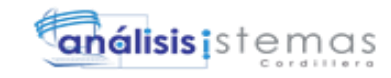

 private short gxcookieaux ; private short nGXsfl\_25\_Refreshing=0 ; private short subGrid\_Backcolorstyle ; private short subGrid\_Titlebackstyle ; private short subGrid\_Allowselection ; private short subGrid\_Allowhovering ; private short subGrid\_Allowcollapsing ; private short subGrid\_Collapsed ; private short subGrid\_Backstyle ; private int subGrid\_Rows ; private int GRID\_nFirstRecordOnPage ; private int subGrid\_Islastpage ; private int GXPagingFrom2 ; private int GRID\_nCurrentRecord ; private int GRID\_nRecordCount ; private int subGrid\_Titlebackcolor ; private int subGrid\_Allbackcolor ; private int subGrid\_Selectioncolor ; private int subGrid\_Hoveringcolor ; private int idxLst ; private int subGrid\_Backcolor ; private long GXPagingTo2 ; private String gxfirstwebparm ; private String gxfirstwebparm\_bkp ; private String sGXsfl\_25\_idx="0001"; private String edtavUpdate\_Internalname ; private String edtavUpdate\_Tooltiptext ; private String edtavDelete Internalname ; private String edtavDelete\_Tooltiptext ; private String edtUsuarioId\_Internalname ; private String sDynURL ; private String FormProcess ; private String GX\_FocusControl ; private String sPrefix ; private String sEvt ; private String EvtGridId ; private String EvtRowId ; private String sEvtType ; private String dynTipoUsuarioId\_Internalname ; private String edtUsuarioNombApe\_Internalname ; private String edtUsuarioCed\_Internalname ; private String edtUsuarioUsua\_Internalname ; private String edtUsuarioContra\_Internalname ; private String cmbUsuarioEst\_Internalname ; private String A13UsuarioCed ; private String A16UsuarioEst ; private String GXKey ; private String GXCCtl ; private String scmdbuf ; private String AV19Pgmname ; private String edtavUpdate\_Link ; private String edtavDelete\_Link ; private String edtUsuarioNombApe\_Link ; private String sStyleString ; private String tblTable\_Internalname ; private String lblTitletext\_Internalname ; private String lblTitletext\_Jsonclick ; private String tblTablegridcontainer\_Internalname ; private String TempTags ; private String ClassString ; private String StyleString ; private String imgInsert\_Internalname ; private String imgInsert\_Jsonclick ; private String subGrid\_Internalname ; private String subGrid\_Class ; private String subGrid\_Linesclass ; private String tblTablesearch\_Internalname ;

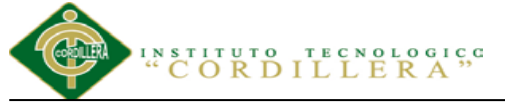

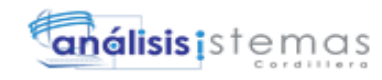

 private String lblFiltertextusuarionombape\_Internalname ; private String lblFiltertextusuarionombape\_Jsonclick ; private String lblTableseparator\_Internalname ; private String lblTableseparator\_Jsonclick ; private String ROClassString ; private String edtUsuarioId Jsonclick ; private String dynTipoUsuarioId\_Jsonclick ; private String edtUsuarioNombApe\_Jsonclick ; private String edtUsuarioCed\_Jsonclick ; private String edtUsuarioUsua\_Jsonclick ; private String edtUsuarioContra\_Jsonclick ; private String cmbUsuarioEst\_Jsonclick ; private bool entryPointCalled ; private bool wbLoad ; private bool Rfr0gs ; private bool wbErr ; private bool returnInSub ; private bool AV15Update\_IsBlob ; private bool AV16Delete\_IsBlob ; private String AV20Update\_GXI ; private String AV21Delete\_GXI ; private String A12UsuarioNombApe ; private String A14UsuarioUsua ; private String A15UsuarioContra ; private String lV14UsuarioNombApe ; private String AV14UsuarioNombApe ; private String AV15Update ; private String AV16Delete ; private GXWebGrid GridContainer ; private GXWebRow GridRow ; private GXWebColumn GridColumn ; private IGxDataStore dsDefault ; private GXCombobox dynTipoUsuarioId ; private GXCombobox cmbUsuarioEst ; private IDataStoreProvider pr\_default ; private short[] H000D2\_A8TipoUsuarioId ; private String[] H000D2\_A9TipoUsuarioNomb ; private short[] H000D3\_A8TipoUsuarioId ; private String[] H000D3\_A9TipoUsuarioNomb ; private msglist BackMsgLst ; private msglist LclMsgLst ; private String[] H000D4\_A16UsuarioEst ; private String[] H000D4\_A15UsuarioContra ; private String[] H000D4\_A14UsuarioUsua ; private String[] H000D4\_A13UsuarioCed ; private String[] H000D4\_A12UsuarioNombApe; private short[] H000D4\_A8TipoUsuarioId ; private short[] H000D4\_A11UsuarioId; private int[] H000D5\_AGRID\_nRecordCount ; private short[] H000D6\_A8TipoUsuarioId ; private String[] H000D6\_A9TipoUsuarioNomb; private GXWebForm Form ;

 public class wwusuario\_\_default : DataStoreHelperBase, IDataStoreHelper {

 protected Object[] conditional\_H000D4( IGxContext context , String AV14UsuarioNombApe , String A12UsuarioNombApe )

 $\overline{\phantom{a}}$  String sWhereString = "" ; String scmdbuf ; short<sup>[]</sup> GX<sub>v</sub> int1 ;  $GXv_{\text{int}}1 = new short [6]$ ; Object[] GXv\_Object2 ;  $GXv_0bject2 = new Object [2]$ ; String sSelectString ;

}

### **ORDILLERA**"

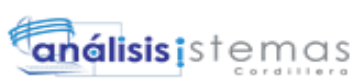

```
 String sFromString ;
      String sOrderString ;
      sSelectString = " [UsuarioEst], [UsuarioContra], [UsuarioUsua], [UsuarioCed], [UsuarioNombApe], 
[TipoUsuarioId], [UsuarioId]";
      sFromString = " FROM [Usuario] WITH (NOLOCK)";
      sOrderString = "";
      if ( ! String.IsNullOrEmpty(StringUtil.RTrim( AV14UsuarioNombApe)) )
\left\{\begin{array}{ccc} \end{array}\right\}if ( StringUtil.StrCmp("", sWhereString) != 0 )
        {
         sWhereString = sWhereString + " and ([UsuarioNombApe] like @lV14UsuarioNombApe)";
        }
        else
\{ sWhereString = sWhereString + " ([UsuarioNombApe] like @lV14UsuarioNombApe)";
        }
      }
      else
      {
       GXv_int1[0] = 1; }
     if ( StringUtil.StrCmp("", sWhereString) != 0 )
      {
        sWhereString = " WHERE " + sWhereString;
      }
      sOrderString = sOrderString + " ORDER BY [UsuarioNombApe]";
      scmdbuf = "SELECT * FROM (SELECT " + sSelectString + ", ROW_NUMBER() OVER (" + 
sOrderString + " ) AS GX_ROW_NUMBER" + sFromString + sWhereString + ") AS GX_CTE WHERE 
GX_ROW_NUMBER" + " BETWEEN " + "@GXPagingFrom2" + " AND " + "@GXPagingTo2" + " OR " + 
"@GXPagingTo2" + " < " + "@GXPagingFrom2" + " AND GX_ROW_NUMBER >= " + "@GXPagingFrom2";
     GXv_Object2[0] = semdbuf;GXv_0bject2[1] = GXv_1nt1; return GXv_Object2 ;
    }
    protected Object[] conditional_H000D5( IGxContext context ,
                            String AV14UsuarioNombApe ,
                            String A12UsuarioNombApe )
\overline{\phantom{a}} String sWhereString = "" ;
      String scmdbuf ;
     short[] GXv_int3 ;
     GXv_int3 = new short [1]; Object[] GXv_Object4 ;
     GXv Object4 = new Object [2];
     scmdbuf = "SELECT COUNT(*) FROM [Usuario] WITH (NOLOCK)";
      if ( ! String.IsNullOrEmpty(StringUtil.RTrim( AV14UsuarioNombApe)) )
      {
       if ( StringUtil.StrCmp("", sWhereString) != 0 )
        {
         sWhereString = sWhereString + " and ([UsuarioNombApe] like @lV14UsuarioNombApe)";
        }
        else
\left\{ \begin{array}{c} \end{array} \right. sWhereString = sWhereString + " ([UsuarioNombApe] like @lV14UsuarioNombApe)";
 }
 }
      else
\left\{\begin{array}{ccc} \end{array}\right\}GXv int3[0] = 1;
 }
      if ( StringUtil.StrCmp("", sWhereString) != 0 )
      {
       scmdbuf = scmdbuf + "WHERE " + sWhereString;
      }
     scmdbuf = scmdbuf + "":
     GXv_Object4[0] = semdbuf;
```

```
análisis istemas
                               E R A<sup>5,0</sup>
              ORDILL
 GXv_Object4[1] = GXv_1int3; return GXv_Object4 ;
 public override Object [] getDynamicStatement( int cursor ,
                             IGxContext context ,
                             Object [] dynConstraints )
  switch ( cursor )
      case 2 :
         return conditional_H000D4(context, (String)dynConstraints[0] , (String)dynConstraints[1] );
      case 3 :
          return conditional_H000D5(context, (String)dynConstraints[0] , (String)dynConstraints[1] );
  return base.getDynamicStatement(cursor, context, dynConstraints);
 public ICursor[] getCursors( )
  cursorDefinitions();
  return new Cursor[] {
   new ForEachCursor(def[0])
  ,new ForEachCursor(def[1])
  ,new ForEachCursor(def[2])
  ,new ForEachCursor(def[3])
```
}

 $\overline{\phantom{a}}$ 

{

}

,new ForEachCursor(def[4])

 private static CursorDef[] def; private void cursorDefinitions( )

> Object[] prmH000D2 ;  $prmH000D2 = new Object[]$

> Object[] prmH000D3 ;  $prmH000D3 = new Object[]$

> Object[] prmH000D6 ;  $prmH000D6 = new Object[]$

> Object[] prmH000D4 ;  $prmH000D4 = new Object[]$

> Object[] prmH000D5 ;  $prmH000D5 = new Object[]$

def= new CursorDef[] {

new Object[] {"@lV14UsuarioNombApe",SqlDbType.VarChar,40,0},

new Object[] {"@lV14UsuarioNombApe",SqlDbType.VarChar,40,0}

GxErrorMask.GX\_MASKLOOPLOCK, false, this,prmH000D2,0,0,true,false )

GxErrorMask.GX\_MASKLOOPLOCK, false, this,prmH000D3,0,0,true,false )

GxErrorMask.GX\_MASKLOOPLOCK, false, this,prmH000D4,11,0,true,false )

WITH (NOLOCK) ORDER BY [TipoUsuarioNomb] ",false, GxErrorMask.GX\_NOMASK |

WITH (NOLOCK) ORDER BY [TipoUsuarioNomb] ",false, GxErrorMask.GX\_NOMASK |

,new CursorDef("H000D4", "scmdbuf",false, GxErrorMask.GX\_NOMASK |

new Object[] {"@GXPagingFrom2",SqlDbType.Int,6,0}, new Object[] {"@GXPagingTo2",SqlDbType.Decimal,12,0} , new Object[] {"@GXPagingTo2",SqlDbType.Decimal,12,0} , new Object[] {"@GXPagingFrom2",SqlDbType.Int,6,0} , new Object[] {"@GXPagingFrom2",SqlDbType.Int,6,0}

 $if (def == null)$ 

}

 $\overline{\phantom{a}}$ 

 }; }

{

{

 $\cdot$ 

} ;

} ;

} ;

} ;

**AUTOMATIZACIÓN DE LOS PROCESOS ACADÉMICOS DE INSTITUCIONES EDUCATIVAS DEL NIVEL BÁSICO UNIFICADO MEDIANTE UN SISTEMA INTEGRADO DE GESTIÓN EDUCATIVA MÓDULO GESTIÓN DE ESTUDIANTES.**

new CursorDef("H000D2", "SELECT [TipoUsuarioId], [TipoUsuarioNomb] FROM [TipoUsuario]

,new CursorDef("H000D3", "SELECT [TipoUsuarioId], [TipoUsuarioNomb] FROM [TipoUsuario]

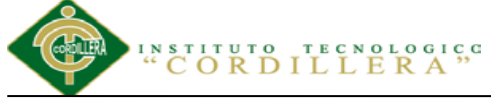

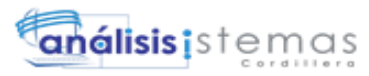

```
 ,new CursorDef("H000D5", "scmdbuf",false, GxErrorMask.GX_NOMASK | 
GxErrorMask.GX_MASKLOOPLOCK, false, this,prmH000D5,1,0,true,false )
         ,new CursorDef("H000D6", "SELECT [TipoUsuarioId], [TipoUsuarioNomb] FROM [TipoUsuario] 
WITH (NOLOCK) ORDER BY [TipoUsuarioNomb] ",false, GxErrorMask.GX_NOMASK |
GxErrorMask.GX_MASKLOOPLOCK, false, this,prmH000D6,0,0,true,false )
       };
     }
   }
   public void getResults( int cursor ,
                   IFieldGetter rslt ,
                   Object[] buf )
   {
     switch ( cursor )
     {
         case 0 :
          ((short[]) buf[0])[0] = rslt.getShort(1) ;
          ((String[]) buf[1])[0] = rslt.getVarchar(2) ;
           break;
         case 1 :
          ((short[]) buf[0])[0] = rslt.getShort(1) ;
          ((String[]) buf[1])[0] = rslt.getVarchar(2) ;
           break;
         case 2 :
          ((String[]) buf[0])[0] = rslt.getString(1, 1) ;
          ((String[]) buf[1])[0] = rslt.getVarchar(2);
          ((String[]) buf[2])[0] = rslt.getVarchar(3);
          ((String[]) buf[3])[0] = rslt.getString(4, 10);
          ((String[]) \text{buf}[4])[0] = \text{rslt.getVarchar}(5);
          ((short[]) buf[5])[0] = rslt.getShort(6);
          ((short[]) buf[6])[0] = rslt.getShort(7) ;
           break;
         case 3 :
          ((int[]) buf[0])[0] = rslt.getInt(1) ;
           break;
         case 4 :
          ((short[]) but [0])[0] = rslt.getShort(1);
          ((String[]) buf[1])[0] = rslt.getVarchar(2) ;
           break;
     }
   }
   public void setParameters( int cursor ,
                     IFieldSetter stmt ,
                     Object[] parms )
   {
     short sIdx ;
     switch ( cursor )
     {
         case 2 :
          sIdx = 0;if ( (short) parms[0] == 0 )
\left\{ \begin{array}{c} \end{array} \right.sIdx = (short)(sIdx+1); stmt.SetParameter(sIdx, (String)parms[6]);
 }
          if ( (short) parms [1] == 0 )
\left\{ \begin{array}{c} \end{array} \right.sIdx = (short)(sIdx+1);stmt.SetParameter(sIdx, (int)parms[7]);
 }
          if ( (short) parms[2] == 0 )\left\{ \begin{array}{c} \end{array} \right.sIdx = (short)(sIdx+1);stmt.SetParameter(sIdx, (long)parms[8]);
 }
          if ( (\text{short})parms[3] = 0)
```
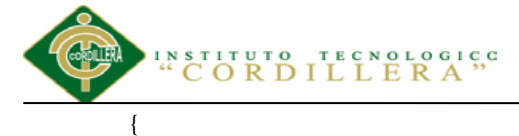

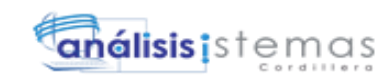

```
sIdx = (short)(sIdx+1);stmt.SetParameter(sIdx, (long)parms[9]);
 }
          if ( (\text{short})parms[4] == 0 )
\left\{ \begin{array}{c} \end{array} \right.sIdx = (short)(sIdx+1);stmt.SetParameter(sIdx, (int)parms[10]);
 }
          if ( (short) parms[5] == 0 ) {
            sIdx = (short)(sIdx+1);stmt.SetParameter(sIdx, (int)parms[11]);
 }
           break;
         case 3 :
          sIdx = 0;if ( (short)parms[0] == 0 )
\left\{ \begin{array}{c} \end{array} \right.sIdx = (short)(sIdx+1); stmt.SetParameter(sIdx, (String)parms[1]);
 }
           break;
     }
   }
```
#### **Programación del estudiante**

}

}

using System; using System.Collections; using GeneXus.Utils; using GeneXus.Resources; using GeneXus.Application; using GeneXus.Metadata; using GeneXus.Cryptography; using System.Data; using System.Data.SqlClient; using GeneXus.Data; using com.genexus; using GeneXus.Data.ADO; using GeneXus.Data.NTier; using GeneXus.Data.NTier.ADO; using System.Runtime.Remoting; using GeneXus.WebControls; using GeneXus.Http; using GeneXus.XML; using GeneXus.Search; using GeneXus.Encryption; using GeneXus.Http.Client; using GeneXus.Http.Server; using System.Xml.Serialization; using System.Data.SqlTypes; using System.ServiceModel; using System.Runtime.Serialization; namespace GeneXus.Programs.capadatos { public class wwestudiante : GXDataArea, System.Web.SessionState.IRequiresSessionState {

## **ITUTO TECNOLOGICG**

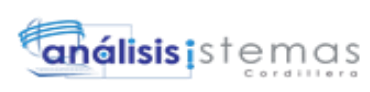

```
 public wwestudiante( )
    {
     context = new GxContext( );
      DataStoreUtil.LoadDataStores( context);
      dsDefault = context.GetDataStore("Default");
     IsMain = true; context.SetDefaultTheme("GeneXusXEv2");
    }
    public wwestudiante( IGxContext context )
\overline{\phantom{a}}this.context = context;IsMain = false; dsDefault = context.GetDataStore("Default");
    }
    public void release( )
\overline{\phantom{a}} }
    public void execute( )
\overline{\phantom{a}} executePrivate();
    }
    void executePrivate( )
\overline{\phantom{a}}isStatic = false; webExecute();
    }
    protected override void createObjects( )
\overline{\phantom{a}} cmbEstudianteEstado = new GXCombobox();
    }
    protected void INITWEB( )
\overline{\phantom{a}} context.SetDefaultTheme("GeneXusXEv2");
      initialize_properties( ) ;
     if ( n\text{GotPars} == 0 )
      {
       entryPointCalled = false; gxfirstwebparm = GetNextPar( );
       gxfirstwebparm_bkp = gxfirstwebparm;
        gxfirstwebparm = DecryptAjaxCall( gxfirstwebparm);
       if ( StringUtil.StrCmp(gxfirstwebparm, "dyncall") == 0 )
         {
           setAjaxCallMode();
          if ( ! IsValidAjaxCall( true) )
           {
           GxWebError = 1; return ;
 }
          dyncall( GetNextPar( )) ;
          return ;
 }
       else if ( StringUtil.StrCmp(gxfirstwebparm, "gxajaxEvt") == 0 )
         {
         setAjaxEventMode();
          if ( ! IsValidAjaxCall( true) )
\left\{ \begin{array}{c} \end{array} \right.GxWebError = 1;
            return ;
 }
          gxfirstwebparam = GetNextPar();
```
}

stituto të<br>CORDIL h**álisis i** stemas else if ( StringUtil.StrCmp(gxfirstwebparm, "gxfullajaxEvt") == 0 )  $\left\{ \begin{array}{c} \end{array} \right.$  if ( ! IsValidAjaxCall( true) )  $\overline{\mathcal{L}}$  $GxWebError = 1$ : return ; }  $g$ xfirstwebparm = GetNextPar $($  ); } else if ( StringUtil.StrCmp(gxfirstwebparm, "gxajaxNewRow\_"+"Grid") == 0 ) { nRC\_GXsfl\_26 =  $(short)(NumberUtil.Val(CetNextPar( ), ".''));$  nGXsfl\_26\_idx = (short)(NumberUtil.Val( GetNextPar( ), "."));  $sGXsfl_26_idx = GetNextPar( )$ ;  $AV15Update = GetNextPar()$ ; context.httpAjaxContext.ajax\_rsp\_assign\_prop("", false, edtavUpdate\_Internalname, "Bitmap", (String.IsNullOrEmpty(StringUtil.RTrim( AV15Update)) ? AV21Update\_GXI : context.convertURL( context.PathToRelativeUrl( AV15Update))));  $edtavUpdate$  Tooltiptext = GetNextPar( ); context.httpAjaxContext.ajax\_rsp\_assign\_prop("", false, edtavUpdate\_Internalname, "Tooltiptext", edtavUpdate\_Tooltiptext);  $AV16$ Delete = GetNextPar(); context.httpAjaxContext.ajax\_rsp\_assign\_prop("", false, edtavDelete\_Internalname, "Bitmap", (String.IsNullOrEmpty(StringUtil.RTrim( AV16Delete)) ? AV22Delete\_GXI : context.convertURL( context.PathToRelativeUrl( AV16Delete)))); edtavDelete\_Tooltiptext = GetNextPar( ); context.httpAjaxContext.ajax\_rsp\_assign\_prop("", false, edtavDelete\_Internalname, "Tooltiptext", edtavDelete\_Tooltiptext);  $AV17Descargar = GetNextPar()$ ; context.httpAjaxContext.ajax\_rsp\_assign\_prop("", false, edtavDescargar\_Internalname, "Bitmap", (String.IsNullOrEmpty(StringUtil.RTrim( AV17Descargar)) ? AV23Descargar\_GXI : context.convertURL( context.PathToRelativeUrl( AV17Descargar)))); edtavDescargar\_Tooltiptext = GetNextPar( ); context.httpAjaxContext.ajax\_rsp\_assign\_prop("", false, edtavDescargar\_Internalname, "Tooltiptext", edtavDescargar\_Tooltiptext); setAjaxCallMode(); if ( ! IsValidAjaxCall( true) )  $\overline{\mathcal{L}}$  $GxWebError = 1$ ; return ; } gxnrGrid\_newrow( nRC\_GXsfl\_26, nGXsfl\_26\_idx, sGXsfl\_26\_idx, AV15Update, AV16Delete, AV17Descargar) ; return ; } else if ( StringUtil.StrCmp(gxfirstwebparm, "gxajaxGridRefresh "+"Grid") == 0 )  $\{$  subGrid\_Rows = (int)(NumberUtil.Val( GetNextPar( ), ".")); AV14EstudianteNomApe = GetNextPar( ); context.httpAjaxContext.ajax\_rsp\_assign\_attri("", false, "AV14EstudianteNomApe", AV14EstudianteNomApe); AV15Update = GetNextPar( ); context.httpAjaxContext.ajax\_rsp\_assign\_prop("", false, edtavUpdate\_Internalname, "Bitmap", (String.IsNullOrEmpty(StringUtil.RTrim( AV15Update)) ? AV21Update\_GXI : context.convertURL( context.PathToRelativeUrl( AV15Update)))); edtavUpdate\_Tooltiptext = GetNextPar( ); context.httpAjaxContext.ajax\_rsp\_assign\_prop("", false, edtavUpdate\_Internalname, "Tooltiptext", edtavUpdate\_Tooltiptext);  $AV16$ Delete = GetNextPar(); context.httpAjaxContext.ajax\_rsp\_assign\_prop("", false, edtavDelete\_Internalname, "Bitmap", (String.IsNullOrEmpty(StringUtil.RTrim( AV16Delete)) ? AV22Delete\_GXI : context.convertURL( context.PathToRelativeUrl( AV16Delete)))); edtavDelete  $Toolitiptext = GetNextPar( )$ ; context.httpAjaxContext.ajax\_rsp\_assign\_prop("", false, edtavDelete\_Internalname, "Tooltiptext", edtavDelete\_Tooltiptext);  $AV17Descargar = GetNextPar()$ ;

 $O$  G I C G

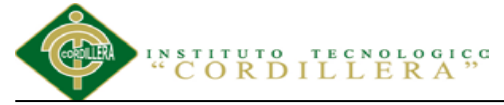

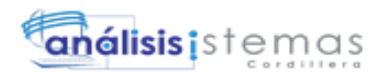

```
 context.httpAjaxContext.ajax_rsp_assign_prop("", false, edtavDescargar_Internalname, "Bitmap", 
(String.IsNullOrEmpty(StringUtil.RTrim( AV17Descargar)) ? AV23Descargar_GXI : context.convertURL( 
context.PathToRelativeUrl( AV17Descargar))));
         edtavDescargar_Tooltiptext = GetNextPar();
          context.httpAjaxContext.ajax_rsp_assign_prop("", false, edtavDescargar_Internalname, "Tooltiptext", 
edtavDescargar_Tooltiptext);
         AV20Pgmname = GetNextPar();
          A85EstudianteId = (short)(NumberUtil.Val( GetNextPar( ), "."));
         context.httpAjaxContext.ajax_rsp_assign_attri("", false, edtEstudianteId_Internalname,
StringUtil.LTrim( StringUtil.Str( (decimal)(A85EstudianteId), 4, 0)));
          setAjaxCallMode();
          if ( ! IsValidAjaxCall( true) )
\overline{\mathcal{L}}GxWebError = 1; return ;
          }
          gxgrGrid_refresh( subGrid_Rows, AV14EstudianteNomApe, AV15Update, AV16Delete, 
AV17Descargar, AV20Pgmname, A85EstudianteId) ;
          context.GX_webresponse.AddString((String)(context.getJSONResponse( )));
          return ;
        }
        else
        {
          if ( ! IsValidAjaxCall( false) )
\overline{\mathcal{L}}GxWebError = 1;
            return ;
 }
          gxfirstwebparm = gxfirstwebparm_bkp;
        }
      }
    }
    public override void webExecute( )
\overline{\phantom{a}}if ( initialized == 0 )
      {
        createObjects();
        initialize();
 }
      INITWEB( ) ;
      if ( ! isAjaxCallMode( ) )
\left\{\begin{array}{ccc} \end{array}\right\} MasterPageObj = (GXMasterPage) ClassLoader.GetInstance("presentacion.appmasterpage", 
"GeneXus.Programs.presentacion.appmasterpage", new Object[] {new GxContext( context.handle, 
context.DataStores, context.HttpContext)});
        MasterPageObj.setDataArea(this,false);
        ValidateSpaRequest();
        MasterPageObj.webExecute();
       if ( (GxWebError == 0) & & context.isAjaxRequest( ) )
        {
          enableOutput();
          if ( ! context.isAjaxRequest( ) )
\overline{\mathcal{L}} context.GX_webresponse.AppendHeader("Cache-Control", "max-age=0");
 }
          if ( String.IsNullOrEmpty(StringUtil.RTrim( context.wjLoc)) )
          {
            context.GX_webresponse.AddString((String)(context.getJSONResponse( )));
          }
          else
          {
            if ( context.isAjaxRequest( ) )
\{ disableOutput();
 }
            RenderHtmlHeaders( ) ;
```
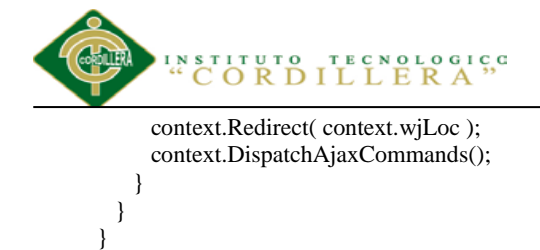

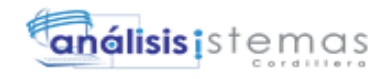

this.cleanup();

}

**Programación de matrícula**

using System; using System.Collections; using GeneXus.Utils; using GeneXus.Resources; using GeneXus.Application; using GeneXus.Metadata; using GeneXus.Cryptography; using System.Data; using System.Data.SqlClient; using GeneXus.Data; using com.genexus; using GeneXus.Data.ADO; using GeneXus.Data.NTier; using GeneXus.Data.NTier.ADO; using System.Runtime.Remoting; using GeneXus.WebControls; using GeneXus.Http; using GeneXus.XML; using GeneXus.Search; using GeneXus.Encryption; using GeneXus.Http.Client; using GeneXus.Http.Server; using System.Xml.Serialization; using System.Data.SqlTypes; using System.ServiceModel; using System.Runtime.Serialization; namespace GeneXus.Programs.capadatos { public class matriculaciongeneral : GXWebComponent, System.Web.SessionState.IRequiresSessionState { public matriculaciongeneral( ) {  $context = new GxContext( )$ ; DataStoreUtil.LoadDataStores( context); dsDefault = context.GetDataStore("Default");  $IsMain = true;$ if ( StringUtil.Len(  $(Suring)(sPrefix) = 0$  ) { context.SetDefaultTheme("GeneXusXEv2"); } } public matriculaciongeneral( IGxContext context )  $\overline{\phantom{a}}$  $this.context = context;$  $IsMain = false;$  dsDefault = context.GetDataStore("Default"); } public void release( )  $\overline{\phantom{a}}$ }

public void execute( short aP0\_MatriculacionId )

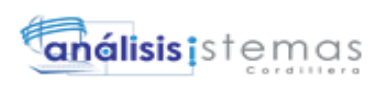

```
\overline{\phantom{a}} this.A168MatriculacionId = aP0_MatriculacionId;
      executePrivate();
    }
    void executePrivate( )
\overline{\phantom{a}}isStatic = false; webExecute();
 }
    public override void SetPrefix( String sPPrefix )
\overline{\phantom{a}}sPrefix = sPPrefix; }
    protected override void createObjects( )
\overline{\phantom{a}} }
    protected void INITWEB( )
\overline{\phantom{a}}if (StringUtil.Len((String)(sPrefix)) == 0) {
        context.SetDefaultTheme("GeneXusXEv2");
 }
      initialize_properties( ) ;
     if ( StringUtil.Len( (Suring)(sPrefix) = 0 )
       {
       if (nGotParse = 0)\{entryPointCalled = false; gxfirstwebparm = GetNextPar( );
          gxfirstwebparm_bkp = gxfirstwebparm;
          gxfirstwebparm = DecryptAjaxCall( gxfirstwebparm);
          if ( StringUtil.StrCmp(gxfirstwebparm, "dyncall") == 0 )
          {
            setAjaxCallMode();
            if ( ! IsValidAjaxCall( true) )
\left\{ \begin{array}{c} \end{array} \right\}GxWebError = 1;
              return ;
 }
            dyncall( GetNextPar( )) ;
            return ;
 }
         else if ( StringUtil.StrCmp(gxfirstwebparm, "dyncomponent") == 0 )
\overline{\mathcal{L}} setAjaxEventMode();
            if ( ! IsValidAjaxCall( true) )
\{GxWebError = 1; return ;
 }
            nDynComponent = 1;
            sCompPrefix = GetNextPar( );
           sSFPrefix = GetNextPar( );
            A168MatriculacionId = (short)(NumberUtil.Val( GetNextPar( ), "."));
            context.httpAjaxContext.ajax_rsp_assign_attri(sPrefix, false, "A168MatriculacionId", 
StringUtil.LTrim( StringUtil.Str( (decimal)(A168MatriculacionId), 4, 0)));
           setjustcreated();
            componentprepare(new Object[] 
{(String)sCompPrefix,(String)sSFPrefix,(short)A168MatriculacionId});
            componentstart();
            context.httpAjaxContext.ajax_rspStartCmp(sPrefix);
            componentdraw();
            context.httpAjaxContext.ajax_rspEndCmp();
```
 $E$   $R$   $A$ <sup>3</sup>

**ORDILL** 

#### **ORDILLERA**"

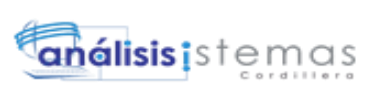

```
 return ;
 }
         else if ( StringUtil.StrCmp(gxfirstwebparm, "gxajaxEvt") == 0 )
          {
          setAjaxEventMode();
           if ( ! IsValidAjaxCall( true) )
\{GxWebError = 1; return ;
            }
          gxfirstwebparam = GetNextPar();
          }
          else if ( StringUtil.StrCmp(gxfirstwebparm, "gxfullajaxEvt") == 0 )
          {
           if ( ! IsValidAjaxCall( true) )
\left\{ \begin{array}{c} \end{array} \right\}GxWebError = 1; return ;
 }
           gxfirstwebparm = GetNextPar( );
          }
          else
          {
           if ( ! IsValidAjaxCall( false) )
\left\{ \begin{array}{c} \end{array} \right\}GxWebError = 1;
             return ;
 }
           gxfirstwebparm = gxfirstwebparm_bkp;
 }
        }
      }
    }
    public override void webExecute( )
\overline{\phantom{a}}if ( initialized == 0 )
      {
        createObjects();
       initialize();
 }
      INITWEB( ) ;
      if ( ! isAjaxCallMode( ) )
      {
       if ( StringUtil.Len( sPrefix) == 0)
        {
          ValidateSpaRequest();
 }
       PA4N2( ) ;
       if ( (GxWebError == 0) \&\& ! is AjaxCallMode( ) )
        {
          /* GeneXus formulas. */
          AV14Pgmname = "CapaDatos.MatriculacionGeneral";
         context.Gx_error = 0; WS4N2( ) ;
          if ( ! isAjaxCallMode( ) )
          {
          if ( nDynComponent == 0)
\{ throw new System.Net.WebException("WebComponent is not allowed to run") ;
 }
          }
 }
       if ( (GxWebError == 0) & & context.is AjaxRequest( ) )
\{ enableOutput();
          if ( ! context.isAjaxRequest( ) )
```

```
ORDILLE
                                   E R A<sup>3</sup>
                                                                            análisis istemas
\overline{\mathcal{L}} context.GX_webresponse.AppendHeader("Cache-Control", "max-age=0");
 }
          if ( String.IsNullOrEmpty(StringUtil.RTrim( context.wjLoc)) )
          {
           context.GX_webresponse.AddString((String)(context.getJSONResponse( )));
 }
          else
\overline{\mathcal{L}} if ( context.isAjaxRequest( ) )
\left\{ \begin{array}{c} \end{array} \right\} disableOutput();
 }
           RenderHtmlHeaders( ) ;
           context.Redirect( context.wjLoc );
           context.DispatchAjaxCommands();
 }
        }
      }
      this.cleanup();
    }
    protected void RenderHtmlHeaders( )
\overline{\phantom{a}} GxWebStd.gx_html_headers( context, 0, "", "", Form.Meta, Form.Metaequiv);
    }
    protected void RenderHtmlOpenForm( )
\overline{\phantom{a}}if ( StringUtil.Len( sPrefix) == 0)
      {
        if ( context.isSpaRequest( ) )
        {
         enableOutput();
        }
       context.WriteHtmlText("<title>");
        context.SendWebValue( "Matriculacion General") ;
       context.WriteHtmlTextNl("</title>");
        if ( context.isSpaRequest( ) )
        {
        disableOutput();
 }
       if (StringUtil.Len( sDynURL) > 0 )\{context.WriteHtmlText( "<BASE href=\""+sDynURL+"\" />") ;
 }
        define_styles( ) ;
      }
      context.AddJavascriptSource("jquery.js", "?"+context.GetBuildNumber( 82162));
     context.AddJavascriptSource("gxtimezone.js", "?"+context.GetBuildNumber( 82162));
     context.AddJavascriptSource("gxgral.js", "?"+context.GetBuildNumber( 82162));
      context.AddJavascriptSource("gxcfg.js", "?20153266515990");
      if ( context.isSpaRequest( ) )
      {
        enableOutput();
```

```
 }
 context.AddJavascriptSource("calendar.js", "?"+context.GetBuildNumber( 82162));
 context.AddJavascriptSource("calendar-setup.js", "?"+context.GetBuildNumber( 82162));
 context.AddJavascriptSource("calendar-es.js", "?"+context.GetBuildNumber( 82162));
if ( StringUtil.Len( sPrefix) == 0 )
 {
```

```
 if ( context.isSpaRequest( ) )
       {
        disableOutput();
 }
       context.CloseHtmlHeader();
```
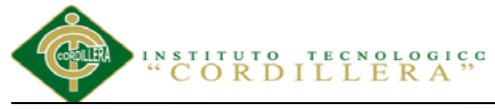

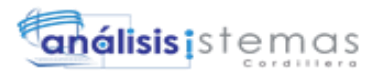

```
 FormProcess = " onkeyup=\"gx.evt.onkeyup(event)\" onkeypress=\"gx.evt.onkeypress(event,false,false)\" 
onkeydown=\"gx.evt.onkeypress(null,false,false)\"";
       context.WriteHtmlText( "<br/>body") ;
       context.WriteHtmlText( " "+"class=\"Form\""+" "+" style=\"-moz-opacity:0;opacity:0;") ;
        context.WriteHtmlText( "\""+FormProcess+">") ;
        context.skipLines(1);
        context.WriteHtmlTextNl( "<form id=\"MAINFORM\" name=\"MAINFORM\" method=\"post\" 
class=\"Form\" novalidate action=\""+formatLink("capadatos.matriculaciongeneral.aspx") + "?" + UrlEncode(""
+A168MatriculacionId)+"\">") ;
        GxWebStd.gx_hidden_field( context, "_EventName", "");
        GxWebStd.gx_hidden_field( context, "_EventGridId", "");
        GxWebStd.gx_hidden_field( context, "_EventRowId", "");
      }
      else
      {
       context.WriteHtmlText( "<div");
        GxWebStd.ClassAttribute( context, "gxwebcomponent-body"+" 
"+(String.IsNullOrEmpty(StringUtil.RTrim( Form.Class)) ? "Form" : Form.Class)+"-fx");
        context.WriteHtmlText( ">") ;
        if ( context.isSpaRequest( ) )
        {
          disableJsOutput();
        }
 }
     if ( StringUtil.StringSearch( sPrefix, "MP", 1) == 1)
      {
        if ( context.isSpaRequest( ) )
        {
         disableOutput();
        }
      }
```
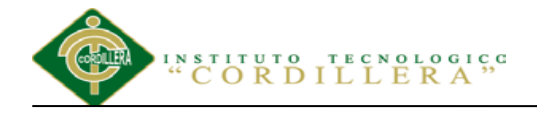

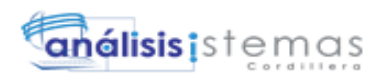

#### **Programación del Script de la Base de Datos**

GO

```
/****** Object: Database [SisEs] Script Date: 04/09/2015 14:37:06 ******/
CREATE DATABASE [SisEs] ON PRIMARY
(NAME = N'SisEs', FILENAME = N'C:Program FilesMicrosoft SOL
Server\MSSQL10_50.MSSQLSERVER\MSSQL\DATA\SisEs.mdf', SIZE = 3328KB, MAXSIZE =
UNLIMITED, FILEGROWTH = 1024KB )
LOG ON
(NAME = N'SisEs_log', FILENAME = N'C:\Program Files\Microsoft SQL
Server\MSSQL10_50.MSSQLSERVER\MSSQL\DATA\SisEs_1.LDF', SIZE = 2624KB, MAXSIZE =
2048GB, FILEGROWTH = 10\%)
GO
ALTER DATABASE [SisEs] SET COMPATIBILITY_LEVEL = 100
GO
IF (1 = FULLTEXTSERVICEPROPERTY('IsFullTextInstalled'))
begin
EXEC [SisEs].[dbo].[sp_fulltext_database] @action = 'enable'
end
GO
ALTER DATABASE [SisEs] SET ANSI_NULL_DEFAULT OFF
GO
ALTER DATABASE [SisEs] SET ANSI_NULLS OFF
GO
ALTER DATABASE [SisEs] SET ANSI_PADDING OFF
GO
ALTER DATABASE [SisEs] SET ANSI_WARNINGS OFF
GO
ALTER DATABASE [SisEs] SET ARITHABORT OFF
GO
ALTER DATABASE [SisEs] SET AUTO_CLOSE OFF
GO
ALTER DATABASE [SisEs] SET AUTO_CREATE_STATISTICS ON
GO
ALTER DATABASE [SisEs] SET AUTO_SHRINK OFF
GO
ALTER DATABASE [SisEs] SET AUTO_UPDATE_STATISTICS ON
GO
ALTER DATABASE [SisEs] SET CURSOR_CLOSE_ON_COMMIT OFF
GO
ALTER DATABASE [SisEs] SET CURSOR_DEFAULT GLOBAL
GO
ALTER DATABASE [SisEs] SET CONCAT_NULL_YIELDS_NULL OFF
GO
ALTER DATABASE [SisEs] SET NUMERIC_ROUNDABORT OFF
GO
ALTER DATABASE [SisEs] SET QUOTED_IDENTIFIER OFF
```
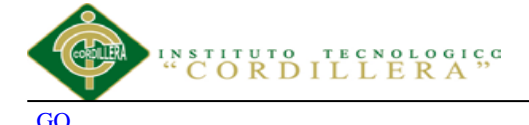

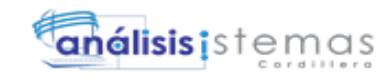

ALTER DATABASE [SisEs] SET RECURSIVE\_TRIGGERS OFF GO

ALTER DATABASE [SisEs] SET DISABLE\_BROKER GO

ALTER DATABASE [SisEs] SET AUTO\_UPDATE\_STATISTICS\_ASYNC OFF GO

ALTER DATABASE [SisEs] SET DATE\_CORRELATION\_OPTIMIZATION OFF GO

ALTER DATABASE [SisEs] SET TRUSTWORTHY OFF GO

ALTER DATABASE [SisEs] SET ALLOW\_SNAPSHOT\_ISOLATION OFF GO

ALTER DATABASE [SisEs] SET PARAMETERIZATION SIMPLE GO

ALTER DATABASE [SisEs] SET READ\_COMMITTED\_SNAPSHOT OFF GO

ALTER DATABASE [SisEs] SET HONOR\_BROKER\_PRIORITY OFF GO

ALTER DATABASE [SisEs] SET READ\_WRITE GO

ALTER DATABASE [SisEs] SET RECOVERY FULL GO

ALTER DATABASE [SisEs] SET MULTI\_USER GO

ALTER DATABASE [SisEs] SET PAGE\_VERIFY CHECKSUM GO

ALTER DATABASE [SisEs] SET DB\_CHAINING OFF GO
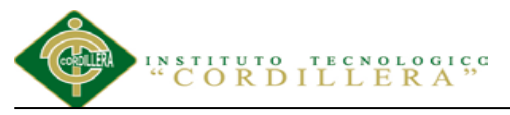

## **Bibliografía**

DOCS, G. (s.f.). Estándar de Codificación. Recuperado el 03 de 10 de 2014, dehttps://docs.google.com/document/d/1rbxDFM0zsbFDNRZeM2FoXfRDbYSiSt6t CdbYPA0qdzs/edit?hl=en\_US&pli=1#

GearSoftware. (09 de 2011). NetBeans IDE. Recuperado el 06 de 10 de 2014, de Software zone: http://gearsoftware.blogspot.com/2011/09/netbeans-ide-v701-fulljdk-v700.html

iapqroo. (s.f.). Website. Recuperado el 12 de 10 de 2014, de Biblioteca: http://www.iapqroo.org.mx/website/biblioteca/doc2marcologico.pdf

MONOGRAFIAS. (s.f.). Diseño e implantación de sistemas de información y procesamiento de datos para empresa. Recuperado el 28 de 09 de 2014, de COMPUTACION: http://www.monografias.com/trabajos14/implantaciondatos/implantacion-datos.shtml

PeliculaLogistico. (s.f.). Intramercal. Recuperado el 01 de 10 de 2014, de Manuales: 200.44.56.68/intramercal/publicaciones/peliculalogistico/Manual.doc?.

Rica, M. C. (05 de 01 de 2010). Estandares de programación. Recuperado el 28 de 09 de 2014, de Servicio Fitosanitario del Estado:

http://sistemas.mag.go.cr/SoporteTecnico/Est%C3%A1ndares%20de%20Sistemas.p df

Slides. (2005). Diagramas de UML. Recuperado el 22 de 08 de 2014, de Diagrama de Clases: http://es.scribd.com/doc/31096724/Diagrama-de-Clases-en-UML

análisis istemas

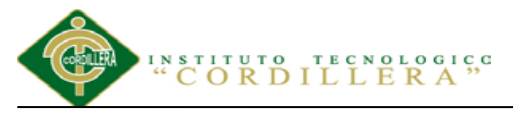

Tareas.com, B. (s.f.).Ensayos. Recuperado el 01 de 10 de 2014, de Introducción: http://www.buenastareas.com/ensayos/Introduccion-De-Una-Tesis/1975068.html

UChile. (s.f.). Tutorial UML. Recuperado el 22 de 08 de 2014, de Modelo de Clases: http://users.dcc.uchile.cl/~psalinas/uml/modelo.html

Wikipedia.org. (s.f.).Wikipedia.Recuperado el 26 de 09 de 2014, de HTML5: http://es.wikipedia.org/wiki/HTML5

Wikipedia.org. (s.f.).Wikipedia.Recuperado el 26 de 09 de 2014, de Hojas de estilo en cascada: http://es.wikipedia.org/wiki/Hoja\_de\_estilos\_en\_cascada#CSS3

Wikisapces. (s.f.). Taller Base de Datos. Recuperado el 06 de 10 de 2014, de ARQUITECTURA CLIENTE-SERVIDOR DE 3 CAPAS:

http://tallerbd.wikispaces.com/ARQUITECTURA+CLIENTE-

SERVIDOR+DE+3+CAPAS